**UNIVERSIDAD AUTONÓMA DEL ESTADO DE MÉXICO**

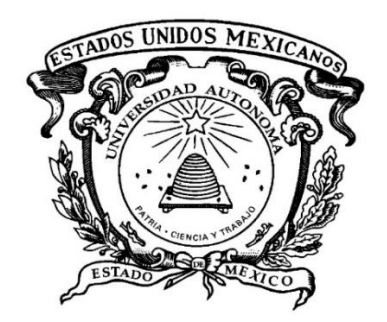

## **FACULTAD DE INGENIERÍA**

**MEDICIÓN Y ANÁLISIS DE LA VIBRACIÓN EN USUARIOS DE TRANSPORTE PÚBLICO DE LA CIUDAD DE TOLUCA PARA VERIFICAR EL CUMPLIMIENTO CON LA NORMA ISO 2631**

# **TESIS**

QUE PARA OBTENER EL GRADO DE:

**MAESTRO EN CIENCIAS DE LA INGENIERÍA**

PRESENTA:

**CHRISTIAN RAMÓN LEONARDO GONZÁLEZ**

COMITÉ TUTORIAL:

## **DR. RIGOBERTO MARTÍNEZ MÉNDEZ DRA. ADRIANA H. VILCHIS GONZÁLEZ DR. OTNIEL PORTILLO RODRÍGUEZ**

TOLUCA, ESTADO DE MÉXICO MARZO 2020

## <span id="page-1-0"></span>Tabla de contenido

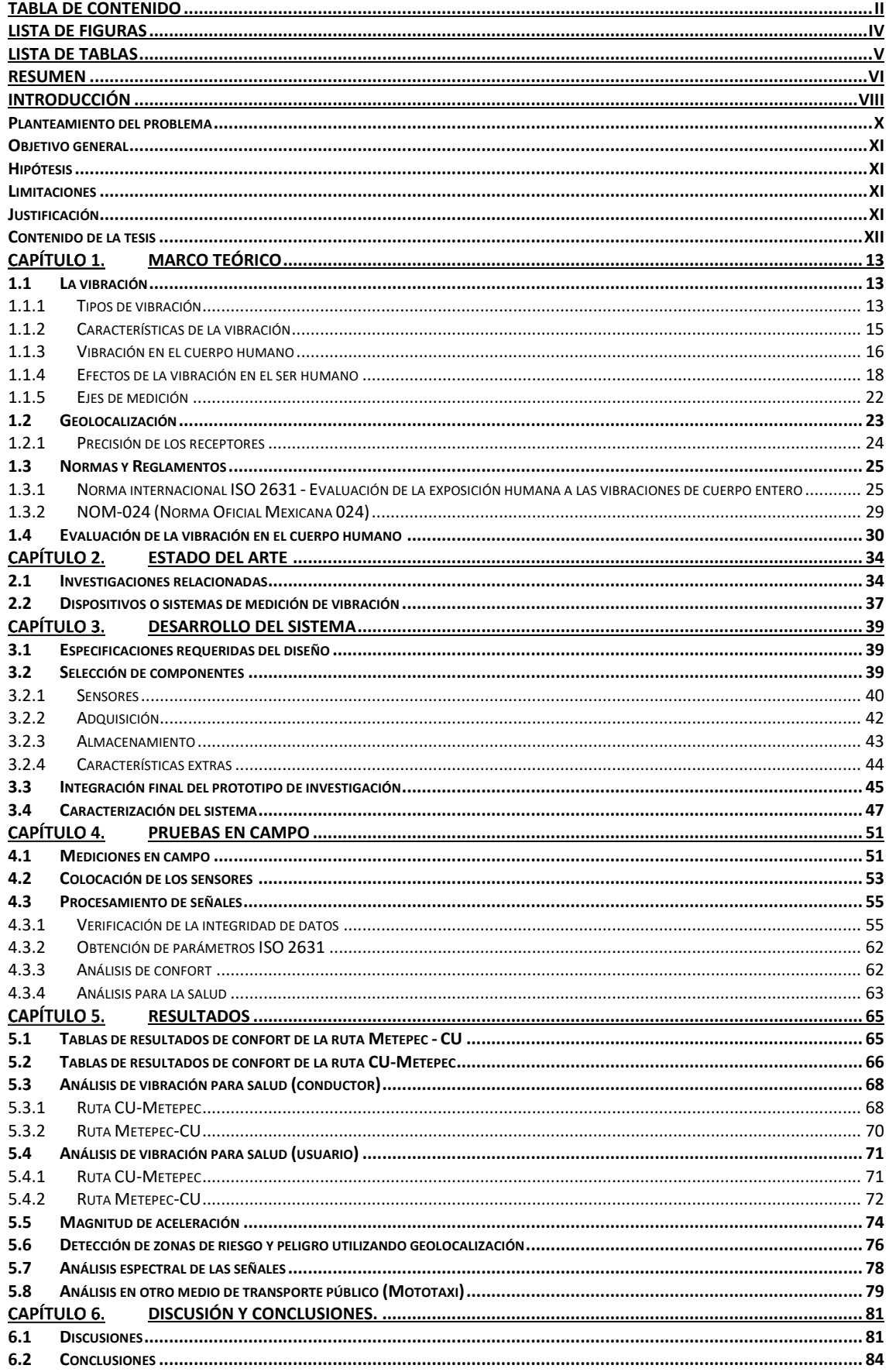

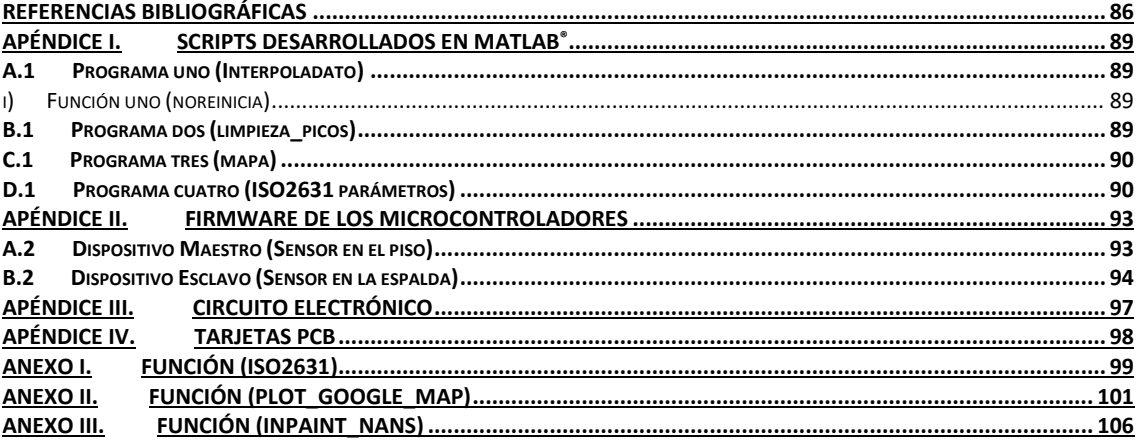

# <span id="page-3-0"></span>**Lista de figuras**

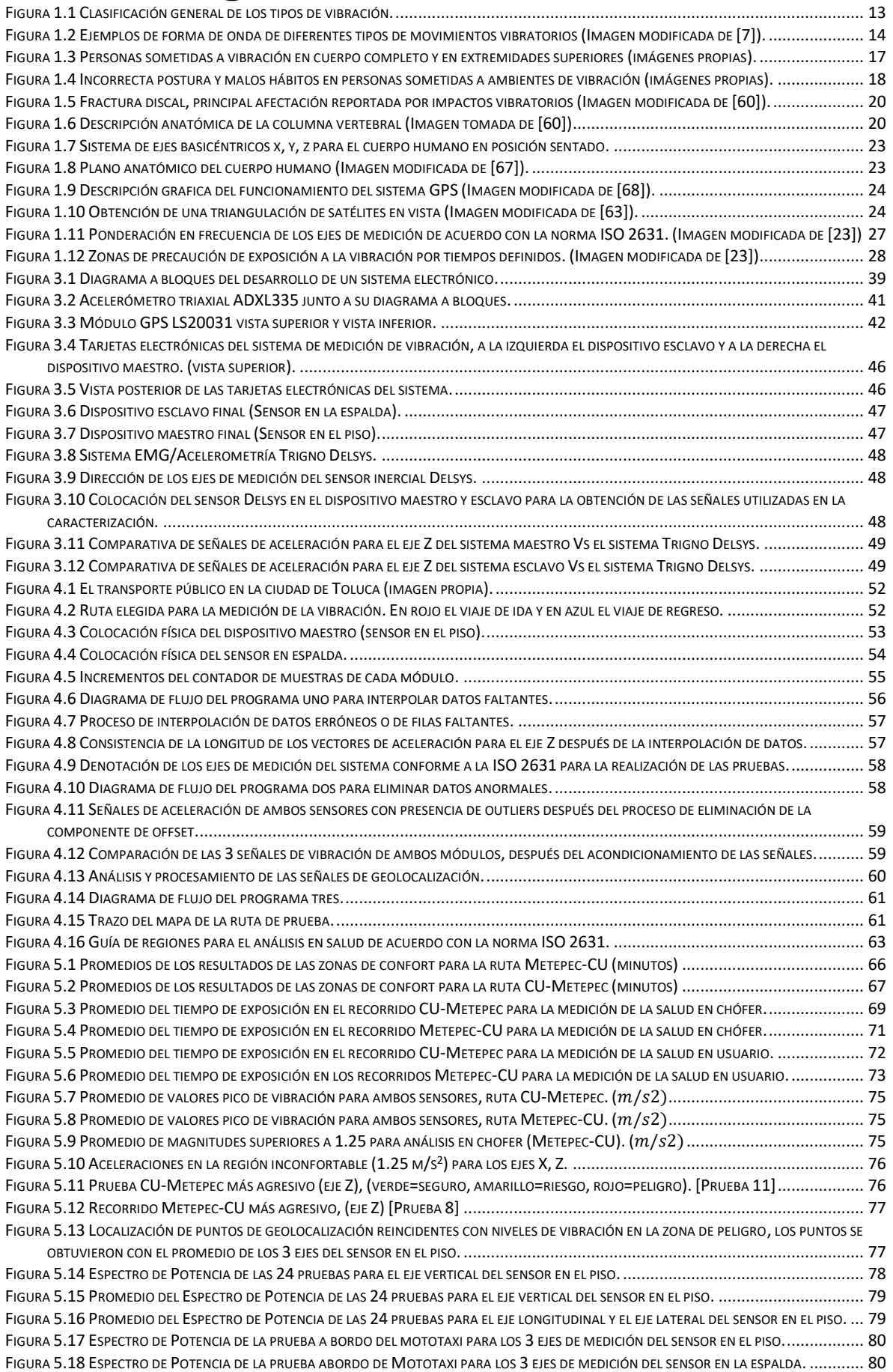

## <span id="page-4-0"></span>**Lista de tablas**

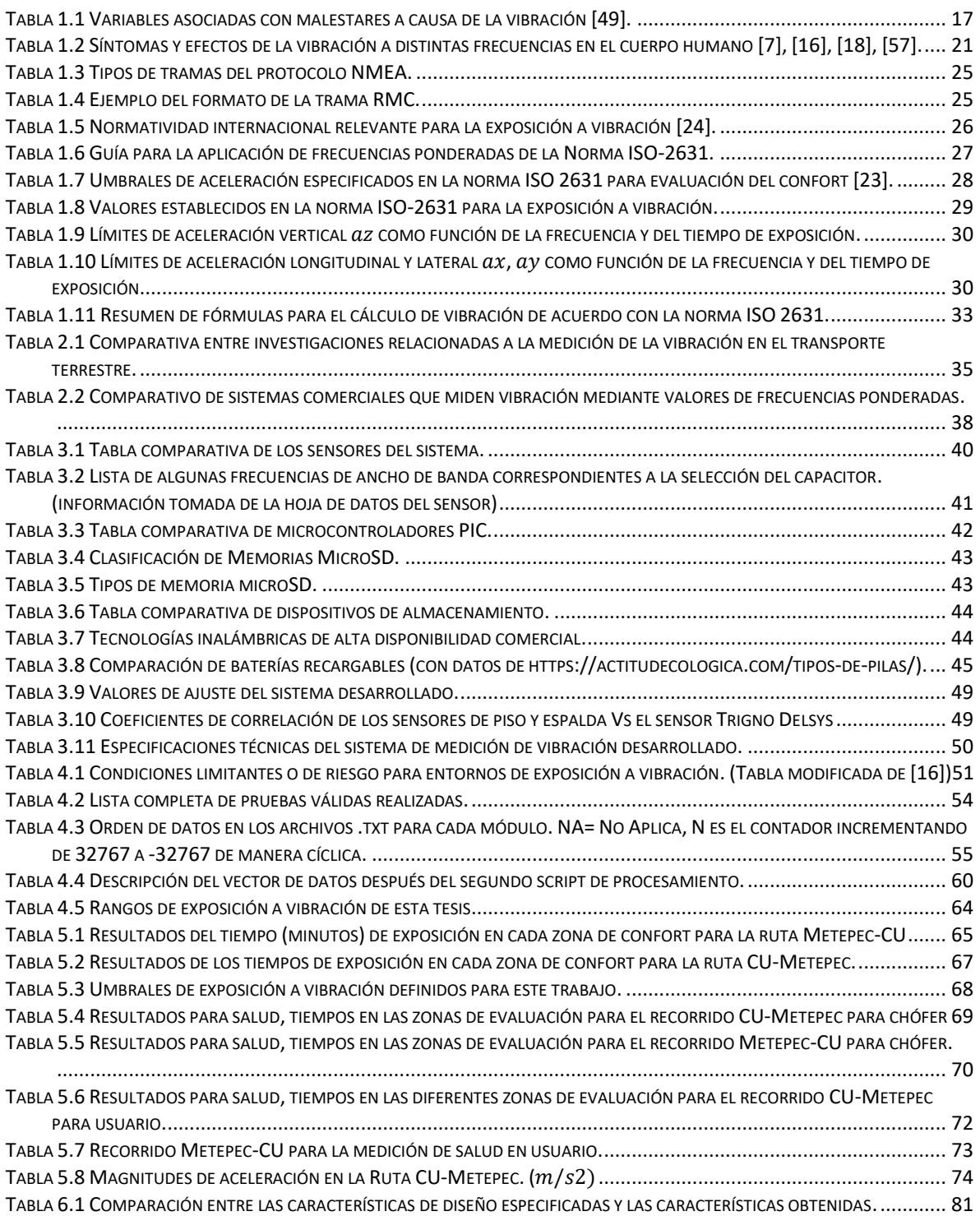

## <span id="page-5-0"></span>**RESUMEN**

Actualmente en México y en la mayoría de las ciudades de Latinoamérica el sistema de trasporte público terrestre conformado por autobuses, taxis, mototaxis y bicitaxis es el medio más utilizado por la población para desplazarse diariamente dentro de los poblados de la ciudad, entre ciudades e inclusive entre países.

Por otro lado, desde hace varias décadas es conocido que la exposición a la vibración de cuerpo completo puede causar daños o trastornos a mediano y largo plazo en el cuerpo humano. Se han reportado trabajos a nivel mundial donde evalúan la vibración a la que se somete el cuerpo humano durante los viajes en el transporte público terrestre.

Sin embargo, la gran mayoría solo hacen análisis de confort, hasta la última revisión del arte realizada por el autor de esta tesis, en Europa se han realizado 4 trabajos en donde en 2 de ellos evalúan confort (Italia y Hungría), en uno evalúan salud (Alemania) y en otro evalúan ambas (Serbia), mientras que en el continente americano solo se han reportado tres trabajos, uno en Canadá realizado en transporte ferroviario y otro en Brasil en un autobús en donde solo se evalúa el confort. Uno más realizado en E.U.A. evalúa los diversos efectos de la vibración como causantes de dolor en la espalda baja en conductores de autobuses y recomienda minimizar los períodos de tiempo de exposición a la vibración y realizar una adecuada asignación de rutas con el fin de reducir los riesgos en la salud.

En México, más de dos terceras partes de la población se transporta diariamente en autobuses y a la fecha hasta donde el autor de esta tesis conoce no existen estudios enfocados en evaluar los niveles de vibración a los que se someten los usuarios y conductores abordo de este tipo de transporte público. Por otro lado, es bien sabido que las condiciones de la infraestructura carretera de nuestro país, especialmente las calles y avenidas dentro de las ciudades no se encuentran en las mejores condiciones, lo cual implicaría la exposición a mayores dosis de vibración en los usuarios del transporte público.

En este trabajo de tesis se presenta el diseño, construcción e implementación de un sistema electrónico portátil para medir continuamente la aceleración triaxial (eje vertical, eje lateral y eje transversal) y obtener la geolocalización a lo largo de un recorrido en sistemas de transporte público. El sistema desarrollado consta de 2 dispositivos de 5.25x7.15x3.45 cm, alimentados por baterías recargables, capaces de medir datos de aceleración triaxial (ejes x, y, z) además de adquirir la geolocalización del dispositivo maestro durante todo el recorrido y almacenar la información de aceleración y geolocalización de manera conjunta.

Con el sistema desarrollado se llevó a cabo un estudio de investigación a bordo de los autobuses de la empresa STUT (Servicios de Transporte Urbanos de Toluca) para medir y evaluar la vibración a la que se someten a diario los usuarios del transporte público en la ciudad de Toluca, Estado de México, durante el recorrido de la ruta que corre de Ciudad Universitaria-Metepec-Ciudad Universitaria.

En este estudio se realizaron 42 pruebas de las cuales 24 fueron adecuadas para su análisis y se determinó que en el 95.83% de los trayectos evaluados existieron valores superiores al máximo umbral permitido por la norma ISO 2631 que es de 2  $m/s^2$ , la cual se encarga de regular la exposición a vibración en el cuerpo entero. Esta norma determina tres zonas de riesgo para la salud ante la exposición a la vibración (peligro, riesgo y seguro), donde "peligro" implica que se han reportado daños a la salud, "riesgo" implica la probabilidad de padecer daños a la salud y "seguro" implica valores para los cuales no se han reportado daños a la salud.

Considerando un recorrido ida y vuelta por día, el usuario estuvo sometido 5.13% del total del trayecto en la zona de peligro, 11.75% en la zona de riesgo y 83.12% en la zona segura, considerando un tiempo de exposición total de dos horas y cuatro minutos. En el caso del chofer, éste estuvo 22.7% en la zona de peligro, 8.1% en la zona de riesgo y 69.2% en la zona segura en un tiempo de exposición total de diez horas y veinte minutos equivalente a 5 recorridos completos que conforman su jornada laboral diaria.

En este estudio realizado, también se evaluó el parámetro de confort usando igualmente como guía a la norma ISO 2631, resultando que el 58.6% del total del trayecto es incómodo para el usuario, el 33.8% es muy incómodo y el 7.6% es extremadamente incómodo.

Estos resultados indican que para la ruta de transporte estudiada existe un latente riesgo de salud tanto para los usuarios como para el chofer, ya que, si bien el tiempo de exposición en la zona de peligro es relativamente corto, las magnitudes de vibración medidas fueron muy elevadas para el tiempo de exposición considerado respecto a la norma ISO 2631, alcanzando como valor máximo medido 2.719  $m/s^2$  en el eje vertical.

Por otro lado, gracias a la capacidad de la obtención en todo momento de las coordenadas de geolocalización del dispositivo maestro del sistema desarrollado, fue posible encontrar y mapear las regiones en donde se presentan las zonas de mayor vibración para cada uno de los tres ejes de medición a lo largo del trayecto y con esta información fue posible identificar las causas de dicho incremento vibratorio.

Los resultados obtenidos en esta investigación permiten inferir que el sistema desarrollado es una herramienta útil no solo para evaluar la calidad del transporte y el posible riesgo en la salud que su uso conlleva en términos de vibración, sino también ayuda a determinar las probables causas de esta vibración, correlacionando al mismo tiempo durante todo el trayecto su coordenada geográfica con sus valores de aceleración triaxial.

Este sistema puede ser utilizado como instrumento de medición de la vibración en el transporte por las dependencias que se encargan de regular y llevar a cabo diversas tareas relacionadas al tema, por ejemplo, planear, dirigir, coordinar, evaluar, ejecutar y supervisar los programas, proyectos y estudios de los sistemas de transporte, Secretaria de Movilidad (SEMOV), gestionar y operar las vías de comunicación, Secretaria de Comunicaciones y Transporte (SCT), prevenir y preservar la salud, Secretaria de Salud (SS).

## <span id="page-7-0"></span>**INTRODUCCIÓN**

De acuerdo con estadísticas nacionales, actualmente más de dos terceras partes de la población en la región centro de México se moviliza a través del transporte público, siendo el autobús el principal medio de traslado para este sector de la población [1]. Esta situación se puede extrapolar a casi cualquier ciudad de Latinoamérica o del mundo, ya que los sistemas de transporte público son un servicio necesario e indispensable para cualquier ciudad [2], [3].

Considerando lo anterior, es importante medir la calidad del transporte público en términos de parámetros tal como la vibración y sus efectos en la salud del ser humano. Se estima que un usuario mexicano promedio se encuentra a bordo de autobuses o vehículos terrestres aproximadamente 72 minutos diarios [1],[4], lo cual podría representar un riesgo para su salud debido a la exposición constante a la vibración generada por este tipo de transporte [5], ya que, se ha reportado que las vibraciones generadas por el transporte terrestre se encuentran dentro de las más peligrosas para la salud del ser humano por sus altas magnitudes y su banda frecuencial en que se presentan [6],[7].

Existen algunos reportes que relacionan la calidad del transporte público con la salud de los usuarios y sus operadores [5], [6] y que, a su vez, esta calidad está relacionada con los dos tipos de factores que se describen a continuación [8],[9].

- **Factores internos**: estado mecánico y características propias de la unidad de transporte, la experiencia, educación vial y pericia de conducción del operador.
- **Factores externos:** calidad y mantenimiento de las vías terrestres de comunicación, la orografía propia de la ruta, el tiempo de desplazamiento a causa del tráfico, el diseño y planeación urbana del flujo de las calles y avenidas, etc.

Por lo tanto, una unidad en mal estado mecánico, un operador mal capacitado o una mala condición de las calles por las que transitan las unidades, afecta la calidad del servicio y aumenta de forma indeseable y riesgosa el nivel de vibración al que se ven sometidos los pasajeros durante el tiempo que se encuentran a bordo de la unidad.

No es raro, al menos en la ciudad de Toluca, México; observar autobuses que circulan a diario en malas condiciones mecánicas, a exceso de velocidad y sin respetar los reductores de velocidad (topes), ignorando con estas acciones muchas de las normas establecidas en el vigente reglamento de tránsito [4], [10],[11]. Lo anterior, sumado a otros factores mencionados, resulta en la presencia de impactos vibratorios continuos para todos los ocupantes.

A lo largo de los años se han presentado diversos estudios [12]–[14] sobre los diferentes efectos de la vibración en el cuerpo humano. La vibración tiene efectos positivos si se aplica en amplitudes, frecuencias y lapsos de tiempo controlados y mediante el uso de una técnica aprobada por las instituciones de salud [15], [16]. Algunos efectos o usos positivos son: la rehabilitación y relajación muscular, reducción de grasa, tonificación muscular, incremento de la densidad ósea, mejora de la circulación sanguínea, etc. [14], [17].

Sin embargo, si la vibración no es controlada o no se observa el cumplimiento de normas y técnicas de aplicación y evaluación mediante personal especializado, puede tener efectos negativos en la salud del ser humano. Estudios epidemiológicos reportan diversos daños en la columna vertebral de las personas expuestas a vibraciones de cuerpo entero [18], [19].

Revisiones literarias concluyen que intensas vibraciones de cuerpo completo afectan paulatinamente de manera negativa a las tres regiones de la columna vertebral (región cervical, torácica y lumbar) [20], [21]. Esta situación médica puede ser consecuencia de una alteración degenerativa de las vértebras y discos intervertebrales expuestos a impactos vibratorios [22].

Se ha determinado que en la columna vertebral, es la región lumbar la zona más afectada por altos y continuos impactos de vibración, seguida de la región torácica y la región sacra [19]– [21]. Un alto número de padecimientos de la columna vertebral reportados a la fecha, están relacionados con la exposición a entornos de vibración en actividades cotidianas. Por ejemplo, es común observar situaciones similares a la imagen de la **Figura I**, donde se muestra a usuarios del transporte público viajando en condiciones inadecuadas y sometidos a un ambiente de vibración el cual ingresa a su cuerpo desde el piso, asientos y otros puntos de apoyo.

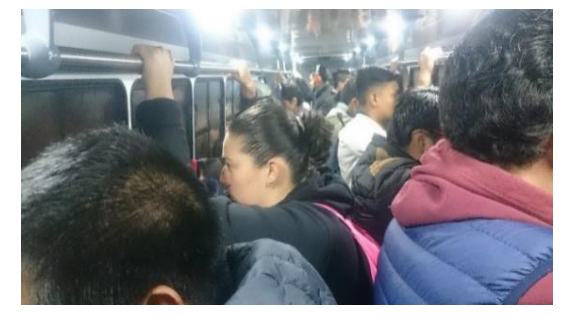

*Figura I.- Contexto actual del uso de Transporte Público (imagen propia).*

La exposición a vibración en el cuerpo humano está regulada por normas nacionales e internacionales que especifican los valores seguros máximos a los que se puede exponer el cuerpo humano sin sufrir daños a su salud. La norma más conocida y citada por diversos autores es la ISO 2631 [23], publicada por la *International Organization for Standardization (ISO).* Esta norma señala que, por debajo de los 2 Hz, las vibraciones generan alteraciones del tipo vestibular (vértigo, mareos y trastornos del equilibrio), de 2 - 30 Hz, la vibración puede entrar en resonancia con la frecuencia natural de operación de distintos órganos, sistemas y estructuras del cuerpo humano, causando posibles daños y afectando su correcto funcionamiento [24], [25]. En general, el cuerpo humano presenta su frecuencia de resonancia en torno a los 5 Hz ante aceleraciones superiores a 1.25  $m/s^2$  [26].

En México, la norma oficial mexicana NOM-024-STPS-2001 [27], emitida por la Secretaria de Trabajo y Previsión Social, establece las condiciones de seguridad e higiene relativas a los ambientes de trabajo en donde se generan entornos de vibraciones. Esta norma está basada en la ISO 2631 por lo que los valores propuestos y manera de medir y evaluar son prácticamente iguales en ambas normas.

## <span id="page-9-0"></span>**Planteamiento del problema**

A pesar de contar con estas normas, en México poco se ha hecho para evaluar el impacto de la vibración en diversos ambientes cotidianos, entre ellos el transporte público. Esto es un problema serio ya que, como lo indican las estadísticas [1], [28], un alto porcentaje de la población se ve necesariamente sometida a este tipo de vibración cada día y no existe a la fecha un estudio que ahonde sobre los efectos colaterales que causan en los usuarios los valores de vibración presentes en el transporte público.

Las razones por las cuales no existe dicho estudio podrían ser las siguientes:

- Falta de interés de las dependencias encargadas de cuidar estos aspectos (Secretaria de Salud, Secretaria de Movilidad, Secretaria de Trabajo y Previsión Social) y de los afectados (conductores y usuarios). Esta falta de interés puede deberse también a una falta de conocimiento acerca de los riesgos presentes.
- Falta de equipo de medición accesible, de bajo costo, técnicamente confiable y que se pueda emplear en ambientes fuera de laboratorio.

Por otro lado, dado que gran parte de la vibración generada durante los trayectos del transporte público se debe al estado deficiente que guardan las calles, también es importante conocer en qué puntos del trayecto existe una mayor dosis de vibración. Se podría inferir que un buen estado de las calles redundará en una menor vibración para los usuarios, no sólo del transporte público sino de todos los automovilistas y motociclistas en general. Una de las razones relacionadas al problema de la falta de mantenimiento de las calles y avenidas se puede atribuir a la escasa información entre las dependencias pertinentes y la población respecto a la relevancia de un transporte público mecánicamente seguro. Es común quejarse de las condiciones o del inadecuado diseño de las calles, pero son pocos quienes se aseguran de que esta información llegue a los encargados de atender, analizar y corregir este problema.

Así pues, se establecen tres problemas principales que busca atender este trabajo de tesis:

- La falta de un sistema o dispositivo capaz de medir la vibración a la que está sometido un usuario de transporte público a lo largo de su recorrido. Considerando que el sistema deberá funcionar correctamente en ambientes poco controlados, fuera de laboratorio y que, por lo tanto, requiere ser de tamaño reducido y autonomía de funcionamiento adecuada para realizar mediciones de vibración en trayectos típicos en zonas urbanas.
- La falta de información sobre los valores de la magnitud de vibración a la que están sometidos los usuarios del transporte público. Si bien, este es un problema que se puede extender a casi cualquier ciudad del mundo, en este trabajo de tesis se enfocará en un caso de estudio, para una ruta específica y un solo usuario.
- La falta de información que permita diferenciar si el origen de la vibración se debe a un mal estado de las calles o a otras causas por determinar.

## <span id="page-10-0"></span>**Objetivo general**

Medir y evaluar los valores de vibración triaxial a los que se ve sometido un usuario del transporte público en la ciudad de Toluca y determinar si los valores de vibración medidos cumplen con lo establecido en la norma ISO 2631. Además, determinar la relación entre la vibración medida y el estado de las calles usando geolocalización.

Objetivos particulares:

- 1. Diseñar y construir un dispositivo electrónico portable que permita la adquisición y almacenamiento de los datos de las señales de vibración y geolocalización de vehículos de transporte público a lo largo de un trayecto representativo en la zona urbana.
- 2. Realizar mediciones de la vibración triaxial en conjunto a la adquisición de la geolocalización durante el recorrido parcial de una ruta específica de transporte público en la ciudad de Toluca.
- 3. Acondicionar los datos obtenidos con el sistema y calcular los índices establecidos en la norma ISO 2631 que permitan comparar los valores obtenidos con los establecidos en la norma y en el estado del arte.
- 4. Determinar si por medio de la información de los datos obtenidos mediante el sistema (geolocalización y vibración) es posible identificar el origen de incrementos de vibración relacionados con el estado de las calles.

### <span id="page-10-1"></span>**Hipótesis**

Los niveles de vibración a los que están sometidos los usuarios de transporte público en la ciudad de Toluca rebasan los valores establecidos por la norma ISO 2631.

Mediante un sistema capaz de adquirir de manera sincronizada, los valores de vibración y geolocalización durante un trayecto en un sistema de transporte público es posible identificar las zonas geográficas que generan aumentos de vibración.

## <span id="page-10-2"></span>**Limitaciones**

Por cuestiones de tiempo y recursos disponibles para el desarrollo de este trabajo de tesis, solamente se realizarán mediciones de vibración y adquisición de geolocalización en una sola ruta de las ofrecidas por el sistema de transporte público en la ciudad de Toluca y zona conurbada.

El diseño, el desarrollo y la fabricación del sistema electrónico para adquirir y determinar la vibración y la geolocalización estará supeditado a los fondos con los que se pueda contar durante los estudios de maestría.

## <span id="page-10-3"></span>**Justificación**

Con el desarrollo del proyecto aquí propuesto, se busca proporcionar una herramienta que permita realizar una medición continua de la vibración triaxial a la que están expuestos los usuarios del transporte público.

De esta manera se busca contribuir en la adquisición de datos de manera masiva, continua e íntegra que coadyuve en la investigación de los efectos de la exposición de vibración en el cuerpo humano.

Por otro lado, en caso de que sea posible ubicar geográficamente las zonas de alta exposición a la vibración, mediante el dispositivo aquí presentado, se podría contribuir en la creación de mapas del estado de las calles, mapas con indicadores de las diferentes zonas de evaluación de riesgo respecto al nivel de vibración o de las zonas de alta exposición a dosis de vibración. Lo anterior podría ayudar a las dependencias encargadas de estos temas a ubicar y mejorar o corregir dichas zonas geográficas, y con ello reducir el riesgo a la salud en busca de aumentar la calidad de vida de la población.

Con la comparación de los índices obtenidos mediante el análisis de las señales medidas por el sistema desarrollado, y los índices determinados por la norma ISO 2631, se podrían hacer más estudios, en otras rutas, en diversas ciudades y en otros medios de transporte para determinar si éstos cumplen con la normatividad o bien, están coadyuvando a un paulatino deterioro en la salud de su población.

De esta manera, este trabajo de tesis aporta un instrumento de medición de vibración y una metodología para evaluar la vibración en el transporte público, además de que esto se puede extrapolar a otro tipo de transporte que genere una exposición a vibración en el cuerpo humano.

### <span id="page-11-0"></span>**Contenido de la tesis**

Esta tesis está dividida en seis capítulos. En el Capítulo 1 se presentan los conceptos básicos que permitirán al lector un mejor entendimiento del contenido del trabajo y se mencionan las principales normas para la evaluación de la vibración en el cuerpo humano. En el Capítulo 2 se describen los trabajos reportados en el estado del arte que están relacionados con la evaluación de la vibración, especialmente aquellos relacionados con evaluaciones en el transporte público. Además, se describen los dispositivos o sistemas de medición de vibración disponibles actualmente en el mercado.

En el Capítulo 3 se describe el diseño y construcción del sistema electrónico desarrollado para la adquisición y almacenamiento de señales de vibración y geolocalización. En el Capítulo 4 se narra la metodología empleada para la realización de las mediciones de campo, el procesamiento de las señales y la generación de índices dictados por la norma ISO 2631.

En el capítulo 5 se presentan los resultados obtenidos de las mediciones realizadas por el sistema y las comparaciones con la norma ISO 2631; finalmente en el Capítulo 6 se presenta la discusión de los resultados más importantes comparados con el estado del arte, y las conclusiones obtenidas de este trabajo.

Esta tesis contiene también apéndices al final del trabajo con los diagramas electrónicos del sistema desarrollado; el firmware programado en los microcontroladores del sistema, y las scripts desarrolladas en MATLAB® 2017b (MathWorks.Inc, E.U.A.) para el acondicionamiento y procesamiento de las señales obtenidas.

<span id="page-12-0"></span>En este capítulo se presentan los principales conceptos relacionados con el desarrollo de la presente tesis. El objetivo es familiarizar al lector con definiciones de conceptos y principios de funcionamiento de elementos del sistema electrónico que será descrito más adelante. Aquellos lectores familiarizados con estos conceptos pueden ir directamente al siguiente capítulo.

## <span id="page-12-1"></span>**1.1 La vibración**

La vibración se define como el movimiento de una estructura con masa en torno a su estado de equilibrio, sin generar un cambio total o parcial de la posición inicial que guarda el objeto que vibra [29]. En el caso de que el objeto vibrante entre en contacto con alguna parte de otro cuerpo, le trasmitirá determinada fracción de la energía producida por el fenómeno físico y esta energía será absorbida por el cuerpo y podría producir diversos tipos de respuestas (no necesariamente perjudiciales) que dependerán de las características de la vibración (frecuencia, amplitud, dirección, tiempo de exposición, etc.) [30].

### <span id="page-12-2"></span>**1.1.1 Tipos de vibración**

Cualquier estructura con masa y elasticidad es capaz de vibrar (esta es una característica específica que posee) [31], de tal manera que todas las estructuras mecánicas, incluyendo el cuerpo humano, experimentan el fenómeno de la vibración. Desde el punto de vista del modelado de sistemas existen dos tipos de vibración [29], [32], que son:

**Vibración autónoma**: el sistema vibra debido a la acción de fuerzas internas.

**Vibración forzada**: el sistema vibra debido a la acción de fuerzas externas.

Si la frecuencia de algún componente de la señal de vibración del fenómeno físico coincide con la frecuencia natural del sistema que la experimenta, entonces, el sistema estará en resonancia, amplificando sus propiedades de operación pero además implicaría que el sistema podría volverse inestable o marginalmente inestable en un determinado período de tiempo [30].

De manera general, la esencia de una futura vibración puede ser determinada por el conocimiento de vibraciones anteriores (movimiento determinista) o puede ser caracterizada mediante algunas propiedades estadísticas (movimiento estocástico, comúnmente llamado movimiento aleatorio) [6], [31]. Por lo tanto, la vibración determinista, así como la vibración estocástica pueden clasificarse como se muestra en la [Figura 1.1](#page-12-3)

<span id="page-12-3"></span>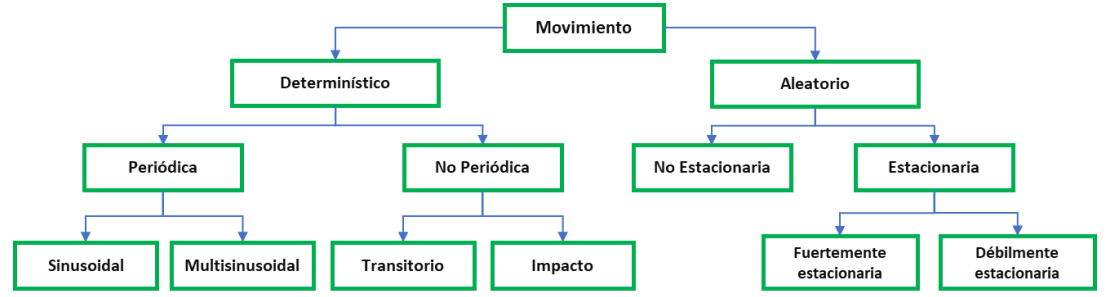

*Figura 1.1 Clasificación general de los tipos de vibración.*

Como todas las estructuras mecánicas, el cuerpo humano y sus diversos sistemas que lo integran, tienen determinadas frecuencias de resonancia en las que presentan una respuesta mecánica máxima. Entre ellas están las frecuencias de vibración presentes en los medios de transporte terrestre, las cuales se encuentran dentro de un rango de 0.8 – 25 Hz [33]–[35].

Aunque algunos autores reportan que para el transporte terrestre la vibración se encuentra por debajo de los 20 Hz [36]. Por otro lado, las frecuencias vibratorias a las cuales las personas están expuestas a bordo de vehículos y que están relacionadas con diversas alteraciones en la salud se encuentran en el rango de 0.1 – 8 Hz [8], [37].

La respuesta mecánica del cuerpo humano a las vibraciones no puede ni debe basarse exclusivamente en el estudio de una sola frecuencia de resonancia, ya que existen varias frecuencias resonantes de los distintos órganos y sistemas que conforman el cuerpo humano. Estas frecuencias varían de una persona a otra en función de la postura, edad, género, estado de salud y características físicas como la masa corporal, estatura, etc. [7], [26].

A través de vibraciones sinusoidales es posible estudiar la respuesta humana ante una única frecuencia de exposición en un lapso de tiempo determinado [38], [33]. Diversos investigadores han estudiado la respuesta humana a la vibración mediante la aplicación de ondas vibratorias periódicas y de amplitud controlada [6], [13], [39].

Sin embargo, en la práctica, los entornos generadores de vibración producen señales mezcladas, conformadas por la suma de señales en diferentes direcciones, frecuencias y amplitudes (movimientos vibratorios complejos), vibraciones momentáneas puras y combinadas o señales totalmente aleatorias. En la [Figura 1.2](#page-13-0) se muestran algunos tipos de señales de vibración observados típicamente en el estudio de fenómenos físicos.

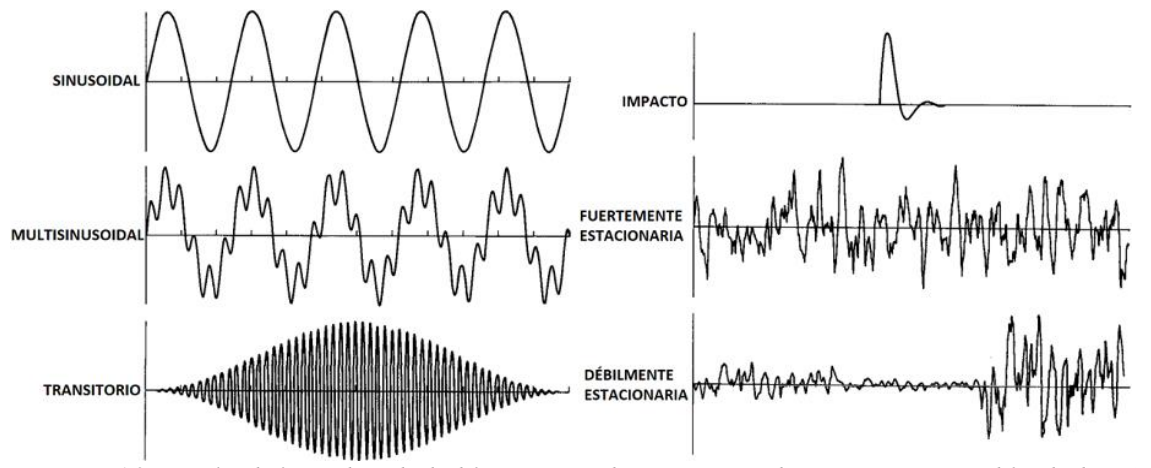

*Figura 1.2 Ejemplos de forma de onda de diferentes tipos de movimientos vibratorios (Imagen modificada de [7]).*

<span id="page-13-0"></span>Los estudios que utilizan señales de vibración puras para llevar a cabo sus investigaciones tienen la desventaja de que este tipo de señales difícilmente se encuentran presentes en las actividades cotidianas. Es más, los mismos sistemas o dispositivos vibratorios utilizados en estas pruebas suelen comúnmente producir señales con cierto contenido armónico generado por las limitaciones electrónicas o mecánicas del propio aparato.

En consecuencia, es posible inferir la importancia de contar con un sistema para medir y almacenar correctamente las señales de vibración a las que se somete el cuerpo humano en diversas actividades cotidianas, ya que dependiendo del tipo de vibración presente y otros parámetros que se especifican enseguida, será entonces la naturaleza de los efectos producidos en el cuerpo humano, así como su respuesta [33], [40], [41].

#### <span id="page-14-0"></span>**1.1.2 Características de la vibración**

**Frecuencia:** Es cuantificada en Hertz (Hz) y representa el número de veces que la vibración se repite durante un segundo, representa la periodicidad con que se producen y se transmiten las vibraciones al cuerpo humano, y los efectos que producen en él. La relación entre el desplazamiento y la aceleración de una vibración depende de la magnitud y de la frecuencia, por ejemplo, un desplazamiento de un milímetro corresponde generalmente a una vibración de 0.8  $m/s^2$  a frecuencias inferiores a 1 Hz, y una aceleración de 1.5  $m/s^2$  corresponde a frecuencias superiores a 10 Hz [30], [6].

Los efectos de la exposición a vibración de cuerpo completo suelen ser máximos dentro de del intervalo de frecuencias de 0.5 - 80 Hz dependiendo de la región del cuerpo a estudiar [7], [42]. El contenido frecuencial de la señal de vibración se puede observar y evaluar por medio de un análisis en frecuencia (espectrogramas).

En general, los espectros de vibración a los que está sometido el ser humano en actividades cotidianas son complejos, reflejando vibraciones de diferente amplitud en un amplio espectro, aunque existen picos a determinadas frecuencias en donde se encuentran los máximos valores de energía y potencia [16], [40].

**Transmisibilidad:** Representa la parte de la fuerza de vibración que se transmite de un punto a otro, por ejemplo, desde el piso a los pies o desde el asiento a los glúteos y piernas. El nivel de transmisibilidad de una fuente vibratoria hacia el cuerpo humano radica en varios factores como la frecuencia de vibración, el eje de medición, el tiempo de exposición y la postura del cuerpo [43].

La vibración en el eje z en una persona sentada, genera durante su propagación vibraciones en los 3 ejes en la región de la cabeza; en este movimiento vertical, la transmisibilidad alcanza su valor máximo en el rango de 3-10 Hz [44]. El coeficiente de transmisibilidad es un valor adimensional y debe de evaluarse a lo largo de todas las frecuencias de interés y está determinado por la Ecuación ( [1\),](#page-14-1) [35]:

<span id="page-14-1"></span>
$$
m_0 = \frac{m_2}{m_1} \tag{1}
$$

*Dónde:*

 $m_{\rm 0}$ : coeficiente de transmisibilidad propio de cada medio de transmisión. <sup>2</sup> : *masa generadora de la vibración.* <sup>1</sup> : *masa receptora de la vibración.*

**Tiempo de exposición:** Representa la totalidad del tiempo de las exposiciones del cuerpo a vibración y por lo tanto se mide en unidades de tiempo, en caso de tratarse de una vibración

con características variables es recomendable utilizar medidas como el VDV (valor de la dosis de vibración) en conjunto al cálculo del valor RMS, en caso de presentar la vibración características invariables el valor RMS es suficiente para obtener una magnitud promedio [45].

La duración total y el valor de la magnitud promedio pueden evaluarse según los criterios de las normas descritas en los documentos mencionados en la secció[n 1.3](#page-24-0) [Normas y Reglamentos;](#page-24-0) en caso de variar las características de la vibración con el tiempo, la vibración RMS estará sujeta del período de tiempo medido, además de tener que brindar un valor "peso" adecuado a cada vibración de acuerdo con su frecuencia y eje de medición [46].

**Magnitud:** Se define como la amplitud positiva o absoluta de la vibración mecánica que puede cuantificarse en función de su desplazamiento, velocidad o aceleración [7], [30]. La magnitud de cualquier tipo de señal de vibración como las observadas en la [Figura 1.2](#page-13-0) puede expresarse como la distancia máxima medida entre los extremos a causa del movimiento (valor pico-pico) o como la distancia desde un punto central hasta la desviación máxima (valor pico).

Comúnmente, la magnitud que presenta una vibración se denota matemáticamente como el promedio de la señal de aceleración del agente vibratorio durante un segundo, usualmente llamado valor medio cuadrático o valor medio eficaz (*RMS)* por sus siglas en inglés [30], [31].

También se usa la escala logarítmica para medir valores de vibración en decibeles [46], cuando se emplea esta escala el nivel de vibración se calcula mediante la Ecuación [\( 2\).](#page-15-1)

<span id="page-15-1"></span>
$$
a = 20log_{10}\left[\frac{a_1}{a_0}\right] \tag{2}
$$

*Dónde:*

: *índice de aceleración.*

 $a_0$ : nivel de referencia de 10<sup>-6</sup>m/s<sup>2</sup>.

1 : *aceleración medida.*

#### <span id="page-15-0"></span>**1.1.3 Vibración en el cuerpo humano**

El cuerpo humano es un sistema complejo compuesto de varios subsistemas entre los cuales se encuentran, el sistema circulatorio, endocrino, musculoesquelético, nervioso, etc. Todos ellos interactúan durante toda la vida, intercambiando información visual, vestibular, somática y auditiva, percibiendo y procesando dicha información y reaccionando de distinta manera a los diferentes estímulos externos, entre ellos, los impactos vibratorios [13].

Las investigaciones realizadas acerca de las exposiciones a vibraciones en el cuerpo se clasifican en dos tipos: vibraciones de exposición de cuerpo entero y vibraciones de exposición en extremidades superiores, ambas son distintas y generan distintas respuestas (positivas y negativas) en el cuerpo humano [23], [25].

#### **1.1.3.1 Exposición humana a vibración**

Es bastante común que todas las personas reciban vibración de cuerpo completo en cualquier momento de sus vidas sin percatarse de ello [\(Figura 1.3\)](#page-16-0); por ejemplo, un empleado o estudiante generalmente viaja a su trabajo o institución educativa en automóvil, autobús, tren,

bicicleta o motocicleta; un obrero puede utilizar maquinaria o herramental vibratoria o camiones industriales; un trabajador de campo puede conducir un tractor; el personal militar y de seguridad se transporta en diferentes tipos de vehículos ya sean terrestres, marítimos y aéreos.

Todos ellos tienen un denominador en común, el cual es que están expuestos a vibración y, por lo tanto, son propensos a experimentar sus efectos. En la [Tabla 1.1](#page-16-1) se muestran los parámetros o variables asociados con la presencia de la vibración y sus probables efectos.

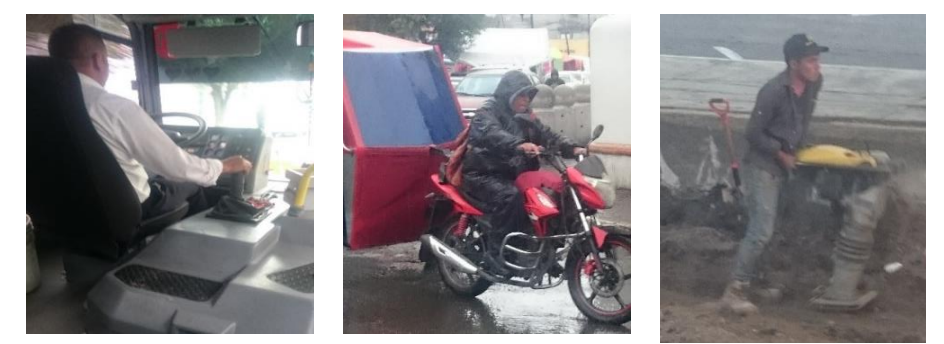

*Figura 1.3 Personas sometidas a vibración en cuerpo completo y en extremidades superiores (imágenes propias).*

<span id="page-16-0"></span>La exposición a vibración de cuerpo entero sucede cuando la persona está en contacto con algún punto de una superficie vibratoria [47].

Por ejemplo, cuando una persona va a bordo de un vehículo y pasa por una calle con topes o baches, la vibración se transmite a través de la estructura del vehículo hacia la superficie del asiento y el reposapiés o piso, estas zonas son las que soportan directamente al conductor o pasajeros; y después se transmiten al resto del cuerpo en determinada proporción dependiendo de algunas otras variables como la postura, el tipo del asiento [9], [43], [48] y otras más que se enlistan a continuación en la [Tabla 1.1.](#page-16-1)

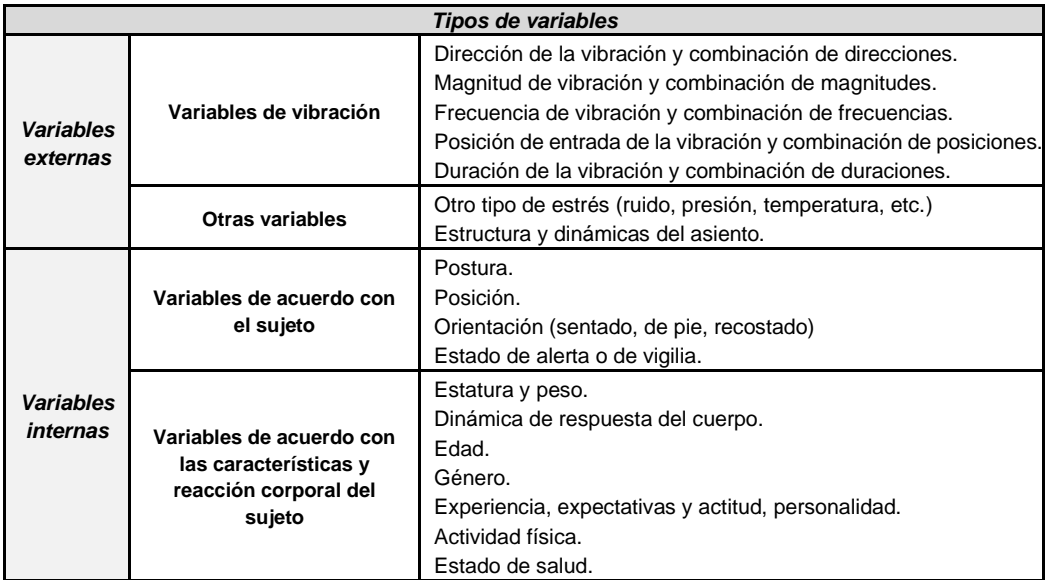

*Tabla 1.1 Variables asociadas con malestares a causa de la vibración [49].*

<span id="page-16-1"></span>En la [Figura 1.4](#page-17-1) se pueden observar tres conductas típicas de actividades que se suelen suscitar a bordo de autobuses del transporte público y las cuales pueden resultar riesgosas y perjudiciales para la salud de los individuos.

En el centro de la imagen se muestra a una persona leyendo y realizando anotaciones en su libro mientras el autobús se encuentra en movimiento, del lado izquierdo se encuentra una persona en una orientación o posición corporal incorrecta, aunado a que se encuentra durmiendo y es el momento cuando el cuerpo humano alcanza uno de sus máximos estados de relajación [49], [50]. Finalmente, del lado derecho se muestra a un chofer utilizando su teléfono celular mientras conduce, además de llevar a un acompañante.

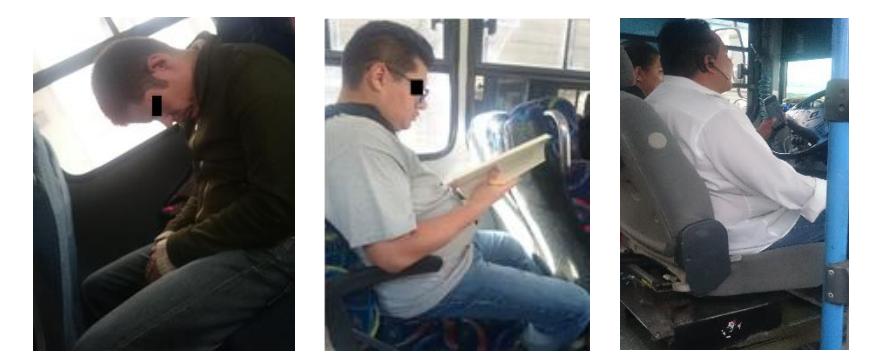

*Figura 1.4 Incorrecta postura y malos hábitos en personas sometidas a ambientes de vibración (imágenes propias).*

<span id="page-17-1"></span>La ruta de transmisión de la vibración en personas sentadas a bordo de un autobús como las que aparecen en la [Figura 1.4](#page-17-1) incluye el asiento y el respaldo, la superficie del vehículo en contacto con los pies, el sistema nervioso, el sistema musculo-esquelético que incluye la columna vertebral, región con mayor índice de lesiones reportadas en diversos estudios, [18], [48], [51] y finalmente el cráneo, el cual tiene sus propias respuestas dinámicas al nivel de vibración que le es transmitido. En consecuencia, es importante conocer las características de la vibración en el transporte público.

### <span id="page-17-0"></span>**1.1.4 Efectos de la vibración en el ser humano**

Gran parte de los estudios acerca de los efectos de exposición a vibraciones en los seres humanos han sido realizadas en laboratorios, es decir, bajo condiciones y parámetros controlados y algunas veces en ambientes simulados [15], [52]–[54]. Los resultados obtenidos son significativos únicamente si los ambientes y métodos de medición empleados son adaptados a las características reales del fenómeno físico en estudio con el propósito de garantizar el éxito en los resultados [12].

Para el estudio de riesgos potenciales de la vibración en las diversas estructuras del cuerpo humano, comúnmente se utilizan maniquíes antropométricos o antropomórficos, como una alternativa experimental para analizar los efectos y las respuestas ante determinadas entradas de naturaleza dinámica a lo largo del cuerpo humano [48], [55], [56]. A continuación, se describen con más detalle los efectos positivos y negativos de la exposición a vibración en el ser humano, así como algunos otros efectos que aún no han sido clasificados.

#### **1.1.4.1 Positivos**

**Incremento de la fuerza:** Se ha demostrado que la aplicación de vibraciones controladas superiores a 1.8  $m/s^2$  de amplitud obtienen un aumento de la fuerza isométrica, (fuerza muscular estática) y de la fuerza isotónica (fuerza muscular dinámica) en la musculatura

extensora de la rodilla, además de un mayor desarrollo de la fuerza máxima isotónica en atletas comparado con un entrenamiento tradicional utilizando pesas. Sin embargo, el entrenamiento tradicional aumenta de forma inmediata tanto la potencia media como la potencia máxima [57].

**Mejora de la circulación sanguínea:** Se ha reportado que exposiciones periódicas a vibraciones a partir de 0.6  $m/s^2$  producen un aumento del 2% en la circulación de la sangre en las pantorrillas y en los muslos, y en la velocidad del flujo sanguíneo en la arteria poplítea.

Además, se ha observado que la exposición de vibraciones en el rango de 20 - 80 Hz no tiene los efectos adversos en la circulación periférica que sí tienen las de mayor frecuencia [57].

**Incremento de la capacidad de salto y de la potencia:** La exposición de vibraciones en piernas y rodillas en el rango de amplitud de 0.7 - 1.8  $m/s^2$  ha reportado un aumento en la altura y en la potencia de un salto, así como en el promedio de la altura de 5 saltos continuos. También se ha registrado un aumento en la altura del salto vertical con contramovimiento. Lo anterior gracias al rápido desarrollo de la potencia de los músculos extensores de las rodillas [38], [58].

**Aumento de la hormona de la testosterona y de la hormona del crecimiento (GH):** En la aplicación de vibraciones cercanas a 2.1  $m/s^2$  se ha observado algunos beneficios fisiológicos como un descenso del valor de cortisol en la sangre, aumento del nivel de la actividad de estimulación neuronal y aumento en la producción de la testosterona en los hombres [52].

**Mejora en el consumo de oxígeno:** En estudios del área de la Otorrinolaringología se ha observado modificaciones en los niveles de oxígeno, indicando que las vibraciones de muy baja frecuencia a amplitudes superiores a 4.5  $m/s^2$  ocasionan una disminución del VO<sub>2</sub>, (volumen máximo de oxígeno capaz de procesar el organismo durante la realización de actividad deportiva) mientras que conforme se incrementa la frecuencia de la vibración existe un aumento del VO<sub>2</sub>. El aumento en el VO<sub>2</sub> se produce a partir de 32 Hz [16].

Por otro lado, en cuanto a los efectos negativos, se tienen reportados varios trastornos o padecimientos que surgen a causa de constantes exposiciones a altas magnitudes de vibración o entornos vibratorios durante períodos de tiempo prolongados.

#### **1.1.4.2 Negativos**

**Alteraciones musculoesqueléticas:** En algunos estudios de la medicina del deporte se ha observado que la aplicación de vibraciones a partir de 0.8  $m/s<sup>2</sup>$  intervienen directamente con la relajación o activación muscular y de ligamentos en el rango de 3 – 40 Hz, durante la exposición vibratoria e instantes después de ella. Esta activación produce movimientos musculares pasivos e involuntarios no necesariamente perjudiciales [15], [35].

**Alteraciones de la columna vertebral:** La exposición a vibraciones de cuerpo entero puede ocasionar en la columna vertebral daños como por ejemplo discopatías a partir de 1.08  $m/s^2$  y frecuencias entre 5 - 10 Hz. Diversos estudios han demostrado que es la amplitud de la vibración y el tiempo de exposición aquellos factores que implican un aumento progresivo del riesgo, mientras que los períodos de descanso disminuyen el mismo. Las formas clínicas más

**19**

habituales de discopatía a causa del movimiento son la hernia, la escoliosis, la paulatina degeneración de discos y las fracturas discales tal como se observa en la [Figura 1.5](#page-19-0) [20]–[22]. Existe un alto riesgo de padecer algún tipo de afección a la salud en la región lumbar a causa de impactos vibratorios en personas con postura sentada, ya que es a través de la superficie del asiento y el respaldo las principales vías de ingreso de la vibración al cuerpo humano [11].

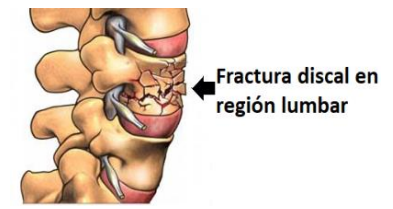

*Figura 1.5 Fractura discal, principal afectación reportada por impactos vibratorios (Imagen modificada de [60]).*

<span id="page-19-0"></span>**Alteraciones respiratorias:** La dificultad para realizar correctamente el proceso de respiración aparece ante la exposición a vibraciones superiores a 4  $m/s^2$ , y pueden provocar hiperventilación, ocasionada por la influencia mecánica de la fuerza de las vibraciones en la tráquea, los pulmones, la región del diafragma, el estómago y el pecho [16].

Alteraciones oftalmológicas: Vibraciones a partir de 1.41  $m/s<sup>2</sup>$  y frecuencias superiores a 18 Hz producen en el ser humano un déficit de la agudeza visual, ilusiones ópticas y nistagmo, siendo este un movimiento involuntario e incontrolable de los ojos que puede ser horizontal (de un lado a otro), vertical (arriba y abajo), rotatorio (en círculos), o una combinación de ellos [44].

**Alteraciones del sistema nervioso central:** La aplicación de vibraciones mayores a 1.46  $m/s<sup>2</sup>$  en personas a bordo de vehículos provocan vértigo y mal del movimiento o también llamado mareo inducido, los cuales estimulan que la persona experimente un desequilibrio sensorial entre el movimiento percibido visualmente y el vestibular [14].

**Alteraciones del sistema nervioso central y de la esfera psíquica:** Los cuadros clínicos más habituales se presentan en personas menores de edad y se caracterizan por malestar general, vértigo, cefaleas e irritabilidad a partir de vibraciones de 1.23 $m/s<sup>2</sup>$ . Cuando se producen alteraciones entre el sistema vestibular, la información visual y la esfera psíquica (sistema propioceptivo) se pueden producir ilusiones ópticas acompañadas de mareos [52], [59].

En la [Figura 1.6](#page-19-1) se observa la distribución anatómica de la columna vertebral del ser humano, la cual es la estructura más susceptible a trastornos por exposiciones vibratorias.

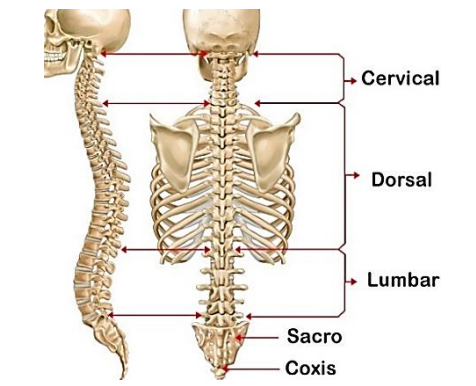

<span id="page-19-1"></span>*Figura 1.6 Descripción anatómica de la columna vertebral (Imagen tomada de [60])*

**Alteraciones diversas:** Se ha registrado en estudios de gastroenterología y nefrología que a partir de 1.74  $m/s<sup>2</sup>$  aparecen alteraciones gastrointestinales que se manifiestan en vómito, náuseas, úlcera gastroduodenal y alteraciones peristálticas; alteraciones renales con hematuria y ocasionalmente afectación de las funciones renales, trastornos circulatorios representados por una relativa aparición de hemorroides y várices, aunque relacionados también con posturas sentadas de larga duración como ocurre en los usuarios y conductores de transporte público y alteraciones en los órganos reproductores femeninos, entre los que destacan la inflamación de genitales y los desórdenes menstruales [15], [16], [44], [57].

La mayoría de los efectos negativos concentran sus implicaciones médicas en la región posterior del cuerpo humano, específicamente en la espalda y en concreto en la región lumbar. En esta zona la columna vertebral se flexiona, extiende y rota para poder realizar determinados movimientos en diversas tareas [21], [22], [55].

Respecto a las vibraciones de cuerpo completo hay que separar el análisis de los efectos a corto plazo o efectos agudos y los efectos a largo plazo. La respuesta humana a los efectos agudos a causa de las vibraciones se presenta a partir de 1.15  $m/s^2$  y pueden aparecer problemas como: aumento de la frecuencia cardíaca, de la presión arterial y de la frecuencia respiratoria [16], [34], [57]. También se han observado cambios en los niveles típicos de algunas hormonas, como las aminohormonas y las polipeptídicas [57].

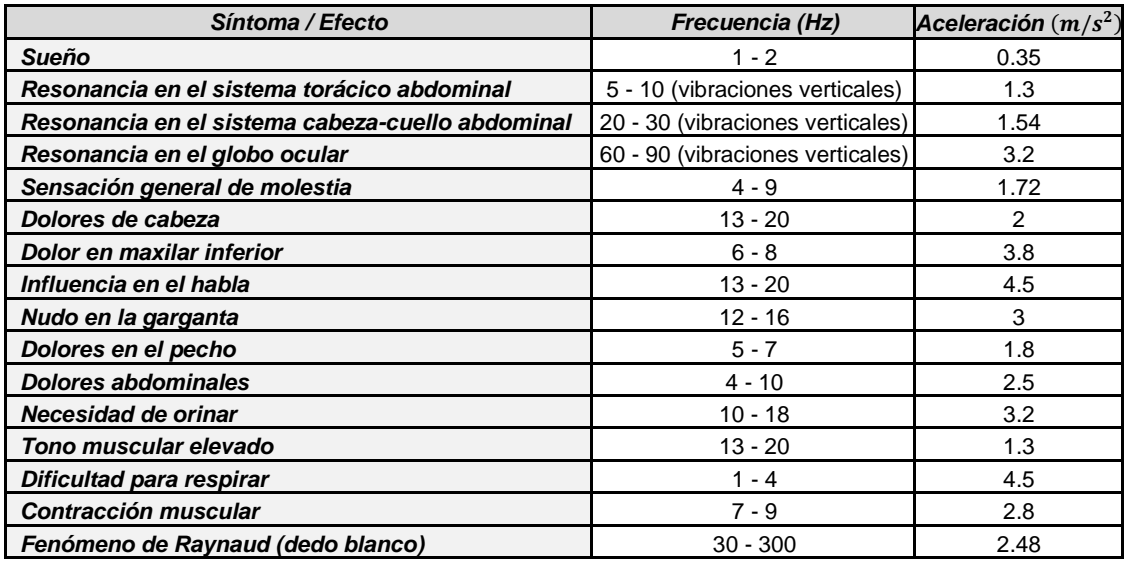

*Tabla 1.2 Síntomas y efectos de la vibración a distintas frecuencias en el cuerpo humano [7], [16], [18], [57].*

<span id="page-20-0"></span>La información presentada en la [Tabla 1.2](#page-20-0) muestra los síntomas más comunes del cuerpo humano a causa de la exposición a vibración que han sido reportados comúnmente en la literatura, dichos efectos se establecen respecto a un determinado rango de frecuencias vibratorias presentes en uno o más de los ejes de medición  $(x, y, z)$ .

#### **1.1.4.3 Efectos a largo plazo**

Los efectos a largo plazo a causa de las vibraciones se presentan generalmente alrededor de 1.78  $m/s^2$ , en la mayor parte del cuerpo humano [57], destacando los siguientes:

**21**

Sistema coclear-vestibular: Vibraciones de 2.5  $m/s^2$  en torno a los 8 Hz pueden provocar una mayor incidencia de las perturbaciones vestibulares, como es el caso del vértigo y el mal del transporte. Se ha reportado que personas expuestas a vibraciones con estas características es posible que potencien la pérdida paulatina de audición por el ruido [13].

**Aparato reproductor femenino, el período de embarazo y el aparato genitourinario masculino:** En mujeres sometidas a entornos de vibración hay un mayor riesgo de alteraciones menstruales, amenazas de aborto espontáneo y otras complicaciones en el embarazo ante vibraciones a partir de 2.6  $m/s^2$  alrededor de 18 Hz; mientras que en hombres se ha encontrado un mayor índice de prostatitis en vibraciones de 3.5  $m/s^2$  en el rango de 8 – 28 Hz [16], [57].

**Sistema circulatorio:** Se presentan algunos tipos de trastornos en vibraciones de cuerpo entero de 2.2  $m/s^2$  a frecuencias inferiores a 4 Hz: trastornos periféricos, venas varicosas en extremidades inferiores, hemorroides, hipertensión y cambios neurovasculares [57].

**Sistema digestivo:** La exposición a vibraciones de 5 – 18 Hz a partir de 1.15  $m/s^2$  pueden provocar mayor incidencia de alteraciones del aparato digestivo: úlceras gástricas y de duodeno, gastritis, apendicitis, colitis, etc. Este tipo de alteraciones se presentan en exposiciones a baja y media intensidad desde lapsos de tiempo cortos de un par de minutos [13], [15].

**Sistema nervioso:** Las principales alteraciones nerviosas se producen en exposiciones por encima de los 20 Hz y con amplitudes mayores a 0.48  $m/s<sup>2</sup>$ . Éstas suelen ser irritabilidad, cefaleas, ansiedad, etc. En ocasiones pueden producir alteraciones en las estructuras cortical y subcortical, alterando el suministro de oxígeno o sangre al cerebro [33].

**Sistema musculoesquelético:** Cuando las vibraciones se prolongan en el tiempo, los cambios en la columna vertebral pueden resultar patológicos ante vibraciones a partir de 1.3  $m/s<sup>2</sup>$  y frecuencias de 5 – 10 Hz. Pueden producir una alta incidencia de trastornos degenerativos y desviaciones de la curvatura, fundamentalmente en la región lumbar [19], [61].

El tiempo es un factor que incrementa la posibilidad de trastornos en la región de la espina vertebral, incluso de padecer lesiones en articulaciones y ligamentos. Al aumentar la intensidad y la duración de las vibraciones, aumenta el riesgo de padecer estos tipos de trastornos [16].

Algunos de los riesgos más importantes con respecto a la salud de la columna vertebral es la postura al conducir un vehículo o al viajar a bordo; es importante señalar que la intensidad de la vibración presente al utilizar vehículos automotores se incrementa considerablemente por diversas causas aunado a una mala postura [\(Figura 1.4\)](#page-17-1); por lo que la probabilidad de padecer lesiones en las regiones del cuerpo que están en contacto con la superficie vibratoria es mayor.

### <span id="page-21-0"></span>**1.1.5 Ejes de medición**

Para analizar la vibración se requiere determinar la dirección de su incidencia, para ello es necesario fijarla con base a ejes ortogonales relacionados a la estructura del cuerpo humano.

• **Eje de medición x:** Dirección espalda – pecho. Sentido positivo: hacia el frente (Anteroposterior -AP-)

- **Eje de medición y:** Dirección izquierda derecha. Sentido positivo: hacia el brazo derecho (Mediolateral –ML-)
- **Eje de medición z:** Dirección pies cabeza. Sentido positivo: hacia la cabeza (Vertical)

Dependiendo de la posición de evaluación, la medición debe realizarse en el punto de apoyo del cuerpo con la superficie que vibra. La evaluación de exposición a vibración para personas sentadas se realiza de acuerdo con los ejes basicéntricos del sistema biodinámico del cuerpo humano [24], [62], los cuales se muestran a continuación en la [Figura 1.7](#page-22-1) junto a sus respectivas tres direcciones positivas de medición.

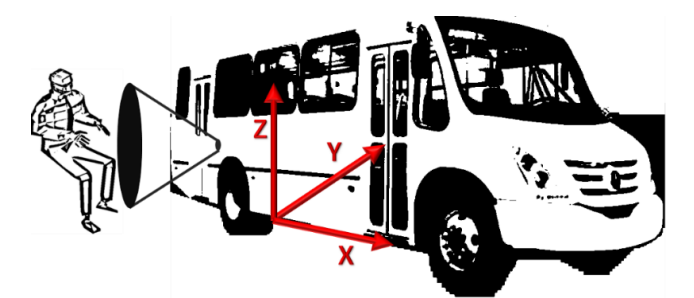

*Figura 1.7 Sistema de ejes basicéntricos x, y, z para el cuerpo humano en posición sentado.*

<span id="page-22-1"></span>También es frecuente utilizar el plano referencial anatómico de medición para la correcta implementación metodológica en mediciones sobre el cuerpo humano; la [Figura 1.8](#page-22-2) muestra los tres planos asociados con el cuerpo humano que sirven para describir la orientación de los diferentes ejes, el plano transversal permite medir en el eje izquierda-derecha (eje y), el plano coronal hace referencia al eje anteroposterior espalda-pecho (eje x) y finalmente, el plano sagital que permite medir el eje craneocaudal pies-cabeza (eje z).

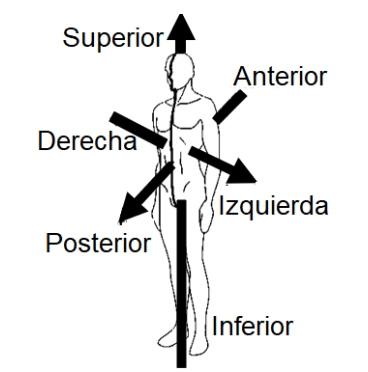

*Figura 1.8 Plano anatómico del cuerpo humano (Imagen modificada de [67]).*

<span id="page-22-2"></span>Esta posición anatómica del cuerpo humano es muy común para describir los planos en que se divide el cuerpo humano [\(Figura 1.8\)](#page-22-2), se conoce como bipedestación (posición de pie), con la vista horizontal mirando hacia enfrente, miembros superiores a cada lado y a lo largo del tronco, palmas de las manos sobre las piernas y miembros inferiores juntos [46].

## <span id="page-22-0"></span>**1.2 Geolocalización**

*GPS* son las siglas en inglés de *Global Positioning System* (Sistema de Posicionamiento Global), este sistema forma parte del Sistema Global de Navegación por Satélite (GNSS – *Global Navigation Satellite System*) que es un conjunto de satélites que comunica señales de navegación utilizadas para el posicionamiento y localización en cualquier parte del mundo.

El sistema GNSS permite obtener la posición (coordenadas geográficas) de cualquier punto en la tierra mediante el uso de un aparato (receptor GPS) que recoge la señal de geolocalización y permite la navegación de forma sencilla, gratuita y con alta precisión [63].

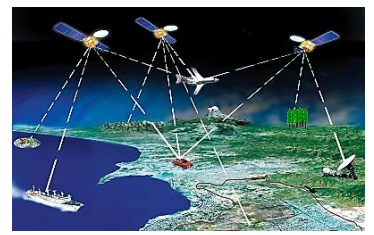

*Figura 1.9 Descripción grafica del funcionamiento del sistema GPS (Imagen modificada de [68]).*

<span id="page-23-1"></span>Para poder usar el sistema se requiere un aparato receptor GPS. El dispositivo usa ondas de radiofrecuencia del orden de 1 GHz para obtener la información de los satélites que en ese momento se encuentren en su rango de recepción, y le proporcionan los datos requeridos para calcular y obtener su posición geográfica en el planeta (ver [Figura 1.9\)](#page-23-1).

### <span id="page-23-0"></span>**1.2.1 Precisión de los receptores**

Algunos inconvenientes para el sistema de navegación GPS de uso civil es la precisión limitada en un radio menor a 4.9 m y mayor a 2.15 m; la cual se encuentra ligeramente reducida como medida de precaución por parte de los gobiernos del mundo. La precisión y disponibilidad de señal geográfica están igualmente condicionadas a la capacidad del receptor GPS, la cantidad de satélites sintonizados y a la visibilidad del dispositivo receptor.

Algunos receptores pueden operar a partir de 3 satélites, pero la mayoría requieren de 4 a 5 satélites para poder realizar el cálculo de las coordenadas geográficas (ver [Figura 1.10\)](#page-23-2), aunado a la vista permanente hacia dichos satélites para asegurar lecturas precisas.

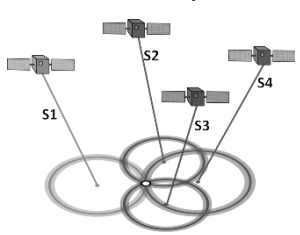

*Figura 1.10 Obtención de una triangulación de satélites en vista (Imagen modificada de [63]).*

<span id="page-23-2"></span>Otro factor para mencionar es el error debido a las condiciones naturales de la capa ionosférica, la cual está compuesta principalmente por vapor de agua, lo que provoca un retraso en la propagación de las señales emitidas por los satélites. Además, dependiendo de la velocidad de desplazamiento del punto en estudio se tendrá una diferencia o error entre la lectura recibida por los satélites y el punto geográfico actual.

Un aspecto también relevante en cuanto al tiempo de propagación es el rebote de las señales a causa de obstáculos tales como edificios y montañas que se encuentran entre los satélites y el punto de interés, dando lugar a un retraso. Finalmente, también existen los errores de almanaque, que se generan principalmente por la diferencia entre las lecturas horarias de los satélites y los receptores, esto es debido a que los satélites están estructurados con relojes atómicos de máxima precisión y no es el caso de los receptores GPS comerciales.

Los receptores GPS, emplean el protocolo NMEA *(National Marine Electronics Association)* para su comunicación [64], algunos de los formatos de tramas del estándar NMEA que utilizan los sistemas de geolocalización actuales se enlistan en la [Tabla 1.3](#page-24-2) y son los siguientes:

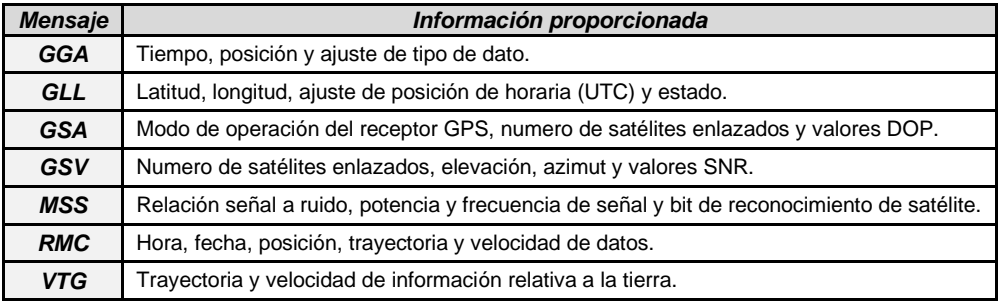

*Tabla 1.3 Tipos de tramas del protocolo NMEA.*

<span id="page-24-2"></span>Se seleccionó el formato RMC (*Recommended Minimum Specific*) debido a poseer el menor número de bits de datos dentro de la trama, lo cual implica una mayor velocidad en la transmisión de dichos datos, y mayor facilidad en el procesamiento del algoritmo de análisis sintáctico implementado en el microcontrolador del dispositivo maestro.

En la [Tabla 1.4](#page-24-3) se muestra la estructura completa de la trama de datos RMC, cabe mencionar que dentro del protocolo NMEA se encuentran disponibles diferentes versiones, siendo la más actual a la fecha el protocolo NMEA 0183 en el cual se transmite la trama de datos RMC dos veces en cada paquete de información.

| <b>Nombre</b>                 | Ejemplo    | <b>Unidad</b> | $\phi$ of KINC, TOT227.707, (1, 72).2777, (1, 12190.9710, W, 0.19, 907.02, 120970, $\phi$<br><b>Descripción</b> |
|-------------------------------|------------|---------------|----------------------------------------------------------------------------------------------------|
| Identificador de mensaje      | \$GPRMC    |               | Encabezado del protocolo RMC                                                                                    |
| Tiempo (UTC)                  | 161229.487 |               | hhmmss.sss                                                                                                    |
| <b>Estado</b>                 | A          |               | A=dato válido, V=dato inválido                                                                                  |
| Latitud                       | 3723.2475  |               | ddmm.mmmm                                                                                                    |
| <b>Indicador N/S</b>          | N          |               | N=norte, S=sur                                                                                                  |
| Longitud                      | 12158.3416 |               | ddmm.mmmm                                                                                                    |
| <b>Indicador E/O</b>          | ( )        |               | E=este, O=oeste                                                                                                 |
| <b>Velocidad sobre tierra</b> | 0.13       | <b>Nodos</b>  |                                                                                                    |
| Curso sobre tierra            | 309.62     | Grados        |                                                                                                    |
| Fecha                         | 020505     |               | ddmmaa                                                                                                    |
| Variación magnética           |            | Grados        | E=este, O=oeste                                                                                                 |
| Dato de control               | $*10$      |               | Terminación de la trama                                                                                         |

\$GPRMC, 161229 487 A 3723 2475 N 12158 3416 W 0 13 309 62 120598 \*10

*Tabla 1.4 Ejemplo del formato de la trama RMC.*

## <span id="page-24-3"></span><span id="page-24-0"></span>**1.3 Normas y Reglamentos**

Para que un estudio de investigación lleve a cabo la correcta evaluación de la exposición a vibración en el cuerpo humano en conformidad a la normatividad vigente se tienen que cumplir las normas nacionales e internacionales que se describen a continuación.

## <span id="page-24-1"></span>**1.3.1 Norma internacional ISO 2631 - Evaluación de la exposición humana a las vibraciones de cuerpo entero**

La norma ISO 2631 es la más usada para evaluar estudios de vibración y se ha adoptado a lo largo del mundo para homogenizar la diversa normatividad existente en cada país para realizar la evaluación de vibraciones en el cuerpo humano. Esta norma es la base de varias normas locales en diversas naciones, como el caso de la norma oficial mexicana NOM-024.

En la información de la [Tabla 1.5](#page-25-0) se enlista la normatividad internacional actual más relevante para la evaluación, el análisis y el estudio de las vibraciones en el cuerpo humano.

La norma ISO 2631 establece los métodos y técnicas de adquisición de señales de vibración, así como el procesamiento que se le debe aplicar a dichas señales antes de evaluar los valores obtenidos [23]. En general indica los siguientes aspectos:

- Las señales de vibración deben ser continuamente adquiridas y almacenadas para un posterior procesamiento.
- Recomienda usar un filtro pasa-bajas con frecuencia de corte de 1.5 veces el valor del mayor componente frecuencial de interés, con el propósito de maximizar la relación señal a ruido.
- La colocación de los instrumentos de medición debe ser firme y directa a la superficie vibratoria.
- De acuerdo con el tipo de evaluación a realizar, se deben homogenizar los marcos de referencia de los ejes de medición con respecto a la norma.
- La señal de aceleración medida se debe de ponderar en frecuencia, como se detalla en el apartado [1.3.1.1](#page-25-1) [Ponderación en frecuencia,](#page-25-1) dependiendo del tipo de análisis que se deseé realizar y del eje de medición a analizar.
- Los parámetros establecidos en la norma están dados en unidades de aceleración  $(m/s<sup>2</sup>)$ , por lo que se recomienda usar un sensor de aceleración como el mejor dispositivo para adquirir las señales de vibración.

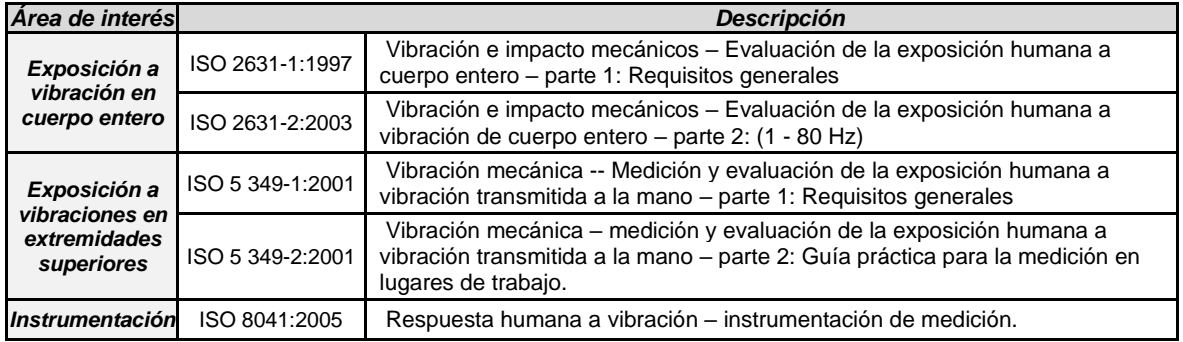

*Tabla 1.5 Normatividad internacional relevante para la exposición a vibración [24].*

#### <span id="page-25-1"></span><span id="page-25-0"></span>**1.3.1.1 Ponderación en frecuencia**

El ancho de banda de la sensibilidad del cuerpo humano a la vibración mecánica depende tanto de sus componentes de frecuencia como de la dirección de la excitación y el valor de su magnitud [15], [56]. Con el empleo de la técnica estadística de ponderación en frecuencia, se le asigna un valor mayor (peso) a las frecuencias a las cuales es más sensible el cuerpo humano en cada uno de los 3 ejes de medición, y de la misma forma se le asigna una ponderación menor a aquellas frecuencias en las que nuestro cuerpo es menos sensible.

De acuerdo con la norma ISO 2631 la ponderación en frecuencia proporciona una excelente correlación para el análisis y la evaluación de la vibración medida en cada eje y el valor subjetivo de la sensibilidad del cuerpo humano respecto del valor medido por la vibración.

La norma ISO 2631 brinda orientación sobre cómo utilizar los métodos de evaluación para exposiciones humanas a vibraciones. Por eso, se aplican ponderaciones en frecuencia a todo el espectro de la señal de aceleración y factores de multiplicación para cada eje de evaluación, ya que se sabe que la respuesta humana a la vibración y su efecto dependen de la frecuencia de la vibración, la dirección de evaluación y el parámetro de estudio (salud, confort o mal del movimiento).

La norma establece tres diferentes perfiles de ponderación en frecuencia que se usan para evaluaciones de salud, confort y mal del movimiento. En la [Figura 1.11](#page-26-0) se muestran gráficamente las curvas de dichos perfiles de ponderación y en l[a Tabla 1.6](#page-26-1) se indica que perfil aplica para cada eje de medición de la vibración.

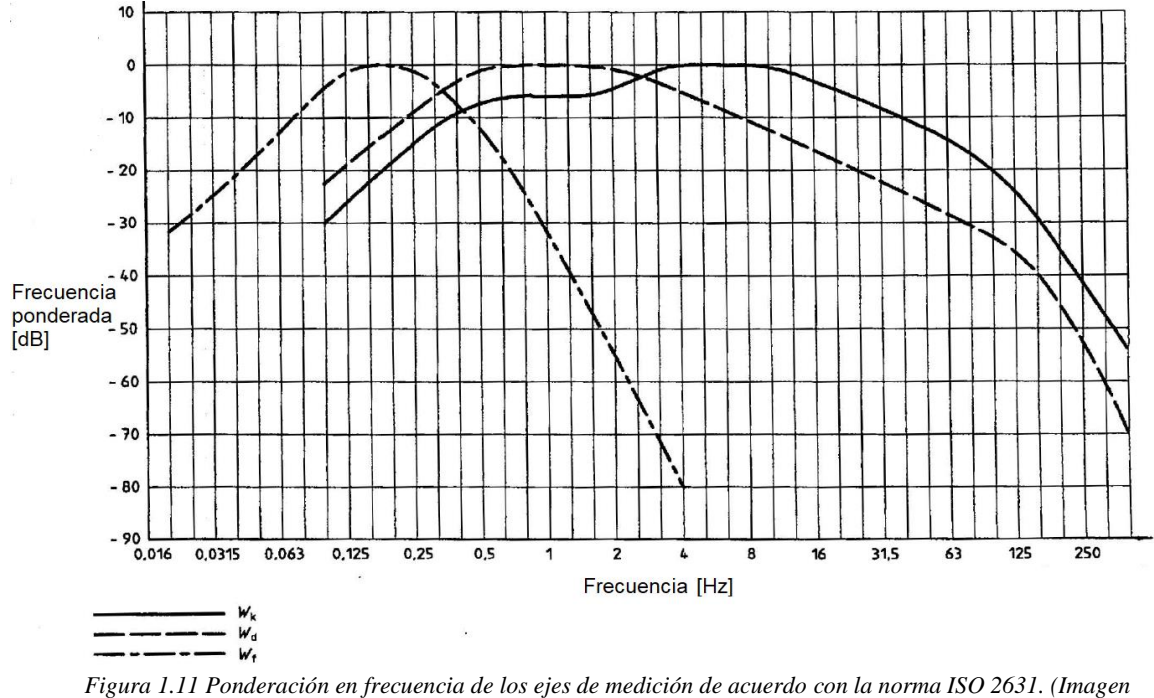

*modificada de [23])*

<span id="page-26-0"></span>Existen otros perfiles de ponderación mencionados en la norma ISO 2613 y en otros documentos [65], los cuales se usan cuando la persona en estudio se encuentra en posiciones de pie o acostada. No serán usados en este trabajo, así que no se colocan. Si el lector tiene interés puede acudir directamente al documento oficial de la norma [23].

| Perfil de ponderación | <b>Salud</b>                 | <b>Confort</b>               | <b>Malestar del movimiento</b> |
|-----------------------|------------------------------|------------------------------|--------------------------------|
| $W_k$                 | Eje Z<br>$(factor=1.4)$      | Eie Z<br>$(factor=1)$        |                                |
| $W_d$                 | Eje X, Eje Y<br>$(factor=1)$ | Eje X, Eje Y<br>$(factor=1)$ |                                |
| $W_{f}$               |                              |                              | Eje Z<br>(factor=1)            |

*Tabla 1.6 Guía para la aplicación de frecuencias ponderadas de la Norma ISO-2631.*

#### <span id="page-26-1"></span>**1.3.1.2 Vibración y salud**

La misma norma ISO 2631 indica que no existen estudios suficientes sobre la vibración en el cuerpo humano para fijar valores límite específicos, sin embargo, sí proporciona una gráfica como guía de las zonas de precaución de exposición de vibración en la salud, ver l[a Figura 1.12.](#page-27-0)

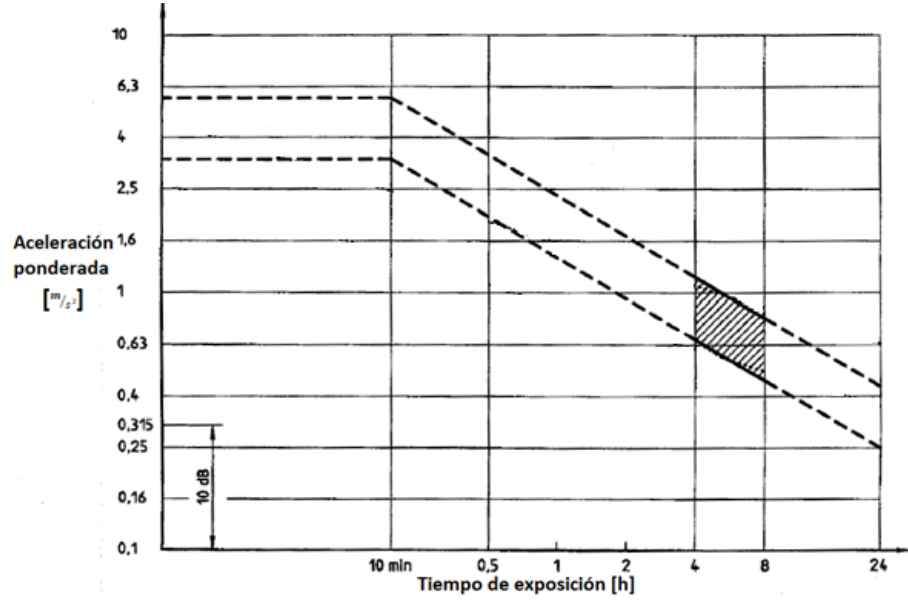

*Figura 1.12 Zonas de precaución de exposición a la vibración por tiempos definidos. (Imagen modificada de [23])*

<span id="page-27-0"></span>Esta gráfica establece valores límite de aceleración RMS (ya ponderados) dependiendo del tiempo de exposición registrado. Por ejemplo, una persona sometida por 8 horas a vibraciones de aproximadamente más de 0.8  $m/s^2$  tendría efectos negativos en su salud a corto, mediano o largo plazo. En el rango alrededor de 0.8  $m/s^2$  y 0.45  $m/s^2$ , esta persona se encontrará en la zona de riesgo a su salud. Debajo de este último valor la norma considera que el cuerpo humano no tendría efectos negativos en la salud.

Es importante notar que los efectos de la vibración dependen principalmente del tiempo de exposición, la amplitud y la frecuencia de la señal y la vía de ingreso de la vibración al cuerpo humano; por lo cual es recomendable medir y evaluar las aceleraciones en los tres ejes medición como se específica en la [Figura 1.7.](#page-22-1)

#### **1.3.1.3 Vibración y confort**

En el caso de la evaluación del confort, la norma ISO 2631 establece seis niveles de confort relacionados con el rango de magnitud de la intensidad de la aceleración, ver la [Tabla 1.7.](#page-27-1)

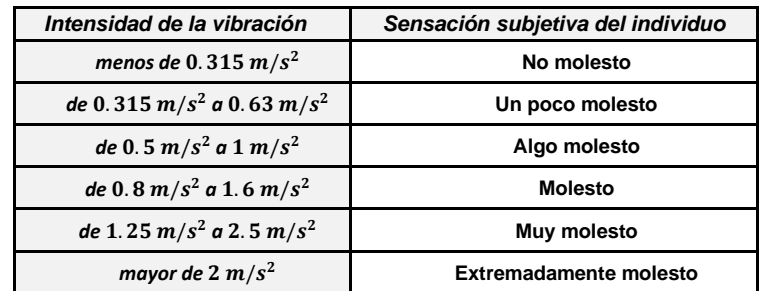

*Tabla 1.7 Umbrales de aceleración especificados en la norma ISO 2631 para evaluación del confort [23].*

<span id="page-27-1"></span>Aunque en algunos estudios se ha reportado que personas adultas sanas en edad productiva podrían empezar a percibir cierto grado de estrés o incomodidad a la exposición de vibraciones cuando la intensidad de la vibración es a partir de 0.15  $m/s^2$  en adelante [15].

En la norma se indica que las vibraciones en el rango de 0.1 - 0.5 Hz, frecuencias que producen el efecto considerado como mal del movimiento provocan que, a mayor tiempo de

exposición, sea mayor la probabilidad de que aparezcan síntomas como vértigo, mareo y estómago revuelto. Estos síntomas desaparecen al poco tiempo de que concluye la exposición a las vibraciones.

Por otro lado, es cierto que existe la posibilidad de adaptación al fenómeno físico, pero este proceso es paulatino y ocurre después de constantes períodos de exposición.

Los valores límite y de acción o prevención que se emiten por la norma ISO 2631 como guía para vibración en extremidades superiores y de cuerpo completo se muestran en la [Tabla 1.8.](#page-28-1)

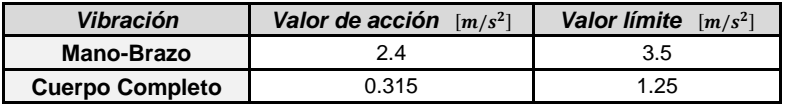

*Tabla 1.8 Valores establecidos en la norma ISO-2631 para la exposición a vibración.*

<span id="page-28-1"></span>Finalmente, se ha observado que las mujeres seguido de los niños son los sectores más propensos a padecer el mal del movimiento a causa de las vibraciones y que la prevalencia de los síntomas disminuye con el paso de la edad [16].

#### <span id="page-28-0"></span>**1.3.2 NOM-024 (Norma Oficial Mexicana 024)**

Esta norma es emitida por la Secretaria de Trabajo y Previsión Social (STPS), es aplicable en todos los centros de trabajo y ambientes privados o públicos de nuestro país, en donde por las características del servicio o actividad que se desarrolle se produzca un entorno de vibraciones que afecte a los trabajadores y/o usuarios.

La NOM-024 emana directamente del documento de la norma ISO 2631 e igualmente establece los límites máximos permisibles de exposición a fuentes de vibración en extremidades superiores y en cuerpo entero.

### **1.3.2.1 Límites máximos permisibles de exposición a vibraciones en cuerpo entero en los tres ejes.**

Los límites de los valores de la intensidad de aceleración de acuerdo con la frecuencia y al tiempo de exposición a vibraciones en el eje vertical  $a<sub>z</sub>$  y en los ejes longitudinal y lateral  $a<sub>x</sub>$  y  $a_{\nu}$ , se establecen en la [Tabla 1.9](#page-29-1) y la [Tabla 1.10](#page-29-2) respectivamente.

En ambas tablas se muestran las ponderaciones en frecuencia del tiempo de exposición a vibraciones por día en un intervalo de 1 - 25 Hz en los tres ejes de medición, vertical, longitudinal y lateral  $a_z$ ,  $a_x$  y  $a_y$ . El documento oficial de la NOM-024 establece ponderaciones hasta 80 Hz, en este documento se mencionan frecuencias hasta 25 Hz ya que el fenómeno en estudio se encuentra por debajo de ese rango.

La norma ISO 2631 considera el tiempo de exposición promedio en cualquier actividad sujeta a vibración; para el caso de trayectos a bordo de autobuses se deben considerar trayectos en el intervalo de 16 minutos a 4 horas (períodos de tiempo típicos a bordo de autobuses urbanos o interurbanos); para conocer algún otro valor en particular del rango de frecuencias ponderadas o del tiempo de exposición se recomienda al lector dirigirse al documento oficial de la NOM-024.

Para el análisis frecuencial la norma ISO 2631 enumera valores de frecuencias divididas en octavas (frecuencia superior doble de la inferior) y para un análisis mayor se subdividen cada una de las octavas del rango de frecuencias de interés en tercios de octava, resultando que la suma de cada uno de los tres tercios de octava produce la octava que los contiene. Para efectos prácticos la norma ISO 2631 redondea la frecuencia del tercio de octava resultante.

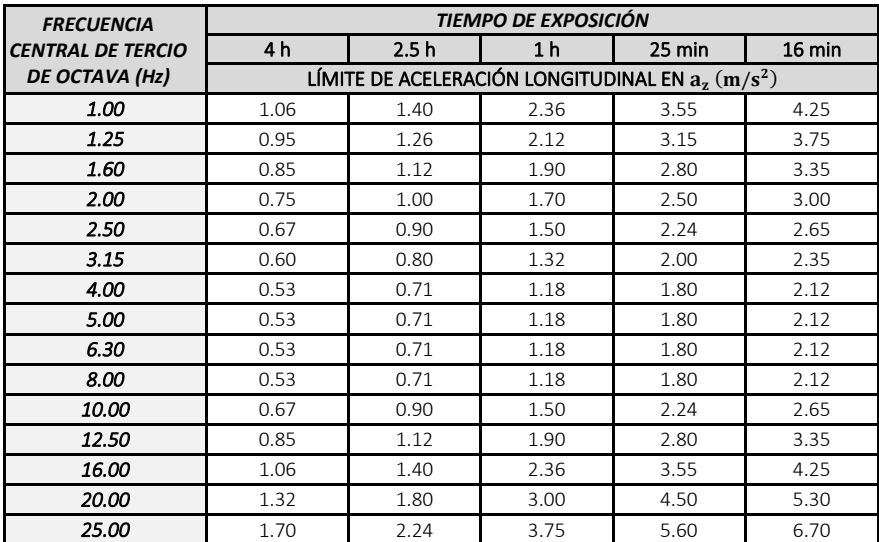

<span id="page-29-1"></span>*Tabla 1.9 Límites de aceleración vertical como función de la frecuencia y del tiempo de exposición.*

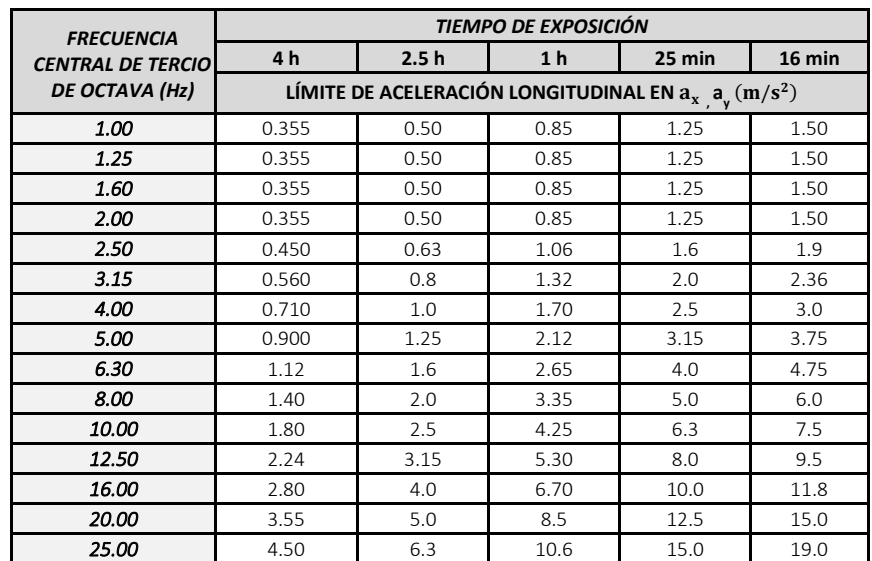

<span id="page-29-2"></span>*Tabla 1.10 Límites de aceleración longitudinal y lateral*  $a_x$ ,  $a_y$  *como función de la frecuencia y del tiempo de exposición.* 

## <span id="page-29-0"></span>**1.4 Evaluación de la vibración en el cuerpo humano**

A pesar de no brindar ningún valor límite preciso para implementar medidas de acción y prevenir los trastornos causados por las vibraciones de cuerpo completo y en extremidades superiores, las normas definen métodos para cuantificar la intensidad de las vibraciones y comenzar a buscar medidas para la disminución de la exposición.

Actualmente existen dos métodos para la evaluación de la exposición de vibración en cuerpo completo, los cuales se encuentran establecidos en la norma ISO 2631 [23] y se describen a continuación:

1) **Técnica de evaluación RMS**: consiste en obtener para el fenómeno de interés la medición de la  $a_{_{\bm{W}_{R,M,S.}}}$  (aceleración media cuadrática eficaz ponderada en frecuencia) para la evaluación del eje de medición deseado.

Para realizar esta evaluación de la vibración, se requiere obtener la magnitud de la aceleración en el intervalo de 1 - 80 Hz, aunque de acuerdo con la norma ISO 2631 este intervalo se acotará según sea el caso, ya que depende del ancho de banda espectral del fenómeno vibratorio al cual se encuentre expuesto el ser humano y se desee investigar.

En el caso del transporte terrestre, la totalidad de la energía espectral de la vibración se encuentra de 1 - 25 Hz. Para la evaluación mediante esta primera técnica se debe utilizar la aceleración (RMS) conforme a la Ecuación [\( 3\):](#page-30-0)

<span id="page-30-0"></span>
$$
a_{w_{RMS}} = \left[\frac{1}{T}\int\limits_{0}^{T} \left(a_w^2(t)\right) dt\right]^{\frac{1}{2}}
$$
 (3)

Dónde:

 $a_{\mathit{w}_{R,M,S.}}$ : aceleración eficaz media cuadrática  $(m/s^2$  )  $a_w(t)$  : aceleración instantánea ponderada en frecuencia  $(m/s^2$  )  $T$  : tiempo de duración de la medición (s)

Es necesario calcular el valor de la vibración  $a_{w_{RMS}}$  en los 3 ejes para poder determinar sus efectos en la salud, el confort, la percepción y el mal del movimiento.

Asimismo, el uso de la aceleración RMS se correlaciona conforme a la gráfica de las curvas de ponderación en frecuencia [\(Figura 1.11\)](#page-26-0) para cada uno de los perfiles de ponderación [\(Tabla](#page-26-1)  [1.6\)](#page-26-1) para diferentes tiempos de exposición en el rango de 1 minuto hasta la jornada completa de 24 horas, y para magnitudes de vibración de 0.1 - 10  $m/s<sup>2</sup>$  en bandas de un tercio de octava.

Esta primera técnica permite el análisis de las señales de vibración para cualquiera de los perfiles de ponderación, siendo de interés la salud y el confort para esta investigación.

2) **Técnica de la dosis de vibración**: llamado también método del valor promedio actual (*running* RMS), o valor de la dosis de vibración (VDV); el VDV es considerado como la magnitud de la vibración de un segundo de duración que es de igual intensidad que la vibración medida.

El VDV se utiliza comúnmente en ambientes en dónde existe la presencia a lo largo de la señal de constantes impactos de alta magnitud o vibraciones transitorias, es más sensible a detectar determinados picos de aceleración en comparación a la  $a_{_{\bm{w}_{R,M,S}}}$ .

$$
VDV = \left[\frac{1}{T}\int_{0}^{T}\left(a_{w}^{4}(t)\right)dt\right]^{\frac{1}{4}}
$$
\n(4)

Dónde:

 $VDV$ : valor de dosis de vibración  $(m/s^{1.75})$  $\mathrm{a}_\mathrm{w}(\mathrm{t})$  : aceleración instantánea ponderada en frecuencia  $(m/s^2$  ) T : *tiempo de duración de la medición en*  $(s)$ 

La presencia de niveles altos del VDV pueden causar probablemente efectos adversos tales como: estrés, incomodidad, malestar intenso, dolor de cabeza, dolor general y lesiones en regiones altamente susceptibles como la columna vertebral y el cuello.

Los valores de la dosis de vibración indican también, de modo general, la intensidad máxima de las exposiciones a las vibraciones que han producido los efectos adversos, aun así, no existe todavía un estudio que determine la verdadera relación entre el VDV y los posibles riesgos a la salud.

De acuerdo con la norma ISO 2631 cuando la exposición a la vibración consiste en la suma de dos o más señales con períodos y magnitudes diferentes, el valor total de la dosis de vibración ( $VDV_{Total}$ ) debe ser calculado a partir de la suma de cada uno de los valores de la dosis de vibración individual, tal y como se especifica a continuación en la Ecuación [\( 5\).](#page-31-0)

<span id="page-31-0"></span>
$$
VDV_{Total} = \left[\sum_{n=i}^{n} (VDV_i)^4\right]^{\frac{1}{4}}
$$
 (5)

Dónde:

 $\mathit{VDV}_{Total}$ : valor de la suma total de la dosis de vibración en  $(m/s^{1.75})$  $\mathit{VDV}_i$ : valor de dosis de vibración individual en  $(m/s^{1.75})$ 

La técnica de la aceleración media cuadrática (RMS) toma en cuenta para su cálculo los valores promedio de los impactos y vibraciones transitorios mediante el uso de la fórmula de integración de todo el tiempo que dura la exposición a vibración, mientras que la técnica del VDV da mayor peso a la presencia de amplitudes de vibración superiores al resto de la señal y es recomendada por la ISO 2631 para el análisis de vibraciones aleatorias.

La magnitud máxima de la vibración se define como el valor máximo de vibración transitoria MTVV, (*Maximum Transient Vibration Value)* por sus siglas en inglés, y sirve para calcular el valor máximo medido en un determinado instante de un impacto vibratorio.

Algunos investigadores [9], [23], [25] en conjunto a la norma ISO 2631, sugieren el uso de cálculos de evaluación adicionales utilizando las ecuaciones [\(](#page-31-1) *6*) y [\(](#page-31-2) **7**) para determinar la presencia de posibles efectos adversos de la vibración en el cuerpo humano e implementar medidas de seguridad cuando se superen los índices siguientes:

<span id="page-31-1"></span>
$$
\frac{MTVV}{a_w} = 1.75\tag{6}
$$

<span id="page-31-2"></span>
$$
\frac{VDV}{a_wT^{1/4}} = 1.5
$$
 (7)

A continuación, en la [Tabla 1.11](#page-32-0) se muestra un compendio de las fórmulas establecidas a lo largo de toda la norma ISO 2631 para la obtención de los cálculos matemáticos de los niveles de vibración para la evaluación de salud y confort de personas en posición sentada.

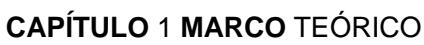

|                | Fórmula de cálculo                                       | ISO-2631                                                                            |  |  |
|----------------|----------------------------------------------------------|-------------------------------------------------------------------------------------|--|--|
| $\mathbf{1}$   | R.M.S ponderado                                          | $a_w = \left  \frac{1}{T} \int a_w^2(t) dt \right ^2$                               |  |  |
| 2              | <b>Running RMS</b>                                       | $a_w(t_0) = \left  \frac{1}{\tau} \int_{t_0 - \tau}^{t_0} a_w^2(t) dt \right ^{-1}$ |  |  |
| 3              | <b>MTVV</b>                                              | $MTVV = max[a_w(t_0)]$                                                              |  |  |
| $\overline{4}$ | Método de dosis de<br>vibración a la cuarta<br>potencia  | $VDV = \left  \frac{1}{T} \int a_w^4(t) dt \right ^2$                               |  |  |
| 5              | <b>Proporción MTVV</b>                                   | $\frac{MTVV}{a_w} = 1.5$                                                            |  |  |
| 6              | <b>Proporción VDV</b>                                    | $\frac{VDV}{a_wT^{1/4}} = 1.75$                                                     |  |  |
| $\overline{7}$ | Frecuencia ponderada de<br>espectro de aceleración       | $a_w = \left  \sum (w_i a_i)^2 \right ^2$                                           |  |  |
| 8              | Valor de vibración total de<br>aceleración RMS ponderada | $a_v = (k_x^2 a_{wx}^2 + k_y^2 a_{wv}^2 + k_z^2 a_{wz}^2)^{1/2}$                    |  |  |

*Tabla 1.11 Resumen de fórmulas para el cálculo de vibración de acuerdo con la norma ISO 2631.*

<span id="page-32-0"></span>Para la correcta obtención de los valores de confort y salud de este estudio, se utilizan las fórmulas descritas en los apartados 1,3,4,5, 6 y 7 de la [Tabla 1.11](#page-32-0) con el objetivo de llevar a cabo el análisis de datos de esta investigación, el cual es descrito en el [CAPÍTULO 4](#page-50-0) en la sección [4.3.2](#page-61-0) [Obtención de parámetros ISO](#page-61-0) 2631.

## <span id="page-33-0"></span>**ESTADO DEL ARTE**

En este capítulo se presentan una síntesis de las investigaciones relacionadas con la investigación aquí presentada. Se describen los estudios previamente realizados acerca de la exposición a vibración en el cuerpo humano, sus métodos de medición y métodos de evaluación, las metodologías planteadas y utilizadas por investigadores a lo largo del mundo para obtener datos de exposición a vibración en usuarios en posición sentada y principalmente a bordo de medios de transporte terrestre en operación.

Se especifican también los sistemas o dispositivos utilizados por dichos investigadores para conocer los trabajos técnicos realizados al momento, dispositivos disponibles en la actualidad, costos, sus ventajas y desventajas, así como su factibilidad para la realización del objetivo planteado en la presente tesis. A partir de dicha información también es posible determinar las características mínimas necesarias a cumplir para la fabricación del dispositivo señalado en el objetivo, el cual se describirá con mayor detalle en las secciones posteriores.

## <span id="page-33-1"></span>**2.1 Investigaciones relacionadas**

Los usuarios y conductores de todo tipo de transporte terrestre están expuestos a entornos de vibración de cuerpo completo. De acuerdo con Sekulić [54] la exposición a la vibración es causa de sensación de incomodidad, estrés, reducción en las capacidades y habilidades de trabajo de los operadores y daños a la salud humana.

De acuerdo con investigadores como Magnusson, Griffin y Mansfield [16], [44], la exposición por periodos prolongados y repetitivos a vibraciones de diversa magnitud en conductores de vehículos terrestres genera la aparición y paulatino agravamiento de enfermedades de la espalda, desde esporádicos dolores de espalda baja, lumbalgias, hasta desviaciones y fracturas de los discos lumbares.

Para realizar una medición correcta de las vibraciones es necesario evaluar los índices de aceleración en los tres ejes de medición biomecánicos del cuerpo humano y utilizar un parámetro de comparación estandarizado que sea específico para el análisis deseado de las mediciones obtenidas; prácticamente todos los autores con estudios relacionados al tema, tales como Jiménez, Zoccali, Li, Wijaya, Dong, Oborne, etc, [25], [37], [59], [62], [66], [67] citan a la norma ISO 2631 como el documento de guía principal para realizar la evaluación, análisis y comparación de los resultados.

De acuerdo con varias de las investigaciones acerca de la vibración en el cuerpo humano realizadas por Griffin [7], [68], sus efectos positivos o negativos son altamente variables de una persona a otra, ya que dependen de características tales como la intensidad de las amplitudes, frecuencia, tiempo de exposición, posición bioanatómica del cuerpo, edad, genero, estado de salud, etc. Además de considerar otros factores externos como por ejemplo el entorno causante de la vibración.

#### **CAPÍTULO** 2 **ESTADO** DEL ARTE

De acuerdo con Shibata y Thamsuwan otro factor que influye en los efectos de la vibración es la construcción y diseño del vehículo [41], [43], y en especial, los asientos. En cuanto a los autobuses, los asientos de los pasajeros normalmente son estructuras rígidamente conectadas a la superficie del piso del autobús, que únicamente, en el caso de contar con vestiduras incorpora un acolchonamiento en el asiento y en el respaldo.

Por otro lado, el asiento del chofer por situaciones de comodidad normalmente está diseñado con un mecanismo de amortiguamiento o diseño ergonómico debido a que es la persona que más tiempo se encuentra expuesto a la vibración del autobús y que además se encuentra cargo de la conducción de la unidad.

A continuación. en la [Tabla](#page-34-0) 2.1 se muestra una descripción de los principales parámetros considerados en los distintos trabajos reportados en el estado del arte, para evaluar la vibración de cuerpo completo a bordo de algún medio de transporte público.

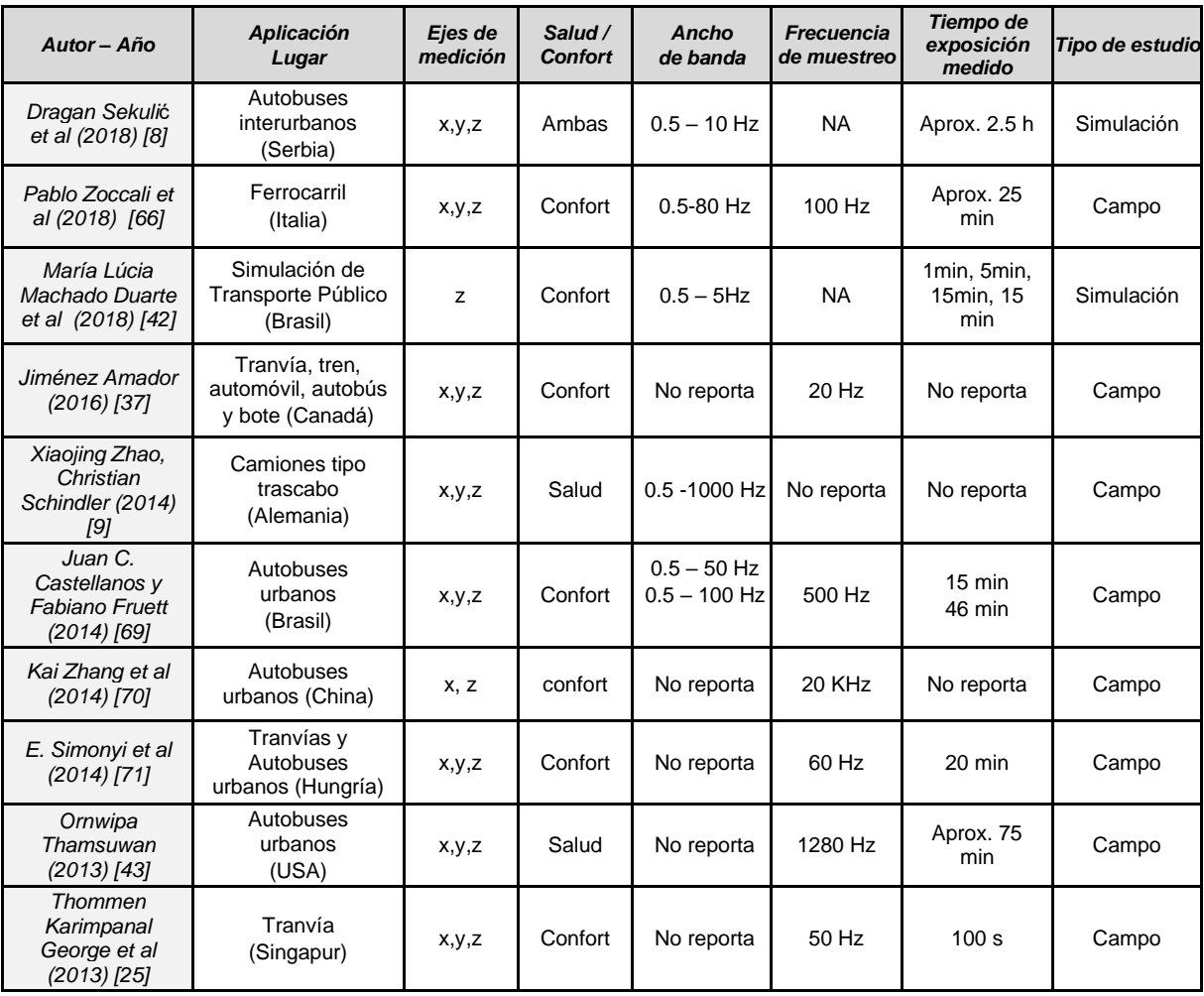

*Tabla 2.1 Comparativa entre investigaciones relacionadas a la medición de la vibración en el transporte terrestre.*

<span id="page-34-0"></span>De la información recabada en la [Tabla](#page-34-0) 2.1 se desprende que existen pocos estudios evaluando los límites de la vibración en transporte público, y la mayoría de ellos son realizados en países desarrollados, cuya infraestructura carretera y sistemas de transporte público podrían ser mejor comparados con las condiciones presentes en México o en países latinoamericanos.

#### **CAPÍTULO** 2 **ESTADO** DEL ARTE

Por otro lado, la mayoría de ellos se han enfocado en los efectos de la vibración en el confort, pero pocos evalúan los efectos en la salud. Dragan Sekulić et al. [8] realizó el diseño y la simulación de un modelo matemático computacional de un autobús, usando 65 grados de libertad (DOF). Introdujo al modelo una señal de rugosidad de asfalto en buenas condiciones, a 80 km/h. El modelo determinó que los pasajeros podrían sufrir aceleraciones verticales de hasta 0.975  $m/s^2$  en el peor de los casos (último asiento, lado derecho) lo cual implica, de acuerdo con la norma ISO 2631, que el pasajero no debe viajar más de una hora en esas condiciones.

Sekulić explica que los pasajeros que viajan en la zona del primer tercio del autobús son los que menos vibración reciben (0.363  $m/s<sup>2</sup>$ ) y podrían estar sometidos a esta vibración hasta por 8 h, junto con el chofer, pero éste último es quien menor vibración experimenta debido al amortiguamiento de su asiento. Sin embargo, estos resultados son obtenidos de una simulación, con datos de una carretera en buenas condiciones, por lo que se puede esperar condiciones peores en mediciones reales con carreteras en malas condiciones como las de nuestro país.

Por otro lado, Xiaojing Zhao [9], realizó un estudio en operadores de maquinaria pesada, sus resultados recomiendan que no se sobrepasen jornadas de 8 h de trabajo debido a las características de las vibraciones a las que son sometidos. Si bien, su estudio es para otro tipo de situación, sus resultados indican que, a pesar de contar con asientos más cómodos y realizar tareas a velocidades relativamente lentas, existen niveles de vibración que sobrepasan los recomendados por la normatividad.

Ornwipa Thamsuwan [43], realizó en Estado Unidos un estudio para comparar la dosis de vibración en conductores de dos tipos de autobús (de piso bajo (tranvías) y piso alto (autobuses)). Se evaluaron 4 tipos de caminos: autopista nueva (82 km/h), autopista antigua con algunos detalles (89 km/h), calles en la ciudad (34 km/h) y una carretera con topes (17 km/h). Sus resultados indican que los asientos sólo atenúan alrededor del 10% de la vibración, pero también amplifican la vibración debida a los topes.

Thamsuwan enuncia que los autobuses de piso alto vibran menos en comparación a los de piso bajo pero que amplifican más la vibración por topes. Finalmente, recomienda que los conductores no deben sobrepasar 8 h de viaje en autopista en buenas condiciones, y reducir el tiempo en otro tipo de carreteras, pero no indica límites de tiempo.

Por otro lado, solo se han reportado dos estudios con sistemas capaces de medir la vibración y la geolocalización simultáneamente, ambos para evaluar confort. Pablo Zoccali et al. [66] utilizó un maletín instrumentado para evaluar el confort a bordo de un tren urbano e identificar puntos críticos de aceleración en el trayecto de las vías. Utilizar este maletín permite la portabilidad del sistema para el objetivo de Zoccali, pero no es lo suficientemente pequeño como para evaluar vibración directamente en el cuerpo en la zona lumbar de forma discreta y ergonómica, además que el considerable tamaño del sensor inercial que utilizo podría atenuar la vibración sensada.

**36**
#### **CAPÍTULO** 2 **ESTADO** DEL ARTE

Juan C. Castellanos [69], presenta un dispositivo portátil para adquirir la aceleración y geolocalización con el fin de evaluar el confort a bordo de un autobús en tiempo real. El dispositivo permite evaluar el valor de aceleración y guardarlo únicamente en caso de que sobrepase un umbral predefinido, reduciendo así la cantidad de datos a analizar y permitiendo encontrar puntos críticos. Sin embargo, el dispositivo no almacena todos los datos de vibración a lo largo del camino, sólo los puntos considerados por Castellanos como críticos lo que redunda en la recopilación de escasa información.

Se puede concluir del análisis del estado del arte que:

- Existen muy pocos estudios de investigación para evaluar los diferentes niveles de vibración presentes en los autobuses urbanos.
- La mayoría de ellos sólo evalúan confort y los pocos que evalúan las dosis de vibración y sus efectos en la salud, se han realizado en ambientes controlados, simulaciones o por tiempos muy reducidos.
- No existe ningún estudio que haya evaluado salud y confort simultáneamente, la mayoría se basa en un solo sensor, generalmente colocado en la estructura del autobús, pero ninguno en la zona lumbar de los pasajeros, que es la zona del cuerpo humano más proclive para sufrir daños por vibración.
- No existe estudio que haya analizado los tiempos de exposición en los diferentes niveles de confort de la norma ISO 2631, ni en las regiones de evaluación para salud.
- Los dos estudios que miden vibración y geolocalización están limitados en portabilidad, ergonomía o cantidad de datos para evaluar el riesgo a la salud.

Se puede inferir entonces que es necesario un dispositivo electrónico que sea capaz de medir vibración, tanto en la estructura del autobús como en el cuerpo humano. Que además pueda adquirir y almacenar la geolocalización para determinar las causas de la vibración y que sea lo más pequeño posible para evitar incomodar al usuario y pasar desapercibido durante las mediciones, con el objetivo de garantizar una medición en un ambiente tan natural como sea posible. En el siguiente apartado se describen brevemente los dispositivos para medir vibraciones disponibles actualmente en el mercado, según el estado del arte.

## **2.2 Dispositivos o sistemas de medición de vibración**

Actualmente los dispositivos para medir vibración están diseñados para uso industrial, especialmente vibración rotatoria. La mayoría de ellos usan sensores de tipo mecánico, llamados comúnmente rodamientos, el cual transfiere movimientos o fuerzas a un elemento transductor que convierte la señal mecánica (velocidad, fuerza, ángulo, desplazamiento, etc.) en una señal equivalente de magnitud eléctrica (resistencia, corriente o voltaje) [72].

Este tipo de dispositivos típicamente llamados vibrómetros son aparatos de reducida portabilidad para mediciones en constante desplazamiento del entorno vibratorio, además de requerir del uso de accesorios extras como tripiés, equipo de cómputo, etc.

## **CAPÍTULO** 2 **ESTADO** DEL ARTE

Los sensores más adecuados para medir vibración son los acelerómetros, especialmente aquellos basados en tecnología MEM (Micro electromecánica), ya que pueden medir la vibración en los tres ejes, son pequeños y de bajo consumo eléctrico, por lo que pueden ser usados en dispositivos embebidos y con alta portabilidad [69], [71].

A continuación, en la [Tabla 2.2](#page-37-0) se presentan las características de algunos de los modelos de dispositivos comerciales actuales más comunes para medir vibración.

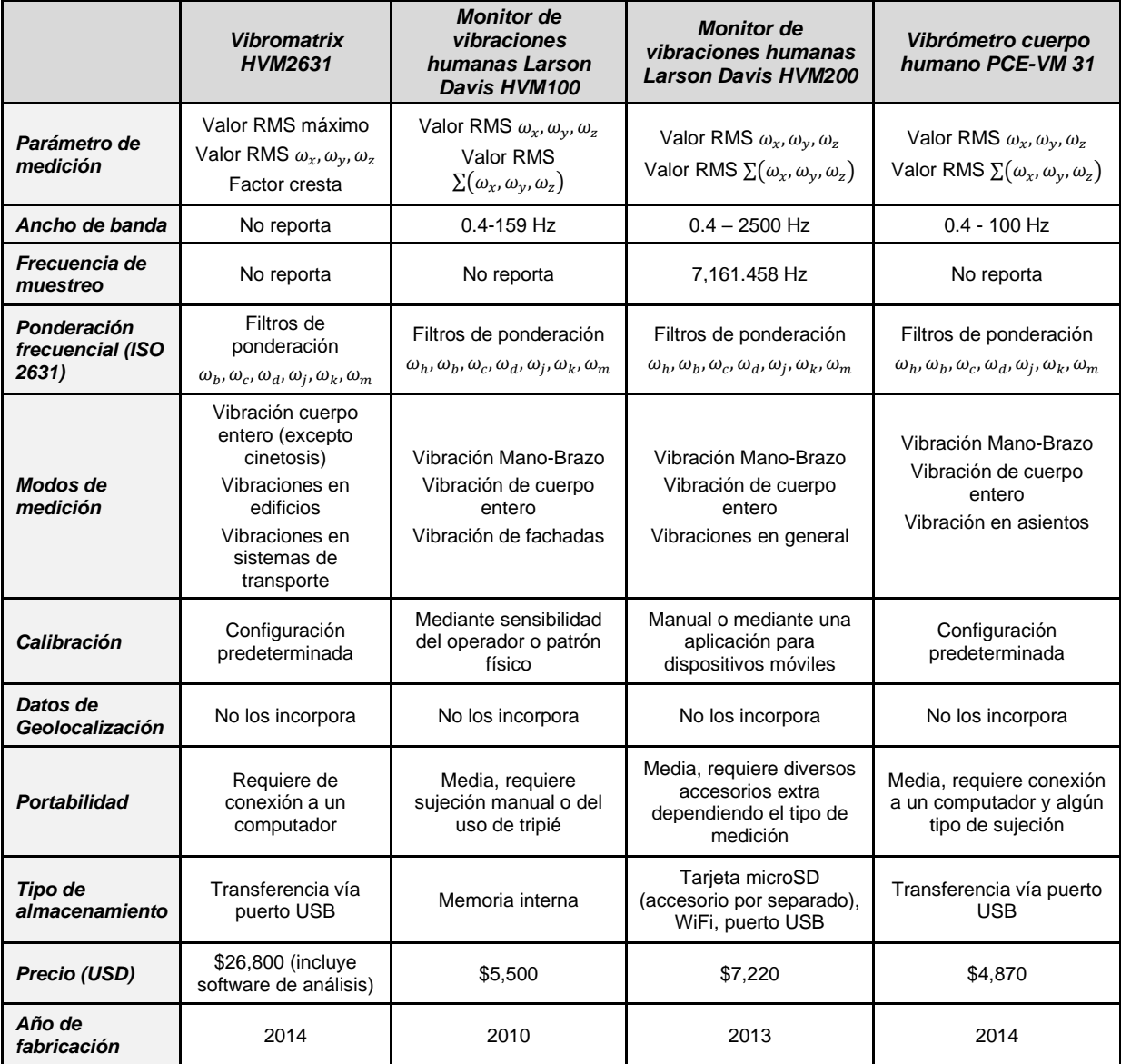

*Tabla 2.2 Comparativo de sistemas comerciales que miden vibración mediante valores de frecuencias ponderadas.*

<span id="page-37-0"></span>Todos los equipos descritos en la [Tabla 2.2](#page-37-0) proporcionan valores de aceleración en *RMS* ya ponderada, es decir, cumplen con los requisitos de la norma ISO 2631.

Estos dispositivos están pensados para uso en laboratorio en ambientes predefinidos para mediciones controladas y puntuales, su portabilidad en general es reducida, requieren de accesorios extras, ninguno de ellos es capaz de adquirir la geolocalización y sus precios son muy elevados en comparación a los fondos dispuestos para esta investigación.

# CAPÍTULO 3. DESARROLLO DEL **SISTEMA**

En este capítulo se presentan los primeros criterios de diseño del sistema, entendiéndose como los parámetros mínimos con los que debe cumplir el dispositivo desarrollado para poder cumplir con los objetivos planteados en este trabajo de tesis. Se describe la selección de componentes y su integración, así como el firmware desarrollado para adquirir y almacenar todas las señales de interés. Se describe brevemente la metodología para caracterizar el sistema y finalmente se presenta el sistema completo con la descripción de las características alcanzadas.

# <span id="page-38-1"></span>**3.1 Especificaciones requeridas del diseño**

Considerando lo reportado en el estado del arte, y en los objetivos de este trabajo, se plantearon los siguientes parámetros a cumplir con el dispositivo propuesto:

- Ancho de banda: 0 Hz a 22 Hz [24], [25], [71]
- Amplitud de la señal inercial: -2.5 g a 2.5 g [7], [23], [67]
- Frecuencia de muestreo constante: 100 Hz [36], [73]
- Tamaño y peso del dispositivo lo mínimo posible, considerando portabilidad, y ergonomía [66], [69], [74] y costos.
- Tiempo de funcionamiento autónomo de al menos 2.5 h, para poder almacenar datos durante al menos un trayecto completo en la ciudad, sin tener que recargar el sistema.
- Almacenamiento de datos continuo y fiable en ambos dispositivos durante al menos 2.5 h para un análisis posterior.
- Precisión de posicionamiento geoespacial de al menos +/- 4.9 m, para asegurar la ubicación de los puntos críticos usando receptores de GPS comerciales.
- Fabricación de un dispositivo para medir la vibración en la estructura del autobús y otro para medir la vibración en el cuerpo humano.
- Sincronización inalámbrica entre dispositivos para asegurar sincronización de señales sin usar cables que pudieran molestar al usuario.

Se planteó el diagrama de bloques que se muestra en la [Figura 3.1](#page-38-0) para el desarrollo del sistema, el cual está basado en un sistema general de instrumentación electrónica.

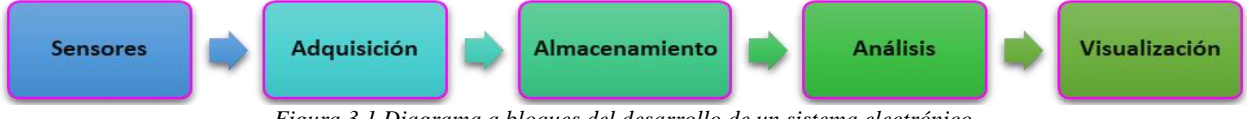

*Figura 3.1 Diagrama a bloques del desarrollo de un sistema electrónico.*

<span id="page-38-0"></span>A continuación, se describen cada una de las etapas que conforman el sistema.

# **3.2 Selección de componentes**

De acuerdo con los bloques indicados en la [Figura 3.1](#page-38-0) se comenzó por seleccionar los sensores de aceleración y geolocalización adecuados para este proyecto.

## **3.2.1 Sensores**

Existen actualmente diversos sensores para medir la vibración, se pueden englobar en:

- Sensores de desplazamiento: requieren de un punto de apoyo fijo para medir el desplazamiento respecto a este punto. Se pueden usar LVDT (*Linear variable differential transformers*), o sistemas basados en sensores magnéticos o resistivos. No son aptos para el objetivo de esta tesis ya que no se contará con un punto fijo para medir el desplazamiento.
- Sensores de aceleración: los acelerómetros son capaces de medir aceleración a lo largo de uno o varios ejes. El impulso de sistemas microelectromecánicos (MEMS), permitió el desarrollo de sensores basados en el principio de movimiento de masas y fuerzas conocidas para calcular la aceleración por medio de la primera ley de Newton. Todo ello en microchips de silicio de unos pocos milímetros y bajo consumo.

Para la medición de vibraciones en el exterior de las máquinas y en las estructuras hoy en día se utilizan fundamentalmente los acelerómetros. Los acelerómetros tienen la ventaja de ser pequeños, mayor rango de frecuencia y poder evaluar el desplazamiento o velocidad a partir de la integración de la señal de aceleración [32].

Considerando lo anterior, para este trabajo se eligió utilizar sensores de aceleración en la fabricación de ambos dispositivos para medir la vibración.

Con respecto al sensor o sistema para determinar la geolocalización, se buscó un dispositivo receptor comercial, fácilmente disponible, que permita la mayor velocidad de refresco de posición y la mayor precisión posible. Se identificaron los sensores de aceleración y GPS disponibles comercialmente y con costos al alcance de este proyecto, se analizaron sus características y con base en ello se determinaron los sensores a usar.

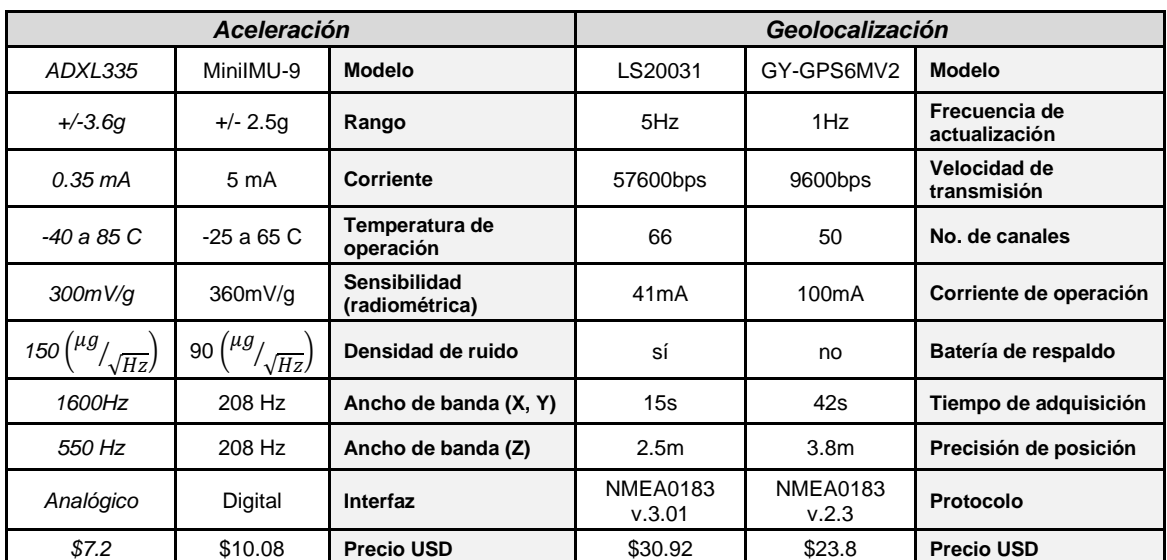

A continuación, en la [Tabla 3.1](#page-39-0) se presentan las correspondientes comparativas de los sensores analizados para llevar a cabo esta tarea.

<span id="page-39-0"></span>*Tabla 3.1 Tabla comparativa de los sensores del sistema.*

Considerando la información de la [Tabla 3.1](#page-39-0) se eligió el acelerómetro triaxial ADXL335 (Analog Devices, Masachusetts, EUA), el cual proporciona un bajo consumo de corriente eléctrica y tiene un rango de medición adecuado, además cuenta con una mejor sensibilidad comparado con el MiniIMU-9.

Este sensor es capaz de medir la aceleración lineal en los tres ejes, y se puede ajustar su ancho de banda por medio de filtros pasabajas configurables solo añadiendo un capacitor a la salida de cada eje, ver el diagrama a bloques de la [Figura 3.2.](#page-40-0)

Como la mayoría de los sistemas MEMS, es necesario garantizar su correcta respuesta a bajas frecuencias mediante una comparación de su funcionamiento con otro sistema inercial, como se detalla en el apartado [\(3.4](#page-46-0) [Caracterización del sistema.](#page-46-0))

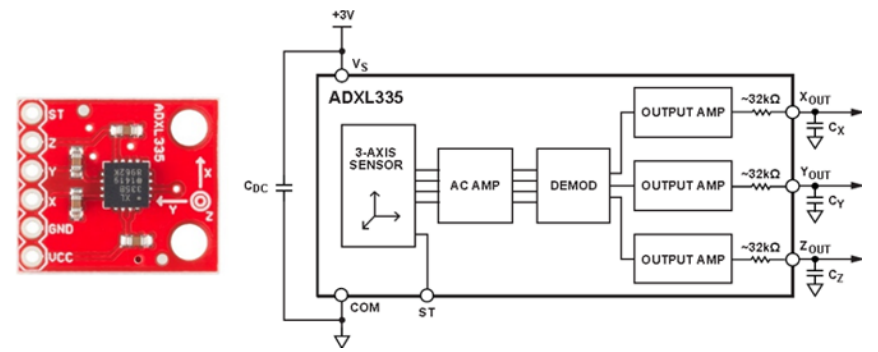

*Figura 3.2 Acelerómetro triaxial ADXL335 junto a su diagrama a bloques.*

<span id="page-40-0"></span>Como es bien conocido, la frecuencia de corte de un filtro pasabajas pasivo, está relacionada directamente con el valor del capacitor y la resistencia por medio de la Ecuación [\( 8\):](#page-40-1)

<span id="page-40-1"></span>
$$
f_c = \frac{1}{2\pi RC}
$$
 (8)

Dónde:

*fc: es la frecuencia de corte calculada para el eje analógico*  $R$ : es el valor de la resistencia utilizada (32 $K\Omega$ ) *C: es el valor del capacitor seleccionado*

La tolerancia de la resistencia interna del sensor inercial ( $R_{filt}$ ), típicamente varía ±15% de su valor nominal (32 KΩ) y por lo tanto el ancho de banda de interés varía de acuerdo con la selección del capacitor. La [Tabla 3.2](#page-40-2) muestra algunos valores comunes de frecuencias de ancho de banda del filtro pasabajas junto a su respectivo valor de capacitancia.

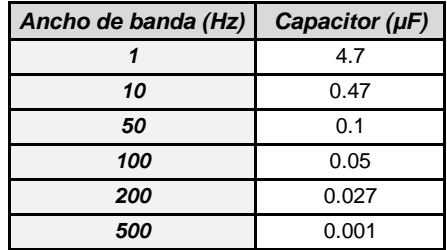

*Tabla 3.2 Lista de algunas frecuencias de ancho de banda correspondientes a la selección del capacitor. (información tomada de la hoja de datos del sensor)*

<span id="page-40-2"></span>Para el desarrollo de esta investigación se eligió un capacitor de 0.1 µF a la salida de cada eje como se observa en la [Figura 3.2,](#page-40-0) para obtener un ancho de banda en el rango de 0 - 50 Hz y cumplir con el rango frecuencial de vibración en sistemas de transporte terrestre.

Con respecto al sensor de geolocalización, se optó por utilizar el dispositivo LS20031, se eligió especialmente por su alta precisión, gracias a los 66 canales de operación que posee. Es capaz de refrescar la posición hasta 5 veces por segundo y transmitir por protocolo SPI a una velocidad de hasta 57600 baudios. Esta última característica es importante para minimizar el efecto de "cuellos de botella" en la transmisión, análisis sintáctico y almacenamiento de datos. Por otro lado, el módulo tiene un tamaño de 30x30x11mm que ayudará a aumentar la portabilidad del sistema. Cuenta con una antena de cerámica embebida que minimiza aún más el tamaño y la necesidad de más accesorios, ver la [Figura 3.3.](#page-41-0)

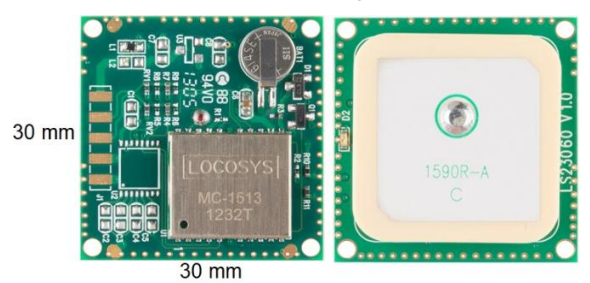

*Figura 3.3 Módulo GPS LS20031 vista superior y vista inferior.*

## <span id="page-41-0"></span>**3.2.2 Adquisición**

El segundo bloque [\(Figura 3.1\)](#page-38-0) para la construcción del sistema, consiste en determinar el dispositivo microcontrolador que se encargará de adquirir las señales de los sensores, procesarlas, y convertirlas en el formato adecuado para su almacenamiento. Para este bloque es necesario un dispositivo capaz de digitalizar señales analógicas provenientes del sensor ADXL y con 2 módulos de comunicación tipo serial, para adquirir la información del módulo receptor de señal GPS y además llevar a cabo la escritura de los datos en una memoria externa.

Se optó por usar microcontroladores PIC, (Microchip. Inc, USA), principalmente por su amplia disponibilidad tanto de los chips como de sus dispositivos de programación, bajo costo y la gran cantidad de información disponible para su uso. Se analizaron 3 modelos de esta familia de microcontroladores, en la [Tabla 3.3](#page-41-1) se muestran las características evaluadas.

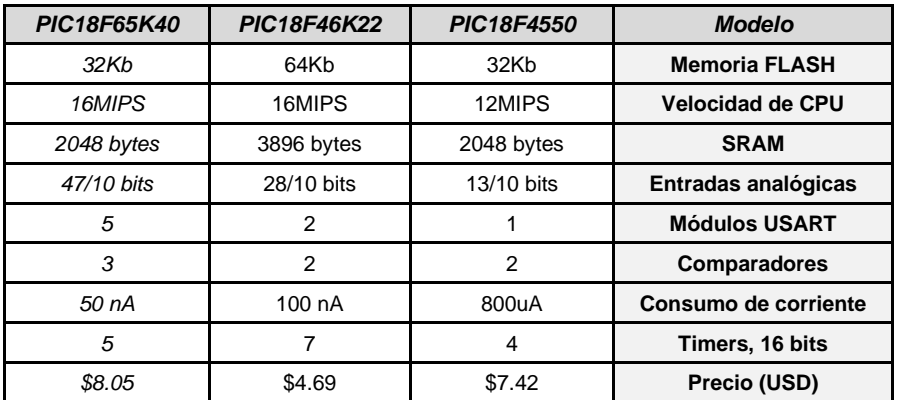

*Tabla 3.3 Tabla comparativa de microcontroladores PIC.*

<span id="page-41-1"></span>En conformidad a la información de la [Tabla 3.3](#page-41-1) se eligió el microcontrolador PIC18F46K22, debido a que cumple con los 2 de puertos USART que se requieren en ambos dispositivos para realizar la transmisión inalámbrica y la escritura en la memoria microSD, su disponibilidad y bajo costo, y porque en general cubre con los requerimientos básicos para desarrollar el prototipo.

# **3.2.3 Almacenamiento**

Para el almacenamiento de datos se determinó que la mejor opción es usar tarjetas microSD. Principalmente debido a su alta capacidad de almacenamiento, bajo costo, amplia disponibilidad y porque son fácilmente gestionadas por microcontroladores mediante el puerto serial. Existen tres categorías de memorias microSD comerciales y se diferencian en el tamaño de su memoria, formato de operación y su velocidad de almacenamiento.

- Estándar con capacidad de hasta 2GB, utilizan los formatos FAT13 (File Allocation Table) y FAT16.
- MicroSD-HC con capacidad desde 2GB y hasta 64GB utilizan el formato FAT32.
- MicroSD-XC con capacidades de 32GB y hasta 2TB utilizan el formato exFAT.

En la [Tabla 3.4](#page-42-0) se muestra la clasificación estándar de memorias microSD de acuerdo con la velocidad de los procesos de lectura y escritura de este tipo de memorias.

| <b>Clasificación</b>                                                    | Clase | Velocidad de comunicación |  |  |  |  |
|-------------------------------------------------------------------------|-------|---------------------------|--|--|--|--|
| <b>UHS memorias</b><br>ultra-rápidas                                    | U3    | 30 Mb/s                   |  |  |  |  |
|                                                                         | U1    | $10$ Mb/s                 |  |  |  |  |
| Memorias rápidas                                                        | 10    | $10$ Mb/s                 |  |  |  |  |
|                                                                         | 6     | 6 Mb/s                    |  |  |  |  |
|                                                                         |       | 4 Mb/s                    |  |  |  |  |
|                                                                         | 2     | 2 Mb/s                    |  |  |  |  |
| --------<br>$\sim$ $\sim$<br>.<br>$\sim$ $\sim$<br>$\sim$ $\sim$ $\sim$ |       |                           |  |  |  |  |

*Tabla 3.4 Clasificación de Memorias MicroSD.*

<span id="page-42-0"></span>Las memorias microSD soportan tres tipos de protocolos de comunicación, el protocolo SPI, protocolo serial (UART) y el protocolo SD; este último protocolo es cerrado al dominio público y solamente se encuentra disponible para un cierto grupo de fabricantes de dispositivos electrónicos. Debido a esto se decidió utilizar el protocolo serial (UART) en esta investigación, principalmente debido a su mayor tasa de transmisión de datos.

Analizando las diferentes opciones comerciales, cuyas características se resumen en la [Tabla 3.5,](#page-42-1) se optó por usar la memoria microSD de SanDisk, clase U3 de 32 GB (SanDisk Extreme) principalmente por su relación de rapidez/costo y su amplia disponibilidad.

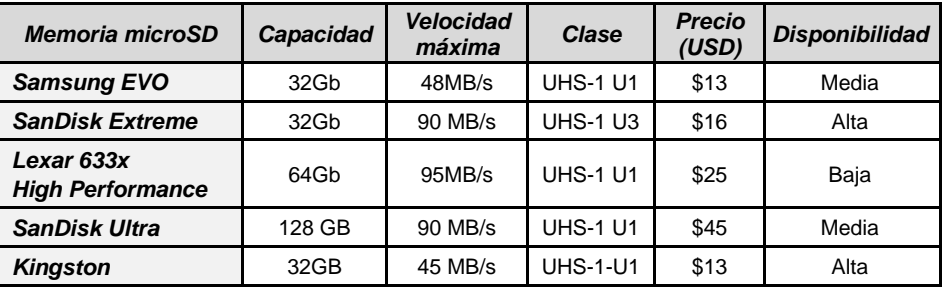

*Tabla 3.5 Tipos de memoria microSD.*

<span id="page-42-1"></span>Debido a que se requiere de un zócalo para la colocación de la tarjeta microSD y el almacenamiento de los datos, se buscaron las diferentes opciones disponibles en el mercado que podrían funcionar. En la [Tabla 3.6](#page-43-0) se presentan los dos módulos que mejor podrían ajustarse a los requerimientos. Ambos para tarjetas microSD.

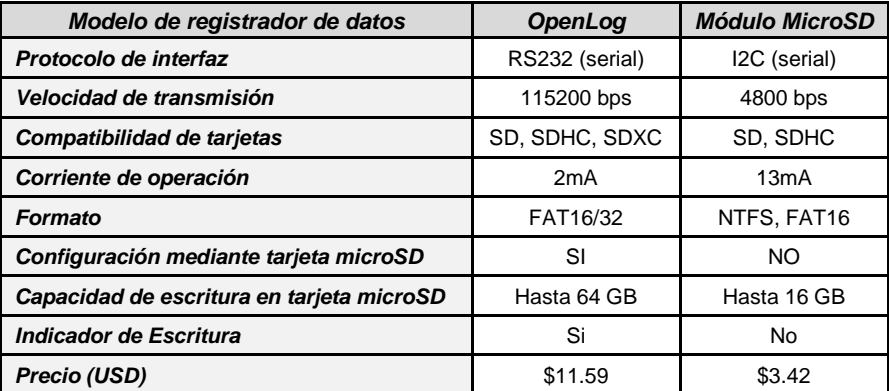

*Tabla 3.6 Tabla comparativa de dispositivos de almacenamiento.*

<span id="page-43-0"></span>Considerando las características de la [Tabla 3.6](#page-43-0) se eligió el módulo OpenLog (Sparkfun.Inc, USA), este módulo tiene la particularidad de que el almacenamiento de datos en la tarjeta está gestionado por otro microcontrolador embebido en el módulo. De esta manera posibilita liberar al PIC18F46K22 de controlar el envío de datos de acuerdo con las especificaciones de la tarjeta microSD, y simplemente basta con enviar los datos al módulo mediante una conexión serial común con la ventaja de permitir cualquier velocidad hasta 115200 bps.

Posibilitando así una comunicación a tasas específicas de determinado baudaje, redituando esto en una mayor velocidad de almacenamiento, menor pérdida de datos y en la posibilidad de usar memorias de mayor capacidad de almacenamiento con diferentes tipos de formatos.

## **3.2.4 Características extras**

Algunas otras características relevantes también consideradas en el diseño del sistema electrónico son las siguientes:

## **3.2.4.1 Sincronización inalámbrica**

Como se mencionó en el apartado de especificaciones (sección [3.1\)](#page-38-1), es importante que todas las señales adquiridas por el sistema estén sincronizadas. La opción más simple es utilizar una conexión alámbrica entre los dos dispositivos propuestos (estructura y cuerpo humano). Sin embargo, este tipo de conexión complicaría su uso y reduciría su robustez. Por lo tanto, se decidió emplear una conexión inalámbrica. Se realizó una comparación de las características entre las posibles tecnologías para realizar esta tarea como se puede ver en la [Tabla 3.7.](#page-43-1)

| Nombre del módulo           | <b>Xbee</b>       | <b>HC05</b><br>(Bluetooth)               | <b>RF433-MX</b><br>(Radiofrecuencia) |  |
|-----------------------------|-------------------|------------------------------------------|--------------------------------------|--|
| Distancia de alcance        | 1600 m            | Hasta 100m                               | Hasta 200m                           |  |
| Corriente de operación      | 45 <sub>m</sub> A | 30 <sub>m</sub> A                        | 13mA                                 |  |
| Frecuencia de operación     | 900MHz            | <b>Hopping Spread</b><br>spectrum (FHSS) | 433MHz                               |  |
| Potencia de transmisión     | 1 <sub>m</sub> W  | 32mW                                     | 10 <sub>m</sub> W                    |  |
| Enlace activo               | Si/No             | Si                                       | <b>No</b>                            |  |
| Protocolo de emparejamiento | No.               | Si                                       | <b>No</b>                            |  |
| Velocidad de transmisión    | 70 Hz             | 15Hz                                     | $12$ Hz                              |  |
| Tiempo de latencia          | 8 ms              | $200$ ms                                 | 15 <sub>ms</sub>                     |  |
| Precio (USD)                | \$62.33           | \$5.87                                   | \$1.39                               |  |

<span id="page-43-1"></span>*Tabla 3.7 Tecnologías inalámbricas de alta disponibilidad comercial.*

Considerando factores como el costo, consumo de energía, disponibilidad en el mercado y simplicidad de conexión, se eligieron los módulos RF433-MX. La tarea de estos módulos es la de enviar un tren de pulsos de un módulo (maestro) al otro módulo (esclavo) para sincronizar el inicio de la adquisición de datos. Estos módulos tienen un alcance de hasta 200 m en línea de vista. El receptor tiene dimensiones de 33x13x7 mm y el transmisor de 19x19x8 mm.

De modo que tecnologías como Bluetooth y Xbee, que requieren una conexión permanente entre dispositivos no son adecuadas para esta tarea.

#### **3.2.4.2 Fuente de alimentación**

Para asegurar la portabilidad y autonomía en ambos dispositivos del sistema, se decidió alimentarlos con baterías recargables. La información mostrada en la [Tabla 3.8](#page-44-0) resume las principales características de las diferentes tecnologías de baterías recargables.

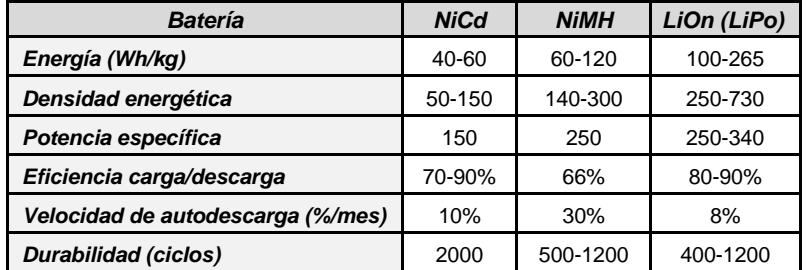

*Tabla 3.8 Comparación de baterías recargables (con datos de [https://actitudecologica.com/tipos-de-pilas/\)](https://actitudecologica.com/tipos-de-pilas/).*

<span id="page-44-0"></span>Con base en los datos de la [Tabla 3.8](#page-44-0) se decidió elegir baterías tipo LiOn, más conocidas como baterías tipo LiPo (abreviatura de Polímero Litio), debido a sus prestaciones superiores comparadas con las otras dos tecnologías. Las baterías de polímero de Litio se dividen generalmente por la magnitud de su voltaje o mediante la clasificación "S" de acuerdo con el número de sus celdas. A diferencia de las baterías NiCd o NiHm que contienen celdas de 1.2 voltios, las baterías LiPo incorporan celdas de 4.2 voltios cuando están totalmente cargadas y que decaen paulatinamente a 3.7 voltios durante su operación. Una de las principales ventajas es que requieren de menos celdas para obtener una batería de mayor voltaje.

# **3.3 Integración final del prototipo de investigación**

Una vez elegidos todos los componentes del hardware que requiere el sistema, se realizó el diseño computacional del circuito electrónico. Éste se puede observar a detalle en el [APÉNDICE III.](#page-96-0) Mediante el uso del software Proteus Design Suite 8.7 (Labcenter Electronics Ltd.), se diseñaron las tarjetas electrónicas de circuito impreso, para integrar todos los componentes. Dichas tarjetas se conforman por pistas de una sola cara, pero con conexión de componentes en ambas con el fin de reducir su tamaño, se mandaron a fabricar un lote de 10 piezas a una empresa especializada.

La [Figura 3.4](#page-45-0) [y Figura 3.5](#page-45-1) muestran las tarjetas PCB terminadas con todos los componentes soldados. Es importante mencionar que el dispositivo maestro será el único que tendrá módulo de GPS y el cual indicará al módulo esclavo, cuando empezar a almacenar las señales de aceleración.

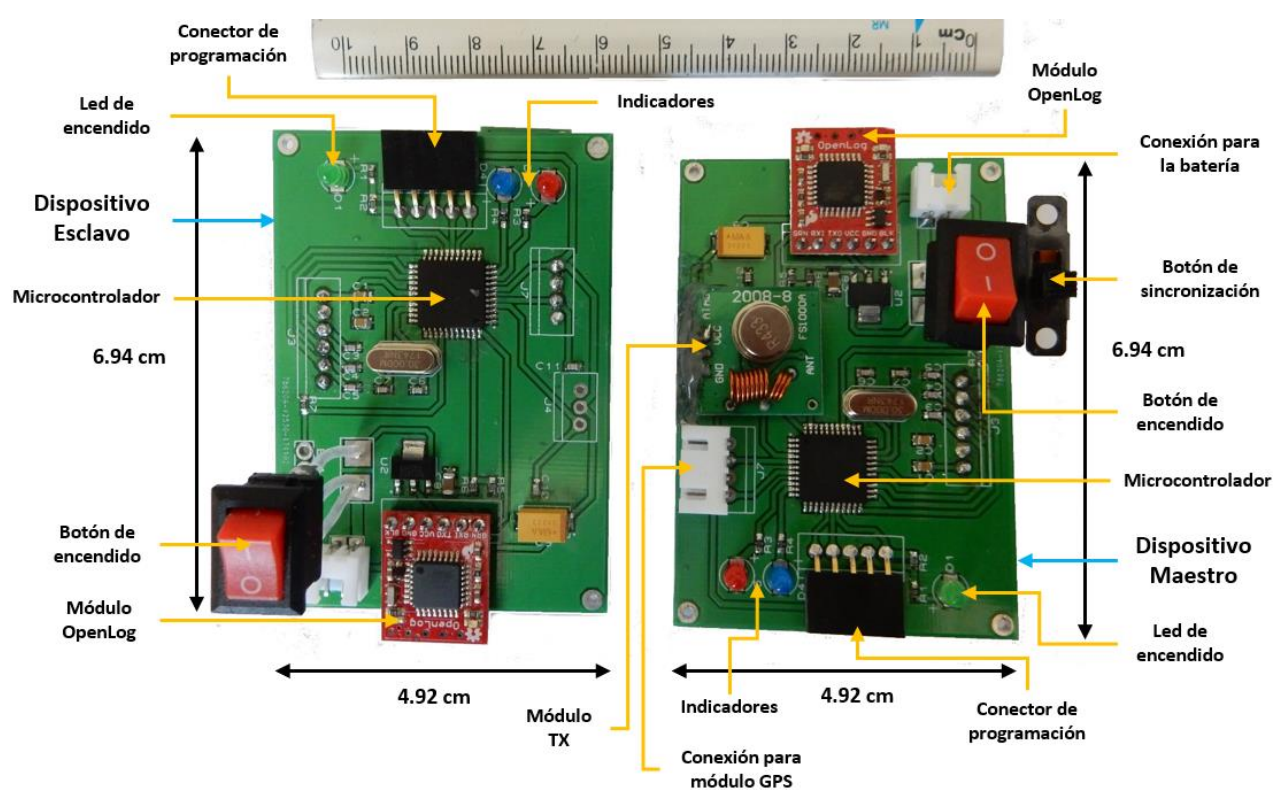

<span id="page-45-0"></span>*Figura 3.4 Tarjetas electrónicas del sistema de medición de vibración, a la izquierda el dispositivo esclavo y a la derecha el dispositivo maestro. (vista superior).*

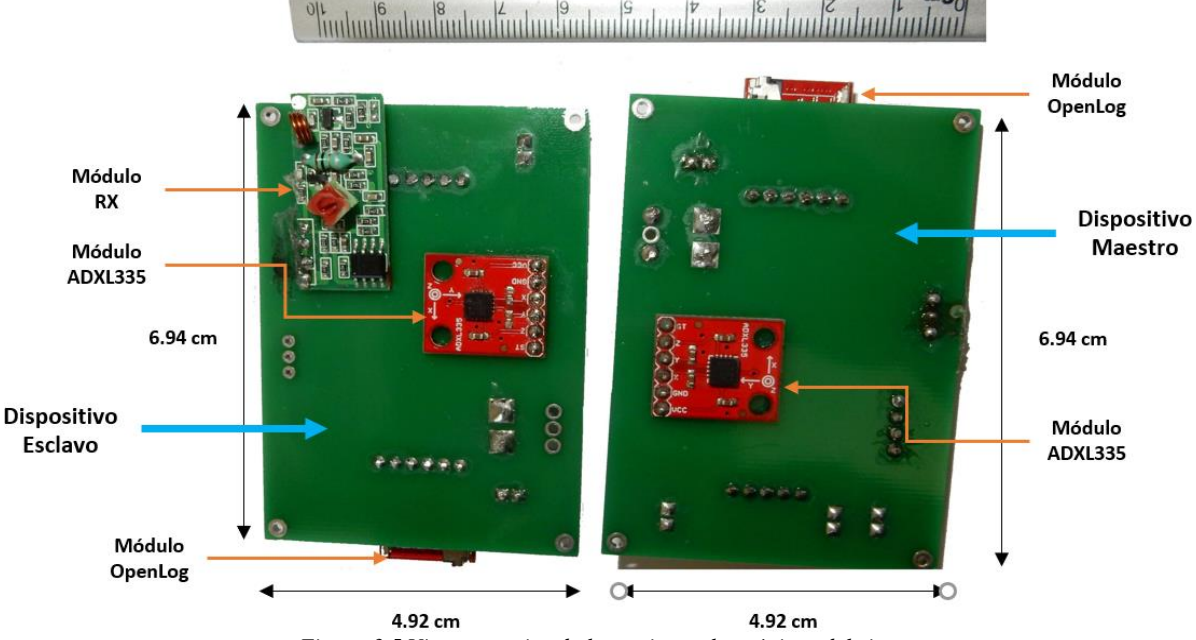

*Figura 3.5 Vista posterior de las tarjetas electrónicas del sistema.*

<span id="page-45-1"></span>Cada microcontrolador se programó con un firmware desarrollado por el autor de esta tesis, escrito en lenguaje de programación C, compilado usando el compilador de la empresa MikroElectrónica (Belgrado, Serbia). El firmware desarrollado se presenta en el [APÉNDICE II.](#page-92-0) Cada tarjeta, con su respectiva batería fue encapsulada en cajas de plástico ABS de tamaño comercial. En un futuro se plantea diseñar cajas para encapsular los circuitos para su impresión en 3D, pero por ahora, por cuestiones de tiempo y costo, se decidió emplear cajas comerciales. En las [Figura 3.6](#page-46-1) y [Figura 3.7](#page-46-2) se muestran los dos módulos completos en su respectiva caja.

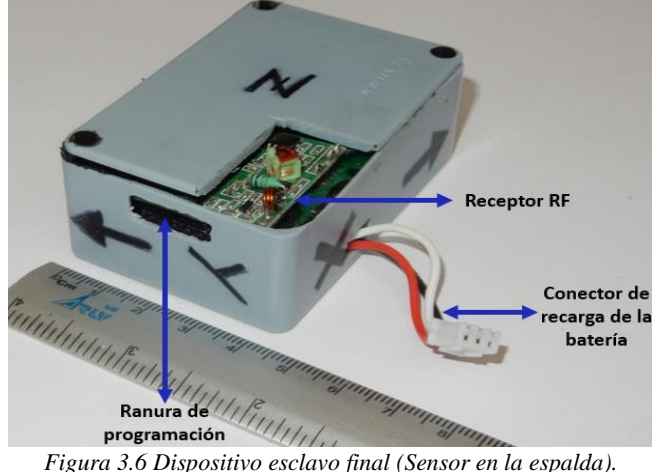

<span id="page-46-1"></span>Se optó por colocar el módulo receptor GPS fuera de la caja del dispositivo maestro, ya que fue necesario que la antena quedara fuera para obtener una mejor recepción. En la [Figura 3.7](#page-46-2) se puede observar dicho módulo junto con una ventosa de succión para poderlo pegar al vidrio de la ventana de los autobuses y garantizar una mejor recepción del GPS y una pronta conexión con los 3 satélites requeridos para comenzar a adquirir la geolocalización.

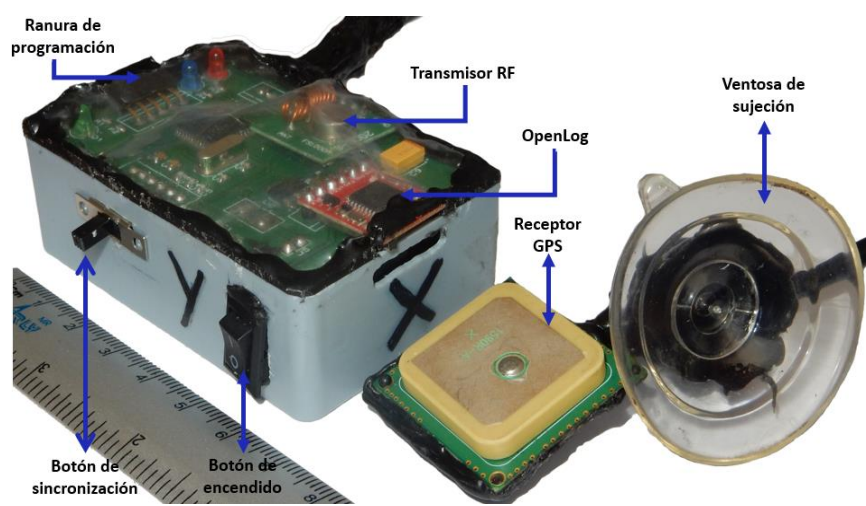

*Figura 3.7 Dispositivo maestro final (Sensor en el piso).*

<span id="page-46-2"></span>Este dispositivo [\(Figura 3.7\)](#page-46-2), el del GPS, será colocado firmemente en el piso del autobús o estructura fija, y el dispositivo esclavo [\(Figura 3.6\)](#page-46-1) será colocado en el cuerpo humano en la zona lumbar mediante el uso de una faja. También es importante notar que se etiquetó en cada caja los 3 ejes de medición de aceleración, con el fin de garantizar una adecuada medición.

# <span id="page-46-0"></span>**3.4 Caracterización del sistema**

Antes de proceder a realizar las mediciones en campo con el sistema desarrollado, fue necesario asegurar que el sistema fuera capaz de medir las aceleraciones en los tres ejes de forma correcta. Para ello se utilizó el sistema de acelerometría/EMG Trigno Wireles (Delsys.Inc, USA) que se encuentra disponible en el laboratorio de Sistemas Dinámicos de la Facultad de Ingeniería de la UAEMex, ver [Figura 3.8.](#page-47-0) Este sistema consta de sensores inalámbricos que contienen acelerómetros triaxiales, con alcance de hasta 20 m, 148.1 Hz de frecuencia de muestreo y resolución del ADC de 16 bits.

Para la caracterización del sistema, se colocaron firmemente unidos, un sensor Delsys para cada dispositivo del sistema desarrollado y se sometieron ambas parejas de sensores a movimientos similares a los que se obtendrían durante un viaje en autobús o vibraciones similares. La idea fue comparar las señales de aceleración entregadas por los sensores Delsys y las señales adquiridas por los módulos del sistema desarrollado en este trabajo.

- 1. Sensor inercial
- 2. Caja del equipo
- 3. Puerto USB
- 4. Alimentación
- 5. Salidas analógicas
- 6. Puerto Trigger
- 7. Antena

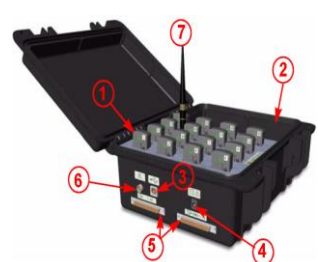

*Figura 3.8 Sistema EMG/Acelerometría Trigno Delsys.*

<span id="page-47-0"></span>Durante las pruebas de caracterización se tuvo cuidado que los ejes del sensor Delsys estuvieran correctamente alineados con los ejes definidos para el análisis en el camión [\(Figura](#page-22-0)  [1.7\)](#page-22-0) y correlacionarlos con los ejes de los módulos desarrollados, ver [Figura 3.9.](#page-47-1)

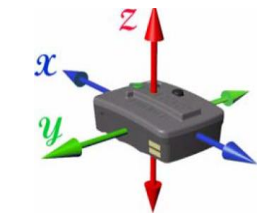

*Figura 3.9 Dirección de los ejes de medición del sensor inercial Delsys.*

<span id="page-47-1"></span>La imagen de la [Figura 3.10](#page-47-2) muestra la colocación del sensor de aceleración Delsys sobre el dispositivo maestro del sistema para llevar a cabo las pruebas de la caracterización. De igual modo, al dispositivo esclavo le fue colocado un sensor Delsys para su caracterización.

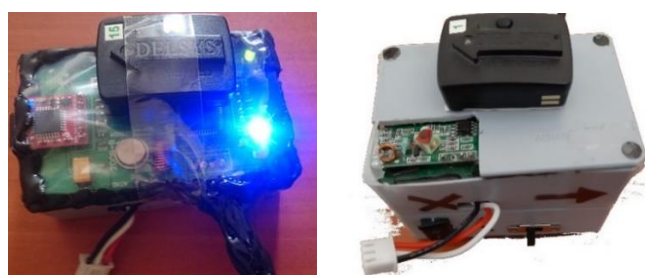

*Figura 3.10 Colocación del sensor Delsys en el dispositivo maestro y esclavo para la obtención de las señales utilizadas en la caracterización.*

<span id="page-47-2"></span>Una vez concluidas las pruebas de caracterización, las señales inerciales adquiridas de los sensores Delsys se remuestrearon a 100 Hz, para garantizar la consistencia del mismo número de datos en los sensores de ambas parejas de dispositivos. Esto se hizo mediante el uso de MATLAB® 2017b (Mathworks.inc, USA).

Las pruebas de calibración son necesarias para ajustar los valores de voltaje que se obtienen del sensor elegido a valores de aceleración con las unidades adecuadas ( $m/s<sup>2</sup>$ ). Por otro lado, sirven para observar el funcionamiento de los sensores inerciales operando a bajas frecuencias, valores en los cuales comúnmente los sensores de aceleración suelen presentar un comportamiento atípico a sus valores nominales.

De las pruebas de calibración hechas con el sistema Delsys se obtuvieron tres valores de ajuste, uno para cada eje de medición (ver [Tabla 3.9\)](#page-48-0). Con estos valores se obtienen unidades de  $m/s^2$  partiendo de valores binarios obtenidos del ADC de 10 bits del microcontrolador.

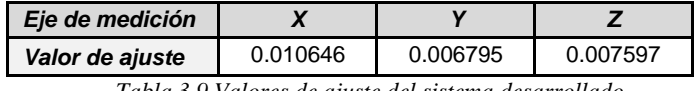

*Tabla 3.9 Valores de ajuste del sistema desarrollado.*

<span id="page-48-0"></span>La [Figura 3.11](#page-48-1) y la [Figura 3.12](#page-48-2) muestran las señales de aceleración obtenidas para el eje "z" respectivamente para el dispositivo esclavo y el dispositivo maestro. Se puede observar una alta similitud entre las señales Delsys y las del sistema desarrollado.

Esta similitud fue evaluada mediante el uso de MATLAB® 2017b calculando el coeficiente de correlación de Pearson entre los vectores de las señales de los dispositivos desarrollados, y las señales del sistema Trigno Delsys. Como se observa en la [Tabla 3.10](#page-48-3) para todos los casos se obtienen valores superiores a 0.98, lo cual indica una excelente correlación entre señales.

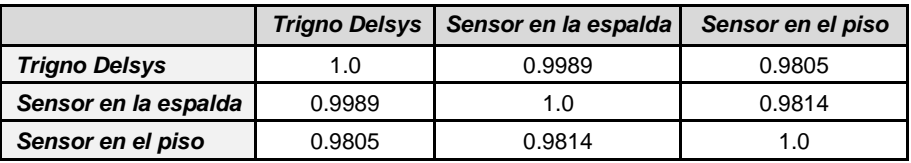

<span id="page-48-3"></span>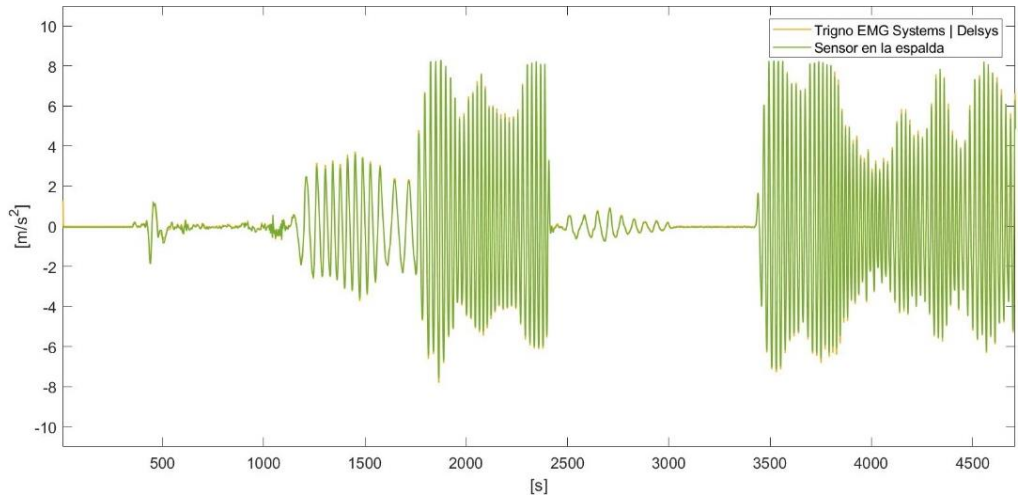

*Tabla 3.10 Coeficientes de correlación de los sensores de piso y espalda Vs el sensor Trigno Delsys*

<span id="page-48-1"></span>*Figura 3.11 Comparativa de señales de aceleración para el eje Z del sistema maestro Vs el sistema Trigno Delsys.*

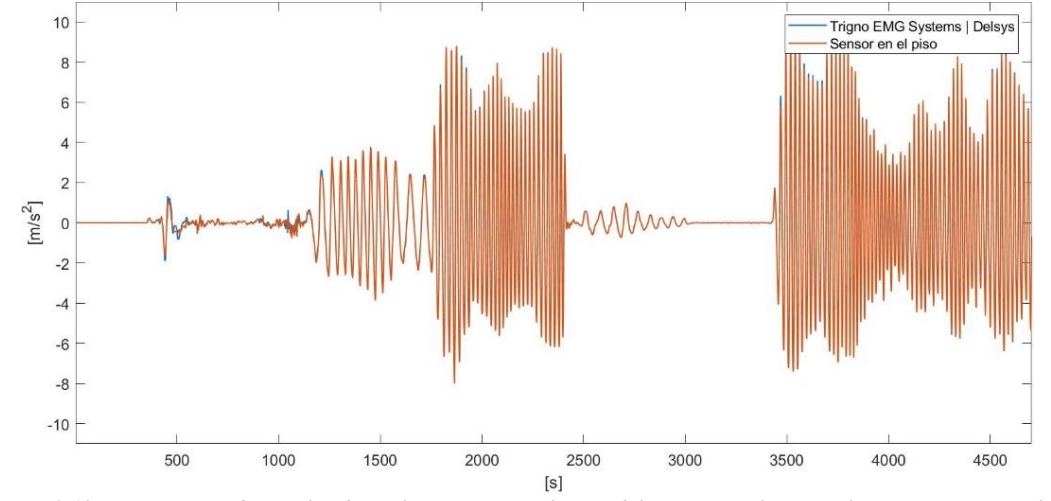

<span id="page-48-2"></span>*Figura 3.12 Comparativa de señales de aceleración para el eje Z del sistema esclavo Vs el sistema Trigno Delsys.*

En las señales de aceleración obtenidas del sistema maestro y el sensor Delsys se observó un desfasamiento entre las señales del módulo desarrollado en este trabajo y del sensor Delsys. Analizando las causas, se determinó que existía una pérdida de datos en el módulo maestro debidas a la velocidad del módulo GPS y del sistema de comunicación serial (este módulo utiliza dos puertos seriales, uno para el GPS y otro para el módulo OpenLog).

Estas diferencias de velocidad entre adquisición de datos del GPS y envío de datos a la memoria microSD provocan que cada cierto tiempo, dependiendo de cuando el GPS refresca su posición, lo cual depende de la recepción de la señal de satélites y a su vez de las condiciones del medio ambiente, provoquen pérdidas de datos aleatorias.

Se cuantificó una pérdida de datos del 1.461%, lo que representa aproximadamente un minuto del recorrido. Este problema se puede solucionar interpolando los datos; dado que las pérdidas son aleatorias, se usará el contador de muestras (cada módulo tiene implementado en su algoritmo del firmware un contador de muestras), para determinar dónde hubo pérdidas e interpolar las faltantes. Este proceso se describirá con detalle en el siguiente capítulo.

Además de las pruebas de contraste de aceleración antes descritas, se realizaron pruebas de tiempo de duración de batería y tiempo de recarga, así como de precisión real de la geolocalización en movimiento, etc. Un resumen general de las características del sistema desarrollado se muestra en la [Tabla 3.11.](#page-49-0)

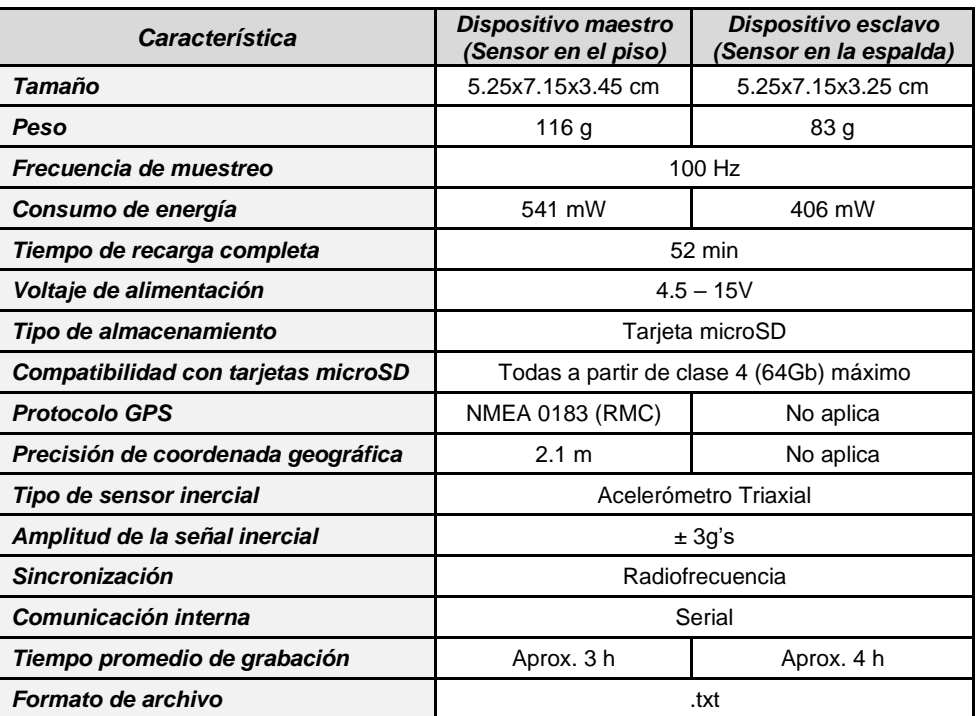

*Tabla 3.11 Especificaciones técnicas del sistema de medición de vibración desarrollado.*

<span id="page-49-0"></span>Con base en lo anterior, se puede concluir que se construyó un sistema electrónico portátil que cumple con las especificaciones planteadas al inicio del capítulo y que es capaz de realizar mediciones fiables de la vibración y obtención de geolocalización, para evaluar las dosis de exposición de vibración de cuerpo entero en las personas.

<span id="page-50-1"></span>Una vez construido el sistema electrónico para realizar las mediciones de la vibración planteado en el objetivo de esta investigación, se procedió a diseñar un protocolo de pruebas de campo. En este capítulo se describen las consideraciones para realizar dichas pruebas y la metodología empleada.

# **4.1 Mediciones en campo**

Es importante mencionar que el portador del sistema, sometido a la exposición a vibraciones a bordo del autobús deberá de ser una persona sana que no sufra ninguna de las condiciones clínicas descritas a continuación en la [Tabla 4.1,](#page-50-0) ya que podría sufrir daños a su salud.

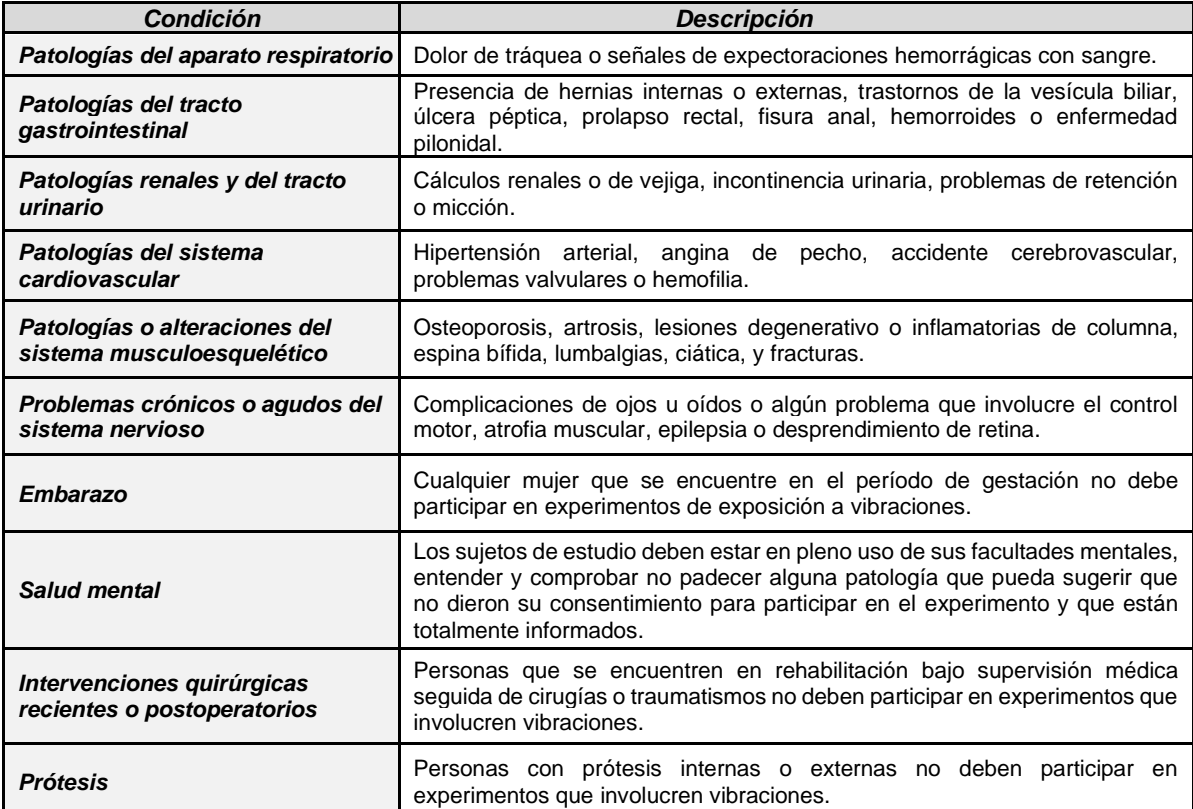

*Tabla 4.1 Condiciones limitantes o de riesgo para entornos de exposición a vibración. (Tabla modificada de [16])*

<span id="page-50-0"></span>Para el caso de este estudio de investigación, el autor de esta tesis será el portador del sistema quien realizará las pruebas, debido a que es una persona que no sufre ninguna de las condiciones médicas mencionadas en la [Tabla 4.1.](#page-50-0)

Se eligió la ruta CU-Metepec y Metepec-CU, por las siguientes razones:

- Esta ruta es usada por gran número de estudiantes y trabajadores de oficinas, por lo que, la información recopilada será de utilidad para evaluar las dosis de vibración a la que están sometidos cotidianamente estos usuarios.
- Es una ruta que atraviesa gran parte de la ciudad de Toluca y existen algunos estudios de investigación realizados sobre parte de esta ruta, aunque con objetivos distintos a los de este trabajo [10].
- Esta ruta es una de las más utilizadas por la ciudadanía y generalmente, en horas pico, muchos de los pasajeros van a pie [\(Figura 4.1\)](#page-51-0).
- Es la ruta habitual del autor de esta tesis, por lo que será más simple realizar las pruebas al estar familiarizado con la misma.

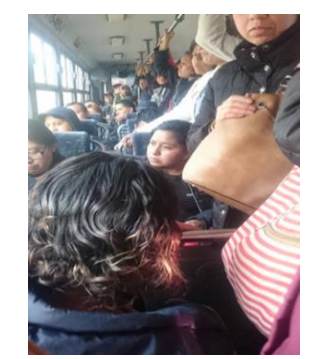

*Figura 4.1 El transporte público en la ciudad de Toluca (imagen propia).*

<span id="page-51-0"></span>Con base en los trabajos reportados por Sekulić [8] y [54], se eligió el asiento que se localiza justo encima de la llanta trasera del lado contrario al chofer. Este asiento no es el que presenta mayor vibración, de hecho, es considerado un asiento de la zona media trasera, con vibraciones inferiores a las soportadas en la parte posterior. Con esta elección se busca obtener datos de vibraciones a los que están sometidos la mayoría de los usuarios del autobús.

Con base en lo reportado por Sekulić [8], se puede inferir que las dosis de vibración serán mayores en la zona posterior del autobús. La elección de esta zona, justo sobre el sistema de amortiguación, también servirá para tener datos que más adelante, permitan comparar y detectar unidades en buen estado de unidades con fallas en su sistema de amortiguamiento.

Por otro lado, permitirá homogeneizar los puntos de medición en caso de que los autobuses tengan una distribución diferente de asientos entre ellos. Otra razón para esta selección es evitar que el chofer se percate de la medición y con ello modifique su modo de conducción habitual.

En la [Figura 4.2](#page-51-1) se puede observar el recorrido de la ruta elegida. En color rojo se muestra la ruta CU-Metepec y en azul se muestra la ruta de regreso, Metepec-CU.

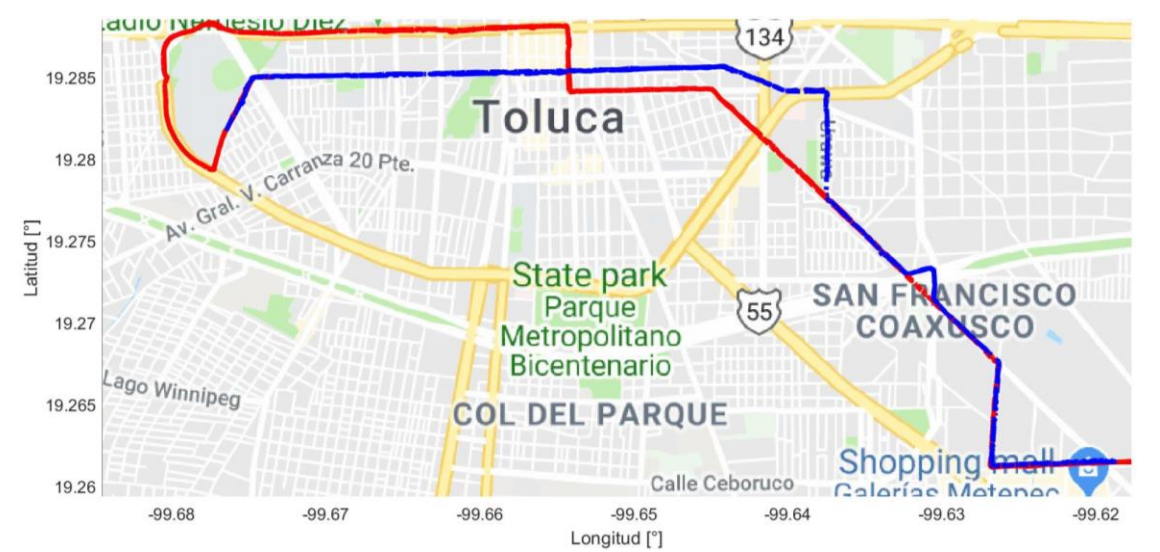

<span id="page-51-1"></span>*Figura 4.2 Ruta elegida para la medición de la vibración. En rojo el viaje de ida y en azul el viaje de regreso.*

Los horarios en los cuales se realizaron las pruebas fueron generalmente entre las 9:20 am y 12:30 pm y entre las 3:15 pm – 5:30 pm, y en algunas ocasiones después de las 7:30 pm. Se eligieron estos horarios para evitar horas pico, buscar que el asiento elegido para la medición se encontrara libre y para garantizar, en la medida de lo posible la discreción de la prueba.

# **4.2 Colocación de los sensores**

Una vez ya calibrados los sensores de aceleración y geolocalización es necesario montar y conectar ambos dispositivos (maestro y esclavo) antes de iniciar con la prueba.

Para mediciones de vibración en el cuerpo humano es recomendable crear una base de datos para vaciar los archivos almacenados y reiniciar los módulos de memoria para que las mediciones previas no presenten problemas en los archivos de las mediciones subsecuentes durante el proceso de escritura y almacenamiento de la tarjeta microSD.

A lo largo de toda la medición debe monitorearse el estado actual de la adquisición de los datos de los sensores, para asegurar la validez de los datos el algoritmo programado en el microprocesador realiza un monitoreo constante que se puede observar mediante el encendido o apagado de un led. Finalizada la medición se almacenan los archivos en la base de datos en un equipo externo y se vuelven a limpiar las tarjetas microSD de ambos dispositivos.

En la [Figura 4.3](#page-52-0) se puede observar la colocación en el autobús del sensor maestro, al que se le denominará "sensor piso". Este sensor se encargará de recopilar los datos de la vibración en los tres ejes directamente en la estructura del autobús, y también de obtener las coordenadas geográficas de las señales de geolocalización.

Se aseguró una colocación firme en el piso usando cinta de doble cara para pegar el sensor al piso. El receptor GPS se sujetó a la ventana por medio de una ventosa de succión.

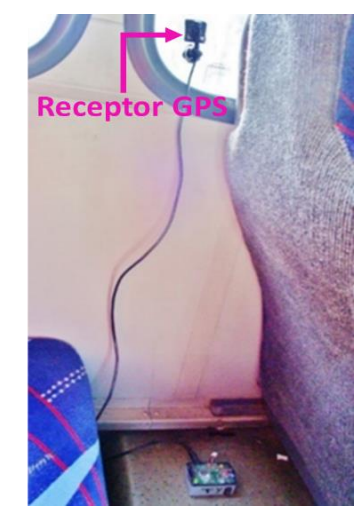

*Figura 4.3 Colocación física del dispositivo maestro (sensor en el piso).*

<span id="page-52-0"></span>El sensor usado para la medición de la vibración en la zona lumbar se sujetó con una faja, la cual se acondicionó con una especie de bolsa para afianzar firmemente el sensor a la espalda del portador, ver [Figura 4.4.](#page-53-0) Cabe mencionar que el sensor se colocaba primeramente en la bolsa de la faja y posteriormente el portador se procedía a colocar y a ajustar la faja.

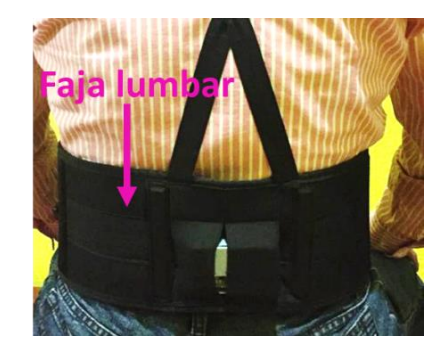

*Figura 4.4 Colocación física del sensor en espalda.*

<span id="page-53-0"></span>Es importante mencionar que la colocación del sensor en la espalda y el encendido del sistema, siempre se realizó antes de subir al autobús, con el objetivo de llamar la atención lo menos posible, garantizar que el sistema esté funcionando correctamente y empezar a adquirir la vista satelital y la señal de GPS con antelación.

El sensor colocado en la espalda siempre fue cubierto mediante el uso de un chaleco por parte del portador para evitar malentendidos con los demás pasajeros y asegurar una correcta prueba de un recorrido cotidiano en autobuses de transporte público.

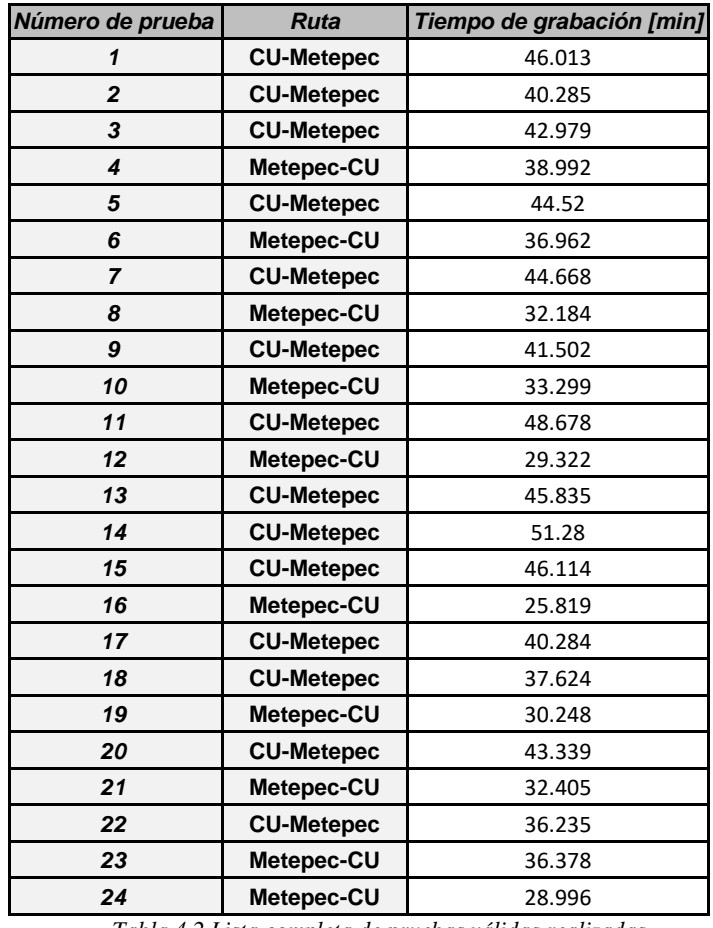

En la [Tabla 4.2](#page-53-1) se indican las 24 pruebas válidas que conforman esta investigación.

*Tabla 4.2 Lista completa de pruebas válidas realizadas.*

<span id="page-53-1"></span>Se realizaron en total 42 pruebas a bordo de autobuses con el sistema desarrollado, de las cuales se desecharon 18 por errores en la grabación atribuidos al portador, reclamos de algunos usuarios que obligaron a apagar el sistema, error en la carga de batería, etc.

# **4.3 Procesamiento de señales**

Los datos adquiridos se procesaron en una computadora, *offline*, usando MATLAB® 2017B (Mathworks. Inc, USA). Por cada prueba se obtiene en la tarjeta microSD un archivo .txt para cada dispositivo con los datos de los tres ejes de aceleración y coordenadas GPS (para el caso del módulo maestro) y 3 ejes de aceleración para el caso del esclavo.

Ambos archivos contienen además un vector con el número de muestra, el cual inicia en 0 hasta 32,767 en este valor se desborda y retorna a -32,767 y vuelve a incrementar nuevamente a 32,767 repitiendo este ciclo mientras se encuentran encendidos los dispositivos. La [Tabla 4.3](#page-54-0) muestra el orden de datos de los archivos de texto obtenidos en cada prueba.

| Módulo         | <b>Contador</b> | Señales de aceleración |  |  | Señales de geolocalización |          |
|----------------|-----------------|------------------------|--|--|----------------------------|----------|
| <b>Maestro</b> |                 |                        |  |  | Latitud                    | Longitud |
| Esclavo        |                 |                        |  |  | NA                         | NA       |

<span id="page-54-0"></span>*Tabla 4.3 Orden de datos en los archivos .txt para cada módulo. NA= No Aplica, N es el contador incrementando de 32767 a -32767 de manera cíclica.*

## **4.3.1 Verificación de la integridad de datos**

El primer paso en el análisis *offline* de datos obtenidos es verificar la integridad de estos, es decir, que no existan datos faltantes. Esto se puede verificar observando gráficamente la secuencia del contador el cual varía de acuerdo al tipo de dato que se seleccione para la variable del contador en el programa desarrollado [\(APÉNDICE II\)](#page-92-0), se utilizó un dato tipo "short" que comienza a incrementar su cuenta desde 0 hasta 32,767, desbordándose (ver [Figura 4.5\)](#page-54-1) e iniciando nuevamente la cuenta desde -32,767 como se mencionó el párrafo anterior.

El contador de muestras de cada archivo servirá como guía para comenzar el análisis de datos que se describe en los siguientes párrafos. Un salto en la secuencia del contador indica una muestra faltante en los datos de aceleración y GPS, si es el caso.

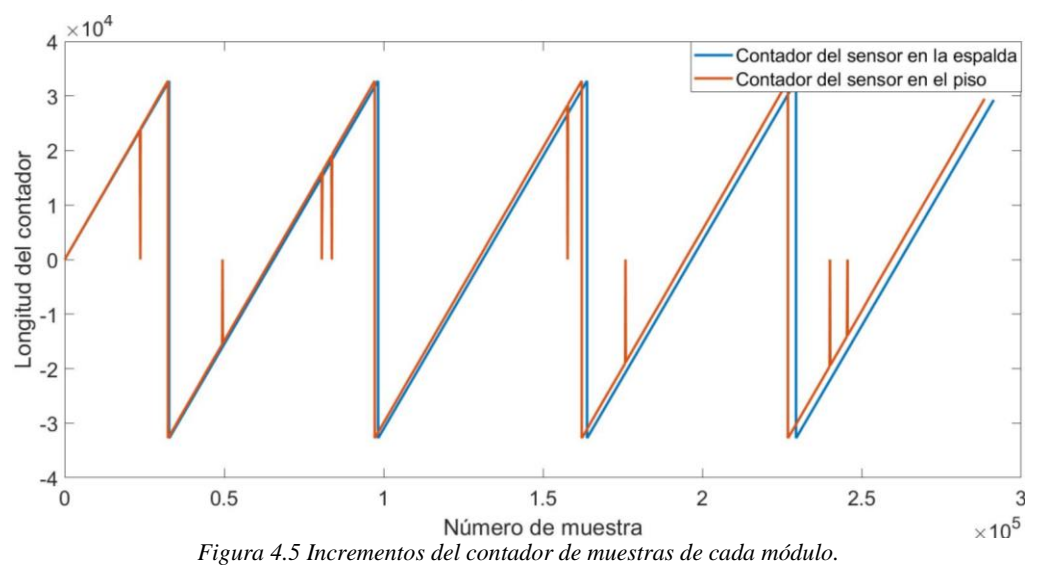

<span id="page-54-1"></span>En la [Figura 4.5](#page-54-1) se observa que el módulo maestro tiene saltos de secuencia en el contador, lo que indica una mala grabación de datos en algunas muestras. Se puede observar que son saltos aleatorios, en promedio alrededor del 1.8% del total de datos de la prueba.

El módulo esclavo no tiene ninguna pérdida de datos en todas las pruebas realizadas. Esta pérdida de datos se debe a errores en la comunicación con el módulo receptor GPS, el cual presenta algunos problemas de comunicación cuando pierde o disminuye el número de satélites en vista o durante la ejecución en el microcontrolador del algoritmo de análisis sintáctico.

Por lo tanto, el primer paso del procesamiento *offline* de las señales consiste en corregir los errores en el almacenamiento de ciertos datos del módulo maestro. Este proceso se describe en el diagrama de flujo de la [Figura 4.6.](#page-55-0)

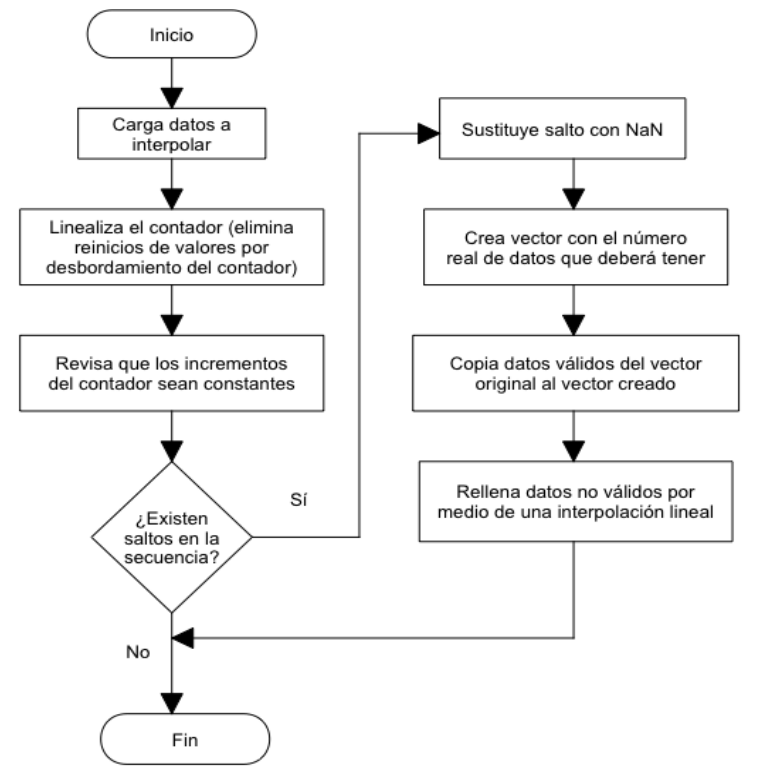

*Figura 4.6 Diagrama de flujo del programa uno para interpolar datos faltantes.*

<span id="page-55-0"></span>Como se puede observar en el diagrama de flujo, esta primera parte del procesamiento crea los datos faltantes por medio de una interpolación lineal. El script creado en MATLAB® para este fin se puede encontrar en el [APÉNDICE I](#page-88-0) [A.1.](#page-88-1)

En la [Figura 4.7](#page-56-0) se observa un ejemplo de los datos recabados del contador del dispositivo maestro y se detalla visualmente las tres etapas consideradas en el algoritmo para la interpolación de los datos faltantes. Primeramente, se muestra la omisión de un renglón completo del dispositivo maestro y la ausencia del dato de longitud para el renglón siguiente, después se muestra la creación de la fila faltante llenada con valores NaN's, y finalmente, la obtención de un dato estadístico mediante la interpolación de las posiciones con datos NaN's.

Una vez realizada la interpolación para obtener las muestras faltantes o incorrectamente grabas, se obtienen vectores de datos con el mismo número de muestras tanto en el dispositivo maestro como en el esclavo. La [Figura 4.8](#page-56-1) muestra las señales de aceleración en el eje Z para ambos módulos, de color naranja el módulo colocado en la zona lumbar, y de color azul el módulo colocado en el piso.

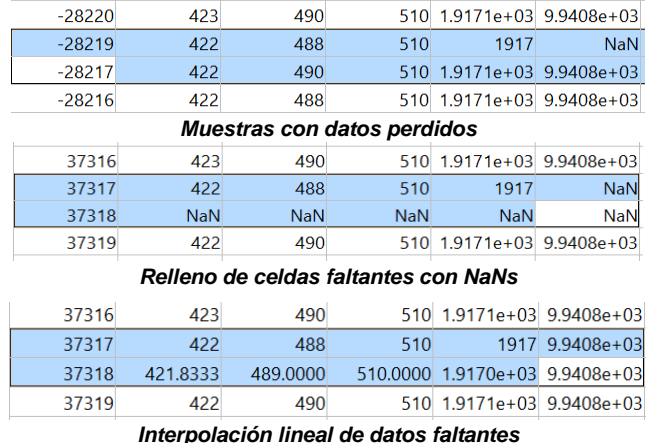

*Figura 4.7 Proceso de interpolación de datos erróneos o de filas faltantes.*

<span id="page-56-0"></span>En este inicio del procesamiento ambos vectores tienen ya la misma longitud de datos y se puede observar una alta similitud en las señales de los dos dispositivos [\(Figura 4.8\)](#page-56-1), lo cual es de esperarse ya que ambos módulos están sometidos a una vibración semejante durante el mismo periodo de tiempo a bordo del autobús, aunque sensada en diferentes puntos.

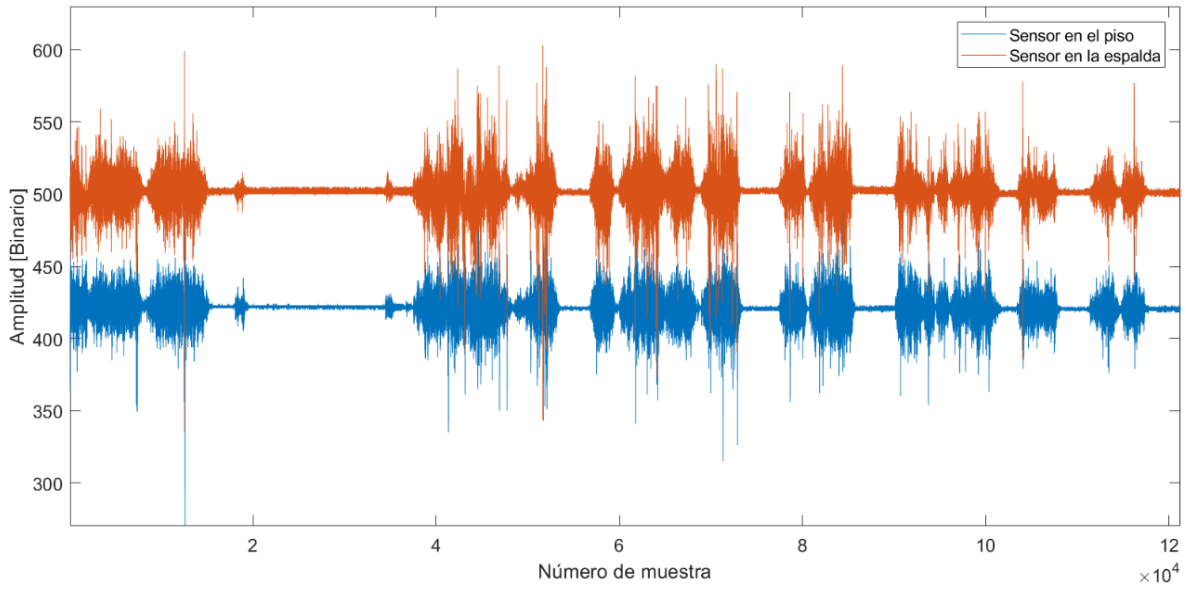

<span id="page-56-1"></span>*Figura 4.8 Consistencia de la longitud de los vectores de aceleración para el eje Z después de la interpolación de datos.*

El siguiente paso del procesamiento de los datos consiste en ajustar los tres ejes de aceleración de cada sensor (piso y espalda) para que correspondan con los ejes de medición de personas en posición sentada como se indica en la norma ISO 2631. Además, es necesario eliminar el nivel de offset obtenido, el cual es causado por la aceleración constante de la gravedad terrestre y, por último, convertir los valores radiométricos binarios de aceleración entregados por el sensor ADXL a valores en  $m/s^2$ .

La imagen de la [Figura 4.9](#page-57-0) muestra los tres ejes de medición de los sensores colocados en el piso y en la espalda, y los ejes de referencia positivos que se deben considerar en el autobús, recordando que el usuario se encuentra sentado, esto de acuerdo con la norma ISO 2631.

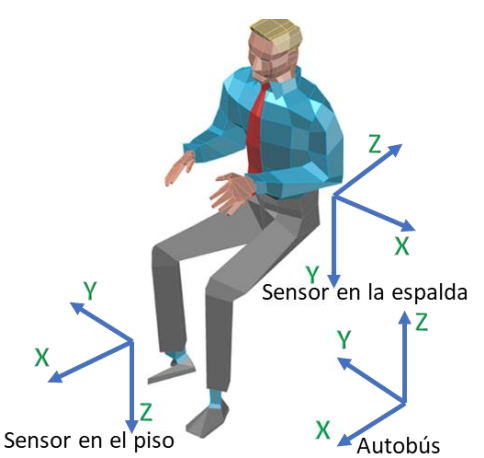

*Figura 4.9 Denotación de los ejes de medición del sistema conforme a la ISO 2631 para la realización de las pruebas.*

<span id="page-57-0"></span>Durante el análisis visual de las señales de aceleración, se detectaron algunos valores anormales (*outliers*), estos valores anormales también se deben a errores en la grabación de datos debido a los errores de comunicación con el receptor GPS cuando éste pierde momentáneamente señal satelital, o también a la ejecución del algoritmo de análisis sintáctico de la señal de GPS que no finaliza a causa de la interrupción del timer del microcontrolador.

Cabe recordar que el algoritmo de los microcontroladores de cada dispositivo cuenta con una interrupción por timer para asegurar la lectura de las 100 muestras por segundo en los tres ejes de medición, evento que lleva prioridad por encima del resto de las tareas.

Para eliminar los *outliers* se implementó un algoritmo en MATLAB® para detectar esos valores anormales, rellenar esas localidades con NaN's y finalmente sustituirlos por valores interpolados. Este proceso se describe a detalle en el diagrama de flujo de la [Figura 4.10.](#page-57-1)

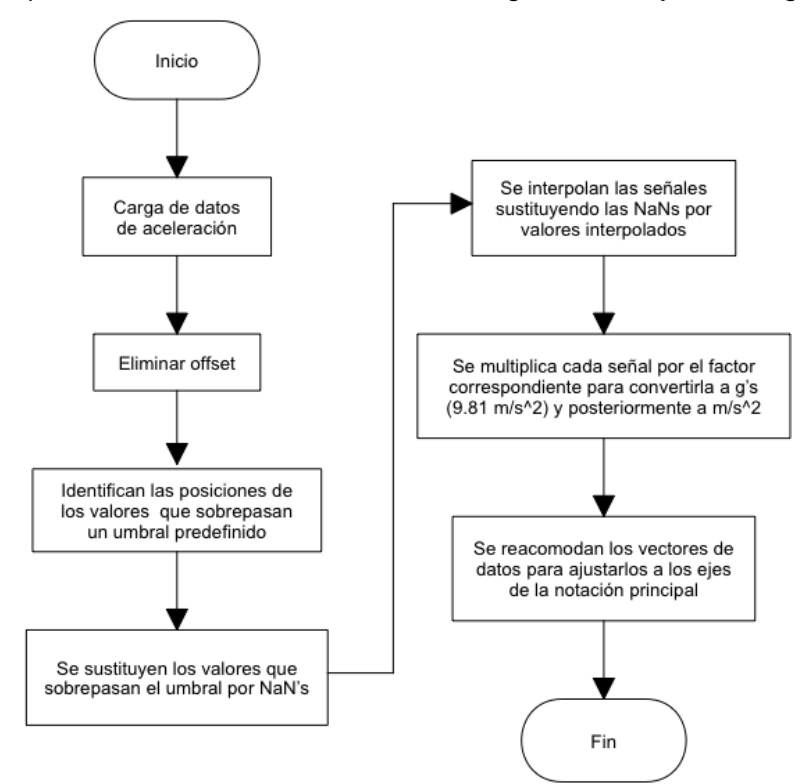

<span id="page-57-1"></span>*Figura 4.10 Diagrama de flujo del programa dos para eliminar datos anormales.*

La eliminación de "outliers", se realizó por medio de detección de umbrales. Estos umbrales se definieron de manera manual, observando los datos de aceleración de cada prueba. En la [Figura 4.11](#page-58-0) se muestran las señales de aceleración sin offset, pero con algunos "outliers".

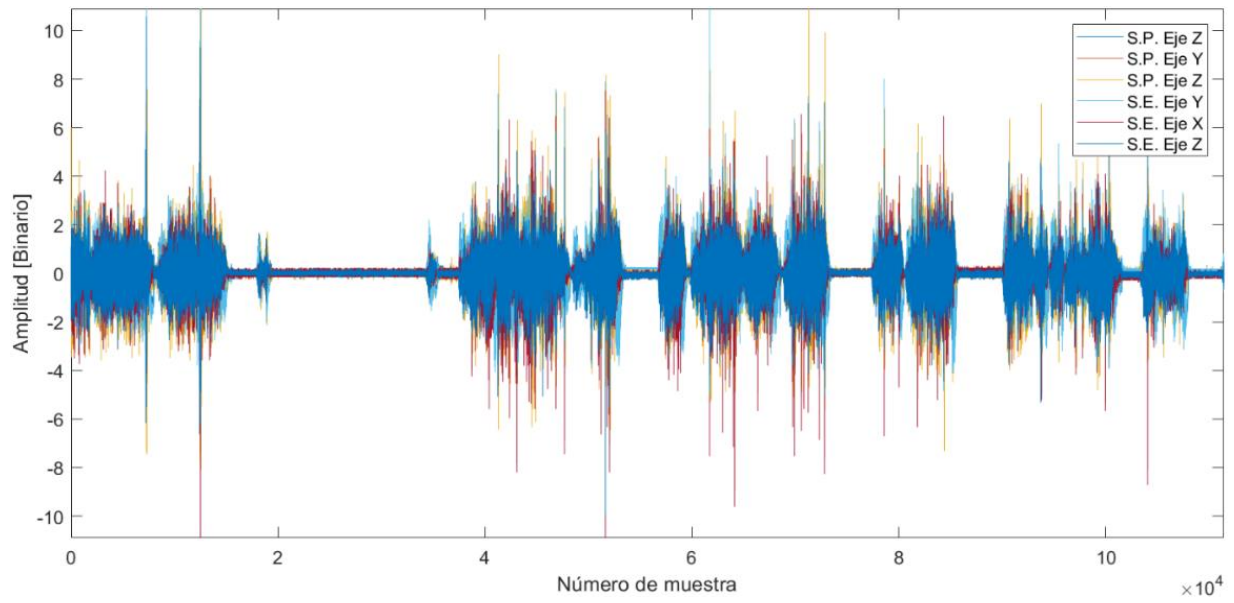

<span id="page-58-0"></span>*Figura 4.11 Señales de aceleración de ambos sensores con presencia de outliers después del proceso de eliminación de la componente de offset.*

A continuación, en la [Figura 4.12](#page-58-1) se muestran las señales de aceleración de los 3 ejes de medición (x, y, z) para ambos módulos, una vez que se han eliminado los *outliers*, el *offset*, se ajustaron los ejes de medición y las unidades de aceleración.

En la [Tabla 4.4](#page-59-0) se observa que en este punto del procesamiento se genera un archivo de datos único, integrado por 8 columnas (x, y, z, latitud, longitud, x, y, z) las primeras 5 columnas pertenecientes al sensor maestro, incluyendo las 2 columnas de geolocalización y las últimas 3 pertenecientes al sensor en la espalda.

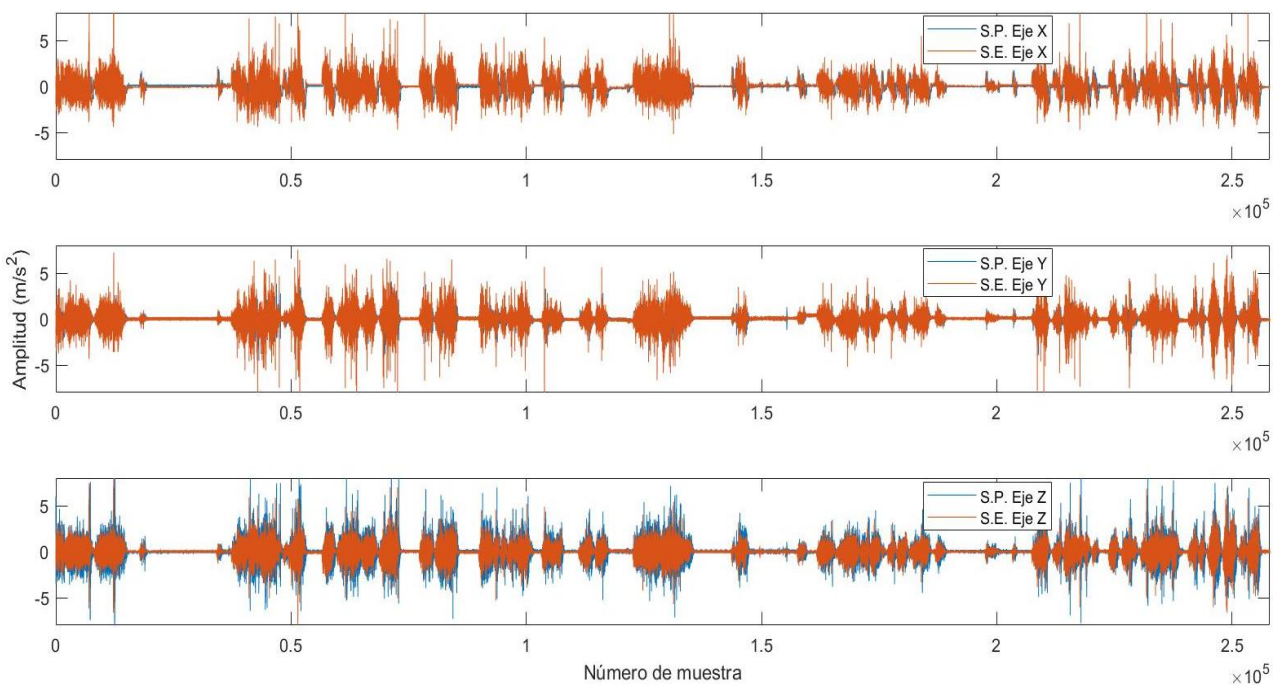

<span id="page-58-1"></span>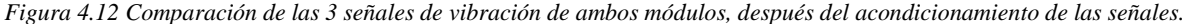

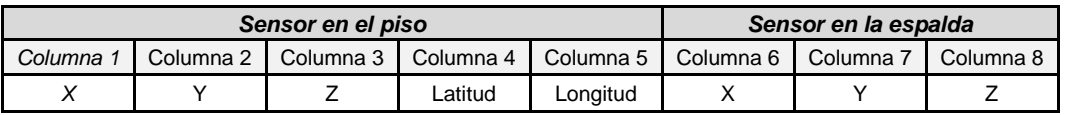

*Tabla 4.4 Descripción del vector de datos después del segundo script de procesamiento.*

<span id="page-59-0"></span>Como se indicó antes, los errores en grabación debidos al GPS y al análisis sintáctico de su información generaron pérdida de datos y la presencia de *outliers*, ya corregidos hasta este momento para las señales de aceleración, sin embargo, aún falta corregir estos errores en los datos de geolocalización.

La [Figura 4.13](#page-59-1) muestra las señales de latitud y longitud con errores de grabación o de *outliers*, las cuales son graficadas por separado y posteriormente una contra la otra (latitud Vs longitud) como se utilizan para la ubicación de un punto (coordenada geográfica) en un mapa.

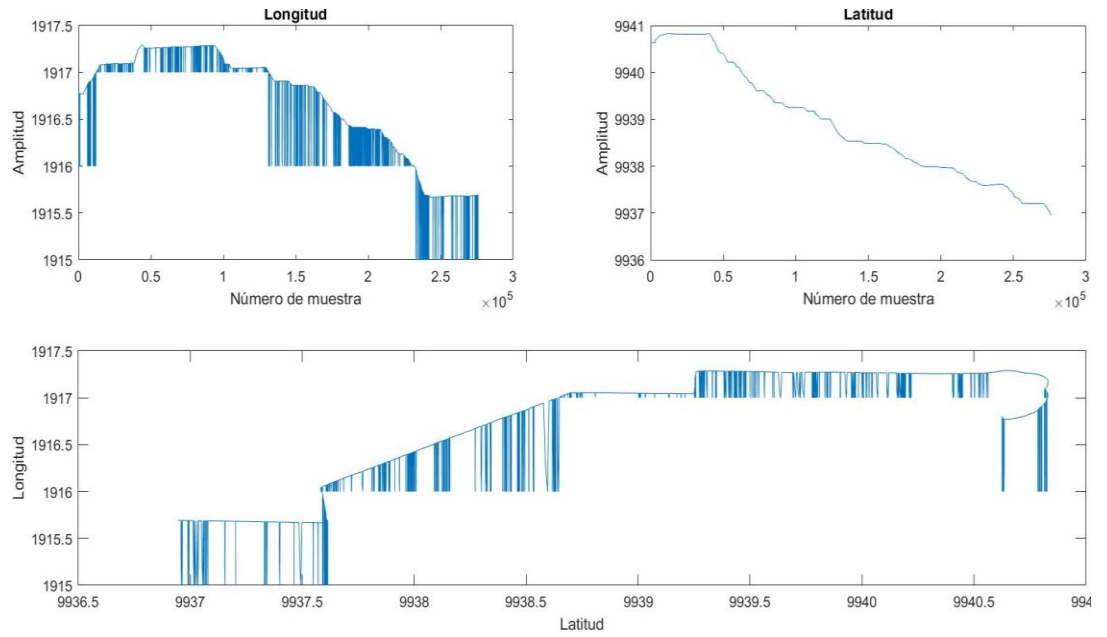

*Figura 4.13 Análisis y procesamiento de las señales de geolocalización.*

<span id="page-59-1"></span>Se puede observar que sólo hay errores en el vector de la señal de longitud. Existen *outliers* que, en caso de dejarse como se muestra en la parte superior derecha de la [Figura 4.13](#page-59-1) generarían una coordenada de geolocalización incorrecta que impediría poder trazar la ruta estudiada sobre el mapa de la ciudad.

Para solucionar esta situación se implementó un tercer script en MATLAB®. Este script se encarga de encontrar esos *outliers* por medio del cálculo de la derivada de los datos, es decir, cuando existe una diferencia demasiado grande como para considerarse normal, entre un dato y su precedente o antecedente, se elimina ese dato que causa la diferencia anormal. El diagrama de flujo de la [Figura 4.14](#page-60-0) describe el funcionamiento de este script.

Una vez que se han eliminado los *outliers* en el vector de longitud, los valores de latitud y longitud se convierten en coordenadas de dominio de uso civil usando el ajuste de datos propuesto por Godínez en [83]. Ahora, con los datos de geolocalización limpios, éstos se concatenan nuevamente con la matriz que contiene los datos de aceleración. Todos los scripts desarrollados en MATLAB® en esta investigación están disponibles en el [APÉNDICE I.](#page-88-0)

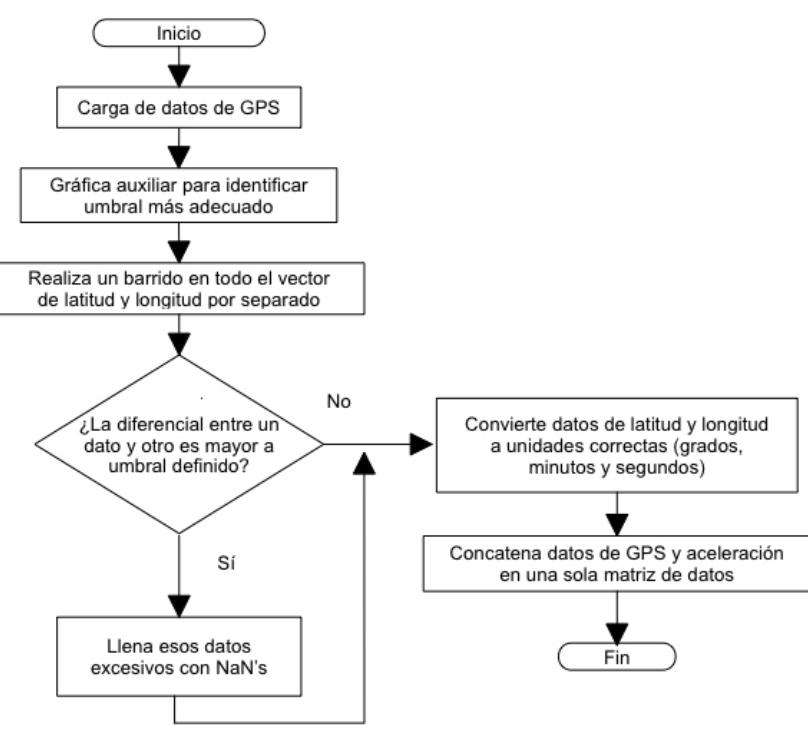

*Figura 4.14 Diagrama de flujo del programa tres.*

<span id="page-60-0"></span>Finalmente, se corrobora que los datos de geolocalización se grafiquen correctamente en MATLAB®, primero trazando en un lienzo en blanco el recorrido de la ruta analizada y después superponiendo la información del mapa. La [Figura 4.15](#page-60-1) muestra el resultado obtenido, graficando las señales de una parte de la ruta elegida para las pruebas.

Para realizar el ploteo de las coordenadas y superponerlas sobre el mapa de Google Maps, se desarrolló el script [C.1](#page-89-0) [Programa tres \(mapa\),](#page-89-0) que para su ejecución utiliza un script realizado por Zohar Bar–Yehuda que se encarga de vincular a MATLAB® con Google Maps [Zohar Bar-Yehuda (2020). zoharby/plot\_google\_map (https://www.github.com/zoharby/plot\_google\_map), GitHub. Retrieved February 10, 2020] llamado "plot\_google\_map.m" [75], el cual es libre y se puede descargar desde la liga ([https://la.mathworks.com/matlabcentral/fileexchange/27627](https://la.mathworks.com/matlabcentral/fileexchange/27627-zoharby-plot_google_map) zoharby-plot google map) en la página oficial de Matlab.

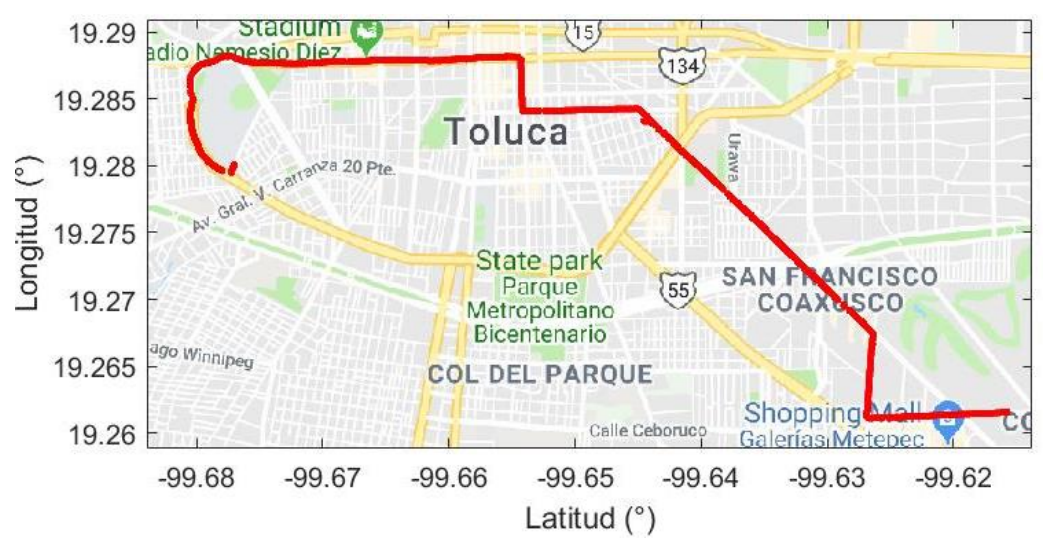

<span id="page-60-1"></span>*Figura 4.15 Trazo del mapa de la ruta de prueba.*

Es importante señalar que, a partir del tercer trimestre de 2018, este script requiere una API (Identificador de Punto de Acceso), para poder obtener los datos de la plataforma Google Maps. Si no se añade la clave de esta API se obtendrán varios errores de compilación cuando se use el script. Para descargar y activar esta API y poder utilizar el script "plot\_google\_map.m", hay que registrarse en la página de Google Maps [\(http://maps.googleapis.com\)](http://maps.googleapis.com/maps/api/staticmap?center=0,0&zoom=1&scale=2&size=640x640&maptype=roadmap&format=png&markers=&sensor=falseMatlab).

## **4.3.2 Obtención de parámetros ISO 2631**

Para la obtención de los valores ponderados de los perfiles de salud y confort que se determinan en la norma ISO 2631, se desarrolló un script en MATLAB®, el cual se presenta en el [APÉNDICE I](#page-88-0) [D.1.](#page-89-1) Para la ejecución del código de este script, se hace uso de la ejecución de otro script llamado "ISO2631.m" el cual es de uso libre y fue desarrollado por [Kristian Dilov, Dilov, K. (2017). ISO2631 (Versión 1) [Matlab]] [76] y se puede descargar desde la liga (https://github.com/janiex/SimulinkMatlab/blob/master/Matlab/ISO2631.m). Estos parámetros de evaluación se definieron en la [Tabla 1.6](#page-26-0) y son:

- Aceleración RMS
- *RMS running* para salud y confort
- Valor de la transición máxima de vibración (MTVV) para salud y para confort
- Dosis de vibración a la cuarta potencia (VDV) para salud y para confort
- Umbrales de estudio de salud acuerdo con la gráfica de exposición a vibración en cuerpo entero para salud, estipulada en el anexo B de la norma ISO 2631, la cual se calculó para usuario y para chofer.

Antes de realizar todos los cálculos ya mencionados, se ponderan en frecuencia a las tres señales de aceleración. Como se mencionó en el apartado [1.3.1.1](#page-25-0) [Ponderación en frecuencia,](#page-25-0) se usa un perfil de ponderación diferente para salud y confort, así que, dependiendo del parámetro que se vaya a analizar, se ponderaron los datos de manera diferente.

Para el desarrollo de esta investigación las 24 pruebas válidas fueron ponderadas dos veces, tanto para su análisis en salud y su análisis en confort utilizando el script [D.1](#page-89-1) [Programa](#page-89-1)  [cuatro \(ISO2631 parámetros\).](#page-89-1)

## **4.3.3 Análisis de confort**

Para esta investigación se consideraron 3 tipos de rangos de confort, basados en la norma ISO 2631, estos tipos o niveles de confort están definidos por los siguientes rangos:

- Poco cómodo: de 0.315 a 1.25  $m/s^2$
- Muy incómodo: de 1.25 a 2  $m/s^2$
- Extremadamente incómodo: mayores a 2  $m/s^2$

Usando estos rangos se determinará no solo cual es el valor promedio de aceleración para los tres ejes de medición en cada uno de esos rangos, sino también el número de muestras que están en cada nivel y, por lo tanto, el tiempo total que el usuario es sometido a cada nivel de incomodidad durante todo el trayecto.

# **4.3.4 Análisis para la salud**

Para analizar las dosis de vibraciones en términos de salud, también se hizo uso de la norma ISO 2631. En este caso se fijaron 3 zonas de estudio para esta investigación:

- Zona de peligro: Existen estudios que corroboran un daño a la salud a corto, mediano o largo plazo si los usuarios se ven sometidos a estas magnitudes de aceleración durante el tiempo especificado.
- Zona de riesgo: No hay datos o estudios determinantes, pero la norma ISO 2631 advierte posibles riesgos para la salud si el cuerpo se somete a estas dosis y magnitudes de vibración.
- Zona segura: Los usuarios no sufrirán daños a su salud siempre y cuando las dosis de vibración no se sobrepasen.

Se puede entender entonces que estas zonas no tienen un rango definido, como es el caso del confort, sino que más bien dependen de la magnitud de vibración y del tiempo de exposición. Como se mencionó en el apartado [1.3.1.2](#page-26-1) [Vibración y salud](#page-26-1) en la [Figura 1.12,](#page-27-0) la norma proporciona una gráfica para comparar los niveles de vibración y el tiempo de dosis. Para mayor comodidad del lector, se vuelve a reproducir dicha gráfica a continuación.

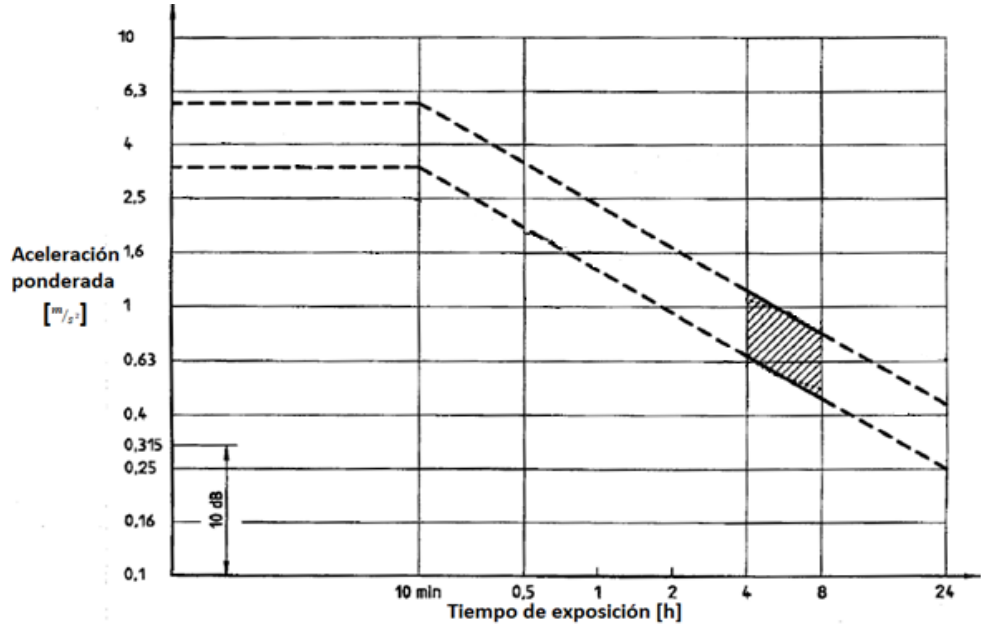

*Figura 4.16 Guía de regiones para el análisis en salud de acuerdo con la norma ISO 2631.*

<span id="page-62-0"></span>Para este caso de estudio se tomó en cuenta lo siguiente:

• El tiempo máximo de exposición a las vibraciones para un usuario se consideró de dos horas y 4 minutos. Tomando en cuenta un recorrido de ruta completa de ida y regreso. Es importante notar que los datos obtenidos en este estudio solo corresponden a un 70% de la ruta aproximadamente, y tuvieron una duración aproximada de 1.5 h, por lo que de acuerdo con l[a Figura 4.16,](#page-62-0) un tiempo de 2 h se considera que sería el tiempo total promedio para el circuito definido en el mapa de la [Figura 4.2.](#page-51-1)

• El tiempo de exposición para los choferes se consideró como de 10 h. Se encuestó a los choferes y mencionaron que realizan entre 4 y 6 vueltas a la ruta por día. Considerando las 2 h por ruta completa, estarían expuestos a la vibración, al menos 10 h en promedio.

Considerando el tiempo de exposición anterior, y analizando la pendiente de la gráfica dada por la norma ISO 2631 (ver [Figura 4.16\)](#page-62-0), y usando la Ecuación [\( 9\)](#page-63-0)

<span id="page-63-0"></span>
$$
(y - y_1) = m(x - x_1)
$$
 (9)

Dónde:

 $y_1$  = abscisa conocida de un punto en común

 $x_1$  = ordenada conocida de un punto en común

 $m =$  pendiente de la recta

Se obtuvieron los siguientes tres rangos de estudio para la evaluación en usuario y para chofer, los cuales se especifican a continuación en la [Tabla 4.5:](#page-63-1)

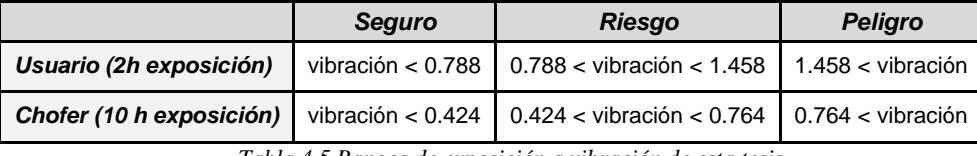

*Tabla 4.5 Rangos de exposición a vibración de esta tesis.*

<span id="page-63-1"></span>Una vez definidos los umbrales de comparación de valores de aceleración y que se ha descrito el procesamiento de las señales, se procedió a analizar todos los datos de las 24 pruebas. En el siguiente capítulo se muestran los resultados de este análisis.

# <span id="page-64-1"></span>**CAPÍTULO 5. RESULTADOS**

En este capítulo se presentan los datos resultantes de los cálculos de los distintos parámetros que sugiere la norma ISO 2631, para evaluar los efectos de vibración en el cuerpo humano. Se considera la evaluación de la vibración con relación al confort y a la salud. Para la salud se considera un tiempo de exposición de 10 h para el conductor y de 2 h para los usuarios. Para el confort se evalúa el tiempo total que pasa un usuario en cada uno de los niveles de confort durante su trayecto.

# **5.1 Tablas de resultados de confort de la ruta Metepec - CU**

La [Tabla 5.1](#page-64-0) muestra los valores del tiempo de exposición a vibración en minutos para ambos dispositivos para cada prueba, en los que la vibración se mantuvo acotada en cada una de las zonas definidas y evaluadas durante esta investigación (poco inconfortable, muy inconfortable, extremadamente inconfortable).

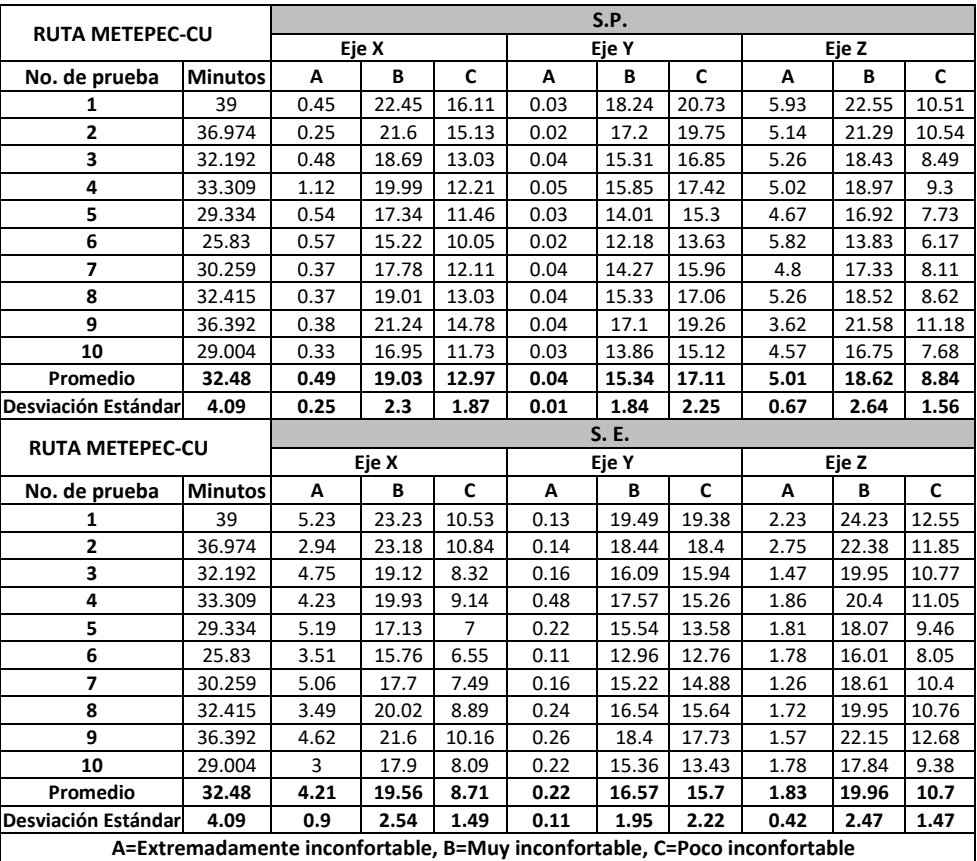

*Tabla 5.1 Resultados del tiempo (minutos) de exposición en cada zona de confort para la ruta Metepec-CU*

<span id="page-64-0"></span>Se detallan los valores del total de tiempo de exposición para cada eje y para cada sensor (sensor colocado en el piso y sensor colocado en la espalda), además de los valores de promedio y desviación estándar obtenidos de las 10 pruebas de este trayecto.

En general, se puede observar que la mayor parte del tiempo del trayecto, el confort se mantuvo dentro de la zona muy inconfortable y poco inconfortable, y solo durante pocos minutos o segundos se alcanzó un nivel de extremadamente inconfortable.

A continuación, en la gráfica de la [Figura 5.3](#page-68-0) se muestra el tiempo promedio de exposición a vibración que se mantuvo en cada zona de confort.

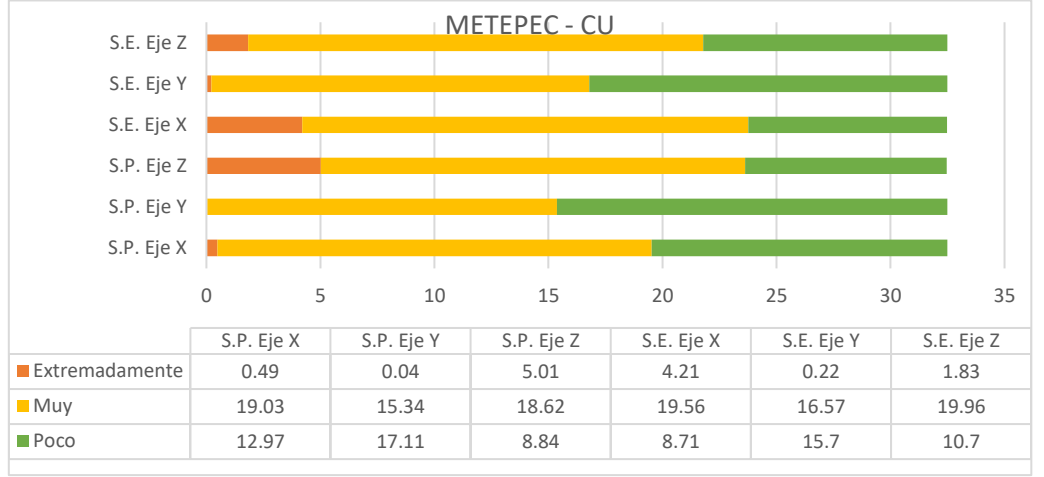

*Figura 5.1 Promedios de los resultados de las zonas de confort para la ruta Metepec-CU (minutos)*

Se puede observar que, para el sensor en el piso, el eje vertical (z), tuvo un mayor tiempo en la zona de extremadamente inconfortable, comparado con el resto de los ejes para el mismo sensor. Esto se puede explicar ya que la vibración vertical, generada por los topes, y estado de las calles, se transmite de manera más directa a este sensor. Sin embargo, para el sensor en la espalda, fue el eje antero-posterior (x), el que presentó mayor tiempo en la zona extremadamente inconfortable.

Esto se puede explicar ya que este eje está directamente asociado con las paradas o aceleraciones bruscas en los autobuses, algo común en este tipo de transporte, y al no contar con cinturones de seguridad, es de esperarse que la vibración en este eje aumente. La vibración en el eje z, en este sensor, se ve disminuida gracias a la amortiguación propia del asiento y del mismo cuerpo humano.

De estos resultados se puede concluir que, los usuarios soportaron más del 73% del viaje en la zona de muy inconfortable y extremadamente inconfortable, considerando el sensor en la espalda, para el eje antero-posterior (x). Para el sensor en el piso, la vibración transmitida a los pies estuvo en la zona muy inconfortable y extremadamente inconfortable un 72.7% del tiempo del trayecto. Es decir, la mayor parte del trayecto es muy inconfortable para los usuarios del transporte público.

# **5.2 Tablas de resultados de confort de la ruta CU-Metepec**

En la [Tabla 5.2](#page-66-0) se muestran los resultados de los tiempos de exposición a vibración en cada zona de confort para cada dispositivo para el trayecto CU-Metepec.

Los valores muestran un comportamiento similar al de la ruta contraria Metepec-CU, lo cual es de esperarse ya que como se observa en la [Figura 4.2](#page-51-1) la ruta es prácticamente la misma, solo con algunas pequeñas variaciones debidas al sentido de circulación de algunas calles. La grafica de la [Figura 5.2](#page-66-1) muestra los tiempos promedio en cada zona de confort.

# CAPÍTULO 5. RESULTADOS

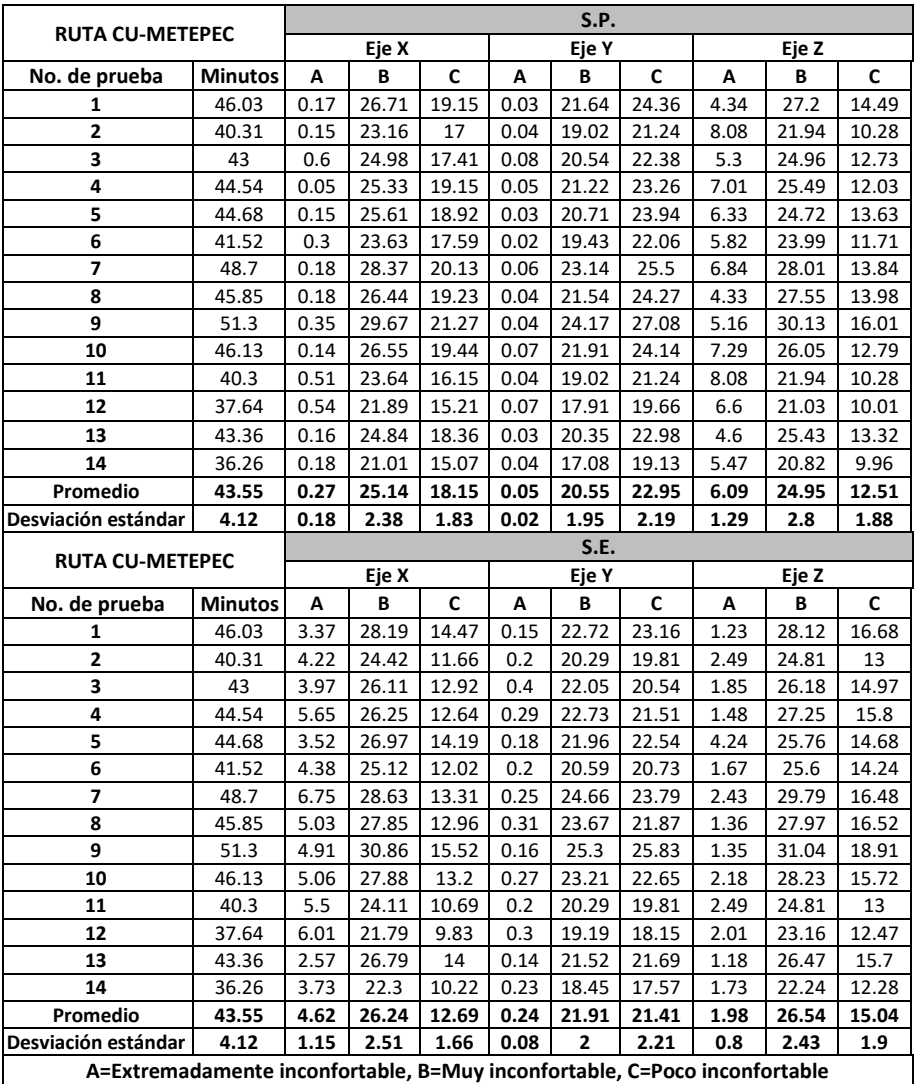

*Tabla 5.2 Resultados de los tiempos de exposición en cada zona de confort para la ruta CU-Metepec.*

<span id="page-66-0"></span>En este caso, para el sensor en el piso, el 71.3% del tiempo del trayecto fue muy inconfortable y extremadamente inconfortable, para el eje vertical (z). Para el sensor en la espalda, 70.8% del tiempo del trayecto fue muy inconfortable y extremadamente inconfortable para el eje anteroposterior (x), mientras que para el eje vertical fue de 65.5% del trayecto.

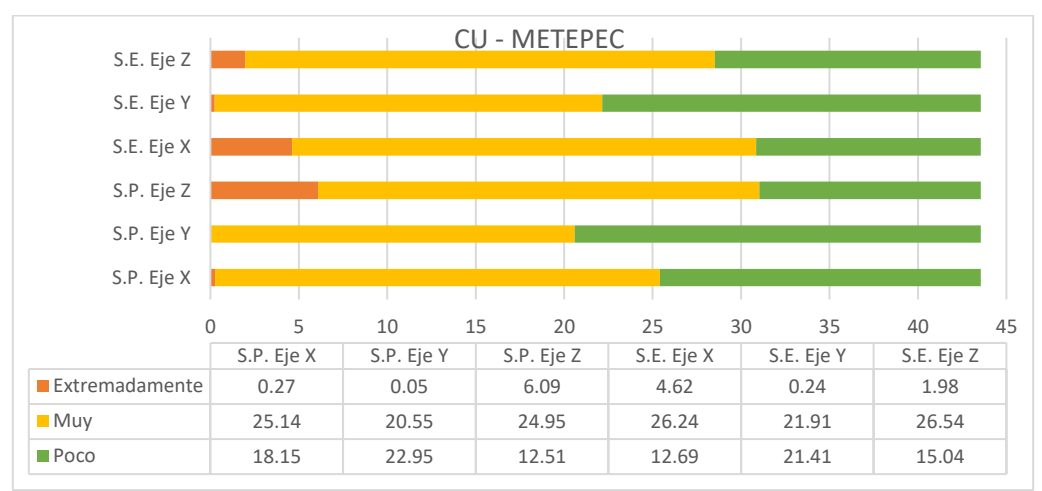

<span id="page-66-1"></span>*Figura 5.2 Promedios de los resultados de las zonas de confort para la ruta CU-Metepec (minutos)*

Se puede notar una disminución en el porcentaje de tiempo, comparado con la ruta Metepec-CU. Sin embargo, esto puede deberse a que la ruta CU-Metepec es más larga (el trayecto dura 11 minutos más que la ruta contraria) y está más cargada por el tráfico vehicular a consecuencia de transitar por algunas de las calles del centro de la ciudad.

De acuerdo con la [Figura 4.2,](#page-51-1) donde se muestran ambas rutas, la ruta que toma más tiempo (CU-Metepec) pasa por calles más congestionadas y con mayor número de semáforos, lo que obliga a los autobuses a disminuir la velocidad o detenerse y por lo tanto reduce la vibración que pudiera generase por el estado de las calles y la velocidad. Esto implicaría que el confort está relacionado directamente con la velocidad del autobús, lo cual parece ser una idea congruente con el sentido común.

# **5.3 Análisis de vibración para salud (conductor)**

Como se mencionó en el capítulo 4, para evaluar los efectos de la vibración en la salud, se consideró por separado al usuario, quien sólo está sometido a la vibración durante el tiempo que dura su viaje, y el chofer, quien pasa toda su jornada laboral sometido a la vibración. En la [Tabla 4.5,](#page-63-1) mostrada en el capítulo 4, se definieron los niveles de vibración para cada tipo de sujeto (conductor, usuario), y con base en esos valores y consideraciones, se obtuvieron los siguientes resultados. Para comodidad del lector se replica enseguida dicha tabla.

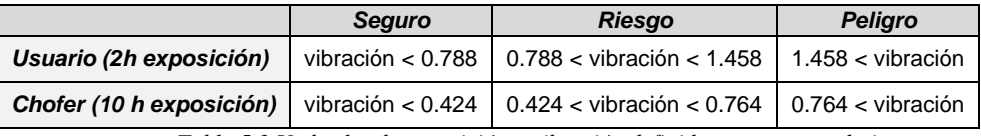

*Tabla 5.3 Umbrales de exposición a vibración definidos para este trabajo.*

# <span id="page-67-0"></span>**5.3.1 Ruta CU-Metepec**

En la [Tabla 5.4](#page-68-1) se muestra la cantidad de tiempo (minutos) que la vibración se mantuvo en cada uno de los 3 niveles definidos (peligro, riesgo y seguro), para cada prueba considerando los umbrales definidos para el conductor.

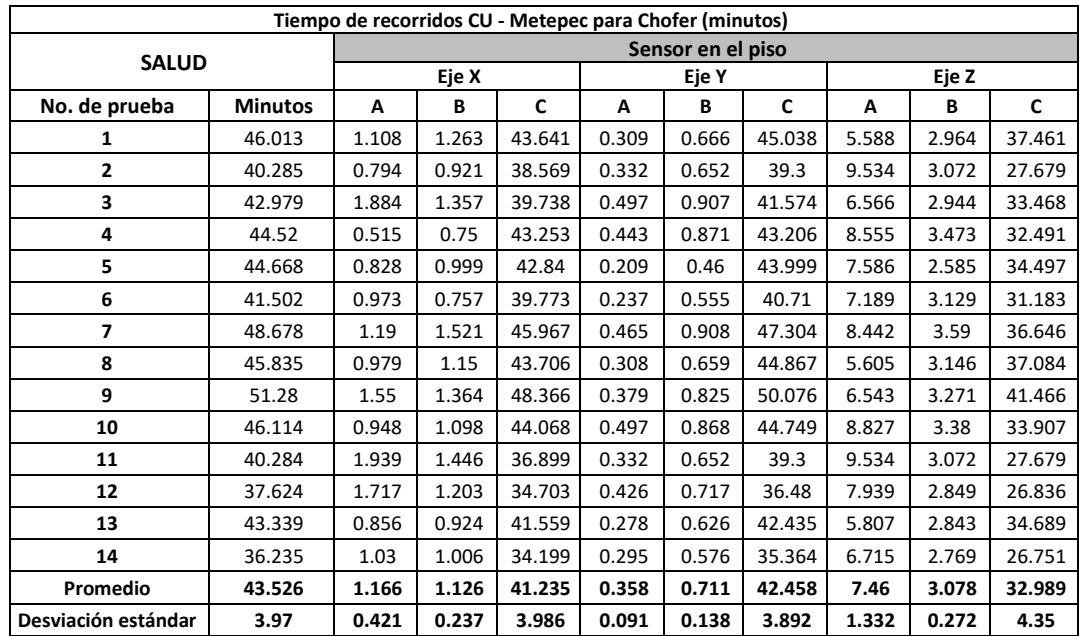

## CAPÍTULO 5. RESULTADOS

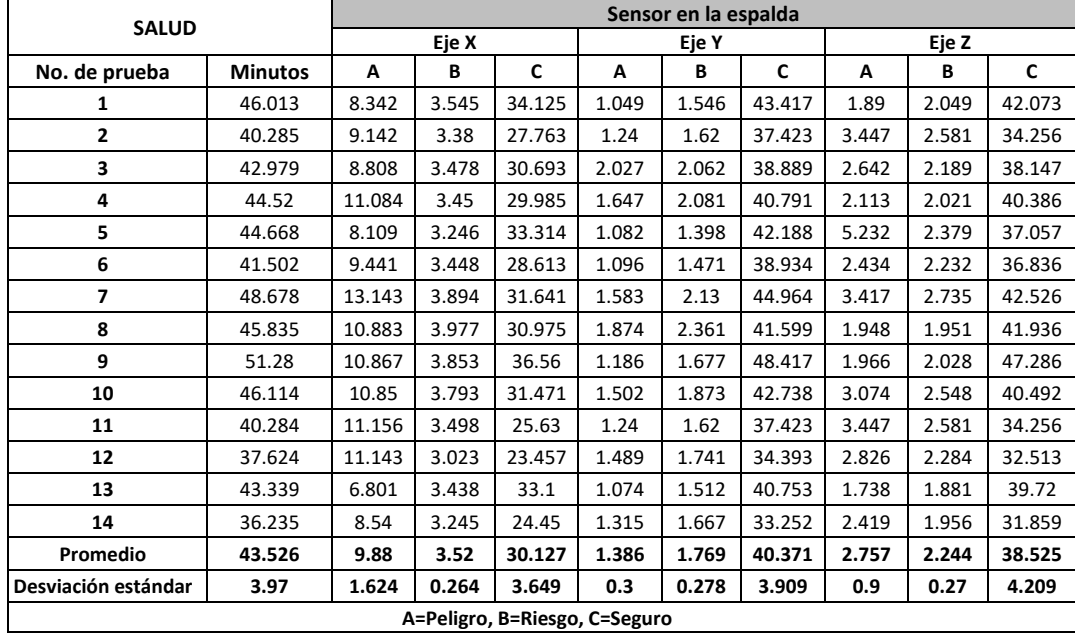

*Tabla 5.4 Resultados para salud, tiempos en las zonas de evaluación para el recorrido CU-Metepec para chófer*

<span id="page-68-1"></span>La gráfica de la [Figura 5.3](#page-68-0) muestra los valores promedio para cada eje. En ella se puede observar que la mayor parte del tiempo (al menos el 69% para el eje con más vibración) el chofer se encontraría en la zona segura para su salud.

Al igual que para el análisis de confort, el eje anteroposterior de la zona lumbar (eje x, sensor espalda), es el que representa el mayor riesgo para la salud (30.7% del tiempo en riesgo y peligro). Es posible que este movimiento se deba a las aceleraciones y desaceleraciones constantes y a la falta de cinturón de seguridad, por lo que el uso de cinturones de seguridad podría reducir estos valores y, por ende, reducir el riesgo a la salud por vibración.

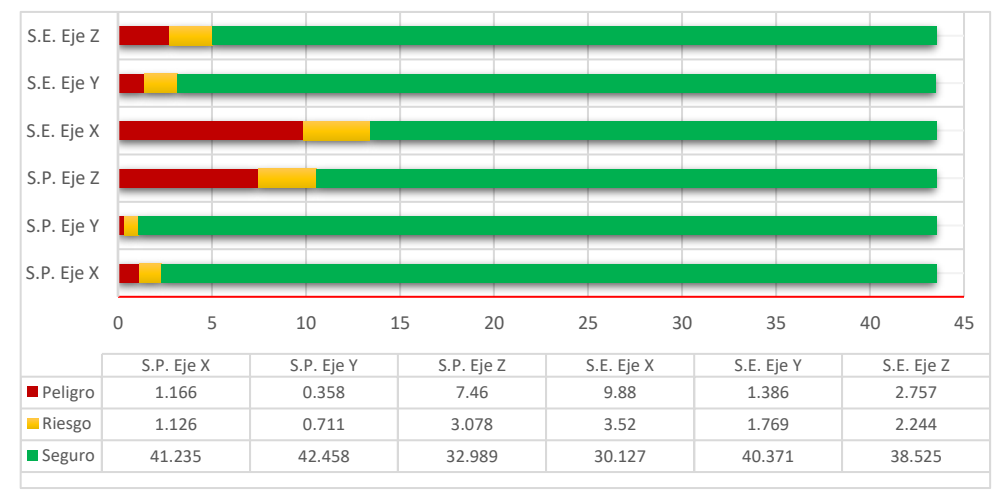

*Figura 5.3 Promedio del tiempo de exposición en el recorrido CU-Metepec para la medición de la salud en chófer.*

<span id="page-68-0"></span>Para el sensor colocado en el piso, la vibración en el eje vertical es la que más afectaría la salud a las personas con un 24% del tiempo de recorrido en la zona de peligro y riesgo. Es importante mencionar que estos valores se basan en las mediciones realizadas en la zona de los pasajeros, con el sujeto de prueba sentado en un asiento de pasajero, por lo que los valores reales para el conductor podrían variar.

Es conocido que los asientos del conductor son más confortables y cuentan con cinturón de seguridad (aunque los conductores rara vez lo utilizan e inclusive lo retiran del asiento), por lo que el tiempo que el conductor está sometido a la vibración con riesgo para su salud podría ser menor que para un usuario.

Sin embargo, con los valores aquí obtenidos, se puede extrapolar que, si el conductor está sometido toda su jornada laboral a estas vibraciones, al menos 3 h (30.7%) estará expuesto a vibraciones con niveles de peligro y riesgo para su salud, lo que sin duda podría afectarlo a mediano y largo plazo.

# **5.3.2 Ruta Metepec-CU**

Para la ruta Metepec-CU, se puede observar el mismo comportamiento que el antes mencionado para la ruta contraria. L[a Tabla 5.5](#page-69-0) y la gráfica de l[a Figura 5.4](#page-70-0) muestran los valores respectivos para esta prueba. En este caso el recorrido es casi 11 minutos más rápido que para la ruta anterior, lo que indica una mayor velocidad y por lo tanto una mayor vibración durante el tiempo que dura el trayecto.

Ahora, es el 35.5% del tiempo en que existen vibraciones peligrosas y de riesgo para la región de la espalda y como es bien conocido en la espalda baja o zona lumbar. Y 26.5% en la zona de los pies. Esto representa un incremento de casi el 5% con respecto a la ruta CU-Metepec y una diferencia del 9% entre ambos sensores.

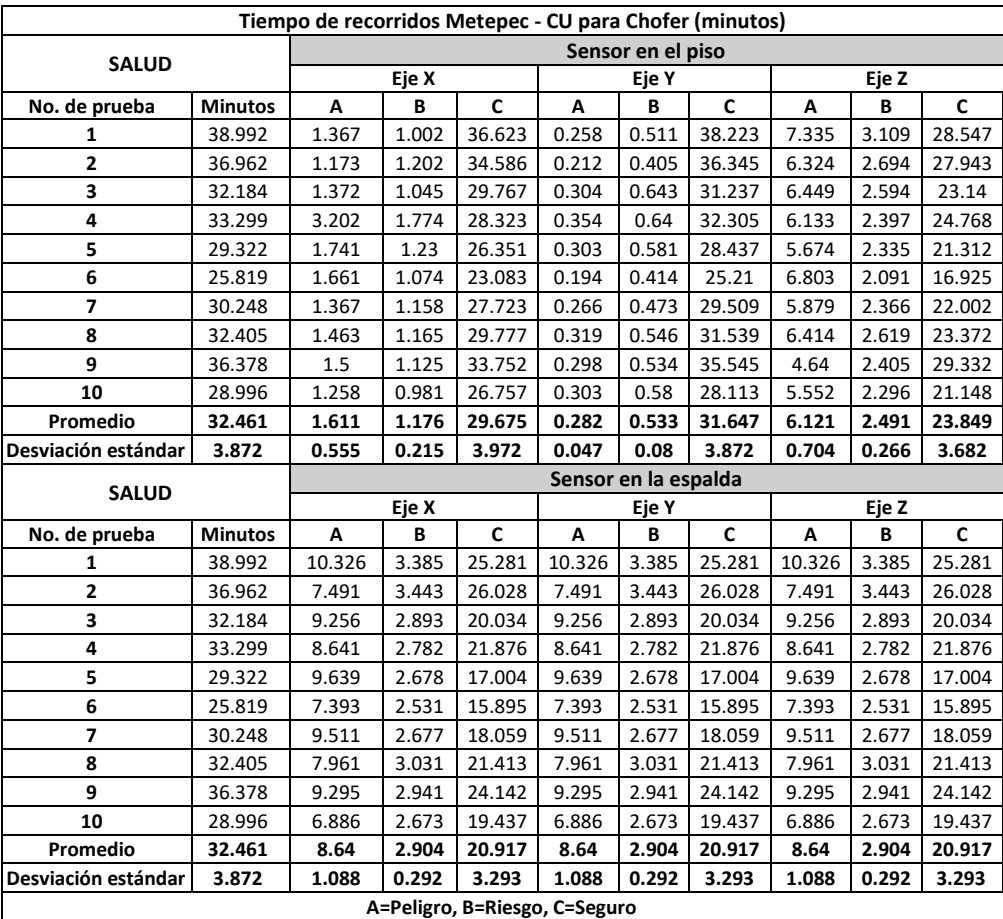

<span id="page-69-0"></span>*Tabla 5.5 Resultados para salud, tiempos en las zonas de evaluación para el recorrido Metepec-CU para chófer.*

# CAPÍTULO 5. RESULTADOS

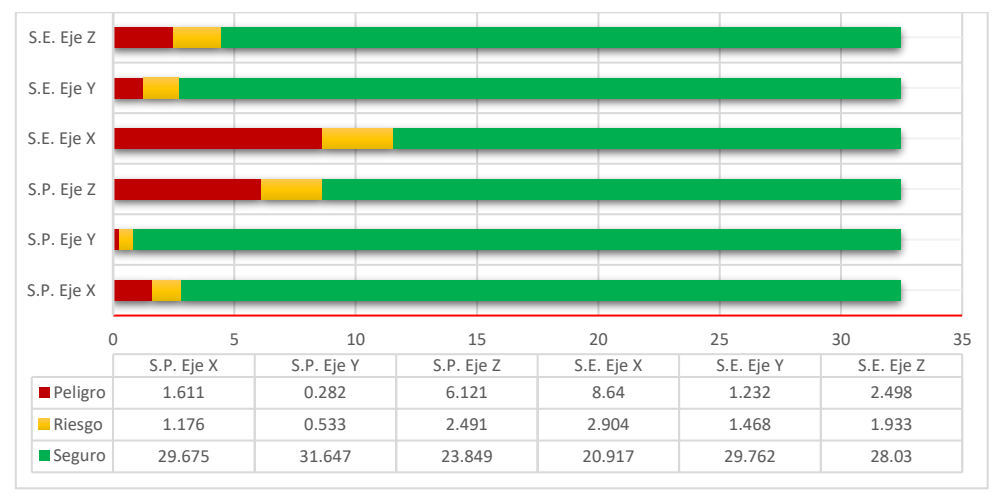

*Figura 5.4 Promedio del tiempo de exposición en el recorrido Metepec-CU para la medición de la salud en chófer.*

<span id="page-70-0"></span>Con los datos obtenidos, se puede inferir que, si bien la mayor parte de la jornada laboral de un conductor de autobús urbano se encuentra en una zona segura de vibración, sí existe un porcentaje de tiempo considerable (alrededor de 3 h al día) donde la vibración supera los límites marcados por la norma. Esto abre paso a estudios prospectivos que permitan determinar las afectaciones que presentan los conductores de autobuses a lo largo del tiempo.

# **5.4 Análisis de vibración para salud (usuario)**

Los siguientes resultados están basados en los umbrales obtenidos para el análisis en los usuarios, considerando poco más de dos horas de trayecto al día a bordo de un autobús. Estos umbrales se presentaron en el [CAPÍTULO 4](#page-50-1) en la [Tabla 4.5](#page-63-1) y también ahora en el [CAPÍTULO](#page-64-1)  [5](#page-64-1) en la [Tabla 5.3.](#page-67-0)

# **5.4.1 Ruta CU-Metepec**

La [Tabla 5.6](#page-71-0) presenta el tiempo en minutos, que la exposición a vibración se mantuvo dentro de los umbrales para cada una de las 3 zonas de vibración definidas en esta investigación (peligro, riesgo y seguro) para el análisis de cada prueba realizada.

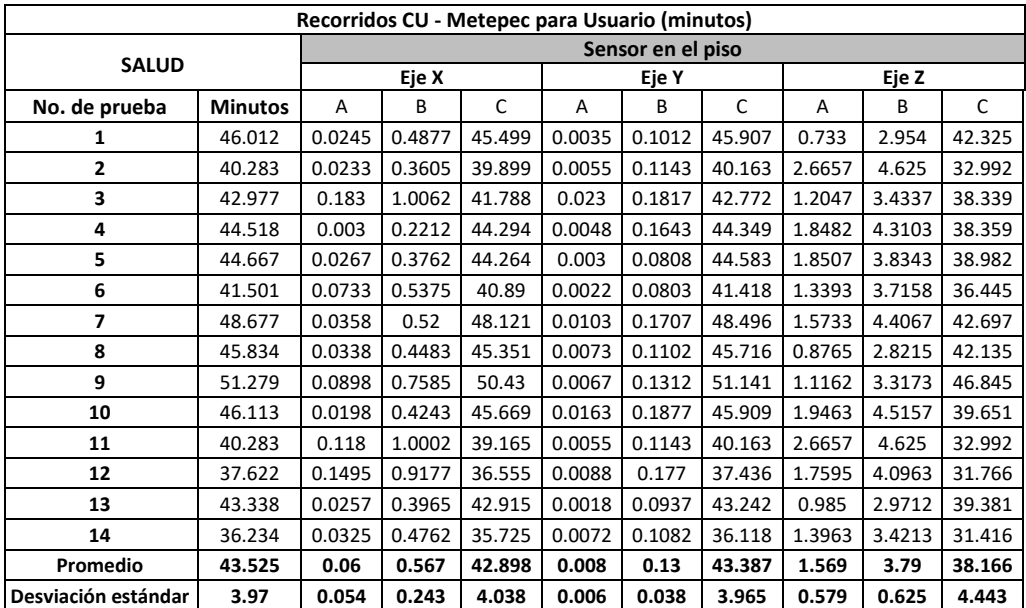

## CAPÍTULO 5. RESULTADOS

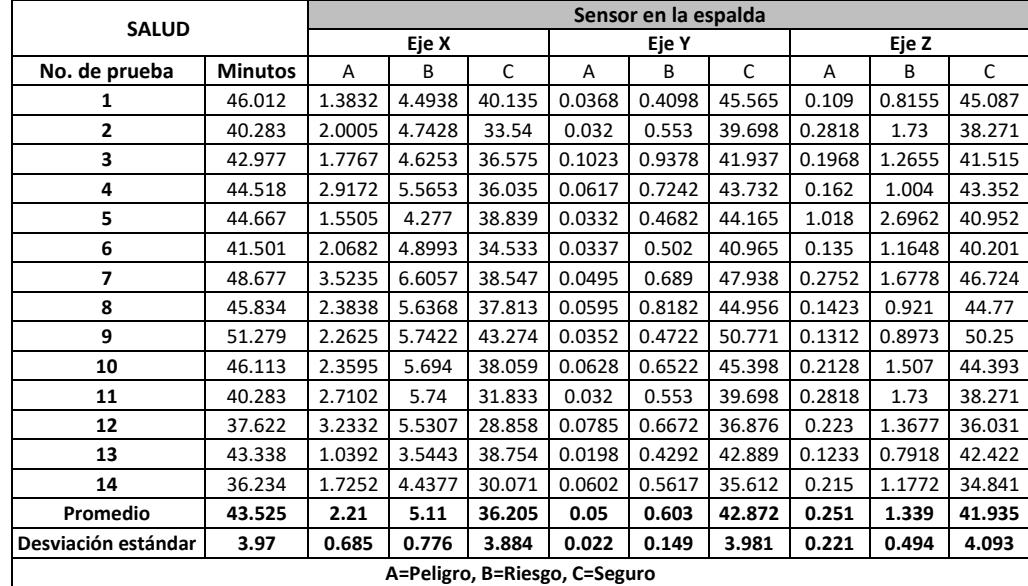

<span id="page-71-0"></span>*Tabla 5.6 Resultados para salud, tiempos en las diferentes zonas de evaluación para el recorrido CU-Metepec para usuario.*

La gráfica de la [Figura 5.5](#page-71-1) muestra los valores promedio del tiempo de exposición a vibración derivados de todas las pruebas presentadas en la [Tabla 5.6.](#page-71-0)

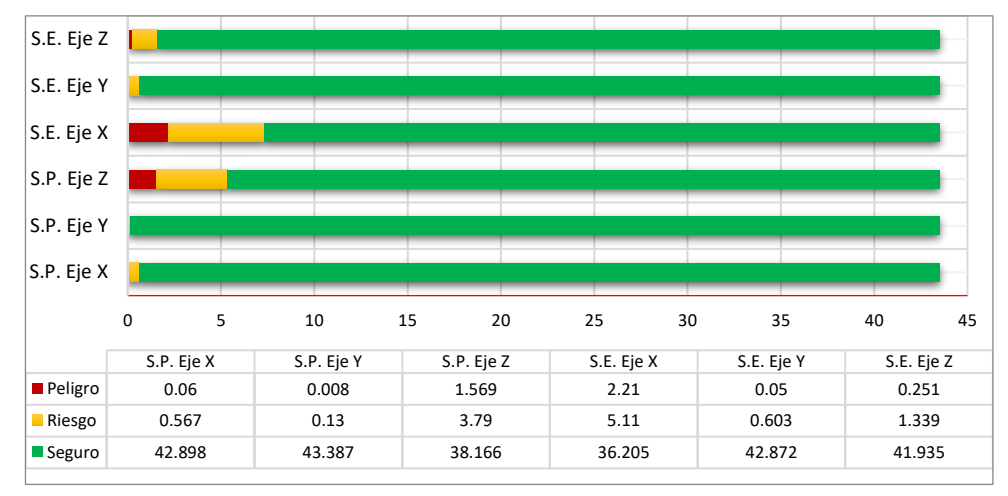

*Figura 5.5 Promedio del tiempo de exposición en el recorrido CU-Metepec para la medición de la salud en usuario.*

<span id="page-71-1"></span>Para esta ruta (CU-Metepec), el tiempo promedio de trayecto fue de 43.5 minutos, y en promedio, para el eje x (zona lumbar, eje anteroposterior), el usuario estuvo en zona de peligro y riesgo a su salud, durante 7.32 minutos, es decir, el 16.8% del trayecto. Para el eje vertical (z), la vibración proveniente del piso se mantuvo en zona de peligro y riesgo durante 5.3 minutos (12.3%). De estos datos, se puede observar que, la mayor parte de los trayectos en autobús, en esta ruta, son relativamente seguros para los usuarios, pero no completamente y que existen vibraciones que sobrepasan lo que dictamina la norma.

## **5.4.2 Ruta Metepec-CU**

En la [Tabla 5.7](#page-72-0) muestra los valores de tiempo (en minutos) en que la vibración se mantuvo en cada uno de los rangos de vibración para cada prueba, en la ruta Metepec - CU. Como ya se mencionó antes, esta ruta se realiza en menor tiempo, alrededor de 11 minutos más rápida que la ruta CU-Metepec. Esto conlleva una mayor velocidad y por tanto una mayor vibración.
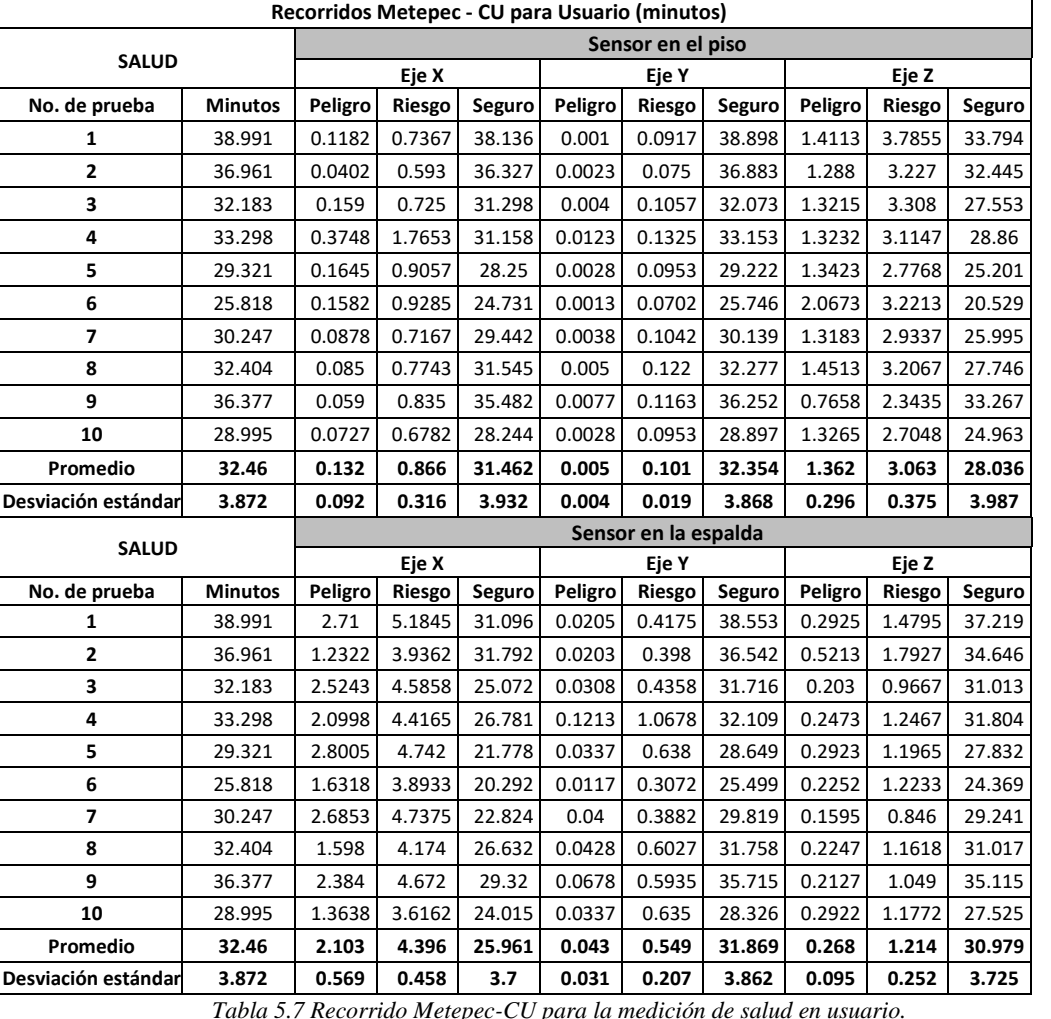

*Tabla 5.7 Recorrido Metepec-CU para la medición de salud en usuario.*

<span id="page-72-1"></span>La [Figura 5.6](#page-72-0) muestra los valores promedio derivados de la información de la [Tabla 5.7.](#page-72-1)

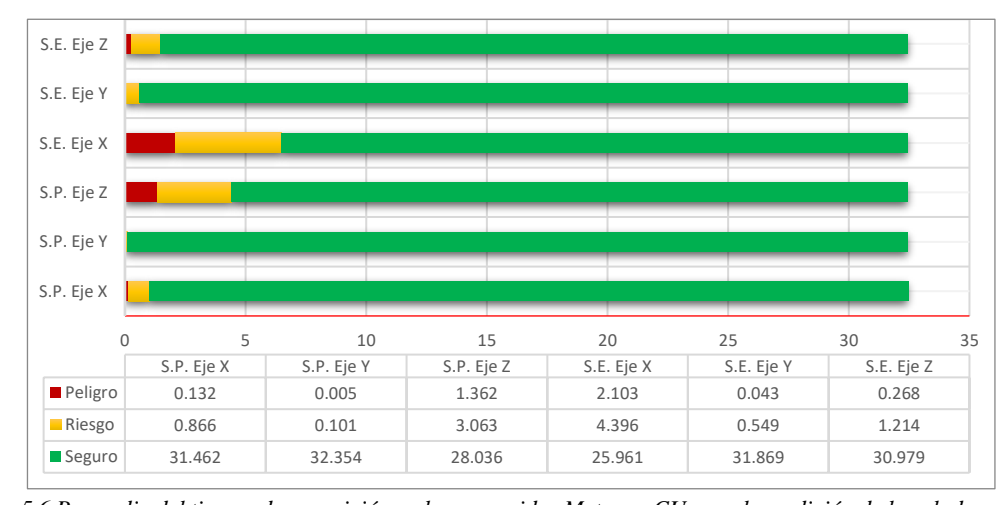

<span id="page-72-0"></span>*Figura 5.6 Promedio del tiempo de exposición en los recorridos Metepec-CU para la medición de la salud en usuario.* Se puede observar que ahora el tiempo de vibración en la zona de riesgo y peligro es de 6.5 minutos (20%) para el eje x, en la zona lumbar y de 4.4 minutos (13.5%) para el eje vertical

en el piso. Esto representa un aumento de poco más del 3% en peligro y riesgo comparada con la ruta CU-Metepec, lo cual permite inferir que ante una ruta más rápida se obtendrá un riesgo mayor para la salud del usuario.

### **5.5 Magnitud de aceleración**

La norma ISO 2631 utiliza los valores RMS ponderados en frecuencia para evaluar los efectos en la salud, sin embargo, menciona que los valores pico de la vibración afectan claramente el confort y establece una serie de rangos para evaluar la percepción de confort dependiendo de los valores pico alcanzados [23]. Dichos rangos se reproducen a continuación.

- Menos de  $0.315 \text{ m/s}^2$
- 0.315 m/s<sup>2</sup> a 0.63 m/s
- $0.5 \text{ m/s}^2$  a 1 m/s
- 0.8 m/s<sup>2</sup> a 1.6 m/s<sup>2</sup>
- 1.25 m/s<sup>2</sup> a 2.5 m/s
- Mayor a  $2 \text{ m/s}^2$
- No inconfortable
- Un poco inconfortable
- Bastante inconfortable
- Inconfortable
- Muy inconfortable
- Extremadamente inconfortable

Con el fin de evaluar los valores pico de vibración en cada viaje, en l[a Tabla 5.8](#page-73-0) se muestran los valores pico máximos alcanzados en cada viaje, para cada una de las pruebas y sensores.

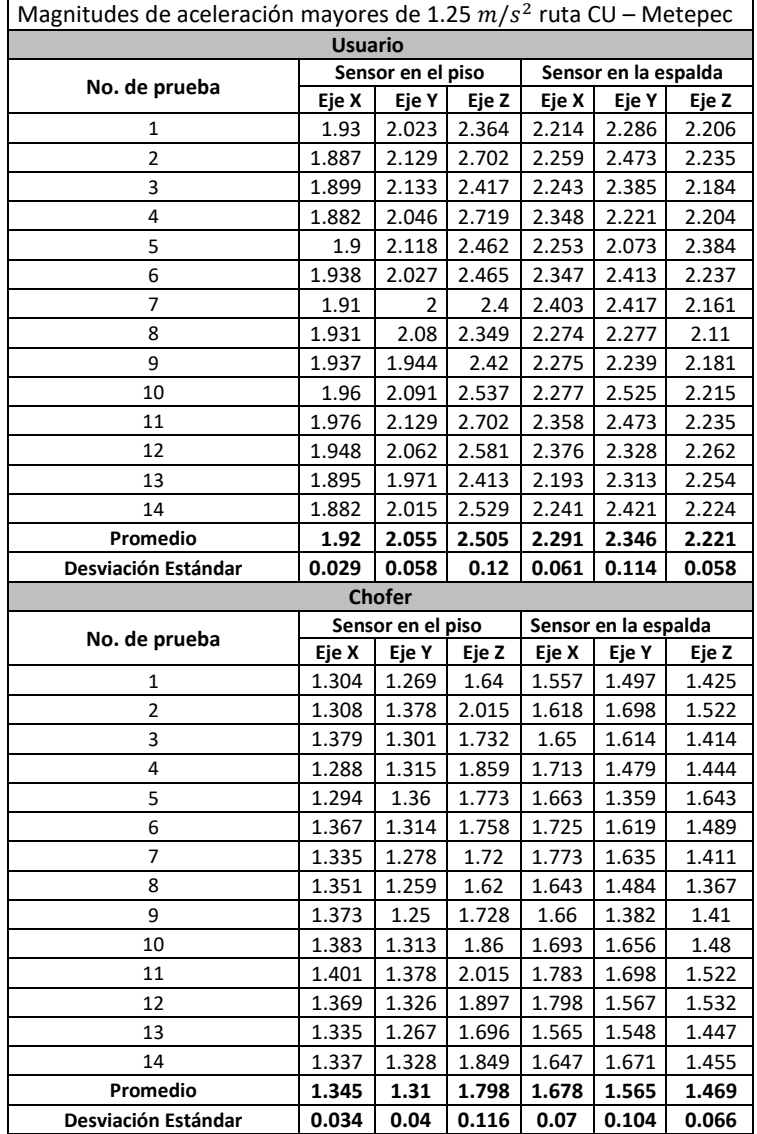

<span id="page-73-0"></span>Tabla 5.8 Magnitudes de aceleración en la Ruta CU-Metepec. (m/s<sup>2</sup>)

En la [Figura 5.7](#page-74-0) y la [Figura 5.8](#page-74-1) se pueden observar los valores promedio de los picos máximos alcanzados para cada una de las rutas.

Se puede verificar que, en todas las pruebas, se alcanzaron valores que superaron los 2  $m/s<sup>2</sup>$ , esto implica que siempre hubo momentos (impactos) extremadamente inconfortables. En promedio, sólo pare el eje X, en el sensor en el piso en la evaluación en usuario, se mantuvieron las 14 pruebas ligeramente por debajo de este nivel en la ruta CU-Metepec, mientras que el sensor en el piso del eje vertical ambas rutas presentaron en promedio valores por arriba de 2.5  $m/s<sup>2</sup>$  lo que implica exposiciones a valores extremadamente inconfortables para el confort y en la zona de peligro para la salud.

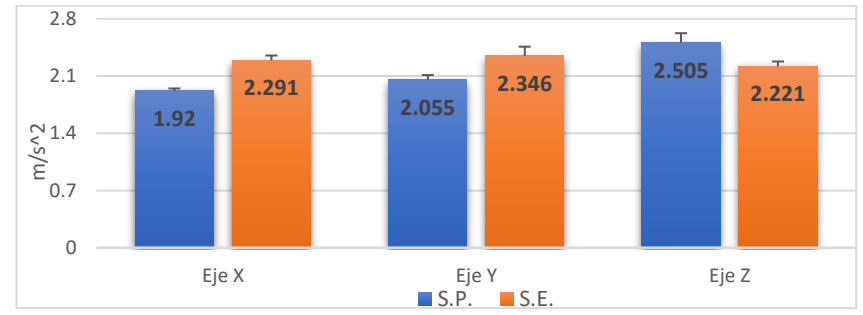

<span id="page-74-0"></span>*Figura 5.7 Promedio de valores pico de vibración para ambos sensores, ruta CU-Metepec.*  $(m/s^2)$ 

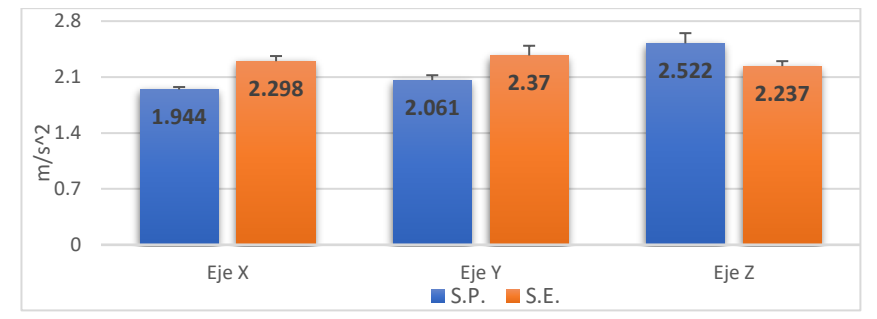

*Figura 5.8 Promedio de valores pico de vibración para ambos sensores, ruta Metepec-CU. (*/ 2 )

<span id="page-74-1"></span>La [Figura 5.9](#page-74-2) muestra el promedio del valor de magnitud medido en ambos sensores en la zona de extrema inconfortabilidad para la ruta de vuelta.

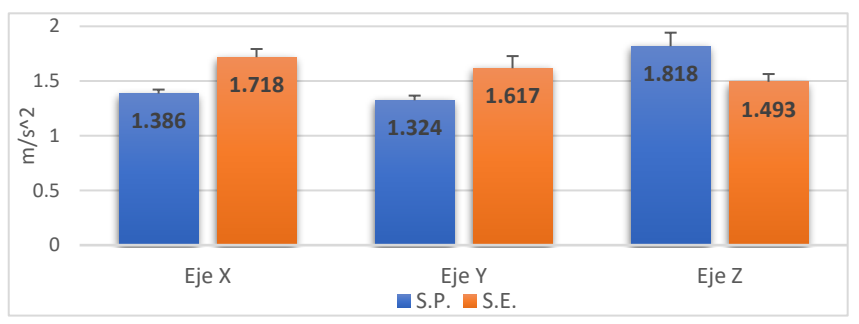

*Figura 5.9 Promedio de magnitudes superiores a 1.25 para análisis en chofer (Metepec-CU).*  $(m/s^2)$ 

<span id="page-74-2"></span>Como un ejemplo para dar una idea más clara de la frecuencia con la que aparecen los picos que sobrepasan el nivel de 1.25  $m/s^2$  (muy inconfortable), en la [Figura 5.10](#page-75-0) se muestran estos picos para los ejes x (sensor espalda) y z (sensor piso) de una prueba elegida al azar de entre las 24. Se puede observar que los picos que superan el valor de 1.25  $m/s^2$  suceden a lo largo de gran parte del viaje.

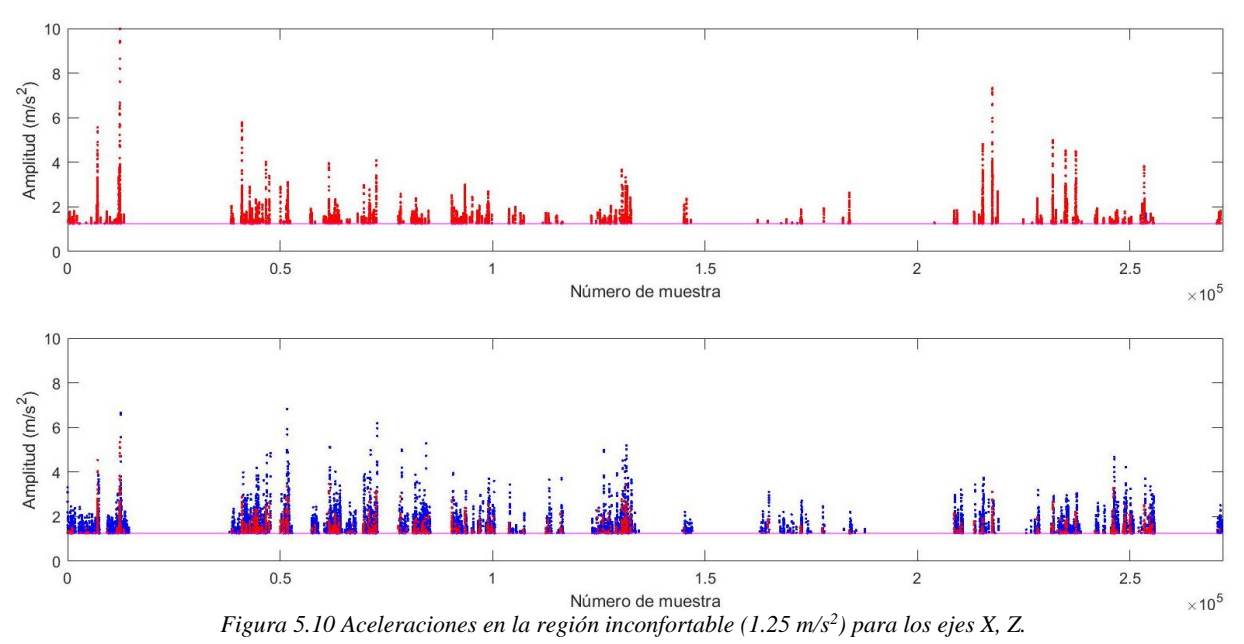

### <span id="page-75-0"></span>**5.6 Detección de zonas de riesgo y peligro utilizando geolocalización**

En este apartado se presentan algunos de los recorridos estudiados indicando con colores, sobre un mapa, las zonas donde se midieron niveles de vibración de acuerdo con sus efectos en la salud. En color **rojo** las zonas donde la vibración alcanzó niveles de peligro, en **amarillo** para riesgo y en **verde** para los niveles seguros.

La [Figura 5.11](#page-75-1) muestra el recorrido más agresivo en cuanto al tiempo de exposición registrado en la zona de peligro (prueba 11), recorrido de CU-Metepec el cual, coincidentemente registró el menor tiempo cronometrado para esa ruta. Los puntos se calcularon usando ventanas de tiempo de 100 muestras.

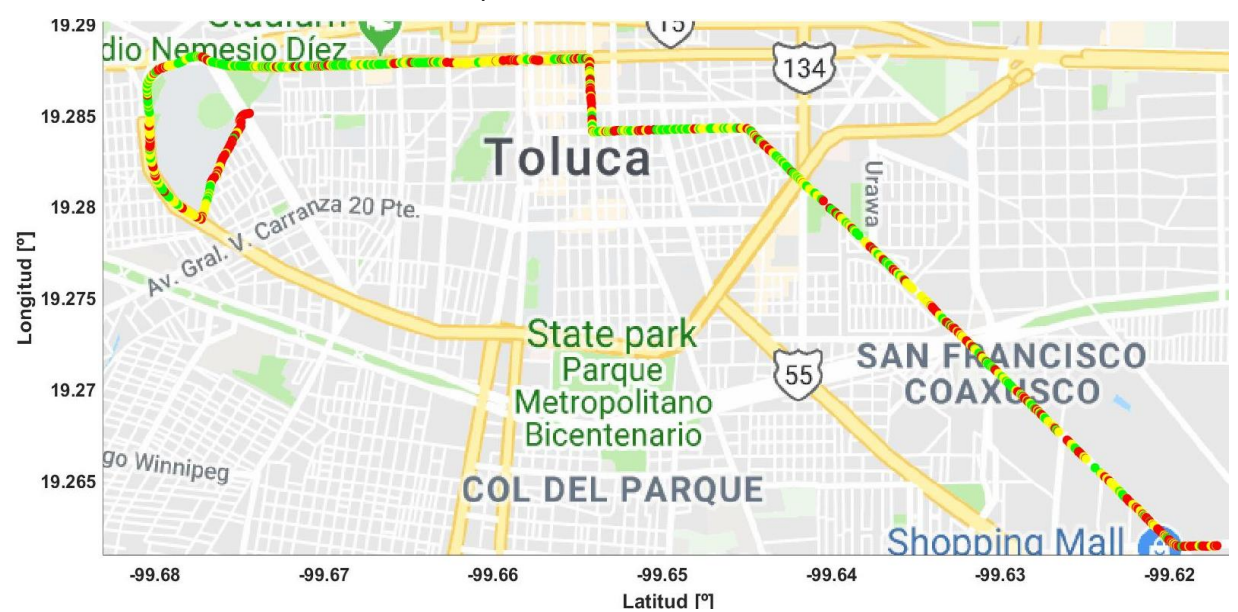

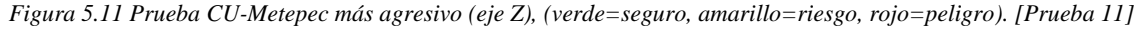

<span id="page-75-1"></span>En general, la gráfica presenta puntos de peligro en las zonas donde hubo baches o topes, así como en los puntos de giros, semáforos y en las zonas de ascenso y descenso Lo cual coincide con aceleraciones y desaceleraciones o sacudidas verticales.

La [Figura 5.12](#page-76-0) muestra la información de los niveles de la vibración en ventanas de tiempo de 100 muestras, correspondiente a la ruta de regreso (Metepec-CU) durante una de las pruebas con mayores contenidos de vibratorios en todos los ejes (prueba 8) de la [Tabla 4.2.](#page-53-0)

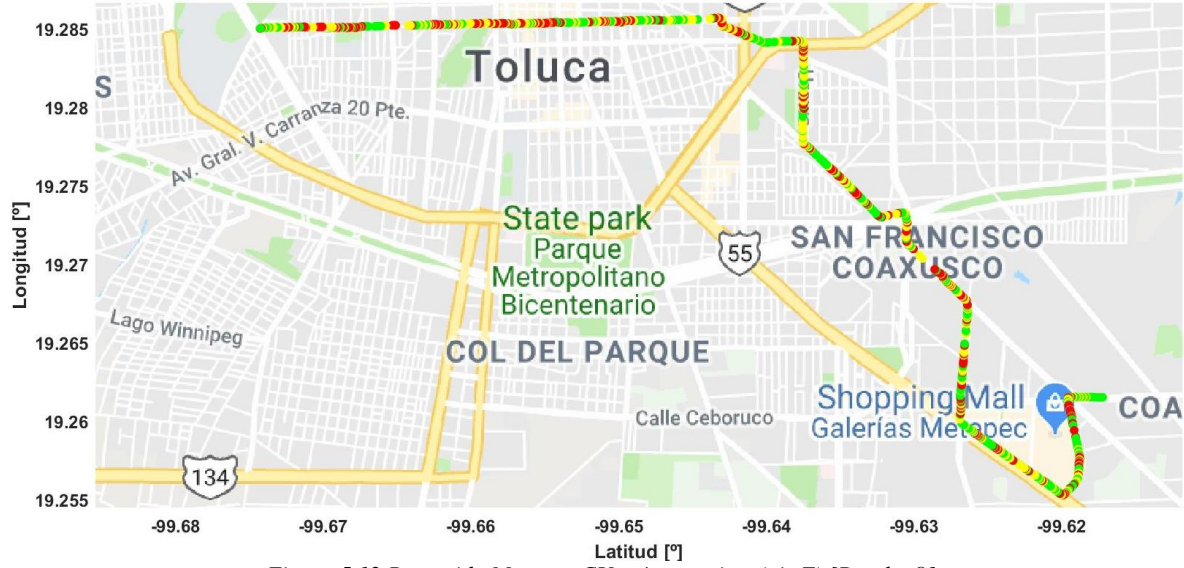

*Figura 5.12 Recorrido Metepec-CU más agresivo, (eje Z) [Prueba 8]*

<span id="page-76-0"></span>Por último, el mapa de la [Figura 5.13,](#page-76-1) muestra el promedio de los 14 recorridos CU-Metepec con la identificación de algunos de los puntos de mayor vibración (zona de peligro para la salud y en el rango de muy inconfortable) y una imagen de la causa de estos aumentos en vibración.

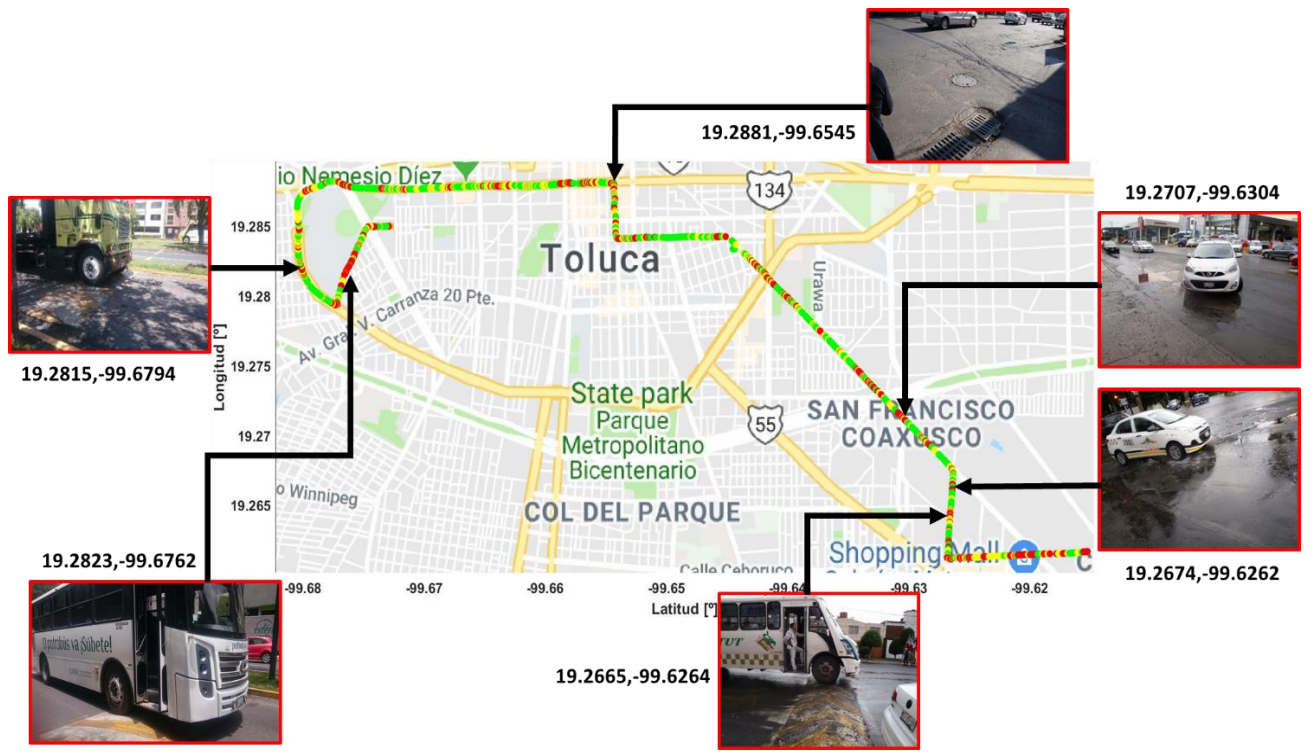

*Figura 5.13 Localización de puntos de geolocalización reincidentes con niveles de vibración en la zona de peligro, los puntos se obtuvieron con el promedio de los 3 ejes del sensor en el piso.*

<span id="page-76-1"></span>En l[a Figura 5.13](#page-76-1) se puede observar que, por medio del análisis de los datos de vibración y geolocalización, es posible identificar las zonas geográficas de mayor vibración y conocer que éstas corresponden generalmente a baches y topes o vueltas del autobús.

### **5.7 Análisis espectral de las señales**

Es importante conocer el contenido espectral de las señales de vibración obtenido durante las pruebas realizadas. Esto permite conocer cuales componentes frecuenciales tienen una mayor amplitud y cuales amplitudes se repiten más a lo largo del espectro y, por lo tanto, los posibles efectos que esta vibración pudiera tener. De acuerdo con la [Tabla 1.2](#page-20-0) y también conforme a la [Tabla 1.1](#page-16-0) (ver [CAPÍTULO 1\)](#page-12-0) conocer que factores pueden incrementar los riesgos potenciales en el cuerpo humano de acuerdo con los rangos espectrales medidos.

En la [Figura 5.14](#page-77-0) se muestra el espectro de potencia de las señales de vibración de las 24 pruebas realizadas en esta investigación, se graficaron las señales para el eje vertical (eje Z) del sensor colocado en el piso del autobús.

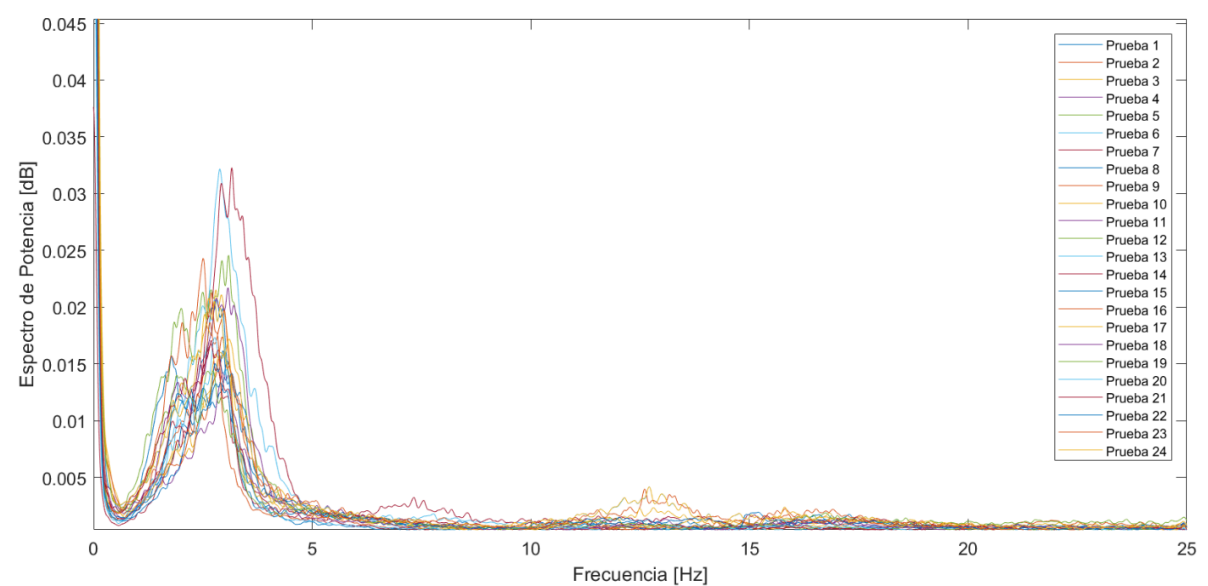

*Figura 5.14 Espectro de Potencia de las 24 pruebas para el eje vertical del sensor en el piso.*

<span id="page-77-0"></span>Se puede observar que la mayoría de la energía de las señales se ubica en el rango de 1 Hz a casi 5 Hz. Este rango corresponde a las vibraciones generadas por el motor ya sea con el autobús en movimiento o en estado de ralentí y también a la presencia de irregularidades en el pavimento como baches, hoyos, coladeras sin tapas, topes, reductores de velocidad, etc.

Una gráfica que representa el promedio de todas las señales observadas en la [Figura 5.14](#page-77-0) se presenta en la [Figura 5.15,](#page-78-0) donde se observa el pico máximo de potencia alrededor de los 3.96 Hz. Para la señal promedio, más del 99% de la energía de la señal vibratoria se encuentra contenida entre 0 - 25 Hz.

Evaluando estos valores, con la ayuda de la [Tabla 1.2](#page-20-0) y el apartado de [Efectos de la](#page-17-0)  [vibración,](#page-17-0) se puede inferir que este rango de vibraciones puede causar sueño, mareo, vértigo, resonancia de la caja torácico-abdominal (con potenciales daños para los órganos internos), daños paulatinos en toda la columna vertebral principalmente en la región lumbar y cervical, así como dolores abdominales o sensación general de molestia. Los valores de vibración entre 10 y 15 Hz, que, aunque son de baja magnitud, existen, podrían causar dolores de cabeza, discopatías y dificultad en el habla.

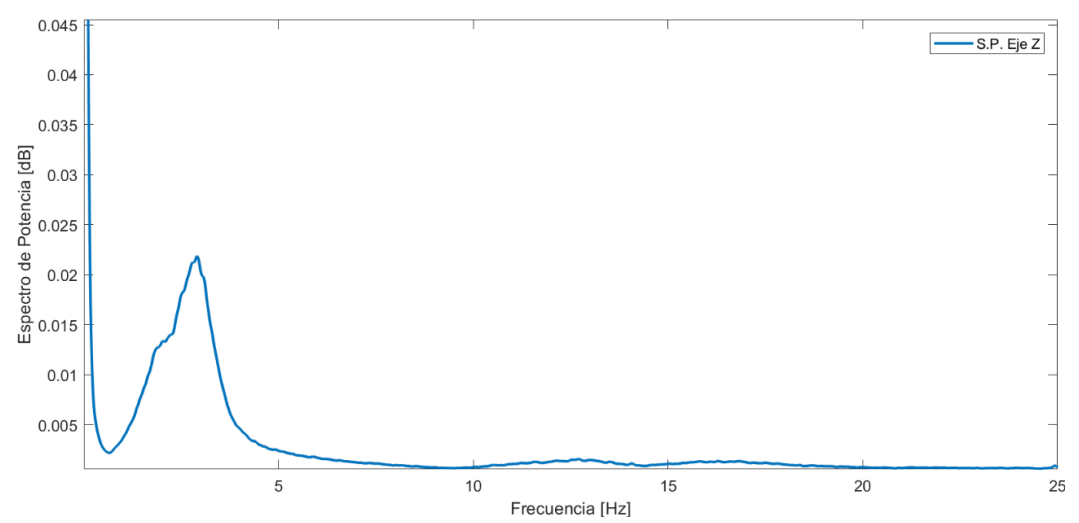

*Figura 5.15 Promedio del Espectro de Potencia de las 24 pruebas para el eje vertical del sensor en el piso.*

<span id="page-78-0"></span>En la [Figura 5.15](#page-78-0) se observa la presencia de energía a partir de los 0.005 dB, lo que permite definir el ancho de banda relacionando el eje de frecuencia con el de potencia, de esta forma, se observa el rango de frecuencia de la señal promediada de 1.2 – 3.9 Hz. Del mismo modo se observa que el pico máximo de energía se encuentra en 3.36 Hz con 0.023 dB de potencia.

Finalmente, en la [Figura 5.16](#page-78-1) se muestra el espectro promediado para las 24 señales en los ejes Y y X del sensor colocado en el piso. En estos ejes, la energía de la señal se ubica por debajo de los 3 Hz en su mayoría, con un ligero aumento en el rango de 10.5 - 14 Hz para el eje Y. Esta vibración está más relacionada en el caso del autobús con las aceleraciones, desaceleraciones, cambios de carril y vueltas, y en el caso del usuario al movimiento natural al reacomodarse en su asiento o movimientos de sus brazos y manos.

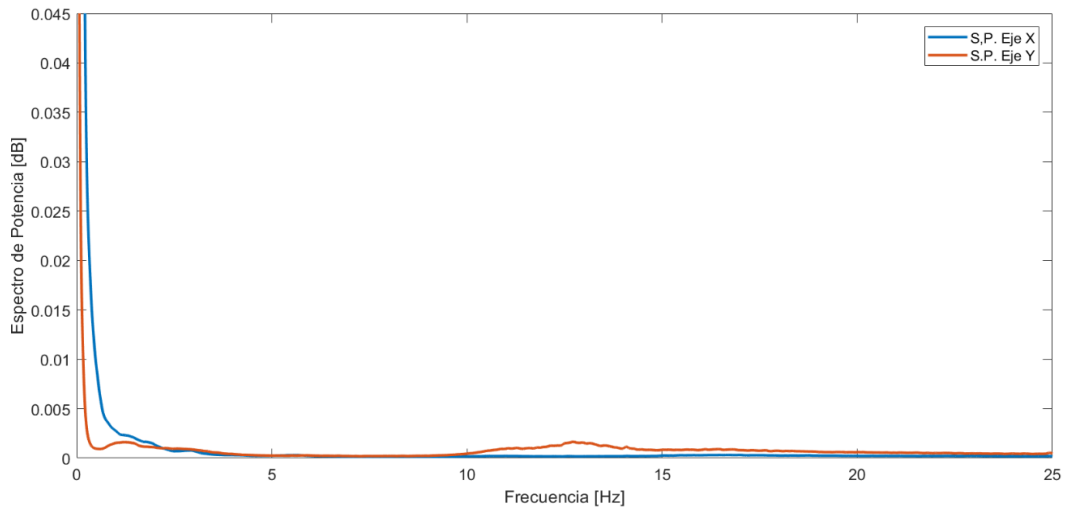

*Figura 5.16 Promedio del Espectro de Potencia de las 24 pruebas para el eje longitudinal y el eje lateral del sensor en el piso.*

### <span id="page-78-1"></span>**5.8 Análisis en otro medio de transporte público (Mototaxi)**

Si bien, no forma parte del objetivo de esta investigación, el autor de esta tesis tuvo la oportunidad de realizar algunas mediciones a bordo de un mototaxi, los cuales suelen ser una alternativa de transporte bastante común en algunas localidades aledañas a la ciudad de Toluca, como es el caso de San Pedro Totoltepec (zona geográfica en donde se realizó la prueba que se muestra enseguida) y otras localidades más. A continuación, de la prueba mencionada se colocan los espectros de las señales obtenidas ya que resulta interesante la comparativa con respecto a las señales de los autobuses.

La [Figura 5.17](#page-79-0) muestra el espectro de frecuencias para los tres ejes de medición del sensor colocado en el piso, y la [Figura 5.18](#page-79-1) lo correspondiente al sensor colocado en la espalda.

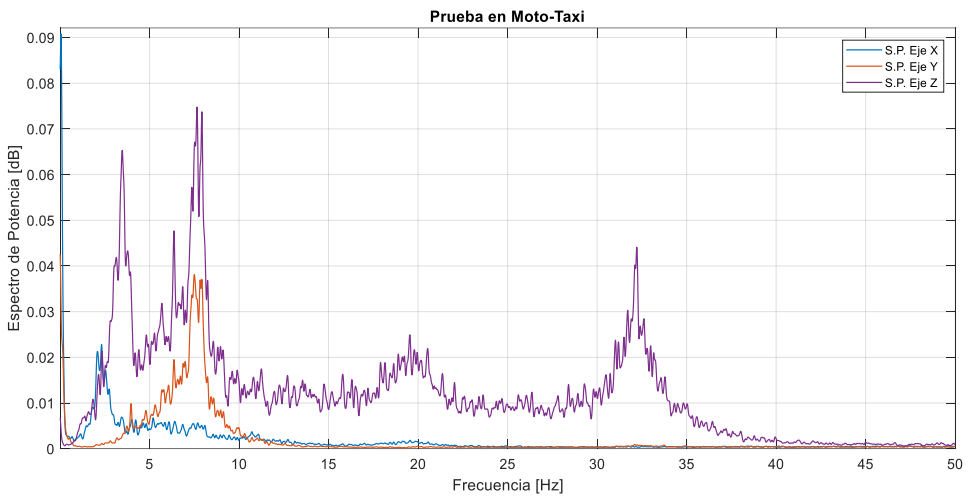

<span id="page-79-0"></span>*Figura 5.17 Espectro de Potencia de la prueba a bordo del mototaxi para los 3 ejes de medición del sensor en el piso.*

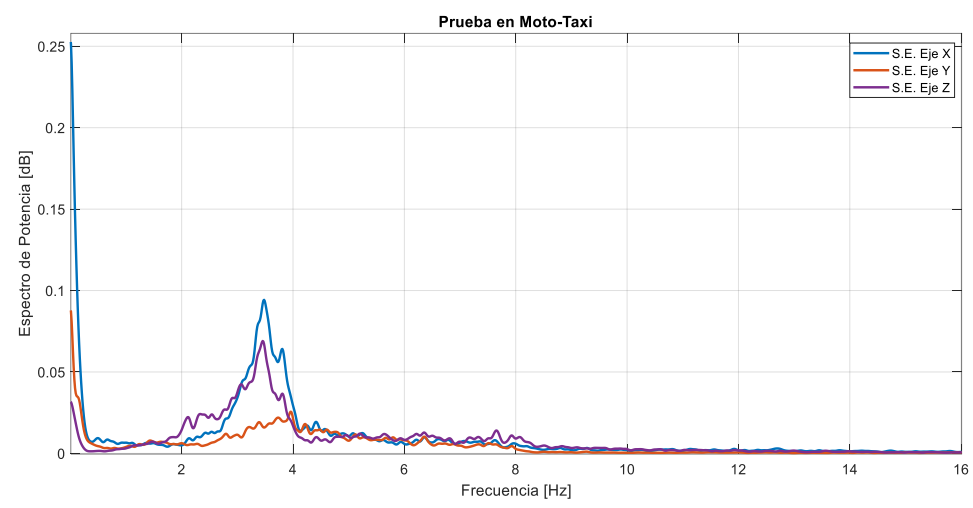

*Figura 5.18 Espectro de Potencia de la prueba abordo de Mototaxi para los 3 ejes de medición del sensor en la espalda.*

<span id="page-79-1"></span>Observando las últimas dos gráficas [\(Figura 5.17](#page-79-0) [y Figura 5.18\)](#page-79-1), es evidente que los niveles de vibración, tanto a nivel de piso como en la zona lumbar de los usuarios, son mucho más grandes que los generados en la exposición a bordo de un autobús. De igual manera los rangos de frecuencia en el eje z, abarcan frecuencias desde poco más de 1 Hz hasta 35 Hz, eso implicaría muchos más efectos negativos en la salud del ser humano y en consecuencia la implementación de medidas de seguridad más severas.

Con estos resultados es recomendable realizar estudios de evaluación vibratoria en este tipo de transporte y en otros más que prestan sus servicios diariamente a la población, con el fin de evaluar los tiempos de exposición y niveles de vibración, y en consecuencia sus posibles riesgos a la salud de usuarios y conductores.

# **DISCUSIÓN Y CONCLUSIONES.**

### **6.1 Discusiones**

A lo largo de este trabajo se ha presentado el diseño y construcción de un sistema electrónico para medir los índices de vibración en el transporte público, el cual, además es capaz de obtener la geolocalización del autobús a lo largo de toda la medición.

Con respecto a las características del sistema construido, éstas sobrepasan en su mayoría las especificaciones iniciales de diseño. En la [Tabla 6.1](#page-80-0) se muestran los criterios iniciales y los obtenidos en el sistema construido para esta investigación.

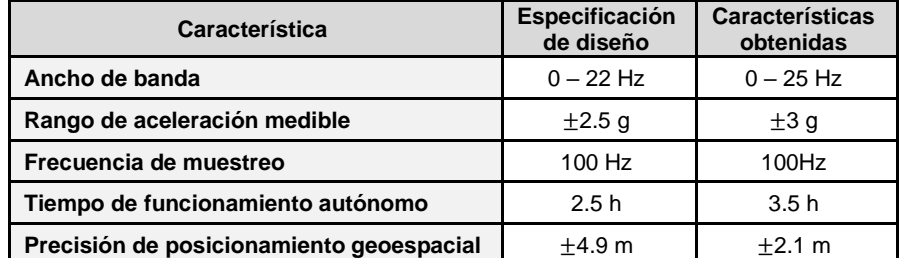

*Tabla 6.1 Comparación entre las características de diseño especificadas y las características obtenidas.*

<span id="page-80-0"></span>Un punto que podría ser debatible en la elección de las características de diseño del sistema electrónico es la frecuencia de muestreo. La norma ISO 2631, menciona en su apartado 2, que para la evaluación de vibración de cuerpo completo es recomendable evaluar las frecuencias en el rango de 1 - 80 Hz. Eso implicaría que el sistema de adquisición de señales debería ser capaz de muestrear a más de 160 Hz de acuerdo con el teorema de muestreo de Nyquist-Shannon [46]. Sin embargo, estos requerimientos de la norma ISO 2631 están planteados para considerar dentro del documento todas las posibles fuentes de vibración que podrían afectar a alguna región del cuerpo humano al realizar determinadas actividades.

En el caso de esta tesis, las fuentes de vibración de interés provienen del transporte terrestre, los cuales generan una vibración con valores inferiores a 20 Hz, como se ha reportado en los trabajos de diversos autores (Sousissi, Zoccali, Sekulić, etc. [8], [36], [66]). Por lo tanto, una frecuencia de muestreo de 100 Hz, como la utilizada por el sistema electrónico de medición desarrollado cumple perfectamente no solo con el teorema de Nyquist-Shannon, sino con la práctica común de muestrear la señal del fenómeno en estudio de 5 a 10 veces más rápido que el mayor componente frecuencial de la señal de interés.

De acuerdo con dos estudios publicados por Sekulić [8], [54], es el eje de medición vertical o eje Z el que presenta mayor nivel de vibraciones en estudios de transporte en autobuses, por encima del umbral de confort de la norma ISO 2631, el cual es de 1.25  $m/s^2$ . Esto ha sido corroborado por otros autores como Oborne, George y Castellanos [62], [73] y [69], aunque ellos reportan en sus trabajos valores pico y no valores RMS, como indica la norma. Por otro lado, Zhang, Li y Griffin [68], [70], [77] reportaron que puede existir una atenuación o amplificación de

#### CAPÍTULO 6. DISCUSIÓN Y CONCLUSIONES.

la señal vibratoria debido a los materiales de fabricación del asiento, así como al diseño de su estructura. En un estudio en conjunto, Liu y Griffin [47] reportaron la presencia de atenuación vibratoria dependiendo las características físicas y el estado de salud de la persona, además de la ubicación y el montaje de los sensores.

Los resultados de la investigación presentada en esta tesis concuerdan con lo antes descrito. Se observó una mayor magnitud de vibración para el eje vertical (2.719  $m/s<sup>2</sup>$ ) con el sensor en el piso, y una atenuación de esa magnitud en ese eje de medición en la zona lumbar  $(2.384 \, m/s^2)$ . Esta atenuación muy probablemente se debe al tipo de asiento de los autobuses analizados. Se trata de asientos cubiertos con poliuretano y algún tipo de acolchonamiento, que actúan como elementos amortiguadores para los impactos vibratorios.

La vibración en el eje vertical puede disminuir dependiendo del tipo de asiento que incorpore el autobús, Thamsuwan [43] en su estudio reporta un promedio de aproximadamente el 10% de atenuación presente en las mediciones de aceleración del eje Z en personas a bordo de un autobús. En esta investigación, se obtuvieron disminuciones de entre 10.81% como mínimo y 11.27% como máximo para las 24 pruebas válidas.

Así mismo, Thamsuwan [43] afirma que este fenómeno de atenuación únicamente ocurre en el eje vertical y que no está presente en las mediciones de los ejes lateral y frontal, situación que también es congruente con los resultados obtenidos por este trabajo ya que para los dos recorridos especificados en la ruta estudiada, el sensor en la espalda mostró valores de aceleración por encima al sensor en el piso para los ejes X y Y; por ejemplo, para el eje X el sensor en el piso registró 1.92  $m/s^2$  en tanto que el sensor en la espalda registró 2.291  $m/s^2$ para la ruta CU-Metepec.

Es importante comentar que las condiciones de los asientos de la mayoría de autobuses evaluados de la empresa STUT, en la cual se realizaron todas las mediciones, incorporan una superficie plana y un respaldo de tela ligeramente acolchonado, éste tipo de asientos, de acuerdo con Sekulić [54] es un diseño aceptable pero no suficiente para garantizar la salud de los pasajeros. Lo anterior coincide con Palatinskaya quien concluye que es necesario implementar asientos con mejores características ergonómicas, no solamente para aumentar la percepción de confort de los usuarios, sino para reducir la intensidad de las vibraciones a lo largo de la columna vertebral, glúteos y piernas. Esto es relevante ya que como menciona Zhang [70], el asiento es la principal vía de transmisión de la vibración al cuerpo humano.

El estudio realizado por Jiménez [2], investigador de la universidad de Concordia en Canadá, reporta dos valores máximos de aceleración vertical, los cuales son 1.6  $m/s^2$  para autobuses conducidos por operadores previamente entrenados o con determinado tiempo de experiencia al conducir una unidad de pasajeros y un valor de 2.89  $m/s^2$  para autobuses conducidos por operadores novatos u operadores que desconocen la ruta lo cual es interesante de contrastar con los resultados obtenidos por este trabajo en donde se encontró como valor

**82**

mínimo medido 2.11  $m/s^2$  y como valor máximo 2.719  $m/s^2$  lo cual implicaría que los choferes de la ruta estudiada están capacitados de manera mala o regular, y cuentan con poca o nula experiencia al conducir.

Este valor máximo de vibración reportado por Jiménez (1.6  $m/s<sup>2</sup>$ ) es muy interesante para contrastar con los resultados de esta investigación ya que Jiménez obtiene un valor superior (2.89  $m/s<sup>2</sup>$ ) al promedio de las 24 aceleraciones verticales reportado en esta tesis el cual es de 2.587  $m/s^2$  y superior a los valores máximos reportados por otros autores, valor que en comparación a los resultados de este trabajo es en casi tres décimas mayor al máximo valor medido en las 24 pruebas de esta investigación.

Respecto al análisis espectral para autobuses, se ha reportado un rango de 0 - 4 Hz, Sekulić [8] y Lee [78] reportan un rango de 1 - 6.3 Hz y Palatinskaya [55] reporta un rango de 1 - 8 Hz. Estos trabajos basan sus reportes en simulaciones y meta-análisis. En el presente trabajo se encontró que la mayor potencia espectral se encuentra contenida en el rango de 1.1 – 3.9 Hz y una amplitud máxima promedio del eje vertical de 2.587  $m/s<sup>2</sup>$ . Lo que concuerda con el reporte de Castellanos quien obtuvo una amplitud máxima promedio de 2.359  $m/s^2$  en el rango de 1 – 5 Hz, quien midió en pruebas de campo la vibración en autobuses urbanos en la ciudad de Campinas en Brasil, lo que representa un incremento vibratorio de 10.08% en Toluca respecto a Campinas.

De este modo, en este trabajo se reporta la existencia de una segunda banda de energía para el eje vertical en el rango de 12.7 - 14.4 Hz menor en amplitud a la banda principal descrita en el párrafo anterior. Esta banda de acuerdo con lo estipulado por Lee [78] hace referencia a la energía producida por la vibración natural del motor del autobús. Dicha vibración está relacionada directamente con las revoluciones de la puesta en marcha y operación del motor, y a su vez a factores tanto internos como externos, tal es el caso del modelo de motor, número de cilindros, velocidad de operación del autobús, carga neta a desplazar, habilidades de manejo y experiencia del chofer, mantenimiento aplicado, tipo de combustible, niveles de fluidos, etc.

Por otro lado, de acuerdo con Palatinskaya [55] los impactos vibratorios en un rango de frecuencias de 1 - 8 Hz son los que más repercuten en la región de la columna vertebral, alcanzando su máxima respuesta mecánica en torno a 3.4 Hz, que es la frecuencia de resonancia natural de la totalidad de la columna vertebral. Esta frecuencia de resonancia se encuentra dentro del rango reportado por Sekulić [8] (0 - 4 Hz) y el rango obtenido en este trabajo de tesis para el estudio de la vibración en el transporte público (1.1 – 3.9 Hz), por lo cual es importante implementar acciones para reducir las magnitudes de las vibraciones en este ancho de banda, disminuir los porcentajes de transmisibilidad y/o minimizar los tiempos de exposición de usuarios y choferes a estas vibraciones.

En esta investigación se encontró que existe una considerable banda de energía en los ejes X y Y en el rango de 0.5 - 2 Hz, siendo más grande la amplitud en el eje X. Este dato es

**83**

#### CAPÍTULO 6. DISCUSIÓN Y CONCLUSIONES.

importante ya que Palatinskaya [55] menciona que los discos vertebrales y sus almohadillas, en la regiones cervical, torácica y lumbar están más predispuestos a sufrir daño a frecuencias de 1 – 2 Hz. De acuerdo con Griffin [68] la región más afectada a causa de la exposición a vibración de cuerpo entero en personas sentadas es la zona lumbar, mientras que en accidentes a bordo de vehículos terrestres el transitorio del impacto afecta principalmente a las primeras tres cervicales.

Acorde con esta información, es la región lumbar la que se encuentra en mayor peligro a causa de vibraciones de cuerpo entero y, como se puede observar de la información expuesta en los resultados de esta investigación, justamente es en esa banda de frecuencias en donde se encuentran los espectros de mayor energía y que en el rango de 1.1 – 2 Hz se conjuntan diferentes componentes frecuenciales de los 3 ejes de medición, los cuales impactan negativamente en la salud de la región lumbar, causando desde sensaciones de molestia y ligeros dolores de espalda baja hasta fracturas y diversos trastornos crónicos.

Finalmente, respecto a la geolocalización investigadores como Simonyi, Castellanos y Zocalli [66], [69], [71] reportaron el uso de sensores GPS para la detección de puntos de máxima vibración mediante el uso de dispositivos móviles o sensores embebidos, coincidiendo ambos en la importancia de ubicar geográficamente puntos de altos niveles de vibración, no reportan un rango de precisión de los puntos ubicados en sus respectivos trabajos ya que simplemente se limitan a graficar el trayecto realizado por el tren o tranvía sin especificar exactamente qué situación provocó un aumento en los niveles de vibración.

En tanto, esta investigación presenta la recolección de datos de geolocalización a lo largo de todo el trayecto permitiendo hacer un análisis a mayor profundidad de aquellas coordenadas geográficas que correlacionan valores superiores de vibración en uno o más ejes. Este análisis se puede realizar con un margen de precisión del rango de ±2.1 m, lo que repercute en una alta precisión al rastrear geográficamente las coordenadas de interés permitiendo conocer la causa del incremento vibratorio y con ello poder implementar medidas de acción.

#### **6.2 Conclusiones**

Con base en los resultados presentados, se puede concluir lo siguiente:

- Se desarrolló y construyó de manera satisfactoria un sistema para medir la vibración y obtener la geolocalización en el transporte público. La metodología de diseño y los resultados congruentes con los valores reportados en el estado del arte permiten inferir que se cumplió el objetivo principal de esta tesis mejor de lo esperado.
- Gracias a la adquisición sincronizada de aceleración y geolocalización por parte del sistema desarrollado y al análisis de los datos obtenidos, fue posible identificar la ubicación geográfica y el origen de las principales causas del aumento de los niveles de vibración en la ruta analizada (baches, topes, etc.)
- Los valores de vibración medidos en las 24 pruebas utilizadas de esta investigación demuestran que los niveles de vibración presentes en la ruta de transporte público investigada superan los índices especificados por la norma ISO 2631.
- Los resultados obtenidos de las mediciones indican que los usuarios de transporte público en la ciudad de Toluca están sometidos al menos durante un 30% del trayecto, a vibraciones que representan un riesgo para su salud. Derivado de este análisis se recomienda reducir el nivel de vibración o el tiempo de exposición a la vibración en el caso del chofer a una jornada laboral de aproximadamente 6 horas y media y en el caso del usuario de alrededor de 70 minutos por día.
- Todos los viajes realizados en las 24 pruebas válidas resultaron ser entre muy inconfortables y extremadamente inconfortables, de acuerdo con la ponderación de confort de la norma ISO 2631.
- El eje de medición Z resultó ser el más afectado a causa de las vibraciones, para la ruta Metepec-CU durante 5 minutos y 3 segundos de los 32 minutos y 29 segundos se midieron valores extremadamente inconfortables, mientras que para la ruta CU-Metepec durante 6 minutos y 1 segundo de los 43 minutos y 32 segundos se midieron valores extremadamente inconfortables lo que repercute en una mala percepción de comodidad y en un riesgo para la salud.
- El estado de las calles, la preparación de los conductores y la velocidad empleada durante el trayecto sobre la cinta asfáltica, parecen ser factores preponderantes en los niveles de vibración. Aunque esto deberá ser corroborado con el diseño y ejecución de estudios posteriores que permitan identificar la contribución de cada uno de estos factores al problema de la vibración.
- El sistema propuesto es lo suficientemente portable y autónomo como para permitir mediciones en diversos tipos de sistemas de transporte, no sólo en autobuses, sino que podría emplearse en transporte privado, mototaxis, etc; e inclusive en medios de transporte diferentes al terrestre. Esto permitiría realizar estudios sobre movilidad y transporte con datos cuantitativos, que permitan a las dependencias encargadas de estos temas, tomar acciones para reducir riesgos a la salud de la población.
- El presente trabajo, no solo cumplió con el objetivo propuesto, sino que aporta una herramienta que abre la posibilidad a un gran número de estudios en el área del confort y de la salud en el transporte público y privado de diferente índole.
- Un uso masivo del sistema propuesto permitiría no solo realizar estudios científicos sobre el área de esta investigación, sino también puede proporcionar información específica a los actores involucrados en el transporte, como son conductores, dueños de empresas de transporte, legisladores y dependencias como secretaría de comunicaciones y transporte, oficina de mantenimiento de las calles, tránsito, secretaría de salud etc.

# **REFERENCIAS BIBLIOGRÁFICAS**

- [1] ONU-Habitat, "Reporte Nacional de Movilidad Urbana en México 2014-2015", ONU, México, jul. 2015.
- [2] L. Amador Jiménez y A. Christopher, "A comfort index for public transportation: Case study of Montreal", en *2016 IEEE International Conference on Intelligent Transportation Engineering (ICITE)*, 2016, pp. 3–7, doi: 10.1109/ICITE.2016.7581297.
- [3] J. P. Muñoz Miguel, C. Simón de Blas, y I. C. Jiménez Barandalla, "Estudio empírico sobre la utilización del transporte público en la Comunidad de Madrid como factor clave de movilidad sostenible", *Cuad. Econ.*, vol. 37, núm. 104, pp. 112–124, 2014, doi: 10.1016/j.cesjef.2013.12.001.
- [4] Ó. Sánchez Flores y J. Romero Torres, "Factores de calidad del servicio en el transporte público de pasajeros: estudio de caso de la ciudad de Toluca, México", *Econ. Soc. Territ.*, vol. X, pp. 49–80, 2010.
- [5] O. O. Okunribido, S. J. Shimbles, M. Magnusson, y M. Pope, "City bus driving and low back pain: A study of the exposures to posture demands, manual materials handling and whole-body vibration", *Appl. Ergon.*, vol. 38, núm. 1, pp. 29–38, 2007, doi: https://doi.org/10.1016/j.apergo.2006.01.006.
- [6] G. H. Ziegenruecker y E. B. Magid, *Short time human tolerance to sinusoidal vibrations*. Wright Air Development Center, Air Research and Development Command, United States Air Force, 1959.
- [7] M. J. Griffin, *Handbook of human vibration*. Academic press, 2012.
- [8] D. Sekulić, S. Rusov, V. Dedović, S. Šalinić, D. Mladenović, y I. Ivković, "Analysis of bus users' vibration exposure time", *Int. J. Ind. Ergon.*, vol. 65, pp. 26–35, may 2018, doi: 10.1016/j.ergon.2018.01.017.
- [9] X. Zhao y C. Schindler, "Evaluation of whole-body vibration exposure experienced by operators of a compact wheel loader according to ISO 2631-1:1997 and ISO 2631-5:2004", *Int. J. Ind. Ergon.*, vol. 44, núm. 6, pp. 840–850, 2014, doi: https://doi.org/10.1016/j.ergon.2014.09.006.
- [10] J. A. Cruz García, "Diagnóstico del transporte público de pasajeros en la ruta Toluca-Metepec línea ATR.", *Quivera Rev. Estud. Territ.*, vol. 20, pp. 53–69, abr. 2018.
- [11] F. Albiter Hernández y H. U. López Díaz, "Factores asociados a la frecuencia de lumbalgia en conductores de taxi con base en el metro Cuatro Caminos, municipio de Naucalpan Estado de México en el año 2012", Licienciatura, UAEMex, Toluca, 2013.
- [12] A. Azizan, M. Fard, M. F. Azari, y R. Jazar, "Effects of vibration on occupant driving performance under simulated driving conditions", *Appl. Ergon.*, vol. 60, pp. 348–355, 2017, doi: https://doi.org/10.1016/j.apergo.2016.12.020.
- [13] S. Benítez, M. Carillo de Albornoz, y J. C. García Romero, "Respuesta endocrina a la aplicación de vibraciones de cuerpo completo en humanos", *Rev. Andal. Med. Deporte*, vol. 8, núm. 3, pp. 109–114, 2015, doi: 10.1016/j.ramd.2015.04.002.
- [14] J. Majernik, M. Dziakova, y J. Zivcak, "Utilization of whole body vibration in therapy of patients with neurological disorders", en *The International Conference on Digital Technologies 2013*, 2013, pp. 127–131, doi: 10.1109/DT.2013.6566299.
- [15] S. Rakheja, R. G. Dong, S. Patra, P. É. Boileau, P. Marcotte, y C. Warren, "Biodynamics of the human body under whole-body vibration: Synthesis of the reported data", *Int. J. Ind. Ergon.*, vol. 40, núm. 6, pp. 710–732, 2010, doi: https://doi.org/10.1016/j.ergon.2010.06.005.
- [16] M. J. Griffin, "5 Whole-body Vibration and Health", en *Handbook of Human Vibration*, M. J. Griffin, Ed. London: Academic Press, 1990, pp. 171–220.
- [17] H. Zafar, A. Alghadir, S. Anwer, y E. Al Eisa, "Therapeutic Effects of Whole-Body Vibration Training in Knee Osteoarthritis: A Systematic Review and Meta-Analysis", *Arch. Phys. Med. Rehabil.*, vol. 96, núm. 8, pp. 1525–1532, 2015, doi: https://doi.org/10.1016/j.apmr.2015.03.010.
- [18] N. Arora, R. B. Graham, y S. G. Grenier, "Effect of whole body vibration on the postural control of the spine in sitting", *Hum. Mov. Sci.*, vol. 40, pp. 77–88, 2015, doi: https://doi.org/10.1016/j.humov.2014.11.014.
- [19] S. Schwarze, G. Notbohm, H. Dupuis, y E. Hartung, "Dose response relationships between whole-body vibration and lumbar disk disease: A field study on 388 drivers of different vehicles", *J. Sound Vib.*, vol. 215, núm. 4, pp. 613–628, 1998, doi: https://doi.org/10.1006/jsvi.1998.1602.
- [20] B. R. Freedman, H. A. Baig, B. B. Guarino, y B. A. Winkelstein, "Biomechanical effects of whole body vibration on spinal ligaments: A potential mechanism of tissue damage", en *2012 38th Annual Northeast Bioengineering Conference (NEBEC)*, 2012, pp. 398–399, doi: 10.1109/NEBC.2012.6207132.
- [21] L.-X. Guo y W. Fan, "The Effect of Single-Level Disc Degeneration on Dynamic Response of the Whole Lumbar Spine to Vertical Vibration", *World Neurosurg.*, vol. 105, pp. 510–518, 2017, doi: https://doi.org/10.1016/j.wneu.2017.06.008.
- [22] T. E. Hill, G. T. Desmoulin, y C. J. Hunter, "Is vibration truly an injurious stimulus in the human spine?", *J. Biomech.*, vol. 42, núm. 16, pp. 2631–2635, 2009, doi: https://doi.org/10.1016/j.jbiomech.2009.10.001.
- [23] International Organization for Standarization, "International Standar ISO 2631-1", 4851903-0713600–862, 15-jul-1997.
- [24] M. I. Lucero, J. E. Stuardi, y M. A. Ceballos, "Evaluación de vibraciones de cuerpo entero según normativas vigentes", en *2014 IEEE Biennial Congress of Argentina (ARGENCON)*, 2014, pp. 196–201, doi: 10.1109/ARGENCON.2014.6868495.
- [25] R. G. Dong, D. E. Welcome, y T. W. McDowell, "Some important oversights in the assessment of wholebody vibration exposure based on ISO-2631-1", *Appl. Ergon.*, vol. 43, núm. 1, pp. 268–269, 2012, doi: https://doi.org/10.1016/j.apergo.2011.05.005.
- [26] M. J. Griffin, "2 An Introduction to Whole-body Vibration", en *Handbook of Human Vibration*, M. J. Griffin, Ed. London: Academic Press, 1990, pp. 27–42.
- [27] Secretaría de Trabajo y Previsión Social, "Norma Oficial Mexicana NOM-024".
- [28] J. P. Aguirre Quezada, "Movilidad urbana en México", 2017.
- [29] S. S. Rao y F. F. Yap, *Mechanical vibrations*, vol. 4. Addison-Wesley New York, 1995.
- [30] D. J. Inman y R. C. Singh, *Engineering vibration*, vol. 3. Prentice Hall Upper Saddle River, 2001.
- [31] H. Benaroya y M. L. Nagurka, *Mechanical vibration: analysis, uncertainties, and control*. CRC Press, 2009.
- [32] A. G. Piersol y T. L. Paez, *Harris' Shock and Vibration Handbook*. McGraw-Hill Education, 2009.
- [33] M. Huang, C. Tang, y M. Y. C. Pang, "Use of whole body vibration in individuals with chronic stroke: Transmissibility and signal purity", *J. Biomech.*, vol. 73, pp. 80–91, 2018, doi: https://doi.org/10.1016/j.jbiomech.2018.03.022.
- [34] F. Adamo, F. Attivissimo, A. M. L. Lanzolla, F. Saponaro, y V. Cervellera, "Assessment of the Uncertainty in Human Exposure to Vibration: An Experimental Study", *IEEE Sens. J.*, vol. 14, núm. 2, pp. 474–481, feb. 2014, doi: 10.1109/JSEN.2013.2284257.
- [35] J. H. Levy, *Biomechanics: principles, trends and applications*. Nova Science Publishers, Incorporated, 2010.
- [36] H. Souissi y A. Hamaoui, "Chapter 49 Effect of Human Exposure to Whole-Body Vibration in Transport", en *Neuroergonomics*, H. Ayaz y F. Dehais, Eds. Academic Press, 2018, p. 229.
- [37] L. Amador Jiménez, A. Mohammadi, y F. Nasiri, "Level of comfort and safety in railway transit", en *2017 4th International Conference on Transportation Information and Safety (ICTIS)*, 2017, pp. 1060–1066, doi: 10.1109/ICTIS.2017.8047901.
- [38] A. Rossi, F. Orsini, A. Scorza, F. Botta, S. A. Sciuto, y R. D. Giminiani, "A preliminary characterization of a whole body vibration platform prototype for medical and rehabilitation application", en *2016 IEEE International Symposium on Medical Measurements and Applications (MeMeA)*, 2016, pp. 1–6, doi: 10.1109/MeMeA.2016.7533721.
- [39] M. Keyvanara y M. J. Sadigh, "Effect of vertical vibrations on human postural balance", en *2018 3rd International Conference on Control and Robotics Engineering (ICCRE)*, 2018, pp. 178–182, doi: 10.1109/ICCRE.2018.8376459.
- [40] S. Maeda, N. J. Mansfield, y N. Shibata, "Evaluation of subjective responses to whole-body vibration exposure: Effect of frequency content", *Int. J. Ind. Ergon.*, vol. 38, núm. 5–6, pp. 509–515, may 2008, doi: 10.1016/j.ergon.2007.08.013.
- [41] N. Shibata, "Effect of phase difference on biodynamic response of seated body to dual-axis vibration", *Int. J. Ind. Ergon.*, vol. 45, pp. 55–63, 2015, doi: https://doi.org/10.1016/j.ergon.2014.11.005.
- [42] M. L. M. Duarte, P. A. de Araújo, F. C. Horta, S. D. Vecchio, y L. A. P. de Carvalho, "Correlation between weighted acceleration, vibration dose value and exposure time on whole body vibration comfort levels evaluation", *Saf. Sci.*, vol. 103, pp. 218–224, 2018, doi: https://doi.org/10.1016/j.ssci.2017.11.008.
- [43] O. Thamsuwan, R. P. Blood, R. P. Ching, L. Boyle, y P. W. Johnson, "Whole body vibration exposures in bus drivers: A comparison between a high-floor coach and a low-floor city bus", *Int. J. Ind. Ergon.*, vol. 43, núm. 1, pp. 9–17, 2013, doi: https://doi.org/10.1016/j.ergon.2012.10.003.
- [44] N. J. Mansfield, *Human response to vibration*. CRC Press, 2004.
- [45] D. B. Chaffin, G. Andersson, B. J. Martin, y others, *Occupational biomechanics*. Wiley New York, 1999.
- [46] M. J. Griffin, "11 Methods for Measuring and Evaluating Whole-body Vibration Exposures", en *Handbook of Human Vibration*, M. J. Griffin, Ed. London: Academic Press, 1990, pp. 453–483.
- [47] C. Liu y M. J. Griffin, "Measuring vibration-induced variations in pressures between the human body and a seat", *Int. J. Ind. Ergon.*, vol. 67, pp. 274–282, 2018, doi: https://doi.org/10.1016/j.ergon.2018.05.006.
- [48] C. Yi y J. Lin, "Study on car body vibration transmissibility analysis approach for railway passenger carriage", en *2011 Second International Conference on Mechanic Automation and Control Engineering*, 2011, pp. 5281–5284, doi: 10.1109/MACE.2011.5988183.
- [49] M. J. Griffin, "8 Whole-body Biodynamics", en *Handbook of Human Vibration*, M. J. Griffin, Ed. London: Academic Press, 1990, pp. 333–385.
- [50] B. Basri y M. J. Griffin, "The vibration of inclined backrests: perception and discomfort of vibration applied normal to the back in the x-axis of the body", *J. Sound Vib.*, vol. 330, núm. 18, pp. 4646–4659, 2011, doi: https://doi.org/10.1016/j.jsv.2011.04.021.
- [51] C. Liu, Y. Qiu, y M. J. Griffin, "Dynamic forces over the interface between a seated human body and a rigid seat during vertical whole-body vibration", *J. Biomech.*, vol. 61, pp. 176–182, 2017, doi: https://doi.org/10.1016/j.jbiomech.2017.07.015.
- [52] D. MacIntyre y J. A. Cort, "Neuromuscular response of the trunk to inertial based sudden perturbations following whole body vibration exposure", *J. Electromyogr. Kinesiol.*, vol. 24, núm. 6, pp. 977–985, 2014, doi: https://doi.org/10.1016/j.jelekin.2014.08.001.
- [53] N. Mohajer, H. Abdi, K. Nelson, y S. Nahavandi, "On the simulation-based objective estimation of road vehicle ride comfort", en *2017 IEEE International Conference on Mechatronics (ICM)*, 2017, pp. 159–165, doi: 10.1109/ICMECH.2017.7921097.
- [54] D. Sekulić, V. Dedović, S. Rusov, A. Obradović, y S. Šalinić, "Definition and determination of the bus oscillatory comfort zones", *Int. J. Ind. Ergon.*, vol. 53, pp. 328–339, 2016, doi: https://doi.org/10.1016/j.ergon.2016.04.003.
- [55] I. P. Palatinskaya y N. C. Pirogova, "Research of spectral influence of vibration impact on the human spine", *Procedia Eng.*, vol. 129, pp. 787–792, 2015, doi: https://doi.org/10.1016/j.proeng.2015.12.105.
- [56] T. Eger, J. Stevenson, P.-É. Boileau, y A. Salmoni, "Predictions of health risks associated with the operation of load-haul-dump mining vehicles: Part 1 - Analysis of whole-body vibration exposure using ISO 2631-1 and ISO-2631-5 standards", *Int. J. Ind. Ergon.*, vol. 38, núm. 9, pp. 726–738, 2008, doi: https://doi.org/10.1016/j.ergon.2007.08.012.
- [57] H. Dupuis y G. Zerlett, *The effects of whole-body vibration*. Springer-Verlag, 1986.
- [58] F. Orsini *et al.*, "A case study on the characterization of Whole Body Vibration platforms for medical applications.", en *2018 IEEE International Symposium on Medical Measurements and Applications (MeMeA)*, 2018, pp. 1–6, doi: 10.1109/MeMeA.2018.8438715.
- [59] W. Li *et al.*, "Biomechanical response of the musculoskeletal system to whole body vibration using a seated driver model", *Int. J. Ind. Ergon.*, vol. 45, pp. 91–97, 2015, doi: https://doi.org/10.1016/j.ergon.2014.12.006. [60] J. Sobotta, *Atlas de anatomia humana*, vol. 2. Ed. Médica Panamericana, 2006.
- [61] L. Guo, Y. Zhang, y M. Zhang, "Finite Element Modeling and Modal Analysis of the Human Spine Vibration Configuration", *IEEE Trans. Biomed. Eng.*, vol. 58, núm. 10, pp. 2987–2990, oct. 2011, doi: 10.1109/TBME.2011.2160061.
- [62] D. J. Oborne, "Vibration and passenger comfort", *Appl. Ergon.*, vol. 8, núm. 2, pp. 97–101, 1977, doi: https://doi.org/10.1016/0003-6870(77)90060-6.
- [63] R. J. Godinez Tello, "Cálculos de posicionamiento global usando protocolo NMEA 0183 y Google Earth", *Electrónica-UNMSM*, núm. 25, pp. 37–46.
- [64] E. S. White y L. Wetherbee, *Post-processing of NMEA data*. Google Patents, 2002.
- [65] D. G. Wilder y R. W. McLay, "Chapter 25 Standards in Human Vibration Litigation", en *Engineering Standards for Forensic Application*, R. W. McLay y R. N. Anderson, Eds. Academic Press, 2019, pp. 451– 478.
- [66] P. Zoccali, G. Loprencipe, y R. C. Lupascu, "Acceleration measurements inside vehicles: Passengers' comfort mapping on railways", *Measurement*, vol. 129, pp. 489–498, 2018, doi: https://doi.org/10.1016/j.measurement.2018.07.079.
- [67] A. R. Wijaya y O. Johansson, "Difference thresholds of multi-axis whole-body vibration", en *2016 IEEE International Conference on Industrial Engineering and Engineering Management (IEEM)*, 2016, pp. 1760– 1764, doi: 10.1109/IEEM.2016.7798180.
- [68] M. J. Griffin, "Measurement and evaluation of whole-body vibration at work", *Int. J. Ind. Ergon.*, vol. 6, núm. 1, pp. 45–54, 1990, doi: https://doi.org/10.1016/0169-8141(90)90049-8.
- [69] J. C. Castellanos y F. Fruett, "Embedded system to evaluate the passenger comfort in public transportation based on dynamical vehicle behavior with user's feedback", *Measurement*, vol. 47, pp. 442–451, 2014, doi: https://doi.org/10.1016/j.measurement.2013.08.068.
- [70] K. Zhang, K. Zhou, y F. Zhang, "Evaluating bus transit performance of Chinese cities: Developing an overall bus comfort model", *Transp. Res. Part Policy Pract.*, vol. 69, pp. 105–112, 2014, doi: https://doi.org/10.1016/j.tra.2014.08.020.
- [71] E. Simonyi, Z. Fazekas, y P. Gáspár, "Smartphone Application for Assessing Various Aspects of Urban Public Transport", *Transp. Res. Procedia*, vol. 3, pp. 185–194, 2014, doi: https://doi.org/10.1016/j.trpro.2014.10.104.
- [72] A. Iliescu *et al.*, "Systems for Whole Body Vibration current state of technology", en *2017 E-Health and Bioengineering Conference (EHB)*, 2017, pp. 490–493, doi: 10.1109/EHB.2017.7995468.
- [73] T. K. George, H. M. Gadhia, R. Sukumar, y J. Cabibihan, "Sensing discomfort of standing passengers in public rail transportation systems using a smart phone", en *2013 10th IEEE International Conference on Control and Automation (ICCA)*, 2013, pp. 1509–1513, doi: 10.1109/ICCA.2013.6565130.
- [74] C. Chiculita y L. Frangu, "A low-cost car vibration acquisition system", en *2015 IEEE 21st International Symposium for Design and Technology in Electronic Packaging (SIITME)*, 2015, pp. 281–285, doi: 10.1109/SIITME.2015.7342341.
- [75] Z. Bar-Yehuda, *zoharby/plot\_google\_map*. GitHub, 2020.
- [76] K. Dilov, *ISO2631*. GitHub, 2017.
- [77] J. Li, X. Chen, X. Li, y X. Guo, "Evaluation of public transportation operation based on data envelopment analysis", *Procedia - Soc. Behav. Sci.*, vol. 96, pp. 148–155, 2013, doi: https://doi.org/10.1016/j.sbspro.2013.08.020.
- [78] C. Lee y V. N. Goverdovskiy, "Vibration impact of high-speed rail transport to environment: Evaluations of gain and protection", en *2016 11th International Forum on Strategic Technology (IFOST)*, 2016, pp. 386– 389, doi: 10.1109/IFOST.2016.7884275.

# **APÉNDICE I. Scripts desarrollados en MATLAB®**

### **A.1 Programa uno (Interpoladato)**

```
%%SCRIPT PARA INTERPOLAR DATOS FALTANTES DE 
ACUERDO CON LO QUE SE TENGA EN EL CONTADOR
close all
d=gps2; %renombramos los datos del sensor en el 
piso
cont=noreinicia(d(:,1)); %manda llamar a la 
función noreinicia
d=[cont d(:,2:end)]; %concatena los datos del 
contador y del sistema verifica las posiciones 
con algún carácter anómalo y lo llena con NaN´s
for i=1:length(d)
    if isnan(d(i,1))d(i,2:end) =NaN(1,size(d,2)-1);%Llena
todo el renglón de NaN´s
    end
end
plot(d)
lr=d(end,1)-d(1,1)+1; %Determina el número de 
datos que debe tener realmente el vector
r=d(1,1):1:d(end,1); %Crea vector con datos
consecutivos
r=r'; %transpone el vector de datos
dr=nan(lr, size(d, 2)); %ubica las posiciones
NaN´s del vector
dr(:,1)=r; %Coloca el contador correcto
for i=1:length(d)
    if isnan(d(i,1)) == 0 %Si el contador tiene
un valor válido
         co=d(i,1); %Obtiene el valor de 
contador
        for j=i:(i+(length(dr)-length(d)))%Considerando pérdidas de hasta 20 datos
             if dr(j,1)==co %Busca el mismo 
valor del contador original
                dr(j,2:end)=d(i,2:end); %llena
el vector de datos con el contador correcto
             end
         end
     end
end
figure
plot(dr)
dr1=dr; %renombramos un nuevo vector para 
mantener el anterior
for i=1: size(dr1, 2) - 1dr1(:,i+1) =inpaint nans(dr1(:,i+1),0);
%manda llamar la función inpaint nans para
interpolar las posiciones de NaN's del vector
end
hold on
plot(dr1)
```
save P21.mat dr1 espalda %se guardan los vectores aquí procesados clear d lr i cont i j r co %eliminan variables ya innecesarias

#### **i) Función uno (noreinicia)**

%%SCRIPT PARA QUITAR EL REINICIO DEL CONTADOR Y SALTOS DEMASIADO GRANDES

```
%Requiere: Vector con datos del contador
%Salida: Vector con datos incrementando en 
forma lineal, iniciando con el
%valor inicial del vector original
%MODO DE USO: 
%cont=noreinicia(d(:,1)); %d contiene el 
vector de datos a limpiar cont es el vector 
limpio
%close all
%clc
function cont = noreinicia(contador)
d2=contador; %Copia de dato original 
d=d2(:,1)-min(d2(:,1)); %Determina el valor
mínimo del contador y se lo suma para que solo 
tenga valores positivos
ind=find(abs(diff(d))>60000); %Determina el 
número de veces que se reinició el contador (se 
considera solo saltos mayores)
cont=0;
for i=1:length(ind) %Realiza el bucle el 
número de veces de reinicio
    if i==1
        cont=[(d(1:ind(i,1),1))]; %Toma la
primera sección
    else
        cont=[cont;(d(ind(i-
1, 1 + 1: ind(i, 1)) + (cont(end, 1) + 1))]; % Concatena
la siguiente sección con la anterior y le suma 
el offset
     end 
end
cont=[cont;(d(ind(end,1)+1:end)+cont(end,1)+1)]
; %Concatena la última sección y le suma el 
offset
cont=cont-d(1,1)+d2(1,1); %concatena el total
del vector 
% Considerando que no hay pérdidas de datos 
mayores a 50 muestras y que 
%los saltos mayores a eso son un error en el 
proceso de envío a SD, se 
%eliminarán esos saltos sustituyéndolos con 
NaN's
umbral=50;
dcont=diff(cont); %se calcula la diferencial 
del contador
for i=1:length(cont)-1
     if abs(dcont(i))>umbral
         cont(i)=NaN; % se llena con NaN's las 
posiciones superiores al umbral
     end
end
plot(diff(cont))
hold on;
plot(cont)
   B.1 Programa dos
```
# **(limpieza\_picos)**

```
%
```
 $d=[dr1(:,2:4)$  espalda $(:,2:4)]$ ; %concatenamos los vectores del sensor en piso y en espalda

a=detrend(d); %eliminamos el offset de las señales del vector concatenado

```
figure
```
#### APÉNDICE I. Scripts desarrollados en MATLAB®

```
plot(a) 
%% se carga el eje correspondiente del 
acelerómetro de alguno de los 2 dispositivos y
se busca el valor absoluto
% del eje seleccionado para encontrar los picos 
anormales superiores al umbral
a1=(a(:,1,:))[ind1, x1]=find(abs(a1)>150)a2=(a(:,2,:))[ind2, x2] = find(abs(a2) > 150)a3=(a(:,3,:))[ind3, x3] = find(abs(a3)) > 150)a4=(a(:,4,:))[ind4, x4] = find(abs(a4) > 150)a5=(a(:,5,:))[ind5, x5] = find(abs(a5) > 150)a6=(a(:,6,:))[ind6, x6] = find(dbs(a6) > 150)%se insertan NaN´s a las posiciones excluidas, 
aquellas superiores al umbral
a1(ind1(1:length(ind1),:))=NaN
a1(ind1(1:length(ind1),:))
a2(int1:length(int2),:)) = NaNa2(ind2(1:length(ind2),:))
a3(ind3(1:length(ind3),:))=NaN
a3(ind3(1:length(ind3),:))
a4(ind4(i:length(ind4),:)) =NaN
a4(int1:length(int4),:))a5(ind5(1:length(ind5),:))=NaN
a5(ind5(1:length(ind5),:))
a6(ind6(1:length(ind6),:))=NaN
a6(ind6(l:length(ind6),:))%se interpolan las posiciones llenadas con 
valores NaN´s
a11=inpaint_nans(a1)
a22=inpainttans(2)a33=inpaint_nans(a3)
a44=inpaint_nans(a4)
a55=inpaint_nans(a5)
a66=inpaint_nans(a6)
%se aplican los factores de ajuste por cada par
de ejes análogos de cada dispositivo
% de acuerdo con los valores obtenidos en la 
caracterización del sistema
```
a11 f=a11\*0.010646 %eje x sensor en el piso a44\_f=a44\*0.010646 %eje x sensor en la espalda a22\_f=a22\*0.006795 %eje y sensor en el piso a55\_f=a55\*0.006795 %eje y sensor en la espalda  $a33$ <sup>-</sup>f=a33\*0.007597 %eje z sensor en el piso a66\_f=a66\*0.007597 %eje z sensor en la espalda

TEST1\_1=[a11\_f a22\_f a33\_f a44\_f a55\_f a66 f]\*9.807 %se multiplican los vectores por la gravedad terrestre

figure plot(TEST1\_1)

d1=[(a33\_f)\*9.807 ((a22\_f)\*-1)\*9.807 ((a11\_f)\*-1)\*9.807 dr1(:,5) dr1(:,6) ((a44 f)\*-1)\*9.807 (a66\_f)\*9.807 ((a55\_f)\*-1)\*9.807] %se ajustan los ejes de acuerdo a la notación principal (Notación de la Norma ISO'2631) figure plot(d1) save limpio2.mat d1 %se guardan los vectores aquí procesados

### **C.1 Programa tres (mapa)**

 $%$ hold on dR=d1(:,4); %separamos el vector de la Latitud para su análisis

```
ddR=abs(diff(dR)); %se recorre el vector total 
de Latitud para encontrar valores superiores al 
umbral
%de acuerdo con la diferencial
for i=1:length(ddR)
    if(ddR(i)>0.11) %se determina el umbral a 
comparar de acuerdo a las gráficas anteriores 
%0.0142 0.15
        dR(i)=NaN; %valores por encima del 
umbral se llenan con NaN`s
    end
end
%figure
%plot(dR)
dRT=d1(:,5); %separamos el vector de la 
Longitud para su análisis
ddRT=abs(diff(dRT)); %se recorre el vector 
total de Longitud para encontrar valores 
superiores al umbral
%de acuerdo con la diferencial
for i=1:length(ddRT)
    if(ddRT(i)>0.02) %se determina el umbral a
comparar de acuerdo con las gráficas anteriores 
%0.84
         dRT(i)=NaN; %valores por encima del 
umbral se llenan con NaN`s
    end
end
%figure
%plot(dRT)
coordGPS=[dR dRT] %se concatenan las 
coordenadas del GPS
% se ajustan los valores del GPS de acuerdo con
lo establecido con el
% protocolo NMEA para la transformación real de 
los valores geoespaciales
long=((((((coordGPS(:,2)/100)-
99)*100)/60)+99)*-1) 
lat=(((((coordGPS(:,1)/100)-19)*100)/60)+19)coordenadas=[long lat] %se concatenan los 
valores de Latitud y Longitud reales
figure
hold on
plot(long, lat,'.r','MarkerSize', 7) %se traza 
el grafico del recorrido de la prueba del mapa
hold on
plot google map % se inserta al grafico de
geolocalización el mapa correspondiente a 
traves de google maps
mapaready=[d1(:,1) d1(:,2) d1(:,3) latlongd1(:,6) d1(:,7) d1(:,8)] %se concatena la
matriz de datos
```

```
save mapa100.mat mapaready % se guarda la 
matriz que contiene la geolocalización ya 
ajustada
```
clear coordenadas coordGPS d12 ddR ddRT dR dRT i lat long %se eliminan datos ya irrelevantes

### **D.1 Programa cuatro (ISO2631 parámetros)**

%% Script para calcular los parámetros de la Norma ISO2631-1 %Requiere: Vector de datos en formato x,y,z,lat,lon,x,y,z %Salida: Parámetros de norma: aw, awT^1/4 aw(t0), VDV, VDVtotal, MTVV/aw, %VDV/awT^1/4, eVDV

#### APÉNDICE I. Scripts desarrollados en MATLAB®

```
clear all;clc;close all%Limpia variables y 
ventanas
load mapa2
%Carga el vactor de datos a analizar 
d=mapaready(1:length(mapaready),:); clear 
mapaready %Carga archivo a analizar y lo 
renombra
col=size(d,2); %Determina número de columnas
fs=100; %Indica frecuencia de muestreo de datos
%% PONDERA EN FRECUENCIA
for i=1:col %Pondera para evaluar salud
    if i == 3 | i == 8dps(i,i)=ISO2631(d(i,i),1,fs); %Pondera
señal en frecuencia para ejes z (wk)
     end
    if i == 1 | i == 2 | i == 6 | i == 7dps(i,i) = (1502631(d(i,i),2,fs))^*1.4;%Pondera señal en frecuencia para ejes xy (wd)y
multiplica por factor 1.4
     end
end
for i=1:col %Pondera para comfort
    if i == 1 | i == 2 | i == 6 | i == 7dpc(:,i) =ISO2631(d(:,i),2,fs); %Pondera
señal en frecuencia para ejes xy (wd)
     end
    if i == 3 | i == 8dpc(:,i) =ISO2631(d(:,i),1,fs); %Pondera
señal en frecuencia para ejes z (wk)
    end
end
clear i row col
das=[dps(:,1:3) dps(:,6:8)];% Deja solo 
vectores de aceleracion ponderados en salud
dac=[dpc(:,1:3) dpc(:,6:8)]; % Deja solo
vectores de aceleracion ponderados en comfort
clear dps dpc
%% %Calculando el weigthed RMS (total)
T=length(d)/fs; %Duración de la medición 
realizada
for i=1:size(das,2); %Calcula RMS ponderado 
para salud
awTs(1, i) = (sum(das(:, i) . 2) . (1/2))./(T. (1/2));
end
for i=1:size(dac,2); %Para todas las columnas
awTc(1,i)=(sum(dac(:,i).^2).^(1/2))./(T.^(1/2))
;
end
clear i
%%Calculando el RMS running
wl=1*100; %Tamaño de ventana en muestras
nw=fix(length(d)/wl); %Calcula número de 
ventanas
%CALCULA PARA SALUD
for col=1:size(das,2); %para todas las columnas
     for ven=1:nw-1 %Para todas las ventanas
         if ven==1 %Calculando RMS
rrmsS(ven,col)=(sum(das(ven:ven*wl,col).^2).^(1
/2))./(wl.^(1/2));
             p=length(fix(d(ven:ven*wl,4)));
            gps lastS(ven,1)=d(p+(wl*ven),4);gps lons(ven,1)=d(p+(wl*ven),5);
         elseif ven==nw
rrmsS(ven,col)=(sum(das((ven)*wl:ven*wl,col).^2
). (1/2)). /(w1.^(1/2));
            qpsS lat(ven, 1)=d(p+(wl*ven), 4);
            qpsS lon(ven, 1)=d(p+(wl*ven), 5);
```

```
 else
             rrmsS(ven,col)=(sum(das((ven-
1)*wl:ven*wl,col).^2).^(1/2))./(wl.^(1/2));
            gps latS(ven, 1)=d(p+(wl*ven), 4);
             gps \frac{1}{2} lonS (ven, 1) =d(p+(wl*ven), 5);
         end
     end
end
%CALCULA PARA COMFORT
for col=1:size(dac,2); %para todas las columnas
     for ven=1:nw-1 %Para todas las ventanas
         if ven==1 %Calculando RMS
rrmsC(ven,col)=(sum(dac(ven:ven*wl,col).^2).^(1
(2))./(wl.^(1/2));
             p=length(fix(d(ven:ven*wl,4)));
             qps latC(ven, 1) = d(p+(wl*ven), 4);qps lonC(ven, 1)=d(p+(wl*ven), 5);
         elseif ven==nw
rrmsC(ven,col)=(sum(dac((ven)*wl:ven*wl,col).^2
).^(1/2))./(wl.^(1/2));
            gps latC(ven,1)=d(p+(wl*ven),4);gps lonC(ven, 1)=d(p+(wl*ven), 5);
         else
             rrmsC(ven,col)=(sum(dac((ven-
1)*wl:ven*wl,col).^2).^(1/2))./(wl.^(1/2));
             gps_latC(ven, 1)=d(p+(wl*ven), 4);
             qps lonC(ven, 1) =d(p+(wl*ven), 5);
         end
     end
end
%% %Calculando la Transición máxima de 
vibracion MTVV
MTVV S=max(rrmsS);
MTVV<sup>C=max(rrmsC);</sup>
%% %Calculando la dosis de vibración a la 
cuarta potencia VDV
%PARA SALUD
for i=1:size(das,2); %Para todas las columnas
VDV S(1,i) = sum(das(:,i).^4).^(1/4)./(T.^(1/4));end
%PARA COMFORT
for i=1:size(dac,2); %Para todas las columnas
VDV C(1,i)=sum(dac(:,i).^4).^(1/4)./(T.^(1/4));
end
% %Calculando ratios. 
PARA SALUD
factor1_S=MTVV_S./awTs;
factor2^-S=VDV \overline{S}./(awTs.*length(das/100)^(1/4));
PARA COMFORT
factor1_C=MTVV_C./awTc;
factor2<sup>-</sup>C=VDV<sup>-</sup>C./(awTc.*length(dac/100)^(1/4));
clear T ven wl nw i col p
for i=1:length(rrmsS)
     if rrmsS(i,1)>=0.25 %Umbra máximo (peligro)
scatter(gps lonS(i),gps latS(i),[],'r','filled'
)
         hold on
     end
    if rrmsS(i,1) > 0.08& rrmsS(i,1) < 0.25 % umbral
medio (riesgo)
scatter(gps lonS(i),gps latS(i),[],'y','filled'
)
         hold on
     end
     if rrmsS(i,1)<=0.08 %umbral mínimo (ok)
scatter(gps lonS(i),gps latS(i),[],'g','filled'
```
)

#### APÉNDICE I. Scripts desarrollados en MATLAB®

```
 end
end
plot google map %plotea el grafico de google
maps en matlab
hold on
%% COMFORT
figure
ok=0.315; %Comfortable
uc=0.8; %No comfortable
vu=1.25; %Muy inconfortable
%creacion de los vectores
peligro_comfort=zeros(1,6);
riesgo comfort=zeros(1,6);
cuidado comfort=zeros(1,6);
seguro_comfort=zeros(1,6);
for j=1:6s=dac(:,j);for i=1: (length(s)-1)
     if abs(s(i,1))>=vu %Umbra máximo (peligro)
scatter(gps lonC(i),gps latC(i),[],'r','filled'
)
         hold on
peligro confort(1,j)=peligroconfort(1,j)+1; end
    if abs(s(i,1))>uc&&abs(s(i,1))<vu %umbral
medio (riesgo)
scatter(gps lonC(i),gps latC(i),[],'y','filled'
)
         hold on
riesgo comfort(1,j)=riesgocomfort(1,j)+1; end
     if abs(s(i,1))>ok&&abs(s(i,1))<=uc
%umbral regular (cuidado)
scatter(gps lonC(i),gps latC(i),[],'m','filled'
)
         hold on
cuidado comfort(1,j)=cuidado comfort(1,j)+1;
      end
    if abs(s(i,1)) \leq ok %umbral mínimo (ok)
scatter(gps lonC(i),gps latC(i),[],'g','filled'
)
         hold on
seguro comfort(1,j)=(seguro comfort(1,j))+1;
     end 
     end
end
plot google map %plotea el grafico de google
maps en matlab
pause(7)
%% Salud
figure
ok=0.875; %Por debajo del rango de seguridad
uc=1.537; %Dentro del rango de seguridad
%creacion de los vectores
peligro_salud=zeros(1,6);
riesgo_salud=zeros(1,6);
seguro_salud=zeros(1,6);
```
hold on

```
for j=1:6s=das(:,j);for i=1: (length(s)-1)
    if abs(s(i,1)) >=uc %Umbra máximo (peligro)
scatter(gps lonS(i),gps latS(i),[],'r','filled'
)
peligro salud(1,j)=peligrosalud(1,j)+1; hold on
     end
    if abs(s(i,1)) >ok&&abs(s(i,1)) <uc %umbral
medio (riesgo)
scatter(gps lonS(i),gps latS(i),[],'y','filled'
)
        riesgo salud(1,j)=riesgo salud(1,j)+1; hold on
     end
     if abs(s(i,1))<=ok %umbral mínimo (ok)
scatter(gps lonS(i),gps latS(i),[],'g','filled'
)
         min=min+1;
        seguro salud(1,j)=segurosalud(1,j)+1; hold on
     end
     end
end
plot google map %plotea el grafico de google
maps en matlab
%creacion de los vectores con los datos finales 
de comfort
tcomfort=[peligro_comfort; riesgo_comfort; 
cuidado comfort; seguro comfort];
c=[tcomfort(:,1)' tcomfort(:,2)' tcomfort(:,3)'
tcomfort(:,4)' tcomfort(:,5)' tcomfort(:,6)'];
%creacion de los vectores con los datos finales 
de salud
tsalud=[peligro_salud; riesgo_salud; 
seguro_salud];
salud=[tsalud(:,1)]' tsalud(:,2)' tsalud(:,3)'
```
tsalud $(:,4)$ ' tsalud $(:,5)$ ' tsalud $(:,6)$ '];

```
92
```
# **APÉNDICE II. Firmware de los microcontroladores**

### **A.2 Dispositivo Maestro (Sensor en el piso)**

//Autor: Christian Ramón Leonardo González //Definición de variables utilizadas a lo largo del código

```
unsigned analogico3x; //Variable designada para la 
lectura de la muestra del canal analógico uno
unsigned analogico4y; //Variable designada para la 
lectura de la muestra del canal analógico dos
unsigned analogico5z; //Variable designada para la 
lectura de la muestra del canal analógico tres
unsigned analogico17;//Variable designada para la 
lectura de la muestra del canal analógico 
diecisiete
unsigned j=1; //Variable designada para el 
contador del número de muestra
char contador[7]; //Variable designada para la 
conversión de entero a cadena del contador
char muestra3[6]; //Variable designada para la 
conversión de entero a cadena del canal analógico 
uno
char muestra4[6]; //Variable designada para la 
conversión de entero a cadena del canal analógico 
dos
char muestra5[6]; //Variable designada para la 
conversión de entero a cadena del canal analógico 
tres
char muestra17[6]; //Variable designada para la 
conversión de entero a cadena del canal analógico 
diecisiete
char output; //Variable designada para el 
almacenamiento del dato presente en el puerto 
USART2
char DataType[] = "GPXXX"; //Formato de la trama 
a parsear, Trama $GPGGA
char NMEA[] =
"$xxxxx,xxxxxxxxx,xxxx.xxx,x,xxxxx.xxx,x,x,xx,x.x,
xxx.x,x,xx.x,x,,*xx";//Formato completo de la 
trama NMEA RMC
int i=0; //Variable designada para la 
búsqueda del inicio y el fin de la trama NMEA RMC
int boton; //Boton de sincronización del 
dispositivo con el dispositivo esclavo
unsigned int h; //Variable designada para el 
contador del número de veces del envío del 
carácter de sincronización
unsigned int k=0; //Variable designada para el 
monitoreo de carga de la batería
unsigned short flag=1; //bandera para la 
comparación de trama de datos nueva o anterior en 
el módulo GPS
//Define registros necesarios para interrupción a 
100 Hz en el Timer0 y para realizar el muestreo 
del acelerómetro
          void InitTimer0(){
               T0CON = 0x80;
               TMR0H = 0x6D;
               TMR0L = 0x84;
              GIE bit = 1;
              TMROIE bit = 1;
          }
                void Interrupt(){
                     if (TMR0IF_bit){
                     TMR0IF \overline{b} = 0;
                      TMR0H = 0x6D;
                      TMR0L = 0x84;
                      analogico3x =
ADC_Get_Sample(3); //lectura del canal analógico 
uno (lectura de acelerómetro eje x)
                     analogico4y =
ADC_Get_Sample(4); //Lectura del canal analógico 
dos (lectura de acelerómetro eje y)
                      analogico5z =
ADC_Get_Sample(5); //Lectura del canal analógico 
tres(lectura de acelerómetro eje z)
                     j++; //Incremento del
```
#### contador de muestras en razón de una unidad flag**=**0**;** // Borrado de bandera para indicar la recepción de dato nuevo **}**

 **}** void main**()**

**{** ANSELA**=**0b00011000**;** //Configuración de las entradas analógicas del puerto A ANSELB**=**0b11111111**;** //Configuración de las entradas analógicas del puerto B ANSELC**=**0b00010111**;** //Configuración de las entradas analógicas del puerto C ANSELD**=**0b00111111**;** //Configuración de las entradas analógicas del puerto D<br>ANSELE=0b1110; //Conf: ANSELE**=**0b1110**;** //Configuración de las entradas analógicas del puerto E TRISA**.**AN3**=**1**;** //Entrada analógica destinada para el eje x del acelerómetro TRISA**.**AN4**=**1**;** //Entrada analógica destinada para el eje y del acelerómetro TRISE**.**AN5**=**1**;** //Entrada analógica destinada para el eje z del acelerómetro TRISC**.**AN17**=**1**;** //Entrada analógica destinada para el monitoreo de la Batería ADCON0 **=** 0b00001111**;** //Configuración de los parámetros del registro ADCON0 conforme a hoja de especificaciones ADCON1 **=** 0b10001111**;** //Configuración de los parámetros del registro ADCON1 conforme a hoja de especificaciones ADCON2 **=** 0b00101001**;** //Configuración de los parámetros del registro ADCON2 conforme a hoja de especificaciones ADC\_Init**();** //Inicialización del módulo analógico del microcontrolador delay\_ms**(**80**);** //Pausa de 80ms para estabilizar el módulo analógico del microcontrolador TRISB**.**F1**=**0**;** //Declaración del Pin B1 como salida, led indicador 1 TRISB**.**F2**=**0**;** //Declaración del Pin B2 como salida, led indicador 2 PORTB**.**F1**=**0**;** //Led indicador1 inicia apagado PORTB**.**F2**=**0**;** //Led indicador2 inicia apagado TRISC**.**F3**=**1**;** // Entrada digital destinada para la lectura del boton de inicio/parada muestreo PORTC**.**F3**=**0**;** // La lectura del nomalmente del boton es cero logico delay\_ms**(**17000**);** //Margen de tiempo para el acondicionamiento del hardware abordo del autobus UART1\_Init**(**153600**);** //Inicializacion del modulo UART2 conectado al modulo OPENLOG delay\_ms**(**90**);** //Retardo para esperar la estabilizacion el módulo UART1 UART2\_Init**(**57600**);** //Inicializacion del módulo UART2 conectado al módulo GPS delay\_ms**(**90**);** //Retardo para esperar la estabilizacion el módulo UART2 //habilitacion del puerto USART2 para la sincronizacion de dispositivos mediante RF UART\_Set\_Active**(&**UART2\_Read**, &**UART2\_Write**, &**UART2\_Data\_Ready**, &**UART2\_Tx\_Idle**); for(h=0;** h<5500; h++)  $\overline{7}/$ envio del tren de caracteres para el emparejamiento **{** UART2\_Write**(**'®'**);**//caracter elegido como medio de sincronizacion **}** delay\_ms**(**80**);** //pausa para restablecimiento del módulo USART2

 InitTimer0**();** //Inicio de la interrupción (muetreo a 100 Hz) mediante el temporizador cero

#### APÉNDICE II. Firmware de los microcontroladores

```
\textbf{if}(\text{PORTC.B3} == 1) { //Lectura del
estado logico del boton de sincronizacion
                 if(flag== 0){ //Bandera de 
comparacion de trama de datos nuevas del GPS en 
valor cero lógico
                        analogico17 =
ADC_Get_Sample(17); //Lectura del canal analógico 
17 (estado de la batería)
                        //Habilitación del módulo
USART1 para el envío de datos a la tarjeta microSD 
mediante el módulo OPENLOG
UART_Set_Active(&UART1_Read, &UART1_Write,
&UART1_Data_Ready, &UART1_Tx_Idle);
                       IntToStr(j,contador); 
//Conversión de entero a cadena del contador
IntToStr(analogico3x,muestra3); //Conversión de 
entero a cadena de la muestra del canal analógico 
tres
IntToStr(analogico4y,muestra4); //Conversión de 
entero a cadena de la muestra del canal analógico 
cuatro
IntToStr(analogico5z,muestra5); //Conversión de 
entero a cadena de la muestra del canal analógico 
cinco
IntToStr(analogico17,muestra17); //Conversión de 
entero a cadena de la muestra del canal analógico 
diecisiete
                        UART1_Write_Text(contador); 
//envío de la cadena del contador a la tarjeta 
microSD
                        UART1_Write_Text(muestra3); 
//envío de la cadena del eje x a la tarjeta 
microSD
                        UART1_Write_Text(muestra4); 
//envío de la cadena del eje y a la tarjeta 
microSD
                        UART1_Write_Text(muestra5); 
//envío de la cadena del eje z a la tarjeta 
microSD
                       UART1_Write(' '); 
//envío de un separador (espacio vacío) a la 
cadena
                         //Envio de las 9 posiciones 
específicas de la latitud de la cadena parseada
                         UART1_Write(NMEA[13]);
                         UART1_Write(NMEA[14]);
                         UART1_Write(NMEA[15]);
                         UART1_Write(NMEA[16]);
                         UART1_Write(NMEA[17]);
                         UART1_Write(NMEA[18]);
                        UART1_Write(NMEA[19]);
                         UART1_Write(NMEA[20]);
                        UART1_Write(NMEA[21]);
                        UART1_Write(' '); 
//Envio de un separador (espacio vacio) a la 
cadena
                         //Envio de las 9 posiciones 
específicas de la longitud de la cadena parseada
UART1_Write(NMEA[26]);
UART1_Write(NMEA[27]);
UART1_Write(NMEA[28]);
UART1_Write(NMEA[29]);
UART1_Write(NMEA[30]);
UART1_Write(NMEA[31]);
UART1_Write(NMEA[32]);
UART1_Write(NMEA[33]);
UART1_Write(NMEA[34]);
UART1_Write(' '); //Envio de un separador 
(espacio vacio) a la cadena
                        //Envio de las 3 posiciones 
específicas del número de satelites de la cadena 
parseada
                         UART1_Write(NMEA[34]);
                         UART1_Write(NMEA[39]);
                         UART1_Write(NMEA[40]);
                         UART1_Write(13); // 
Retorno de carro
                        UART1_Write(10); // Linea 
nueva
                         flag = 1; //bandera de
```
**while(**1**){**

trama de datos nuevo de GPS lista para refrescarse **} if(**flag**==**1**){** //trama de datos GPS lista para nueva lectura //Habilitación del módulo USART2 para la recepcion de trama GPS nueva UART\_Set\_Active**(&**UART2\_Read**, &**UART2\_Write**, &**UART2\_Data\_Ready**, &**UART2\_Tx\_Idle**); if (**UART2\_Data\_Ready**() ==** 1**){** //Verificacion de existencia de trama GPS nueva output **=** UART2\_Read**();** //Almacenamiento de la trama GPS nueva **if(**output **==** '\$'**){** //Inicio del metodo de parseo mediante la busqueda del caracter de pesos  $i = 0;$ //bandera de parseo en cero logico **do{ if (**UART2\_Data\_Ready**() ==** 1**){** //Revisa si el inicio del parseo ha sido exitoso UART2\_Read\_Text**(**NMEA**,** ","**,** 8**);** //Busca el caracter delimitador de coma  $i = 1;$ //bandera de parseo en uno logico **} } while(**i **==** 0**);** //Como el inicio del parseo fue exitoso, revisa que se trate efectivamente de la trama RMC //Comparacion de que efectivamente se tiene la trama RMC parseada **if ((**NMEA**[**2**] ==** 'R'**) && (**NMEA**[**3**] ==** 'M'**) && (**NMEA**[**4**] ==** 'C'**)){** i **=** 0**;** //bandera de parseo en cero logico **do{ if** the contract of the contract of the contract of the contract of the contract of the contract of the contract of the contract of the contract of the contract of the contract of the contract of the contract of the contr **(**UART2\_Data\_Ready**() ==** 1**){** //Revisa si el fin del parseo ha sido exitoso // Detiene el parseo de la trama con la obtencion exitosa del caracter de asterisco UART2\_Read\_Text**(**NMEA**,** "\*"**,** 35**);** i **=** 1**;** //bandera de parseo en uno logico PORTB**.**F2**=**1**;** //indicador de culminacion parseo exitoso **} } while(**i **==** 0**);** //salida del bucle de parseo una vez exitoso **} } } } } else { } } } B.2 Dispositivo Esclavo (Sensor en la espalda)** unsigned analogico0**;** //Variable designada para la lectura de la muestra del canal analógico cero unsigned analogico3x**;** //Variable designada para la lectura de la muestra del canal analógico uno

- unsigned analogico4y**;** //Variable designada para la lectura de la muestra del canal analógico dos unsigned analogico5z**;** //Variable designada para
- la lectura de la muestra del canal analógico tres unsigned analogico14**;**

#### APÉNDICE II. Firmware de los microcontroladores

//unsigned short j=0; //Variable designada para el contador del número de muestra unsigned j**=**1**;** //Variable designada para el contador del número de muestra unsigned int k**=**0**;** //Variable designada para el monitoreo del estado de la batería char contador**[**7**];** //Variable designada para la conversión de entero a cadena del contador char muestra0**[**6**];** //Variable designada para la conversión de entero a cadena del canal analógico cero char muestra3**[**6**];** //Variable designada para la conversión de entero a cadena del canal analógico uno char muestra4**[**6**];** //Variable designada para la conversión de entero a cadena del canal analógico dos char muestra5**[**6**];** //Variable designada para la conversión de entero a cadena del canal analógico tres unsigned short flag**=**1**;** char mensaje**;** unsigned long int i**;** int cont**=**0**;** //Define registros para interrupción void InitTimer0**(){** T0CON **=** 0x88**;** // 80 es para 100Hz y 88 es para 200Hz TMR0H **=** 0x3A**;** TMR0L **=** 0x2F**;** GIE bit  $= 1$ ; TMR0IE\_bit **=** 1**; }** //Interrupción para tomar muestras del acelerómetro void Interrupt**(){ if (**TMR0IF\_bit**){** TMR0IF\_bit **=** 0**;** TMR0H **=** 0x3A**;** TMR0L **=** 0x2F**;** //Realiza lectura de acelerómetro //analogico0 = ADC\_Read(0); //Lectura del canal analógico cero analogico3x **=** ADC\_Get\_Sample**(**3**);** //lectura del canal analógico uno analogico4y **=** ADC\_Get\_Sample**(**4**);** //Lectura del canal analógico dos analogico5z **=** ADC\_Get\_Sample**(**5**);** //Lectura del canal analógico tres  $//analogico14 = ADC Read(14); //Lectura$ del canal analógico 17 j**++;** //Incremento del contador de muestras en razón de una unidad **}** salida salida **while(**1**) { { {**

 flag**=**0**;** // Borrado de bandera para indicar la recepción de dato nuevo

void main**() {** ANSELA**=**0b00010110**;** ANSELB**=**0b11111111**;** ANSELC**=**0b00010111**;** ANSELD**=**0b00111111**;** ANSELE**=**0b1110**;**

 TRISA**.**AN0**=**1**;** //Entrada analógica destinada para la lectura del botón de inicio/parada muestreo TRISA**.**AN3**=**1**;** //Entrada analógica

destinada para el eje x del acelerómetro

 TRISA**.**AN4**=**1**;** //Entrada analógica destinada para el eje y del acelerómetro

 TRISE**.**AN5**=**1**;** //Entrada analógica destinada para el eje z del acelerómetro

 ADCON0 **=** 0b00001111**;** //configuración de los parámetros del registro ADCON0

 ADCON1 **=** 0b10001111**;** //configuración de los parámetros del registro ADCON1

 ADCON2 **=** 0b00101001**;** //configuración de los parámetros del registro ADCON2

 ADC\_Init**();** //Inicialización del módulo analógico del microcontrolador

 delay\_ms**(**50**);** //Pausa de 50ms para estabilizar el módulo analógico del microcontrolador

 TRISB**.**F1**=**0**;** //declaración del Pin B1 como TRISB**.**F2**=**0**;** //declaración del Pin B2 como

> PORTB**.**F1**=**0**;** PORTB**.**F2**=**0**;**

// TRISB=0;

UART1\_Init**(**153600**);**

delay\_ms**(**90**);**

 UART2\_Init**(**57600**);** //Inicialización del módulo UART2 conectado al módulo GPS

 delay\_ms**(**90**);** //Retardo para esperar la estabilización el módulo UART1

 UART\_Set\_Active**(&**UART2\_Read**, &**UART2\_Write**, &**UART2\_Data\_Ready**, &**UART2\_Tx\_Idle**);**

//LATB.F7=1; **for(**i**=**0**;** i**<**9800**;** i**++) if(**UART2\_Data\_Ready**() ==** 1**)** mensaje **=** UART2\_Read**();**

**if(**mensaje **==** '®'**)**

**}**

 PORTB**.**F1**=**0**;** PORTB**.**F2**=**1**;**  $//LATB.F7=0;$ delay\_ms**(**2000**);**

cont**=**0**;**

```
{
        cont=cont++;
     }
          else
         {
         cont=cont;
    }
    }
     PORTB.F2=1;
    } //for
    //cont=0;
    if (cont >= 0)
    {
         // LATB.F0=1; PORTB.F1=0;
             PORTB.F2=1;
            //LATB.F7=0; //delay_ms(2000);
             //cont=0;
                 delay_ms(10500);
                InitTimer0(); //Inicio de la 
interrupción mediante el temporizador cero
                while(1)
           {
                 if(flag== 0){
                 PORTB.F1=1;
               UART_Set_Active(&UART1_Read,
&UART1_Write, &UART1_Data_Ready, &UART1_Tx_Idle); 
//Definicion de los parametros de funcionameineto 
para el modulo USART1
                 IntToStr(j,contador); 
//Conversión de entero largo a cadena del contador
                 IntToStr(analogico3,muestra3); 
//Conversión de entero a cadena de la muestra del 
canal analogico cero
                                                                            // LATB.F0=0;
                                                                     }
                                                                     }
                                                                     }
```
 IntToStr**(**analogico4**,**muestra4**);** //Conversión de entero a cadena de la muestra del canal analogico uno

 IntToStr**(**analogico5**,**muestra5**);** //Conversión de entero a cadena de la muestra del canal analógico dos

```
 UART1_Write_Text(contador);
 UART1_Write_Text(muestra3);
 UART1_Write_Text(muestra4);
 UART1_Write_Text(muestra5);
```
 UART1\_Write**(**13**);** UART1\_Write**(**10**);**

flag **=** 1**;** //dato almacenado

```
}
}
else
```
**}**

**{**

# **APÉNDICE III. Circuito electrónico**

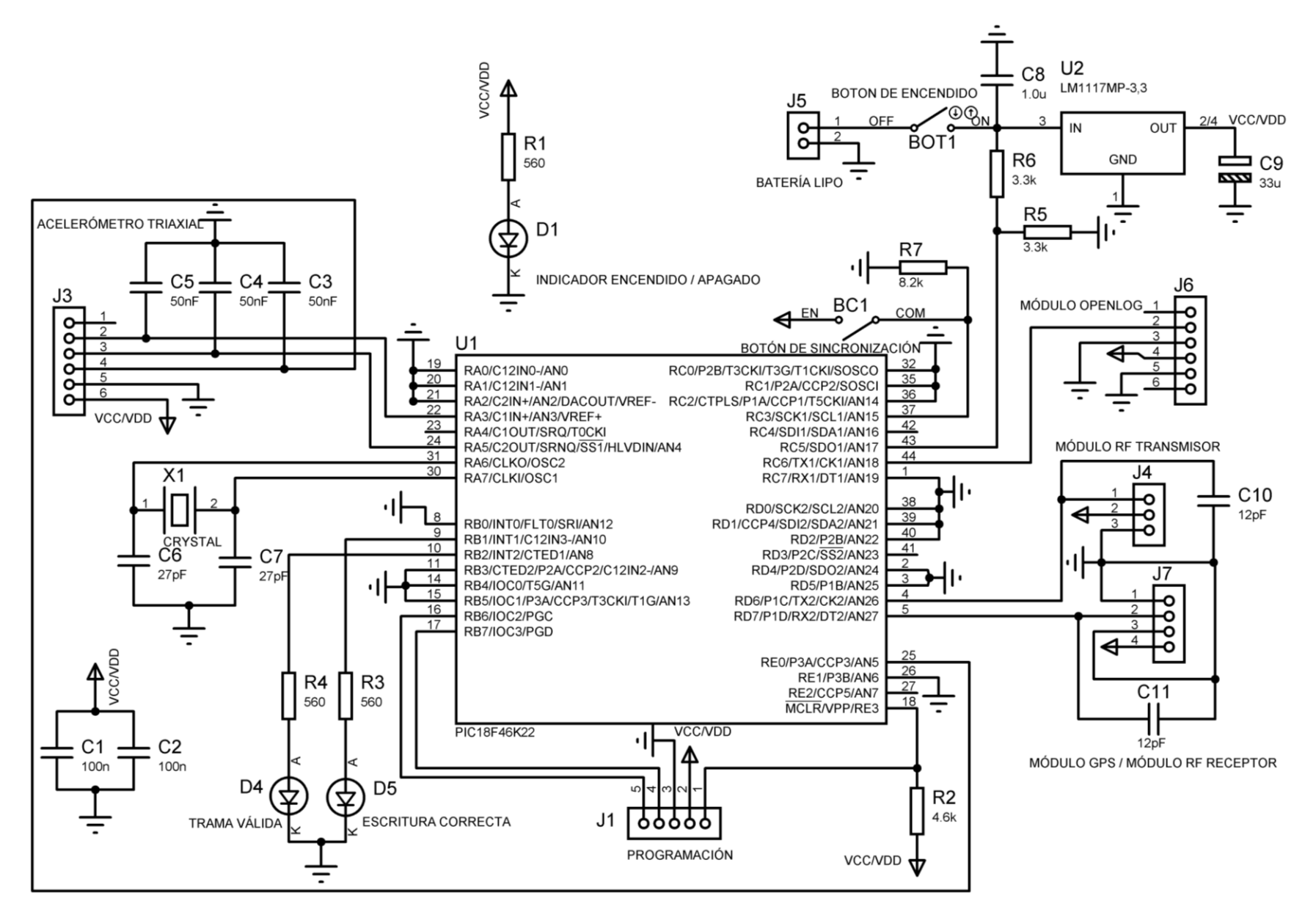

# **APÉNDICE IV. Tarjetas PCB**

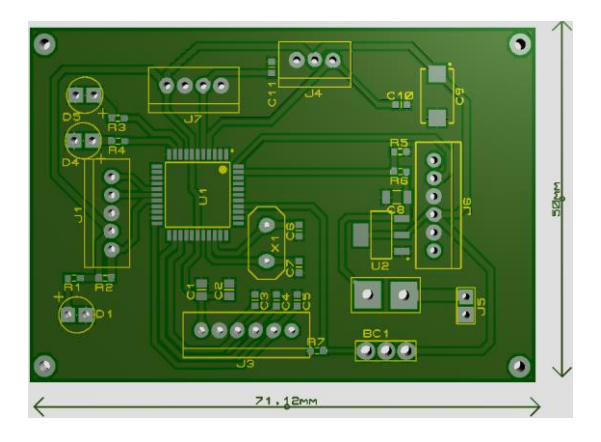

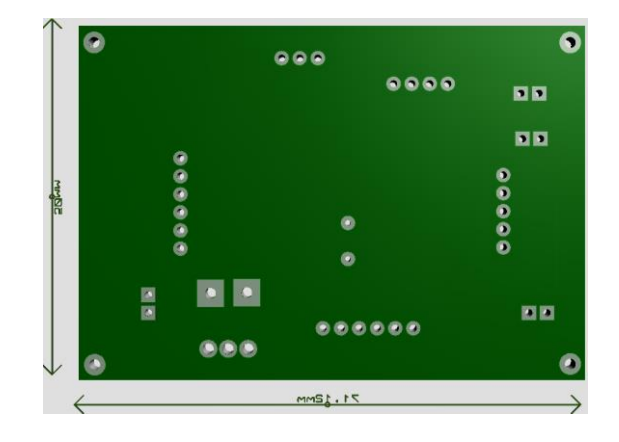

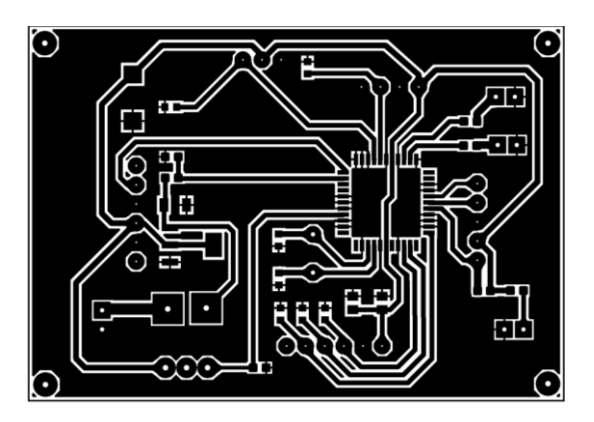

## **ANEXO I. Función (ISO2631)**

function filtered=ISO2631(signal,type,fs) % % clear all % % load listo2;  $%$  % signal=listo2(:,1); % % type=2; %wk  $% f = 700;$ %-------------------------------------------------- ------------------------ %This function calculate frequency weights according to ISO 2631-1 %and return the frequency weighted accelerations. %SIGNAL is the acceleration vector(n\*1 vector). %TYPE 1 ......Wk %TYPE 2.......Wd %TYPE 3.......Wf %TYPE 4.......Wc %TYPE 5.......We %TYPE 6.......Wj %fs is sampling frequency. %THE OUTPUT IS FILTERED VECTOR WHICH AGAIN IS A N\*1 VECTOR WITH FREQUENCY %WEIGHTINGS APPLIED TO IT AND IS IN TIME DOMAIN. %the function first assigns the polynomial coeffecients for numerator and %denominator for the band pass and weighting transfer functions. The analog %s-domain tranfer function is then mapped to digital Z -domain transfer %function using bilinear function and then the signal is passed through the %digital filter. % the various weighting filter parameters are f1,f2,f3,f4,f5,f6 and q4,q5 % and q6 .These are defined in theiso2631 standard. %-------------------------------------------------- -----------------------  $f1=0.4;$  $f2=100;$ switch type case 1 %Wk  $f3=12.5;$  f4=12.5; q4=0.63; f5=2.37;  $\alpha$ 5=0.91;  $f6=3.35;$  $\alpha$ 6=0.91:  $w5=2*pi*f5;$  $w6=2*pi*f6;$  $w3=2*pi*f3;$  $w4=2*pi*f4;$  case 2 %Wd  $f3=2.0;$  $f4=2.0$ : q4=0.63;  $w3=2*pi*f3;$  $w4=2*pi*f4;$  case 3 %Wf  $f1=0.08$ ;  $f2=0.63;$  f3=inf;  $f4=0.25;$  q4=0.86;  $f5=0.0625;$  q5=0.80;  $f6=0.1$ ; q6=0.80;  $w5=2*pi*f5;$  $w6=2*pi*f6;$  $w3=2*pi*f3;$  $w4=2*pi*f4;$  case 4  $f3=8.0;$  $f4=8.0;$  $q4=0.63;$  $w3=2*pi*f3;$  $w4=2*pi*f4;$  case 5  $f3 = 1.0;$  $f4 = 1.0$ :

 q4 = 0.63;  $w3=2*pi*f3;$  $w4=2*p1*f4;$  case 6 f5  $=3.75$ ;  $q5 = 0.91;$  $f6= 5.32;$  $q6 = 0.91$  $w5=2*pi*f5;$  $w6=2*pi*fg$  otherwise disp('Type should be 1 , 2 , 3 , 4 , 5 or 6 '); end  $w1=2*pi*f1;$  $w2=2*pi*f2;$  $a=1/(w2^2)$ ;  $e=$ w1^2; global w; global hn; switch type  $case \{1\}$ <br> $%----------$ ----------band pass filter---------------------------- %high pass filter numfh = [1 0 0]; denfh = [1 sqrt(2)\*w1 e]; % low pass filter numfl= [0 0 1]; denfl =  $[a \sqrt{2}/w^2]$ ; % band pass filter %numfh - ÷èñëèòåë íà ôèëòúðà denf - çíàìåíàòåë % It is the product of low and high pass filter transfer functions numf = conv(numfh,numfl); %build the complete filter by convolution of the both filters  $denf = conv(denth, denf1);$ [ $numdf dendf$ ] = bilinear( $numf, denf,fs$ ); %convert the s-domain to discrete %filter the input vector 'signal' with the with the filter described by %numerator coefficient vector numf and denominator coefficient vector dendf. filtered = filtfilt(numdf,dendf,signal); %frequency response vector h and the corresponding angular frequency %vector w for the digital filter whose transfer function is determined %by the (real or complex) numerator and denominator polynomials & represented in the vectors numdf and dendf, respectively 50K points.  $[h \ w] = \text{freqz}(\text{numdf}, \text{dendf}, 512, fs);$  %---------------------------------------------- -------------------- %------------------Weighting Filters----------- -------------------- % Acceleration-velocity transition  $numav = [1/w3 1];$ denav =  $[1/(w4^2) 1/(q4*w4) 1]$ ; %Upward step filter numus =  $[1/(w5^2) 1/(q5*w5) 1]*(w5/w6)^2;$ denus =  $\left[ 1/w6^2 1/(q6*w6) 1 \right];$  % Actual weighting transfer function  $numw = conv(numav,numus);$  $denw = conv(denav, denus);$  $[numdw$  dendw] = bilinear(numw, denw, fs); filtered = filtfilt(numdw, dendw, filtered);  $[h1 w] = freqz(numdw, dendw,512,fs);$ %-------------------------------------------------- --------------- hn =  $abs(h) \cdot *abs(h1)$ ;

 % Total weighting function case {3}

```
%----------------------band pass filter------------
----------------
%high pass filter
 numfh = [1 0 0];
 denfh = [1 sqrt(2)*w1 e];
     % low pass filter
    numf1 = [1];denfl = [a sqrt(2)/w2 1];
     % band pass filter
     % It is the product of low and high pass filter 
transfer functions
    numf = conv(numfh,numf1);denf = conv(denfh, denfl);
    [numdf dendf] = bilinear(numf, denf,fs);
    filtered = filtfilt(numdf,dendf,signal);
    [h w] = freqz(numdf, dendf,512,fs); %----------------------------------------------
--------------------
    %------------------Weighting Filters-----------
--------------------
     % Acceleration-velocity transition
 numav = [1];
 denav = [1/(w4^2) 1/(q4*w4) 1];
     %Upward step filter
    numus = [1/(w5^2) 1/(q5*w5) 1]*(w5)^2;denus = [1/(w6^2) 1/(q6*w6) 1]*(w6)^2; % Actual wieghting transfer function
    numw = conv(numav,numus);
    denw = conv(denav, denus);
    [\texttt{numdw dendw}] = \texttt{bilinear(numw,denw,fs)};filtered = filter(numdw, dendw, filtered);[h1 w] = freqz(numdw, dendw,512,fs); %----------------------------------------------
   --------------------
   hn = abs(h). *abs(h1);
case {2,4,5}
%-------------------------band pass filter-------------
----------------
     %high pass filter
     numfh = [1 0 0];
    denfh = [1 \sqrt{sqrt(2)} \sqrt{x}] e; % low pass filter
     numfl= [1];
    denfl = [a sqrt(2)/w2 1];
     % band pass filter
     % It is the product of low and high pass filter 
transfer functions
    \texttt{numf = conv(numfh, numfl);}denf = conv(denfh,denfl);
    [numdf dendf] = bilinear(numf, denf,fs);
    filtered = filter(numdf,dendf,signal);
    [h w] = \text{freqz}(\text{numdf}, \text{dendf}, 512, fs);%--------------------------------------------------
```
%------------------Weighting Filters---------------

----------------

----------------

 % Acceleration-velocity transition numav = [1/w3 1]; denav = [1/(w4^2) 1/(q4\*w4) 1]; %Upward step filter  $numus = [1];$  denus = [1]; % Actual wieghting transfer function numw = conv(numav,numus); denw = conv(denav,denus); [numdw dendw] = bilinear(numw, denw, fs);  $filtered = filter(numdw, dendw, filtered);$  $[h1 w] = freqz(numdw, dendw,512,fs);$  %---------------------------------------------- -------------------- % Total weighting function hn =  $abs(h) \cdot *abs(h1);$ case {6} %----------------------band pass filter------------ ---------------- %high pass filter  $numfh = [1 \ 0 \ 0];$ denfh =  $[1 \sqrt{sqrt(2)} \sqrt{x}] e$ ; % low pass filter numfl= [1]; denfl = [a sqrt $(2)/w2$  1]; % band pass filter % It is the product of low and high pass filter transfer functions  $numf = conv(numfh,numf1);$  denf = conv(denfh,denfl); [ $numdf dendf$ ] = bilinear( $numf, denf,fs$ ); filtered = filter(numdf,dendf,signal);  $[h w] = \text{freqz}(\text{numdf}, \text{dendf}, 512, fs);$  %---------------------------------------------- -------------------- %------------------Weighting Filters----------- -------------------- % Acceleration-velocity transition  $numav = [1];$ denav =  $[1]$ ; %Upward step filter numus =  $[1/(w5^2) 1/(q5*w5) 1]*(w5/w6)^2;$ denus =  $[1/w6^2 1/(q6*w6) 1];$  % Actual wieghting transfer function  $numw = conv(numav,numus);$ denw = conv(denav, denus); [numdw dendw] = bilinear(numw, denw, fs);  $filtered = filter(numdw, dendw, filtered);$  $[h1 w] = freqz(numdw, dendw,512,fs);$  %---------------------------------------------- -------------------- % Total weighting function hn =  $abs(h) . * abs(h1);$ end return f0=linspace(0,fs/2,length(hn));

```
100
```
plot(f0,20\*log10(hn))

## **ANEXO II. Función (plot\_google\_map)**

function varargout = plot\_google\_map(varargin)  $% function h = plotgoogle_map(varargin)$ 

% Plots a google map on the current axes using the

```
Google Static Maps API
%
% USAGE:
% h = plot google map(Property, Value,...)
% Plots the map on the given axes. Used also if no 
output is specified
%
% Or:
% [lonVec latVec imag] = plot_google_map(Property, 
Value,...)
% Returns the map without plotting it
%
% PROPERTIES:
% Axis - Axis handle. If not given,
gca is used.
   Height (640) - Height of the image in pixels
(max 640)
    Width (640) - Width of the image in pixels
(max 640)<br>% Scale (2)
                    - (1/2) Resolution scale
factor. Using Scale=2 willdouble the resulotion of 
the downloaded image (up to 1280x1280) and will 
result in finer rendering,but processing time will 
be longer.<br>% Resize (1)
                    - (recommended 1-2) Resolution
upsampling factor. 
                      Increases image resolution
using imresize(). This results
                      in a finer image but it needs
the image processing
                      toolbox and processing time
will be longer.
    MapType - ('roadmap') Type of map to
return. Any of [roadmap, 
                      satellite, terrain, hybrid].
See the Google Maps API for
                     more information.
    Alpha (1) - (0-1) Transparency level of
the map (0 is fully
                      transparent). While the map
is always moved to the
                      bottom of the plot (i.e. will
not hide previously
                      drawn items), this can be
useful in order to increase
                     readability if many colors
are plotted 
                     (using SCATTER for example).
     ShowLabels (1) - (0/1) Controls whether to
display city/street textual labels on the map
    Style - (string) A style
configuration string. See:
% 
https://developers.google.com/maps/documentation/st
atic-maps/?csw=1#StyledMaps
% 
http://instrument.github.io/styled-maps-wizard/
    Language - (string) A 2 letter ISO 639-1
language code for displaying labels in a 
                      local language instead of
English (where available).
                      For example, for Chinese use:
% 
plot_google_map('language','zh')
                      For the list of codes, see:
% 
http://en.wikipedia.org/wiki/List_of_ISO_639-
1_codes<br>% Marker
                    - The marker argument is a text
string with fields
                     conforming to the Google Maps
API. The
                      following are valid examples:
%'43.0738740,-70.713993' (default midsize orange 
marker)
```
% '43.0738740,-70.713993,blue' (midsize blue marker) % '43.0738740,- 70.713993,yellowa' (midsize yellow marker with label "A") % '43.0738740,- 70.713993,tinyredb' (tiny red marker  $with label "B")$ <br>Refresh (1) - (0/1) defi  $-$  (0/1) defines whether to automatically refresh the map upon zoom/pan action on the figure. AutoAxis (1)  $-$  (0/1) defines whether to automatically adjust the axis of the plot to avoid the map being stretched. This will adjust the span to be correct according to the shape of the map axes. FigureResizeUpdate (1) - (0/1) defines whether to automatically refresh the map upon resizing the figure. This will ensure map isn't stretched after figure resize.<br>% APIKey - (string) set your own API key which you obtained from Google: % http://developers.google.com/maps/documentation/sta ticmaps/#api\_key This will enable up to 25,000 map requests per day, compared to a few hundred requests without a key. To set the key, use: % plot\_google\_map('APIKey','SomeLongStringObtaindFrom  $Google')$ You need to do this only once to set the key. To disable the use of a key, use: % plot\_google\_map('APIKey','') % % OUTPUT: % h - Handle to the plotted map % lonVect - Vector of Longidute coordinates (WGS84) of the image latVect - Vector of Latidute coordinates (WGS84) of the image imag - Image matrix (height, width, 3) of the map % % EXAMPLE - plot a map showing some capitals in Europe:  $\hat{a}$  lat = [48.8708 51.5188 41.9260 40.4312  $52.523$   $37.982$ ];<br>%  $1 \text{on} = [2.4131]$  $-0.1300$   $12.4951$   $-3.6788$ 13.415 23.715]; plot(lon, lat, '.r', 'MarkerSize', 20) plot\_google\_map % % References: % http://www.mathworks.com/matlabcentral/fileexchange /24113 % http://www.maptiler.org/google-maps-coordinatestile-bounds-projection/ % http://developers.google.com/maps/documentation/sta ticmaps/ % % Acknowledgements: % Val Schmidt for his submission of get\_google\_map.m % % Author: % Zohar Bar-Yehuda

```
%
% Version 1.8 - 25/04/2016 - By Hannes Diethelm
        - Add resize parameter to resize image
using imresize()
       - Fix scale parameter
% Version 1.7 - 14/04/2016
       - Add custom style support
% Version 1.6 - 12/11/2015
       - Use system temp folder for writing image
files (with fallback to current dir if missing 
write permissions)
% Version 1.5 - 20/11/2014
       - Support for MATLAB R2014b
       - several fixes for complex layouts:
several maps in one figure, 
         map inside a panel, specifying axis
handle as input (thanks to Luke Plausin)
% Version 1.4 - 25/03/2014
        - Added the language parameter for showing
labels in a local language
       - Display the URL on error to allow easier
debugging of API errors
% Version 1.3 - 06/10/2013
% - Improved functionality of AutoAxis, which 
now handles any shape of map axes. 
         Now also updates the extent of the map if
the figure is resized.
        - Added the showLabels parameter which
allows hiding the textual labels on the map.
% Version 1.2 - 16/06/2012
       - Support use of the "scale=2" parameter by
default for finer rendering (set scale=1 if too 
slow).
        - Auto-adjust axis extent so the map isn't
stretched.
       - Set and use an API key which enables a
much higher usage volume per day.
% Version 1.1 - 25/08/2011
persistent apiKey useTemp
if isnumeric(apiKey)
     % first run, check if API key file exists
     if exist('api_key.mat','file')
       load api_key
     else
        apiKey = '';
     end
end
if isempty(useTemp)
     % first run, check if we have wrtie access to 
the temp folder
     try
        tempfilename = tempname;
         fid = fopen(tempfilename, 'w');
        if fid > 0 fclose(fid);
             useTemp = true;
             delete(tempfilename);
         else
             % Don't have write access to temp 
folder or it doesn't exist, fallback to current dir
            useTemp = false;
         end
     catch
         % in case tempname fails for some reason
         useTemp = false;
     end
end
hold on
% Default parametrs
axHandle = gca;
height = 640;width = 640;scale = 2;resize = 1;
maptype = 'roadmap';
alphaData = 1;
autoRefresh = 1;
figureResizeUpdate = 1;
autoAxis = 1;showLabels = 1;
language = ';
markeridx = 1;
```

```
markerlist = {}style = '';
 % Handle input arguments
 if nargin >= 2
     for idx = 1:2:length(variant)switch lower(varargin{idx})
             case 'axis'
                axHandle = varargin{idx+1};
              case 'height'
                height = varargin{idx+1};
              case 'width'
                 width = varargin{idx+1};
              case 'scale'
                scale = round(varargin\{idx+1\});
                 if scale \leq 1 || scale > 2
                      error('Scale must be 1 or 2');
                  end
              case 'resize'
                 resize = varargin{idx+1};
              case 'maptype'
                maptype = varargin\{idx+1\};
              case 'alpha'
                  alphaData = varargin{idx+1};
              case 'refresh'
                 autoRefresh = varargin{idx+1}; case 'showlabels'
                 showLabels = varargin{idx+1};
              case 'figureresizeupdate'
                  figureResizeUpdate = 
varargin{idx+1};
              case 'language'
                language = varajn\{idx+1\};
              case 'marker'
                  markerlist{markeridx} = 
varargin{idx+1};
                  markeridx = markeridx + 1;
              case 'autoaxis'
                autoAxis = varargin\{idx+1\}; case 'apikey'
                 apiKey = varargin{idx+1}; % set new
 key
                  % save key to file
                  funcFile = 
 which('plot google map.m');
                  pth = fileparts(funcFile);
                   keyFile = 
 fullfile(pth,'api_key.mat');
                  save(keyFile,'apiKey')
              case 'style'
                  style = varargin{idx+1};
              otherwise
                  error(['Unrecognized variable: '
 varargin{idx}])
  end
 end
 end
 if height > 640
     height = 640;end
 if width > 640width = 640;end
 % Store paramters in axis handle (for auto refresh 
 callbacks)
 ud = get(axHandle, 'UserData');
 if isempty(ud)
      % explicitly set as struct to avoid warnings
      ud = struct;
 end
 ud.gmap_params = varargin;
 set(axHandle, 'UserData', ud);
 curAxis = axis(axHandle);
 if max(abs(curAxis)) > 500 || curAxis(3) > 90 ||
 curAxis(4) < -90 warning('Axis limits are not reasonable for 
 WGS1984, ignoring. Please make sure your plotted 
 data in WGS1984 coordinates,')
      return;
 end 
 % Enforce Latitude constraints of EPSG:900913 
 if curAxis(3) <-85curAxis(3) = -85;
```
#### ANEXO II. Función (plot\_google\_map)

```
end
if curAxis(4) > 85curAxis(4) = 85;end
% Enforce longitude constrains
if curAxis(1) < -180curAxis(1) = -180;
end
if curavis(1) > 180curAxis(1) = 0;end
if curAxis(2) > 180curAxis(2) = 180;end
if curAxis(2) <-180curAxis(2) = 0;end
if isequal(curAxis,[0 1 0 1]) % probably an empty 
figure
     % display world map
    curAxis = [-200 200 -85 85];
     axis(curAxis)
end
if autoAxis
     % adjust current axis limit to avoid strectched 
maps
     [xExtent,yExtent] = 
latLonToMeters(curAxis(3:4), curAxis(1:2) );
    xExtent = diff(xExtent); \frac{1}{3} just the size of the
span
     yExtent = diff(yExtent); 
     % get axes aspect ratio
     drawnow
     org_units = get(axHandle,'Units');
     set(axHandle,'Units','Pixels')
 ax_position = get(axHandle,'position'); 
 set(axHandle,'Units',org_units)
    aspect ratio = ax position(4) / ax position(3);
     if xExtent*aspect_ratio > yExtent 
        centerX = mean(curAxis(1:2));
        centerY = mean(curAxis(3:4));
        spanX = (curAxis(2) - curAxis(1))/2;spanY = (curAxis(4) - curAxis(3)) / 2; % enlarge the Y extent
         spanY = spanY*xExtent*aspect_ratio/yExtent; 
% new span
         if spanY > 85
            spanX = spanX * 85 / spanY;s_{\text{p}} = spany \star 85 / spany;
         end
        curAxis(1) = centerX-spanX;
         curAxis(2) = centerX+spanX;
         curAxis(3) = centerY-spanY;
         curAxis(4) = centerY+spanY;
     elseif yExtent > xExtent*aspect_ratio
        centerX = mean(currAxis(1:2));centerY = mean(currAxis(3:4));spanX = (curAxis(2) - curAxis(1))/2;spanY = (curAxis(4) - curAxis(3)) / 2; % enlarge the X extent
         spanX = 
spanX*yExtent/(xExtent*aspect ratio); % new span
        if spanX > 180 spanY = spanY * 180 / spanX;
 spanX = spanX * 180 / spanX;
         end
         curAxis(1) = centerX-spanX;
        curAxis(2) = centerX+spanX;curAxis(3) = centerY-spanY; curAxis(4) = centerY+spanY;
     end 
     % Enforce Latitude constraints of EPSG:900913
    if curAxis(3) <-85curAxis(3:4) = curAxis(3:4) + (-85 -curAxis(3));
     end
    if curAxis(4) > 85
```
curAxis(3:4) = curAxis(3:4) +  $(85 -$ 

curAxis(4));

```
 end
     axis(axHandle, curAxis); % update axis as 
quickly as possible, before downloading new image
     drawnow
end
% Delete previous map from plot (if exists)
if nargout <= 1 % only if in plotting mode
     curChildren = get(axHandle,'children');
     map_objs = findobj(curChildren,'tag','gmap');
    bd<sup>c</sup>allback = [];
    for idx = 1: length (map objs)
        if.
~isempty(get(map_objs(idx),'ButtonDownFcn'))
              % copy callback properties from current 
map
             bd_callback = 
get(map_objs(i\overline{dx}), 'ButtonDownFcn');
          end
     end
     delete(map_objs)
end
% Calculate zoom level for current axis limits
[xExtent, yExtent] = latLonToMeters(curAxis(3:4),curAxis(1:2));
minResX = diff(xExtent) / width;
minResY = diff(yExtent) / height;
minRes = max([minResX minResY]);
tileSize = 256;
initialResolution = 2 * pi * 6378137 / tileSize; %
156543.03392804062 for tileSize 256 pixels
zoomlevel = floor(log2(initialResolution/minRes));
% Enforce valid zoom levels
if zoomlevel < 0 
    zoomlevel = 0;
end
if zoomlevel > 19 
  zoomlevel = 19;
end
% Calculate center coordinate in WGS1984
lat = (curAxis(3) + curAxis(4))/2;lon = (curAxis(1)+curAxis(2))/2;% Construct query URL
preamble = 
 'http://maps.googleapis.com/maps/api/staticmap';
location = ['?center=' num2str(lat,10) ','
num2str(lon,10)];
zoomStr = ['&zoom=' num2str(zoomlevel)];
sizeStr = ['&scale=' num2str(scale) '&size='
num2str(width) 'x' num2str(height)];<br>maptypeStr = ['&maptype=' maptype ];
if ~isempty(apiKey)
     keyStr = ['&key=' apiKey];
else
     keyStr = '';
end
markers = '&markers=';
for idx = 1:length(markerlist)
     if idx < length(markerlist)
         markers = [markers markerlist{idx} '%7C'];
     else
        markers = [markers marketS];
    end
end
if showLabels == 0
    if ~isempty(style)
        style(end+1) = '|'; end
     style = [style 
'feature:all|element:labels|visibility:off'];
end
if ~isempty(language)
     languageStr = ['&language=' language];
else
     languageStr = '';
end
```

```
if ismember(maptype,{'satellite','hybrid'})
     filename = 'tmp.jpg';
```
#### ANEXO II. Función (plot\_google\_map)

```
format = ' & format=jpg';
    convertNeeded = 0;
else
     filename = 'tmp.png';
     format = '&format=png';
    convertNeeded = 1;
end
sensor = '&sensor=false';
if ~isempty(style)
    styleStr = ['&style=' style];
else
    styleStr = '';
end
url = [preamble location zoomStr sizeStr maptypeStr 
format markers languageStr sensor keyStr styleStr];
% Get the image
if useTemp
     filepath = fullfile(tempdir, filename);
else
    filepath = filename;
end
try
    urlwrite(url,filepath);
catch % error downloading map
    warning(['Unable to download map form Google 
Servers.\n' ...
         'Matlab error was: %s\n\n' ...
         'Possible reasons: missing write
permissions, no network connection, quota exceeded, 
or some other error.\n' ...
         'Consider using an API key if quota 
problems persist.\n\n' ...
         'To debug, try pasting the following URL in 
your browser, which may result in a more 
informative error:\n%s'], lasterr, url);
   varargout\{1\} = [];
    varargout{2} = [];
    varargout\{3\} = [];
     return
end
[M, Mcolor] = imread(filepath);
Mcolor = units(Mcolor * 255);M = \text{cast}(M, \text{'double'});delete(filepath); % delete temp file
width = size(M,2);height = size(M,1);
% We now want to convert the image from a colormap 
image with an uneven
% mesh grid, into an RGB truecolor image with a 
uniform grid.
% This would enable displaying it with IMAGE, 
instead of PCOLOR.
% Advantages are:
% 1) faster rendering
% 2) makes it possible to display together with 
other colormap annotations (PCOLOR, SCATTER etc.)
% Convert image from colormap type to RGB truecolor 
(if PNG is used)
if convertNeeded
     imag = zeros(height,width,3, 'uint8');
    for idx = 1:3cur map = Mcolor(:,idx);imag(:,:,idx) =reshape(cur_map(M+1),height,width);
    end
else
   imag = M;end
% Resize if needed
if resize ~= 1
     imag = imresize(imag, resize, 'bilinear');
end
% Calculate a meshgrid of pixel coordinates in 
EPSG:900913
width = size(image, 2);
height = size(imag,1);
centerPixelY = round(height/2);centerPixelX = round(width/2);
                                                            [centerX, centerY] = latLonToMeters(lat, lon ); %
                                                            meshgrid 
                                                             grid
                                                             latVect =
                                                             lonVect =
                                                            uniImag = 
                                                            atMesh);
                                                            axHandle);
                                                            axHandle);
                                                                  end
                                                             'figure')
                                                                  end
                                                            map); 
                                                                 end
                                                                  % is streched.
```
center coordinates in EPSG:900913 curResolution = initialResolution / 2^zoomlevel / scale / resize; % meters/pixel (EPSG:900913) xVec = centerX + ((1:width)-centerPixelX) \* curResolution; % x vector  $yVec = centerY + ((height:-1:1)-centerFixedY) *$ curResolution; % y vector [xMesh,yMesh] = meshgrid(xVec,yVec); % construct % convert meshgrid to WGS1984 [lonMesh, latMesh] = metersToLatLon(xMesh, yMesh); % Next, project the data into a uniform WGS1984 uniHeight = round(height\*resize); uniWidth = round(width\*resize); linspace(latMesh(1,1),latMesh(end,1),uniHeight); linspace(lonMesh(1,1),lonMesh(1,end),uniWidth); [uniLonMesh,uniLatMesh] = meshgrid(lonVect,latVect); uniImag = zeros(uniHeight,uniWidth,3); % Fast Interpolation to uniform grid myTurboInterp2(lonMesh,latMesh,imag,uniLonMesh,uniL if nargout <= 1 % plot map % display image hold(axHandle, 'on');  $cax = caxis;$ h = image(lonVect,latVect,uniImag, 'Parent', caxis(cax); % Preserve caxis that is sometimes changed by the call to image() set(axHandle,'YDir','Normal') set(h,'tag','gmap') set(h, 'AlphaData', alphaData) % add a dummy image to allow pan/zoom out to x2 of the image extent h\_tmp = image(lonVect([1 end]),latVect([1 end]), zeros(2), 'Visible', 'off', 'Parent', set(h tmp, 'tag', 'gmap') uistack(h,'bottom') % move map to bottom (so it doesn't hide previously drawn annotations) axis(axHandle, curAxis) % restore original zoom if nargout == 1  $varargout{1} = h;$  % if auto-refresh mode - override zoom callback to allow autumatic % refresh of map upon zoom actions. figHandle = axHandle; while ~strcmpi(get(figHandle, 'Type'), % Recursively search for parent figure in case axes are in a panel figHandle = get(figHandle, 'Parent'); zoomHandle = zoom(axHandle); panHandle = pan(figHandle); % This isn't ideal, doesn't work for contained axis if autoRefresh set(zoomHandle, 'ActionPostCallback',@update\_google set(panHandle, 'ActionPostCallback', @update\_google\_map); else % disable zoom override set(zoomHandle,'ActionPostCallback',[]); set(panHandle, 'ActionPostCallback',[]); % set callback for figure resize function, to update extents if figure

```
 if figureResizeUpdate &&isempty(get(figHandle, 
'ResizeFcn'))
         % set only if not already set by someone 
else
         set(figHandle, 'ResizeFcn', 
@update_google_map_fig); 
    end 
     % set callback properties 
    set(h,'ButtonDownFcn',bd callback);
else % don't plot, only return map
 varargout{1} = lonVect;
 varargout{2} = latVect;
    varargout(3) = uniImag;end
% Coordinate transformation functions
function [lon,lat] = metersTolatLon(x,y)% Converts XY point from Spherical Mercator 
EPSG:900913 to lat/lon in WGS84 Datum
originShift = 2 * pi * 6378137 / 2.0; % 
20037508.342789244
lon = (x ./ originShift) * 180;
lat = (y \cdot / \text{originShift}) * 180;lat = 180 / pi *(2 * \text{atan}(\text{exp}(\text{lat} * \text{pi} / 180)) -pi / 2);
function [x,y] = latLonToMeters(lat, lon)
% Converts given lat/lon in WGS84 Datum to XY in 
Spherical Mercator EPSG:900913"
originShift = 2 * pi * 6378137 / 2.0; % 
20037508.342789244
x = lon * originShift / 180;
y = log(tan((90 + lat) * pi / 360)) / (pi / 180);
y = y * originShift / 180;function ZI = myTurbofinterp2(X,Y,Z,XI,YI)% An extremely fast nearest neighbour 2D 
interpolation, assuming both input
% and output grids consist only of squares, 
meaning:
% - uniform X for each column
% - uniform Y for each row
XT = XT(1,:):X = X(1, :);YI = YI(:,1);Y = Y(:, 1);xipos = nan*ones(size(XI));xLen = length(X);
yiPos = nan*ones(size(YI));
yLen = length(Y);
% find x conversion
xPos = 1;for idx = 1:length(xiPos)
    if XI(idx) >= X(1) & XI(idx) <= X(\text{end}) while xPos < xLen && X(xPos+1)<XI(idx)
            xPos = xPos + 1; end
        diffs = abs(X(X) <i>PROs</i>: <i>XPos</i>+1) - XI(idX)); if diffs(1) < diffs(2)
             xiPos(idx) = xPos;
         else
```

```
xipos(idx) = xPos + 1; end
     end
end
% find y conversion
yPos = 1;for idx = 1:length(yiPos)if YI(idx) \leq Y(1) && YI(idx) \geq Y(end)
         while yPos < yLen && Y(yPos+1)>YI(idx)
          yPos = yPos + 1; end
        diffs = abs(Y(yPos:yPos+1)-YI(idx));if diffs(1) < diffs(2) yiPos(idx) = yPos;
 else
 yiPos(idx) = yPos + 1;
 end
     end
end
ZI = Z(yiPos,xiPos,:);
function update_google_map(obj,evd)
% callback function for auto-refresh
drawnow;
try
    axHandle = evd.Axes;
catch ex
    % Event doesn't contain the correct axes. 
Panic!
    axHandle = gca;
end
ud = get(axHandle, 'UserData');
if isfield(ud, 'gmap_params')
    params = ud.gmap_params;
     plot_google_map(params{:});
end
function update_google_map_fig(obj,evd)
% callback function for auto-refresh
drawnow;
axes objs =
findobj(get(gcf,'children'),'type','axes');
for idx = 1: length (axes objs)
    if
~isempty(findobj(get(axes_objs(idx),'children'),'ta
g','gmap'));
         ud = get(axes_objs(idx), 'UserData');
         if isfield(ud, 'gmap_params')
        parse = ud.gmap\_params; else
 params = {};
 end
         % Add axes to inputs if needed
         if ~sum(strcmpi(params, 'Axis'))
             params = [params, {'Axis', 
axes objs(idx) } ];
         end
         plot_google_map(params{:});
     end
end
```
## **ANEXO III.Función (inpaint\_nans)**

function B=inpaint nans(A,method)

```
% INPAINT_NANS: in-paints over nans in an array
% usage: B=INPAINT_NANS(A) % default
method
% usage: B=INPAINT_NANS(A,method) % specify
method used
%
% Solves approximation to one of several pdes to
% interpolate and extrapolate holes in an array
%
% arguments (input):
   A - nxm array with some NaNs to be filled in
%
% method - (OPTIONAL) scalar numeric flag -
specifies
       which approach (or physical metaphor to use
% for the interpolation.) All methods are 
capable
       of extrapolation, some are better than
others.
       There are also speed differences, as well
as
       accuracy differences for smooth surfaces.
\frac{6}{3}methods \{0,1,2\} use a simple plate
metaphor.
       method 3 uses a better plate equation,
                 but may be much slower and uses
                 more memory.
       method 4 uses a spring metaphor.
       method 5 is an 8 neighbor average, with no
                 rationale behind it compared to
the
                 other methods. I do not recommend
                 its use.
%
       method == 0 --- (DEFAULT) see method 1, but
          this method does not build as large of a
          linear system in the case of only a few
         NaNs in a large array.
         Extrapolation behavior is linear.
% 
       method == 1 --> simple approach, appliesdel^2
          over the entire array, then drops those
parts
          of the array which do not have any
contact with
         NaNs. Uses a least squares approach, but
it
          does not modify known values.
          In the case of small arrays, this method
is
         quite fast as it does very little extra
work.
         Extrapolation behavior is linear.
% 
       method == 2 --> uses del^2, but solving adirect
          linear system of equations for nan
elements.
          This method will be the fastest possible
for
          large systems since it uses the sparsest
         possible system of equations. Not a least
         squares approach, so it may be least
robust
          to noise on the boundaries of any holes.
          This method will also be least able to
          interpolate accurately for smooth
surfaces.
          Extrapolation behavior is linear.
%
         Note: method 2 has problems in 1-d, so
this
         method is disabled for vector inputs.
```
%

 $method == 3 --+ See method 0, but uses$ del^4 for the interpolating operator. This may result in more accurate interpolations, at some cost in speed. %  $method == 4 --+$  Uses a spring metaphor. Assumes springs (with a nominal length of zero) connect each node with every neighbor % (horizontally, vertically and diagonally) % Since each node tries to be like its neighbors, extrapolation is as a constant function where this is consistent with the neighboring nodes. % method  $== 5 ---$  See method 2, but use an average of the 8 nearest neighbors to any element. This method is NOT recommended for use.  $\mathbb{R}^2$ % arguments (output): % B - nxm array with NaNs replaced % % Example:  $\{x,y\}$  = meshgrid(0:.01:1);  $\zeta$  z0 = exp(x+y);  $s$  znan =  $z0$ ;  $%$  znan $(20:50.40:70)$  = NaN: % znan(30:90,5:10) = NaN;  $\text{tan}(70:75, 40:90) = \text{NAN}:$ %  $\frac{1}{6}$  z = inpaint\_nans(znan); % % See also: griddata, interp1 % % Author: John D'Errico % e-mail address: woodchips@rochester.rr.com % Release: 2 % Release date: 4/15/06 % I always need to know which elements are NaN, % and what size the array is for any method  $[n,m]=size(A);$  $A=A$  $($  :  $)$  ; nm=n\*m;  $k = i$ snan $(A(:))$ ; % list the nodes which are known, and which will % be interpolated nan\_list=find(k); known\_list=find(~k); % how many nans overall nan\_count=length(nan\_list); % convert NaN indices to (r,c) form % nan\_list==find(k) are the unrolled (linear) indices % (row,column) form [nr,nc]=ind2sub([n,m],nan\_list); % both forms of index in one array: % column 1 == unrolled index % column 2 == row index % column 3 == column index nan list=[nan list,nr,nc]; % supply default method if (nargin<2) || isempty(method)  $method = 0$ : elseif ~ismember(method,0:5) error 'If supplied, method must be one of: {0,1,2,3,4,5}.'

#### end

```
% for different methods
switch method
case 0
   % The same as method == 1, except only work on 
those
   % elements which are NaN, or at least touch a 
NaN.
   % is it 1-d or 2-d?
  if (m == 1) || (n == 1) % really a 1-d case
    work\_list = nan\_list(:,1); work_list = unique([work_list;work_list -
1; work\_list + 1]);
    work list(work list \langle = 1 \rangle = [];
    work\_list(word\_list \geq m) = [];
    nw = numel(work_list);u = (1:nw)';
     fda = 
sparse(repmat(u,1,3),bsxfun(@plus,work list,-1:1),
...
      repmat([1 -2 1], nw, 1), nw, nm);
   else
     % a 2-d case
     % horizontal and vertical neighbors only
    talks_to = [-1 0; 0 -1; 1 0; 0 1];neighbors_list=identify_neighbors(n,m,nan_list,talk
s_to);
     % list of all nodes we have identified
    all list=[nan list;neighbors list];
     % generate sparse array with second partials on 
row
     % variable for each element in either list, but 
only
     % for those nodes which have a row index > 1 or 
\leq nL = find((all\_list(:,2) > 1) & (all\_list(:,2) <n));
     nl=length(L);
     if nl>0
      fda = sparse(repmat(all list(L,1),1,3), ...repmat(all_list(L,1),1,3)+repmat([-1 01],nl,1), ...
       repmat([1 -2 1], nl, 1), nm, nm);
     else
       fda=spalloc(n*m,n*m,size(all_list,1)*5);
     end
     % 2nd partials on column index
    L = find((all list(:,3) > 1) & (all list(:,3)) <m));
     nl=length(L);
     if nl>0
      fda=fda+sparse(repmat(all list(L,1),1,3), ...repmat(all list(L,1),1,\overline{3})+repmat([-n 0
n],nl,1), ...
       repmat([1 -2 1], nl, 1), nm, nm);
     end
  end
   % eliminate knowns
   rhs=-fda(:,known_list)*A(known_list);
  k=find(any(fda(:,nan_list(:,1)),2));
   % and solve...
  B=A;B(nan list(:,1))=fda(k,nan list(:,1))\rhs(k);
 case 1
   % least squares approach with del^2. Build system
   % for every array element as an unknown, and then
   % eliminate those which are knowns.
   % Build sparse matrix approximating del^2 for
   % every element in A.
   % is it 1-d or 2-d?
```
#### ANEXO III. Función (inpaint\_nans)

```
if (m == 1) || (n == 1) % a 1-d case
    u = (1:(nm-2))';
    fda = sparse(repmat(u,1,3),bsxfun(@plus,u,0:2),...
       repmat([1 -2 1],nm-2,1),nm-2,nm);
   else
     % a 2-d case
    % Compute finite difference for second partials
     % on row variable first
    [i, j] = ndgrid(2; (n-1), 1; m);ind=i(:)+(j(:)-1)*n;
    np=(n-2)*m; fda=sparse(repmat(ind,1,3),[ind-1,ind,ind+1], 
...
      repmat([1 -2 1], np, 1), n*m, n*m);
     % now second partials on column variable
    [i,j]=ndgrid(1:n,2:(m-1));
    ind=i(:)+(j(:)-1)*n;
    np=n*(m-2); fda=fda+sparse(repmat(ind,1,3),[ind-
n,ind,ind+n], ...
     repmat([1 -2 1], np, 1), nm, nm);
   end
   % eliminate knowns
  rhs=-fda(:,known_list)*A(known_list);
  k=find(any(fda(:,nan_list),2));
  % and solve...
 B=A:
 B(nan list(:,1))=fda(k,nan list(:,1))\rhs(k);
 case 2
   % Direct solve for del^2 BVP across holes
   % generate sparse array with second partials on 
row
   % variable for each nan element, only for those 
nodes
   % which have a row index > 1 or < n
  % is it 1-d or 2-d?
  if (m == 1) || (n == 1) % really just a 1-d case
     error('Method 2 has problems for vector input. 
Please use another method.')
   else
     % a 2-d case
    L = find((nan list(:,2) > 1) & (nan list(:,2) <n));
     nl=length(L);
    if n1>0fda=sparse(repmat(nan list(L,1),1,3),.
        repmat(nan_list(L,1),1,3)+repmat([-1 01],nl,1), ...
        repmat([1 -2 1],nl,1),n*m,n*m);
     else
       fda=spalloc(n*m,n*m,size(nan_list,1)*5);
     end
     % 2nd partials on column index
    L = \text{find}((\text{nan}\_list(:,3) > 1) \& (\text{nan}\_list(:,3)) <m));
     nl=length(L);
     if nl>0
      fda=fda+sparse(repmat(nan_list(L,1),1,3), ...repmat(nan_list(L,1),1,3)+repmat([-n 0
n],nl,1), ...
        repmat([1 -2 1],nl,1),n*m,n*m);
     end
     % fix boundary conditions at extreme corners
     % of the array in case there were nans there
    if ismember(1,nan list(:,1))fda(1,[1 2 n+1]) =[-2 1 1];
     end
     if ismember(n,nan_list(:,1))
      fda(n, [n, n-1, n+n]) = [-2 \ 1 \ 1];
     end
     if ismember(nm-n+1,nan_list(:,1))
```
#### ANEXO III. Función (inpaint\_nans)

```
 end
    if ismember(nm, nan list(:, 1))
      fda(nm, [m, nm-1, nm-n]) = [-2 1 1];
     end
     % eliminate knowns
     rhs=-fda(:,known_list)*A(known_list);
     % and solve...
    B=A;k=nan list(: 1);
    B(k)=fda(k,k)\h hsh(k); end
 case 3
   % The same as method == 0, except uses del^4 as 
the
   % interpolating operator.
% del^4 template of neighbors<br>talks to = [-2 \ 0;-1 \ -1;-1 \ 0;-1 \ 1;0 \ -2;0 \ -1; \ \ldots]0^-1;0 \t2;1 -1;1 \t0;1 \t1;2 \t0];
neighbors list=identify neighbors(n,m,nan list,talk
s to);
   % list of all nodes we have identified
   all_list=[nan_list;neighbors_list];
   % generate sparse array with del^4, but only
   % for those nodes which have a row & column index
  \approx >= 3 or \le n-2
  L = find( (all list(:,2) >= 3) & ..
             (al_1[i]ist(:,2) \leq (n-2) & ...
             (a11<sup>[</sup>list(:,3) >= 3) & ...
             (a11list(:,3) \leq (m-2));
   nl=length(L);
   if nl>0
     % do the entire template at once
    fda=sparse(repmat(a11)list(L,1),1,13), ...repmat(all list(L, 1), 1, 13) + ...
          repmat([-2*n,-n-1,-n,-n+1,-2,-1,0,1,2,n-
1, n, n+1, 2*n], n1, 1), .
         repmat([1 2 -8 2 1 -8 20 -8 1 2 -8 2 
1],nl,1),nm,nm);
   else
    fda=spalloc(n*m,n*m,size(all_list,1)*5);
   end
   % on the boundaries, reduce the order around the 
edges
  L = \text{find}((\text{(all\_list}: , 2) == 2) |
               (a11 list(:, 2) == (n-1)) & ...
             all_list(:,3) >= 2) & ...
             (a11 list(:, 3) \leq (m-1))) | ...
            ((\text{all}_{{\text{list}}}(:,3) == 2) | ...(a11 list(:, 3) == (m-1)) & ...
             all_list(:,2) >= 2) & ...
             (iall list(:,2) \leq (n-1));
   nl=length(L);
   if nl>0
    fda=fda+sparse(repmat(all list(L,1),1,5), ...repmat(all_list(L, 1), 1, 5) + ...
        repmat([-n,-1,0,+1,n],n1,1), ...repmat([1 1 -4 1 1], nl, 1), nm, nm);
   end
L = \text{find} ( ((all\_list(:,2) == 1) | ...<br>(all list(:,2) == n)) & ...
              (\text{all} \_ \text{list}(:,3) \geq 2) \& \dots(a11list(:,3) \leq (m-1));
   nl=length(L);
   if nl>0
    fda=fda+sparse(repmat(all list(L,1),1,3), ...
      repmat(\text{all}_\text{list}(L,1),1,\overline{3}) + ...repmat([-n, 0, n], n], 1), ...repmat([1 -2 1], nl, 1), nm, nm);
   end
  L = find( (all_list(:,3) == 1) | ...(a11 list(:, 3) == m)) & ...
             all\_list(:,2) \ge 2) & ...
```
fda(nm-n+1,[nm-n+1,nm-n+2,nm-n])=[-2 1 1];

```
all\_list(:,2) \le (n-1));
     nl=length(L);
     if nl>0
      fda=fda+sparse(repmat(all_list(L,1),1,3), ...repmat(all_list(L,1),1,3) + ...
            repmat([-1,0,1],nl,1), ...
         repmat([1 -2 1], nl, 1), nm, nm);
     end
     % eliminate knowns
     rhs=-fda(:,known_list)*A(known_list);
    k = find(any(fda(:,nan_list(:,1)),2)); % and solve...
   B = A:
   B(nan\_list(:,1))=fda(k,nan_list(:,1))\rhs(k);
  case 4
     % Spring analogy
    % interpolating operator.
    % list of all springs between a node and a 
 horizontal
     % or vertical neighbor
    hv list=[-1 -1 0;1 1 0;-n 0 -1;n 0 1];
     hv_springs=[];
    for i=1:4 hvs=nan_list+repmat(hv_list(i,:),nan_count,1);
      k=(hvs(:,2)>=1) & (hvs(:,2)<=n) & (hvs(:,3)>=1)
 % \left( \left( \Delta \left( 0\right) \otimes \left( 1\right) \otimes \left( 0\right) \right) \otimes \left( 0\right) \otimes \left( 0\right) \othv_springs=[hv_springs;[nan_list(k,1),hvs(k,1)]];
    end
    % delete replicate springs
  hv springs=unique(sort(hv springs,2), 'rows');
    % build sparse matrix of connections, springs
    % connecting diagonal neighbors are weaker than
    % the horizontal and vertical springs
    nhv=size(hv_springs,1);
   springs=sparse(repmat((1:nhv)',1,2),hv springs,
 ...
       repmat([1 -1], nhv, 1), nhv, nm);
     % eliminate knowns
    rhs=-springs(:,known_list)*A(known_list);
     % and solve...
   B=A;B(nan\_list(:,1))=springs(:,nan_list(:,1))\rhs;
  case 5
     % Average of 8 nearest neighbors
    % generate sparse array to average 8 nearest 
neighbors
    % for each nan element, be careful around edges
   fda=spalloc(n*m,n*m,size(nan_list,1)*9);
   \frac{1}{2} -1, -1
   L = find((nan list(:,2) > 1) & (nan list(:,3)) > 1)1)); 
   nl=length(L);
    if nl>0
     fda=fda+sparse(repmat(nan list(L,1),1,2), ...
        repmat(nan list(L,1),1,2)+repmat([-n-1,0], nl, 1), ...
         repmat([1 -1],nl,1),n*m,n*m);
    end
   80, -1L = \text{find}(\text{nan list}(:,3) > 1); nl=length(L);
    if nl>0
    fda=fda+sparse(repmat(nan list(L,1),1,2), ...
        repmat(nan_list(L,1),1,2)+repmat([-n,
 0], nl, 1), ...
         repmat([1 -1],nl,1),n*m,n*m);
    end
   \frac{1}{2} +1,-1
   L = \text{find}((\text{nan list}(:,2) < n) \& (\text{nan list}(:,3)) >1));
```

```
108
```
## ANEXO III. Función (inpaint\_nans)

% begin subfunctions

```
 nl=length(L);
  if nl>0
    fda=fda+sparse(repmat(nan list(L,1),1,2), ...repmat(nan_list(L,1),1,2)+repmat([-n+1,
01, n1, 1), ...
       repmat([1 -1],nl,1),n*m,n*m);
   end
 \frac{1}{2} -1,0
 L = \text{find}(\text{nan list}(:,2) > 1);nl=length(L);
   if nl>0
    fda=fda+sparse(repmat(nan\_list(L,1),1,2), ...repmat(nan_list(L,1),1,2)+repmat([-1,01, n1, 1), ...
      repmat([1 -1],nl,1),n*m,n*m);
   end
 \frac{1}{6} +1,0
 L = find(nan list(:,2) < n);nl =length(L);
  if nl>0
    fda=fda+sparse(repmat(nan\_list(L,1),1,2), ...repmat(nan list(L,1),1,2)+repmat([1,
0],n1,1), .
      repmat([1 -1],nl,1),n*m,n*m);
   end
 \frac{1}{2} -1, +1
 L = \text{find}((nan\_list(:,2) > 1) \& (nan\_list(:,3) <m)); 
  nl=length(L);
  if nl>0
    fda=fda+sparse(repmat(nan\_list(L,1),1,2), ...repmat(nan list(L,1),1,2)+repmat([n-1,
0],n1,1), ...
       repmat([1 -1],nl,1),n*m,n*m);
  end
 \frac{1}{2} 0, +1
 L = find(nan list(:,3) < m);nl = length(L);
 if nl>0fda=fda+sparse(repmat(nan_list(L,1),1,2), ...repmat(nan list(L,1),1,2)+repmat([n,
0], nl, 1), ...
      repmat([1 -1], n1, 1), n*m, n*m);
   end
 \frac{1}{2} +1, +1
 L = find((nan\_list(:,2) < n) & (nan\_list(:,3)) <m));
  nl=length(L);
  if n1>0fda=fda+sparse(repmat(nan\_list(L,1),1,2), ...repmat(nan list(L,1),1,2)+repmat([n+1,
0], nl, 1), ..
     repmat([1 -1], n1, 1), n*m, n*m); end
  % eliminate knowns
  rhs=-fda(:,known_list)*A(known_list);
  % and solve...
 B=A;k=nan list(:,1);B(k)=fda(k,k)\h \thinspaces(k);
end
% all done, make sure that B is the same shape as
% A was when we came in.
B=reshape(B,n,m);
% 
===================================================
% end of main function
===================================================
```

```
===================================================
function
neighbors_list=identify_neighbors(n,m,nan_list,talk
s_to)
% identify neighbors: identifies all the neighbors
\alphaf
% those nodes in nan list, not including the nans
% themselves
%
% arguments (input):
\frac{1}{2} n, m - scalar - [n, m]=size(A), where A is the \frac{1}{2}array to be interpolated
% nan_list - array - list of every nan element in 
A
       nan\_list(i,1) == linear index of i'th nanelement
% nan_list(i,2) == row index of i'th nan 
element
% nan list(i,3) == column index of i'th nan
element
% talks to - px2 array - defines which nodes
communicate
% with each other, i.e., which nodes are 
neighbors.
%
% talks to(i,1) - defines the offset in the
row
                       dimension of a neighbor
% talks_to(i,2) - defines the offset in the 
column
                       dimension of a neighbor
% 
% For example, talks_to = [-1 0;0 -1;1 0;0 1]
% means that each node talks only to its 
immediate
% neighbors horizontally and vertically.
% 
% arguments(output):
% neighbors_list - array - list of all neighbors
of
       all the nodes in nan list
if ~isempty(nan_list)
  % use the definition of a neighbor in talks to
   nan_count=size(nan_list,1);
  talk count=size(talks to, 1);
   nn=zeros(nan_count*talk_count,2);
  j=[1,nan count];
  for i=1:talk count
  nn(j(1):j(\overline{2}),:)=nan_list(:,2:3) + ...
        repmat(talks \overline{\text{to}(i,:)}, nan count, 1);
     j=j+nan_count;
   end
  % drop those nodes which fall outside the bounds 
of the
   % original array
  L =(nn(:,1)<1)|(nn(:,1)>n)|(nn(:,2)<1)|(nn(:,2)>m);nn(L, :)=[];
   % form the same format 3 column array as nan_list
 eighbors list=[sub2ind([n,m],nn(:,1),nn(:,2)),nn];
   % delete replicates in the neighbors list
  neighbors_list=unique(neighbors_list,'rows');
   % and delete those which are also in the list of 
NaNs.
neighbors_list=setdiff(neighbors_list,nan_list,'row
s');
else
 neighbors list=[];
```
end